REPUBLIQUE ALGERIENNE DEMOCRATIQUE ET POPULAIRE Ministère de l'Enseignement Supérieur et de la Recherche Scientifique Ecole Nationale Polytechnique Département Génie Industriel

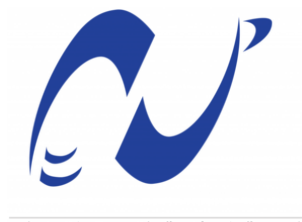

المدرسة الوطنية المتعددة التقنيات Ecole Nationale Polytechnique

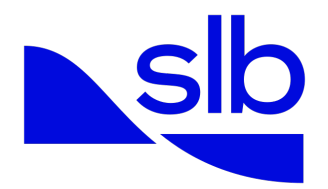

**Département : Génie Industriel. Entreprise : SLB North Africa.** Mémoire de projet de fin d'études pour l'obtention du diplôme d'ingénieur d'état en génie industriel option management industriel.

# **Contribution à l'intégration de solutions digitales pour une meilleure visibilité et une gestion durable de la logistique de transport : application SLB Algérie**

*Réalisé par :* - Yasmine BOUCHAFA - Melissa LARBI

*Encadré par : - M.Iskander ZOUAGHI* - M. Ramtane BENKERROU

*Présenté et soutenu publiquement le 26/ 06/ 2023*

### **Devant le jury composé de :**

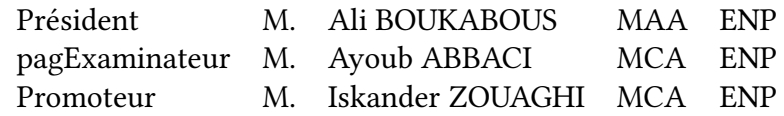

REPUBLIQUE ALGERIENNE DEMOCRATIQUE ET POPULAIRE Ministère de l'Enseignement Supérieur et de la Recherche Scientifique Ecole Nationale Polytechnique Département Génie Industriel

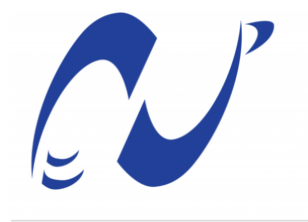

المدرسة الوطنية المتعددة التقنيات Ecole Nationale Polytechnique

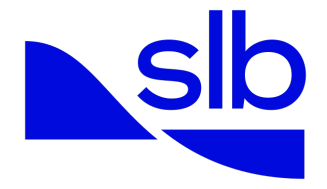

**Département : Génie Industriel. Entreprise : SLB North Africa.** Mémoire de projet de fin d'études pour l'obtention du diplôme d'ingénieur d'état en génie industriel option management industriel.

# **Contribution à l'intégration de solutions digitales pour une meilleure visibilité et une gestion durable de la logistique de transport : application SLB Algérie**

*Réalisé par :* - Yasmine BOUCHAFA - Melissa LARBI

*Encadré par : - M.Iskander ZOUAGHI* - M. Ramtane BENKERROU

*Présenté et soutenu publiquement le 26/ 06/ 2023*

### **Devant le jury composé de :**

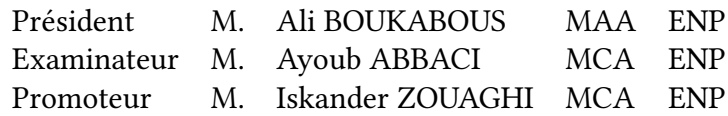

ENP 2023

# **Dédicaces**

Je dédie ce travail À ma raison de vivre, celle qui me donne la force de continuer d'avancer quoi qu'il arrive, ma maman. À la lumière de ma vie, celle qui éclaire mes moments les plus sombres et me guide lorsque je ne retrouve plus mon chemin, mon papa. À mon âme sœur, ma moitié, ma sœur. À mon meilleur ami, à quoi ressemblerait ma vie sans toi. À ma chère Melissa, ma binôme d'amour, pour ses encouragements, sa confiance en moi, et sa patience, ça n'a pas été facile, but we did it (as always we're good). À tous mes amis : Selma, Samy, Hind, Marwa, Kahina, Zineb, Issam, Loubna, Meriem, Ashraf, Anis et à toute l'équipe de l'ENP Optimal Solutions. À une personne spéciale, Abdou pour ton soutien, tes encouragements, ta confiance en mes capacités ainsi que ta bienveillance. À tous ceux qui ont contribué de près ou de loin à l'élaboration de ce travail, spécialement Zaki, Mehdi, Rayane et Oubacha.

*-Yasmine.*

# **Dédicaces**

# Je dédie ce travail

À la mémoire de mes grands-pères et ma grand-mère, dont la présence me manque cruellement, je souhaite vous exprimer ma profonde gratitude. Vos efforts immanquables, vos encouragements sans faille et votre soutien inconditionnel ont été les fondations sur lesquelles j'ai bâti ma réussite. Je vous remercie du fond du cœur pour votre héritage précieux qui continue de m'inspirer chaque jour.

À ma chère Mani, je suis infiniment reconnaissante de tes précieux conseils. Ta sagesse et ton encouragement constant ont été des moteurs essentiels dans ma vie.

Àla prunelle des mes yeux et la lumière de ma vie, ma chère et tendre maman. À mon père, mon héros et ma source de force, je suis infiniment

reconnaissante de ton soutien inébranlable.

À Tiziri, merci d'être une sœur extraordinaire.

À ma famille, je suis comblée d'avoir la chance d'appartenir à la meilleure famille au monde, qui me soutient inconditionnellement à chaque instant.

À mon binôme de cœur Yasmine, nous avons toujours trouvé la force de surmonter les difficultés qui se sont dressées sur notre chemin, je te remercie

d'avoir supporté mes humeurs avec patience et compréhension. À mes amis incroyables en particulier Inès, Loubna, Meriem, Lisa, Sophie, Raouf, Oualid, Abdou, Zinou, Samy, Anis, Nihad, Lily et Mira, votre amitié a illuminé ma vie.

À nos chers alumnis, notamment Thafat, Hyndou, Amine, Wadoud et Maya merci de nous avoir constamment guidé dans nos choix.

À toute l'équipe de SLB, mention spéciale à Zaki, Mehdi, Oubacha, Rayane et Yasmina, Votre dévouement et votre temps accordés pour nous orienter ont été d'une valeur inestimable.

À Arysse, pour ta bienveillance sans faille, ta patience infinie et ton soutien infatigable.

*-Melissa*

# **Remerciements**

Au tout début, nous tenons à remercier Dieu le tout-puissant, source de toute force, en qui nous avons cru et qui nous a donné la force pour mener à bien notre travail.

Nous tenons à remercier chaleureusement nos chers parents pour tous leurs sacrifices et leur patience et sans qui nous ne serions pas là aujourd'hui.

Nos remerciements les plus sincères à notre promoteur, le **Dr Iskander Zouaghi**, pour son encadrement, son aide, ses précieux conseils et tout le temps qu'il nous a accordé ainsi qu'à notre travail, nous lui sommes plus que reconnaissantes.

Nous présentons nos profonds remerciements et notre reconnaissance à notre promoteur au niveau de l'entreprise, **M. Ramtane Benkerrou**, pour nous avoir accordé de son temps et nous avoir orienté et accompagné tout au long de ce projet.

Nous remercions sincèrement **Zakaria Meguellati** et **Mehdi Medjitena** pour leur précieuse aide, leur présence et leur disponibilité, **Asma Chekroune** pour nous avoir donné cette opportunité ainsi que toute l'équipe de la logistique domestique et l'équipe de SLB pour leur chaleureux accueil et leur aide.

Enfin, nous tenons à nous remercier, car sans notre persévérance, notre sérieux et notre engagement, nous n'aurions jamais pu mener à bien notre travail, ainsi que toute personne ayant contribué de près ou de loin à la réalisation de notre travail.

ملخص: هذه الدراسة الحالية هي جزء من تحسين رؤية الأنشطة اللوجستية المحلية لشركة SLB. تم اكتشاف هذه المشكلة واختيار ها بعد إجراء تدقيق ASLOG على سلسلة التوريد بأكملها. يتعلق الجزء الأول من الحل بتحسين التوقعات من خلال اقتراح نموذج تعلم ألى موثوق به وواقعي. يركز الجزء الثاني على تصميم المو اصفات بالإضافة إلى النموذج الأولى الذي يهدف إلى تصميم تطبيق يحسن رؤية النشاط ويساعد أيضًا على مركزية الأدوات اللوجستية. يتعلق الجزء الثالث بإنشاء لوحة القيادة ، فضلاً عن منهجية حساب انبعاثات ثاني أكسيد الكربون من النشاط اللوجستي المحلي لـ SLB بهدف تحسين رِ وَية أداء المقاولين من الباطن فيما يتعلق بهدف تقليل SLB GES. أخيرًا ، اقتر حنا الآفاق المستقبلية المبتكر ة للحل بالإضافة إلى حساب ربحيته على المدى الطويل.

الكلمات الرئيسية : ASLOG ، تعلم الآلة ، المواصفات ، VBA ، IoT ، GES ، توحة القيادة

#### **Abstract :**

This study aims to help the domestic logistics department of SLB optimize and improve the visibility of their activities. The lack of visibility that the company is facing was identified after an ASLOG audit done for the entire supply chain. The first part of the solution concerns the improvement of forecasts by proposing a reliable and realistic machine-learning model. The second part concerns the realization of the specification and the proposal of a prototype to implement a logistic platform that will improve visibility and help the centralization of logistics data. The third part is about the creation of a dashboard of CO2 emissions, with the aim of improving the visibility of subcontractors' performance in relation with SLB's GHG reduction target. Finally, we proposed innovative future prospects : including Internet of Object in the logistic of SLB to increase their performance, and calculate its long-term profitability.

**Keywords :** ASLOG, Logistic, Machine Learning, Specifications, VBA, IoT, GES, Dashboard.

#### **Résumé :**

Cette présente étude s'inscrit dans le cadre de l'optimisation et de l'amélioration de la visibilité des activités de la logistique domestique de l'entreprise SLB. Cette problématique fut détectée après qu'un audit ASLOG ait été mené sur l'ensemble de la Supply chain. La première partie de la solution concerne l'amélioration des prévisions en proposant un modèle de machine learning fiable et réaliste. La deuxième partie se porte sur la conception d'un cahier des charges ainsi que le prototype visant à concevoir une plateforme logistique qui améliore la visibilité de l'activité et aide aussi à centraliser les données de la logistique. La troisième partie concerne la création de tableau de bord, ainsi que la méthodologie de calcul des emissions de CO2 de l'activité de la logistique domestique de SLB visant à améliorer la visibilité des performance des sous-traitants concernant l'objectif de la réduction des GES de SLB. Enfin nous avons proposé les pespectives futures innovantes : l'utilisation de l'IoT dans la logstique de SLB pour améliorer sa performance ainsi que le calcul de sa rentabilité à long terme.

**Mots clés :** ASLOG, Logistique, Machine Learning, Cahier des charges, VBA, IoT, GES, Tableau de Bord.

# **Table des matières**

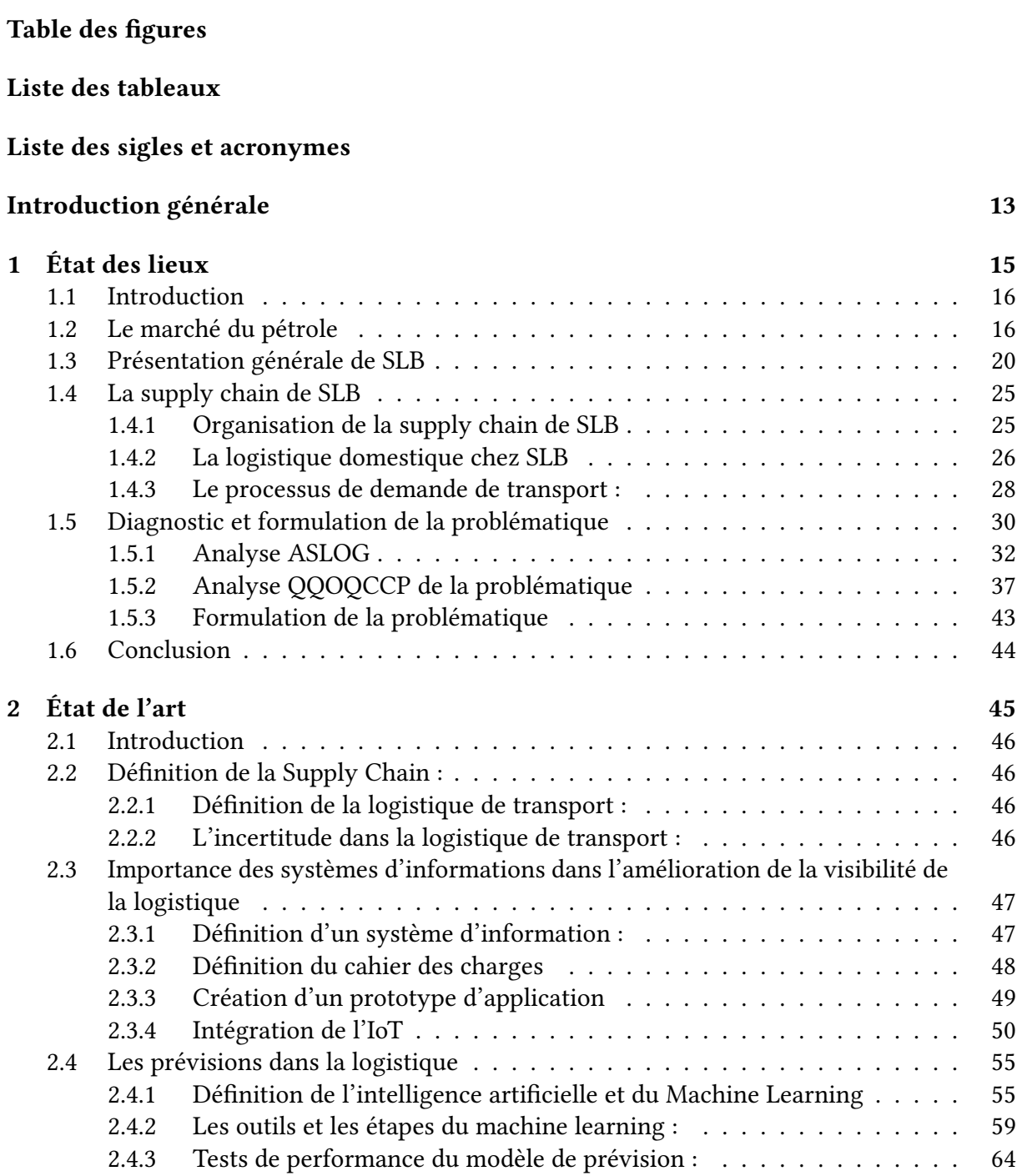

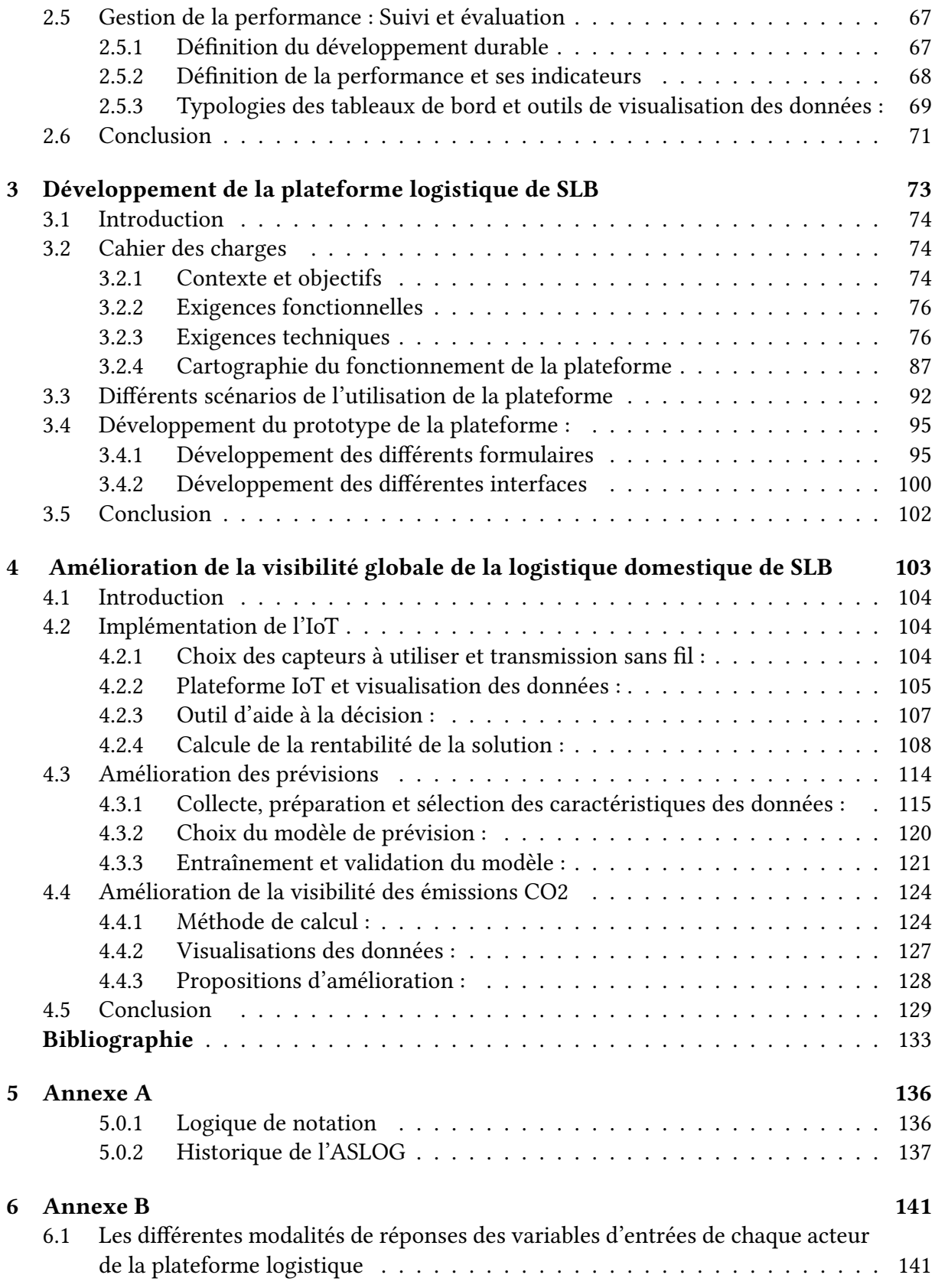

# <span id="page-9-0"></span>**Table des figures**

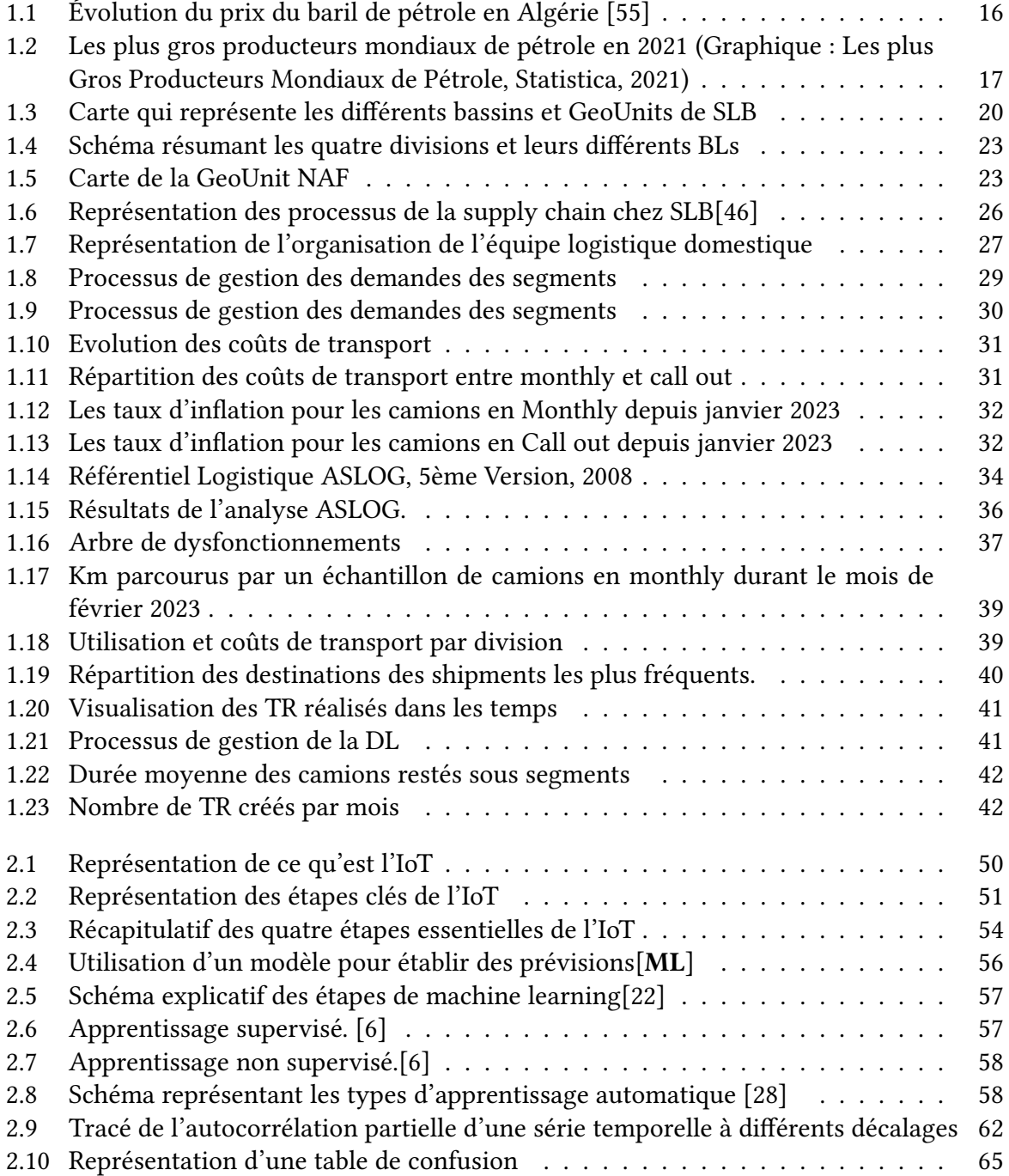

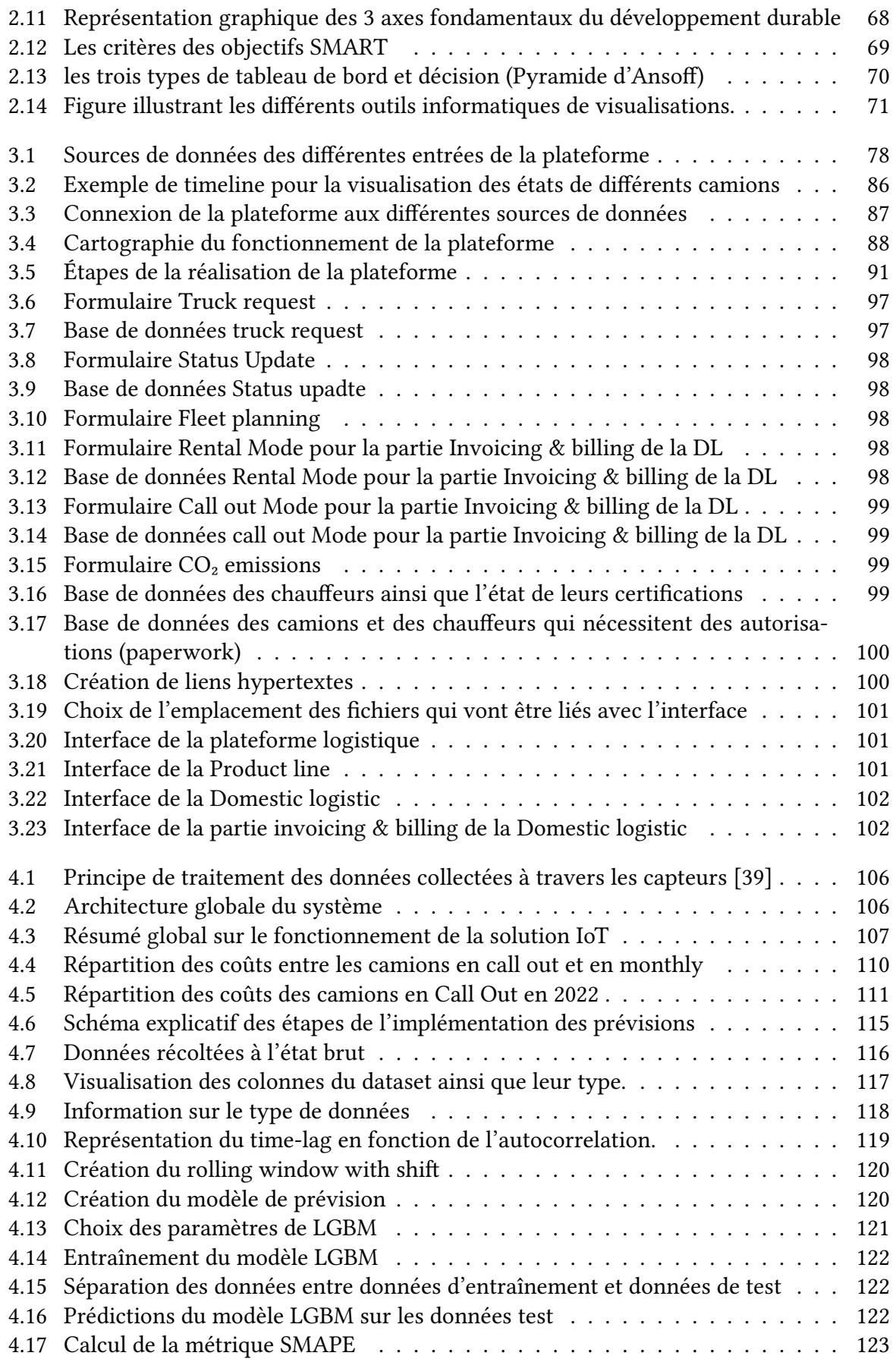

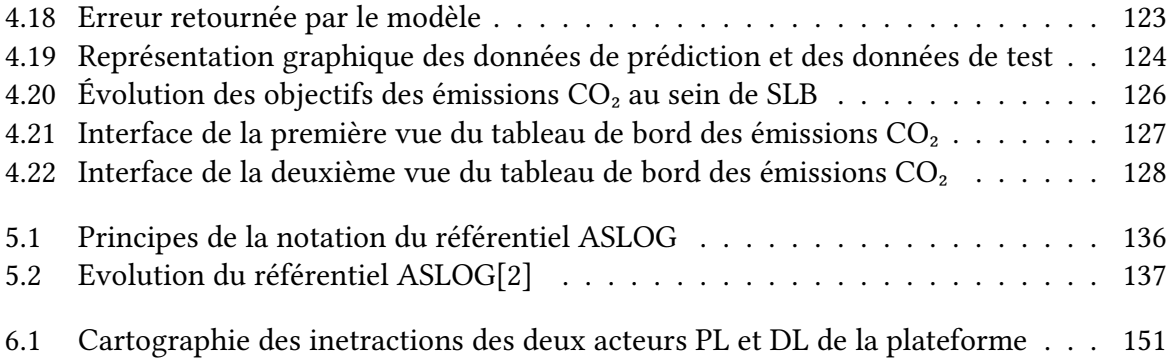

# <span id="page-12-0"></span>**Liste des tableaux**

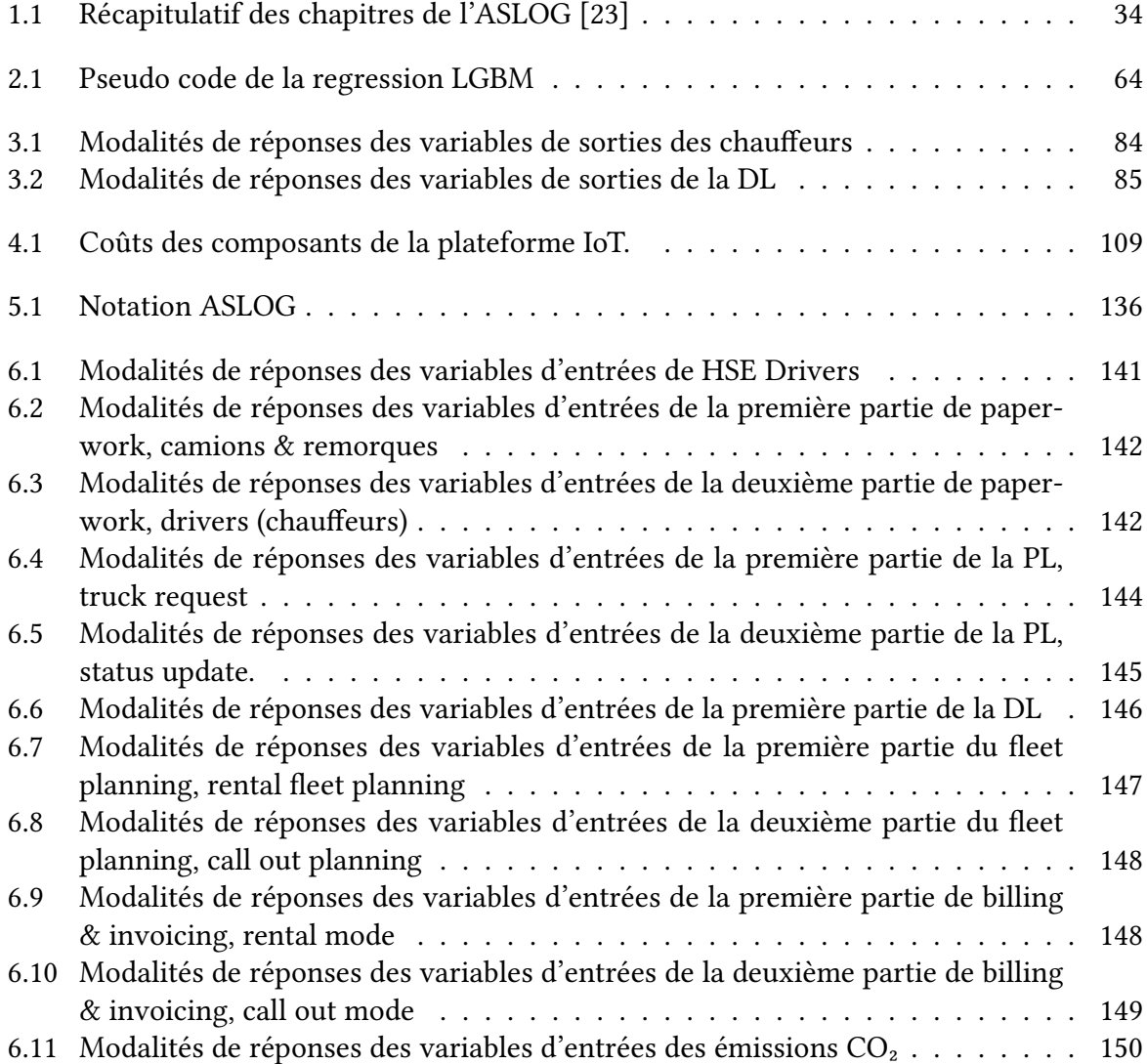

# **Liste des sigles et acronymes**

OPEC : *Organisation des Pays Exportateurs de Pétrole*

API : *American Petroleum Institute*

DI : *Digital Integration*

PS : *Production Systems*

WC : *Well Construction*

RP : *Reservoir Performance*

SPS : *Service Pétrolier Schlumberger*

COPS : *Compagnie d'Opérations Pétrolières Schlumberger*

DL : *Domestic Logistic*

GES : *Gaz à Effet de Serre*

FLM : *Field Logistics Module*

PL : *Product Lines*

MSP : *Management Support Process*

TR : *Transport request*

ODS : *Ordre De Service*

TLM : *Technologie Lifecycle Management*

PnSC : *Planning Supply Chain*

SLA : *Service Level Agreement*

PL : *Product Lines*

CDCF : *Cahier des charges fonctionnel*

# <span id="page-14-0"></span>**Introduction générale**

Dans l'industrie pétrolière et gazière, les entreprises de prestation de service occupent une place essentielle dans le processus d'exploration, de production et de gestion des ressources énergétiques. Spécialisées dans ce domaine, elles fournissent une vaste gamme de services techniques, technologiques et opérationnels aux acteurs de l'industrie, contribuant ainsi de manière significative à l'efficacité et à la rentabilité des opérations pétrolières et gazières à travers le monde.

Ce secteur occupe une place très importante dans l'économie mondiale en fournissant une source d'énergie essentielle à notre société moderne. Au sein de cette industrie, SLB se distingue comme l'une des plus grandes entreprises de services pétroliers, jouant un rôle clé dans l'exploration et la gestion des ressources énergétiques à l'échelle mondiale.

Dans le but de favoriser la prospérité et l'évolution optimale de cette industrie, il est impératif que les fonctions de support, telles que la logistique et le transport, apportent leur contribution qui demeure essentielle. En combinant leur expertise et leurs solutions spécialisées, ces services de soutien contribuent à la transformation et à l'amélioration continue de l'industrie, ouvrant ainsi la voie à de nouvelles opportunités de croissance et de développement.

Cependant, l'inefficacité dans le transport des équipements et des produits finis peut entraîner des retards coûteux, des pertes de productivité et des risques pour la sécurité. De plus, cela peut contribuer à une augmentation des émissions de gaz à effet de serre et à une utilisation inefficace des ressources, impactant ainsi la durabilité globale de l'entreprise.

Selon un des principes couramment reconnu dans le domaine de l'optimisation des processus : *"La visibilité est le premier pas vers l'optimisation."*

Cette approche permet d'identifier les lacunes, les inefficacités et les opportunités d'optimisation, ce qui constitue une base solide pour des améliorations futures.

Dans ce contexte, SLB vise à assurer la visibilité de toutes ses opérations logistiques dans le but d'augmenter l'optimisation et la rentabilité global du transport.

Notre travail s'intéresse particulièrement à la mise en place de solutions qui nous permettront une gestion plus optimale de la flotte.

Ce qui nous amène à nous poser cette question centrale :

# Quels outils pourrait-on mettre en place pour améliorer la visibilité de l'activité de la logistique domestique au sein de l'entreprise?

De ce fait, nous avons formulé les hypothèses suivantes :

• SLB souffre d'un manque de visibilité concernant l'utilisation de ses camions par les Product Lines.

- Ce manque de visibilité freine l'équipe de la logistique dans leur démarche de consolidation et d'optimisation.
- Les techniques de Machine Learning pourraient contribuer à l'amélioration des prévisions de demande des camions.
- L'amélioration de la visibilité des émissions de l'activité de la logistique domestique pourrait pousser l'entreprise à réaliser ses objectifs de net zéro.

Afin d'aborder notre problématique, nous avons suivi l'approche méthodologique suivante :

- Dans un premier temps, nous avons réalisé une analyse situationnelle en menant des entretiens au sein de l'entreprise, cela a constitué la base de notre analyse ASLOG.
- Ensuite, nous avons développé une approche de machine learning dans le but d'améliorer la prévision de la demande future de camions, afin d'augmenter la visibilité à court terme.
- Dans une seconde approche, nous avons procédé à l'élaboration d'un cahier des charges détaillant les spécifications pour la création d'une plateforme destinée à améliorer la visibilité globale de la logistique domestique. De plus, nous avons développé un prototype pour cette dernière en utilisant le langage VBA.
- Nous avons également proposé les perspectives futures de notre solution en utilisant des capteurs IoT et en calculant leur rentabilité à long terme.
- Enfin, nous avons proposé une méthode de calcul des émissions CO2 de la logistique domestique ainsi que des propositions d'améliorations.

Dans le but de présenter notre travail, décrire les étapes que nous avons suivies et présenter les résultats que nous avons obtenus, ce document est structuré en quatre parties organisées de la manière suivante :

Le premier chapitre se focalisera sur la découverte de la compagnie de service SLB. Nous commencerons par présenter le secteur du service pétrolier, ainsi que le positionnement et les activités SLB.

Le deuxième chapitre abordera le contexte de ce projet et présentera la problématique. L'objectif est de mieux comprendre la problématique en se basant sur une analyse ASLOG ainsi que les données chiffrées de l'entreprise.

Le troisième chapitre aura pour but de rendre plus accessible les différents concepts liés à la solution proposée.

Le quatrième et dernier chapitre constitué de trois sous-chapitres décrit les étapes suivies afin d'implémenter la solution ainsi que les propositions d'améliorations futures.

<span id="page-16-0"></span>**Chapitre 1 État des lieux**

### <span id="page-17-0"></span>**1.1 Introduction**

Dans ce chapitre, nous allons explorer l'entreprise SLB et présenter des généralités la concernant. Nous commencerons par dresser un panorama global de cette entreprise, en mettant en avant ses principales activités, son histoire et son positionnement sur le marché. Ensuite, nous plongerons plus en détail grâce à une analyse ASLOG ainsi que certains éléments qui nous ont parmi de dégager la problématique. Et enfin, nous allons pouvoir expliciter la problématique qui fait l'objet du présent travail.

# <span id="page-17-1"></span>**1.2 Le marché du pétrole**

Dans cette partie, nous aborderons les définitions essentielles du marché mondial et local du pétrole, qui posent les bases nécessaires à notre étude.

#### **Le marché mondial du pétrole**

Le pétrole est une source d'énergie fossile utilisée dans divers domaines tels que la production d'électricité, les transports et la fabrication de produits chimiques et plastiques. Le marché mondial du pétrole est complexe, avec une demande croissante et une offre limitée. Les fluctuations des prix et de l'offre/demande peuvent avoir un impact significatif sur l'économie mondiale. Ces dernières années, le marché pétrolier a été marqué par des turbulences, notamment en raison de la production croissante de pétrole de schiste aux États-Unis et de la pandémie de COVID-19 qui a réduit la demande de pétrole, entraînant des fluctuations de prix.

<span id="page-17-2"></span>La figure suivante montre l'évolution du prix du baril de pétrole en Algérie.

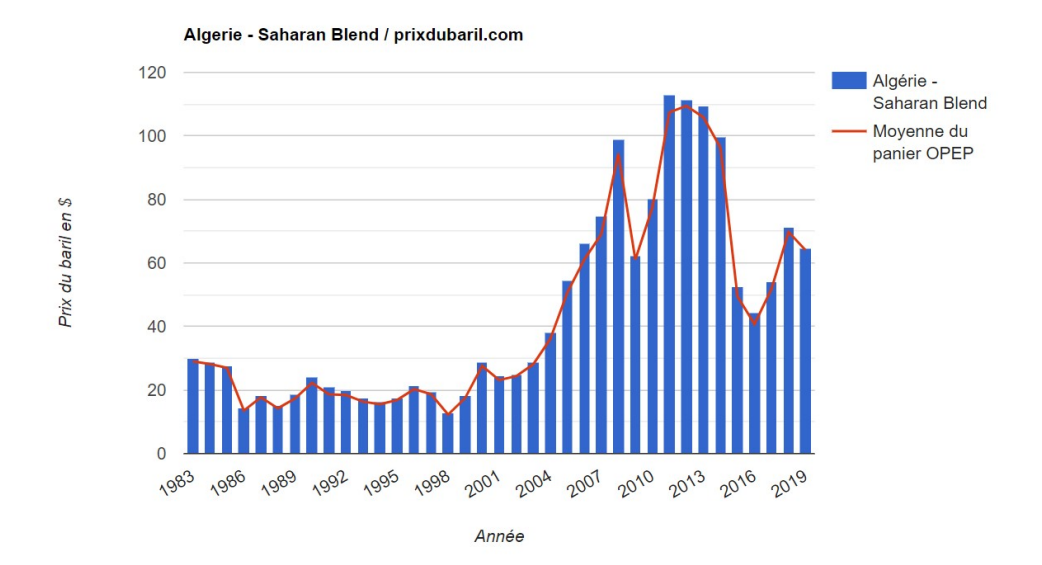

FiguRe 1.1 – Évolution du prix du baril de pétrole en Algérie [\[55](#page-136-0)]

D'un autre côté, l'Organisation des Pays Exportateurs de Pétrole (OPEP) a tenté de maintenir les prix en réduisant la production, mais cela a également conduit à des conflits entre les membres de l'OPEP. Il s'agit d'une organisation intergouvernementale fondée en 1960 par cinq pays producteurs de pétrole, à savoir l'Iran, l'Irak, le Koweït, l'Arabie Saoudite et le Venezuela[\[52](#page-136-1)].

Actuellement, l'OPEP compte 13 pays membres, qui représentent environ un tiers de la production mondiale de pétrole. L'objectif principal de l'OPEP est de coordonner et de réguler la production de pétrole de ses membres afin de maintenir des prix stables sur le marché mondial du pétrole. Elle va de ce fait, fixer des quotas de production pour ses différents membres pour atteindre ses objectifs, et les ajuster quand il faut en fonction de l'offre et de la demande du marché mondial du pétrole. [\[52](#page-136-1)]

La production mondiale de pétrole en 2021 est estimée par BP à 4 221,4 Mt[[52](#page-136-1)], en progression de 5,3% en dix ans, dont 35,4% produits par les pays membres de l'OPEP. Les trois principaux producteurs totalisaient 41,7% de la production mondiale : États-Unis (16,8 %), Russie (12,7 %) et Arabie saoudite (12,2 %). Les principaux importateurs de pétrole sont la Chine, l'Europe, l'Inde et le Japon ; les principaux exportateurs sont l'Arabie saoudite, la Russie, l'Irak, le Canada, les Émirats arabes unis et le Koweït ; les États-Unis exportent un tonnage de produits pétroliers presque équivalent au tonnage de leurs importations de brut. [\[54](#page-136-2)] Le prix du baril est exprimé en dollar américain, est principalement lié à : son degré qui dépend de sa densité API (échelle de l'American Petroleum Institute), sa composition en sulfure, sa localisation, du jeu de l'offre et de la demande, de la situation économique et politique des pays producteurs, mais aussi des différents aléas comme les pandémies (exemple, la COVID-19).

<span id="page-18-0"></span>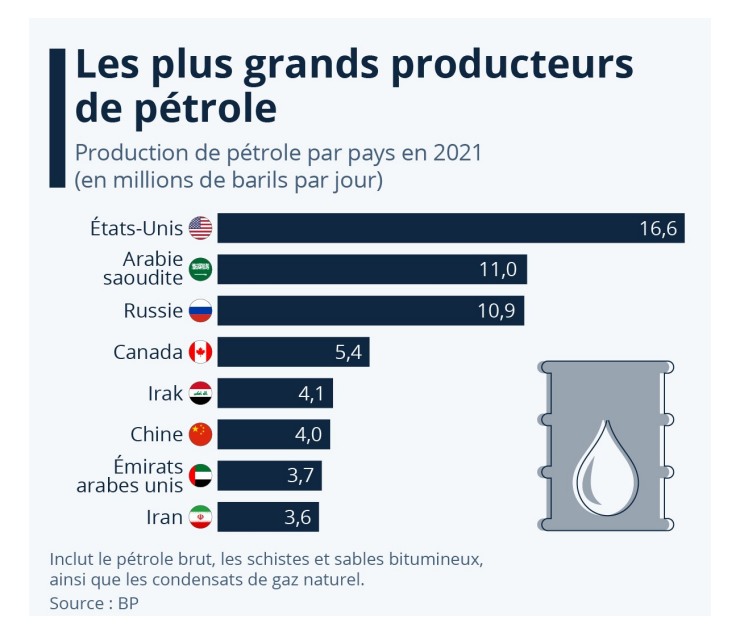

FIGURE 1.2 – Les plus gros producteurs mondiaux de pétrole en 2021 (Graphique : Les plus Gros Producteurs Mondiaux de Pétrole, Statistica, 2021)

L'industrie pétrolière est considérée comme étant un pilier de l'économie mondiale. Différentes compagnies pétrolières de différentes tailles et statues sont présentes dans le marché, il est à noter qu'en 2014 sur les douze plus grandes compagnies du monde, sept sont des compagnies pétrolières.

Il existe trois types de compagnies dans le monde des hydrocarbures[[18\]](#page-134-0) :

**1. Les majors** : Ces derniers sont des entreprises privées qui sont présentes dans tous les continents. Il existe en tout cinq majors principaux :

- Royal Dutch/Shell : qui est une compagnie anglo-néerlandaise née de la fusion entre Shell et Royal Dutch ;
- Exxon Mobil : qui est une compagnie américaine issue de la fusion entre Exxon et Mobil.
- BP : qui est une compagnie britannique née de la fusion entre British Petroleum et Amoco.
- Chevron : qui est une compagnie américaine créée par fusion entre Chevron (ex-Socal) et Texaco.
- Total : qui est une compagnie française provenant de la fusion entre Total, Fina et Elf.

En plus de leur place plus qu'importante dans le marché (elles sont dans les douze premières places des classements mondiaux, quel que soit le critère), elles diversifient leurs activités dans d'autres secteurs que les hydrocarbures (comme les énergies renouvelables).

**2. Les compagnies nationales** : Les compagnies nationales sont contrôlées à plus de 50 % par l'État dans les pays de l'OPEP. Ils ont l'exclusivité ou la quasi-exclusivité de la production pétrolière. Parmi elles :

- Aramco en Arabie Saoudite et les compagnies des États du golfe (Abu Dhabi, Dubaï, Koweït, Qatar).
- Sonatrach en Algérie.
- NNPC (Nigerian National Petroleum Corporation) au Nigéria.
- PEMEX (Petróleos Mexicanos) au Mexique.
- PDVSA (Petróleos de Venezuela SA) au Venezuela.
- NIOC (National Iranian Oil Company) en Iran.

De plus, certaines compagnies nationales dépassent largement la taille de ces majors privées.

**3. Autres compagnies** : En plus des deux types de compagnies citées plus haut, d'autres compagnies sont présentes dans le secteur des hydrocarbures qui se présentent comme suit :

- Des compagnies indépendantes de taille moyenne présentes dans une région ou un pays, parfois même à l'international, comme des compagnies américaines telle que Anadarko, ou françaises comme Maurel & Prom.
- Des sociétés de services, aussi appelées parapétrolières, fournissent aux compagnies pétrolières des services dans le cadre de l'exploration et de la production **(SLB, Halliburton, CGG, etc.)**.
- Des bureaux d'études ou des consultants indépendants qui offrent des services pour des audits techniques ou des études.

### **Le marché local du pétrole (marché algérien)**

La production du pétrole en Algérie a évolué en quatre phases depuis son indépendance. L'Algérie a vu naître une compagnie nationale d'envergure surnommée SONATRACH qui est l'acteur principal pour la mise en œuvre pétrolière du pays. Le secteur des hydrocarbures représente la principale source de revenus du pays. Cela représente 60 % des recettes du budget, 98 % des recettes d'exportation et 26 % du produit intérieur brut (PIB). Ce qui rend les fluctuations de l'offre et la demande du secteur d'un impact significatif et direct sur l'économie algérienne.

L'Algérie est en 2021 le 17e producteur de pétrole, le 10e producteur de gaz naturel et le 7e exportateur de gaz naturel au monde. Les réserves de pétrole de l'Algérie se classent au 15e rang mondial et celles de gaz naturel au 13e rang mondial. [\[54](#page-136-2)]

Plusieurs entreprises d'exploitation et de prospection du pétrole et du gaz sont présentes en Algérie, notamment :

- Le groupe SONATRACH,
- Le groupement Berkine,
- SONATRACH ANADARKO,
- BONATTI SPA,
- KCA Deutag drilling GMBH,
- TOTAL,
- E&P Algérie et BP Exploration Algérie.

Ces entreprises reposent principalement sur d'autres entreprises parapétrolières, qui sont :

- SLB ex Schlumberger,
- Expro,
- Haliburton,
- ENSP filiale de SONATRACH,
- Weatherford.

La demande du marché reste incertaine, d'une part, la demande de pétrole devrait continuer à augmenter dans les années à venir, en raison de la croissance économique mondiale et de l'augmentation de la population. D'autre part, la transition vers des sources d'énergie plus propres et renouvelables, telles que l'énergie solaire et éolienne, pourrait réduire la demande de pétrole à long terme. L'industrie pétrolière est confrontée à des défis environnementaux et réglementaires.

### <span id="page-21-0"></span>**1.3 Présentation générale de SLB**

Dans cette section, nous allons explorer l'organisation de SLB, ses activités et ses divisions. De plus, nous allons nous pencher sur les objectifs de SLB ainsi que sur les actions de SLB visant à la protection de l'environement et favorisant le développement durable.

#### **Introduction à SLB**

SLB est une entreprise parapétrolière multinationale spécialisée dans les services pétroliers et gaziers. Elle a été fondée en France en 1926 par les frères Conrad et Marcel Schlumberger et était connue sous le nom de "Société de Prospection Électrique", car elle utilisait la conductivité électrique pour pouvoir détecter les différents types de roches.

SLB fournit des services dans plusieurs domaines de l'industrie pétrolière et gazière, allant de l'exploration, à la production, au traitement et finalement le transport. Les services de SLB incluent des études géologiques et géophysiques, des essais de forage, des services de complétion de puits, des services de stimulation, des services de gestion de réservoirs et des services de surveillance de puits.

#### <span id="page-21-1"></span>**Organisation de SLB**

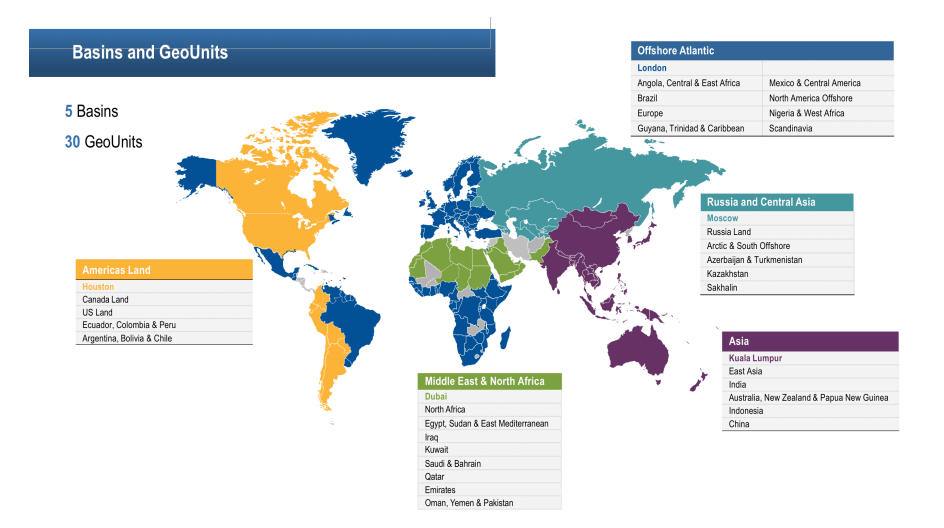

FiguRe 1.3 – Carte qui représente les différents bassins et GeoUnits de SLB

L'organisation se comporte de quatre divisions, de cinq bassins constitués de 30 GeoUnits. Les cinq bassins représentent le catalyseur de la croissance future de l'entreprise et permettent ainsi la mise en place de sa stratégie et améliore l'agilité et la réactivité. Ces derniers se présentent comme suit : Amériques terrestres, Offshore atlantique, Russie et Asie centrale, Asie et Moyen-Orient et Afrique du Nord. En plus des différents bassins, on peut trouver 30 GeoUnits. Une GéoUnit est un pays ou bien un groupement de pays géré au sein d'un des cinq Bassins.

### **Les activités et divisions de SLB**

Pour exécuter sa stratégie, la compagnie s'est organisée en quatre divisions déployées autour d'une structure géographique de cinq bassins, chaque division offre des opportunités de croissance grâce à l'évolution des clients vers l'efficacité du capital, l'amélioration de la production et de la récupération et la réduction de l'empreinte carbone. Les quatre divisions se présentent comme suit :

- La division Digital & Integration (D&I),
- La division Production Systems (PS),
- La division Well Construction (WC),
- La division Reservoir Performance (RP).

Ces dernières se divisent par la suite en 16 business Lines.

#### **1. La division Digital & integration**

La division Digital & Integration (D&I) est une combinaison entre les activités logicielles, sismiques et numériques avec les Business Lines d'intégration. Elle comprend l'intégration des données, les technologies numériques et les processus qui contribuent à l'amélioration des actifs de l'entreprise. En vue de la croissance numérique en cours, cette division bénéficie d'un potentiel de croissance. *"D&I créera de la valeur grâce à l'intégration des données, de la technologie et des processus activés par les meilleures personnes de l'industrie au profit de nos clients…. Et en étant agiles, ouverts et innovants, nous augmenteront considérablement notre avantage concurrentiel…. Grâce à notre expertise en intégration, nous comprenons les défis du client, nous pouvons donc calibrer et incuber nos projets numériques pour assurer la pertinence et leur valeur pour le client."* Rajeev Sonthalia, Président de la D&I.

La D&I est formée de cinq Business Lines qui se complètent pour assurer son succès qui sont :

- Digital Subsurface Solutions : Géosciences et ingénierie des réservoirs ;
- Exploration Data : Sismique multiclient et traitement associé ;
- Digital Operations Solutions : Automatisation du forage et de la production ;
- Integrated Well Construction : Gestion intégrée des projets de construction de puits ;
- Integrated Reservoir Performance : Gestion de la production, de la récupération et de la performance des actifs.

#### **2. La division Production Systems (PS)**

La Production systems a pour mission d'encourager et d'intégrer le système totalement, et ce, allant de l'interface réservoir-puits de forage jusqu'au milieu. Cette division a su anticiper et prévoir les différents besoins de l'industrie en réalisant des avancées technologiques dans plusieurs domaines, notamment : dans les complétions, la remontée artificielle, les équipements de surface, le traitement et le sous-marin.

Elle se constitue de ces Business Lines suivantes :

• Well Prodcution Systems : Systèmes de complétion et de levage artificiel en fond de puits ;

- Surface Production Systems : Têtes de puits, services de fracturation et pompes de production en surface.
- Subsea Production Systems : Systèmes de production et de traitement sous-marins ;
- Midstream Production Systems : Vannes, systèmes de traitement, chimie de production et installations.

#### **3. La division Well Construction (WC)**

La division Well Construction (WC) a pour objectif d'assurer un éventail de produits et de services afin de maximiser l'efficacité du forage et le contact avec le réservoir. Ainsi, elle va appliquer de nouvelles méthodes et technologies pour augmenter les longueurs latérales, maximiser le réservoir de contact et offrir l'efficacité du forage en usine. Elle se compose principalement par ces business lines :

- Well Construction Measurement : Acquisition de données de forage ;
- Well Construction Drilling : Forage directionnel et trépans ;
- Well Construction Fluids : Fluides de forage et cimentation des puits ;
- Well Construction Equipment : Appareils et équipements de forage, équipements de contrôle de la pression.

#### **4. La division Reservoir Performance (RP)**

L'activité de cette division est centrée sur les réservoirs, elle se compose principalement de technologies et de services tournés sur ces derniers. La RP tire profit de la croissance de l'exploration en champ proche, du redéveloppement des friches industrielles et des initiatives d'amélioration de la récupération dans les puits étroits ou matures. Cette division est composée des BLs suivantes :

- Reservoir Performance Evaluation : Services d'échantillonnage et d'analyse des fluides et des roches ;
- Reservoir Performance Intervention : Tubage, essais en surface, slickline, perforation et intervention par câble ;
- Reservoir Performance Simulation : Gestion et simulation du sable.

<span id="page-24-0"></span>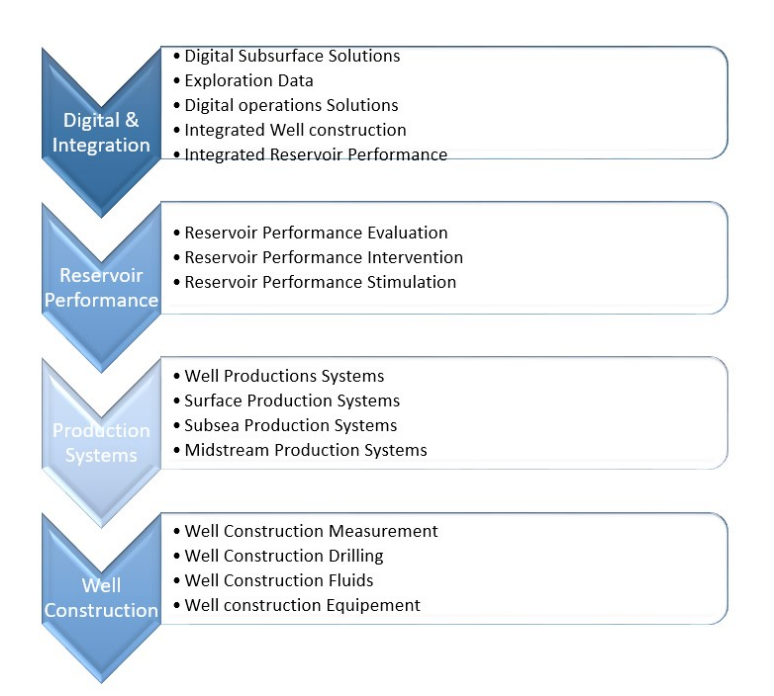

FiguRe 1.4 – Schéma résumant les quatre divisions et leurs différents BLs

#### **SLB NAF**

SLB est présente en Afrique du Nord et fournit ainsi une gamme de services et de technologies pour l'industrie pétrolière et gazière dans la région. Les activités de SLB en Afrique du Nord comprennent majoritairement des services de forage, des services de complétion, des services de production, des services de gestion des réservoirs, des services de traitement et de raffinage, ainsi que des solutions numériques et des logiciels. SLB NAF regroupe cinq pays du nord d'Afrique qui sont : l'Algérie, la Tunisie, le Maroc, la Libye et le Tchad. Elle travaille avec des clients locaux pour fournir des solutions et des services adaptés aux besoins de chaque pays et projets.

<span id="page-24-1"></span>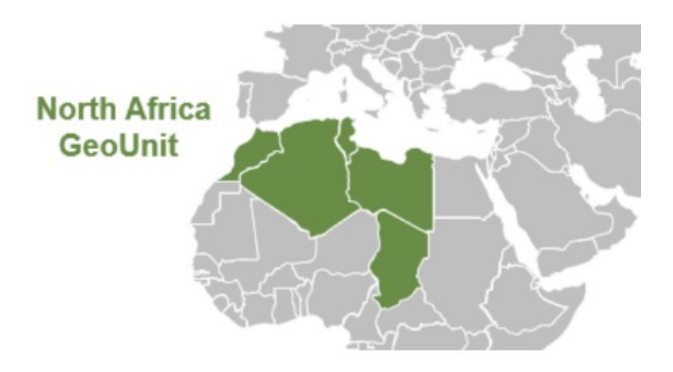

FiguRe 1.5 – Carte de la GeoUnit NAF

#### **SLB Algérie**

SLB est présente en Algérie depuis 1955, elle pratique son activité sous forme de deux entités légales "Service Pétrolier Schlumberger (SPS)" et "Compagnie d'Opérations Pétrolières Schlumberger (COPS)". En ce qui concerne ses différentes bases opérationnelles, elles sont situées dans trois zones d'activités dans le sud de l'Algérie. SLB a choisi ces emplacements, pour pouvoir faciliter le déplacement des bases jusqu'aux puits, mais aussi, pour répondre à la loi qui impose la présence des bases dans les zones de : Hassi Messoud, Hassi Berkine, In Salah et In Amenas. Ses bases sont situées comme suit :

- Six bases situées à Hassi Messaoud : MD1, MD2, MD3, MD5, MI-Base, Cameron base ;

- Une base située à Hassi berkine ;
- Une base située à In Salah ;
- Une base située à In Amenas.

On peut aussi la trouver dans d'autres régions comme le bassin d'Illizi, mais également elle assure sa présence dans la région côtière.

L'entreprise travaille avec divers clients qui sont : SONATRACH, British Petroleum (BP), AGIP, ANADARKO, TOTAL et le Ministère Algérien de l'Energie et des Mines, ce qui lui offre plus de 70 % des parts du marché des services pétroliers en Algérie.

#### **Les objectifs de SLB pour l'année 2023**

SLB est une entreprise de services pétroliers mondiale qui se concentre sur l'innovation technologique, la durabilité environnementale, l'expansion mondiale et le développement de ses employés. Elle offre une gamme complète de services et de solutions intégrées pour l'exploration, la production et la gestion des ressources énergétiques. Parmi ses objectifs principaux de l'année 2023 :

- **1-Décarbonisation et transition énergétique :** Les investissements dans la transition énergétique ont connu une croissance significative au cours des cinq dernières années, augmentant de plus de deux fois leur valeur.[[47\]](#page-136-3) Cette progression a été stimulée par l'adoption de mécanismes de tarification du carbone et la mise en place de programmes d'incitation ciblés. Au total, les incitations annoncées pour les initiatives de décarbonisation et de transition énergétique s'élèvent à environ 1 000 milliards de dollars américains[[47](#page-136-3)]. Cette augmentation des incitations, soutenue par des politiques et des engagements en faveur d'une consommation nette nulle, continue d'accélérer la transition vers des sources d'énergie plus propres.
- **2-Accroître l'innovation :** L'objectif de SLB est de stimuler l'innovation dans l'industrie des services pétroliers et énergétiques. L'entreprise considère l'innovation comme un moteur clé de sa croissance et de sa compétitivité, et elle s'efforce continuellement de repousser les limites technologiques pour apporter de nouvelles solutions à ses clients.

#### **Les actions menées par SLB pour favoriser le développement durable :**

Le cadre de développement durable de SLB se compose de trois grandes priorités choisies selon les attentes des parties prenantes : l'action climatique, les personnes et la nature. Pour 2023, compte tenu de la grande importance de l'action climatique et de la poursuite des objectifs de SLB, celle-ci a décidé de se concentrer sur les émissions de gaz à effet de serre. L'inventaire des GES de SLB (l'empreinte des émissions de carbone) se compose des champs d'application 1, 2 et 3.

- **Scope 01 :**Émissions directes de l'équipement sous contrôle SLB (carburant).
- **Scope 02 :** Émissions indirectes liées à l'électricité utilisée par SLB (électricité).
- **Scope 03 :** Émissions indirectes provenant de la chaîne d'approvisionnement et des opérations de nos clients[[9\]](#page-134-1)

### **Les systèmes appliqués par la DL avec ses fournisseurs en matière de développement durable :**

SLB est une entreprise très impliquée dans les actions de développement durable et est engagée à agir de manière responsable pour minimiser son impact environnemental tout en maximisant son efficacité opérationnelle. SLB reconnaît que les défis environnementaux et sociaux sont importants pour l'avenir de l'industrie, de la communauté et de la planète.

C'est pour ces différentes raisons que SLB est engagée afin de minimiser les impacts environnementaux et exige de ses fournisseurs de mener des actions qui minimisent les émissions de gaz à effet de serre[\[9\]](#page-134-1).

De ce fait, SLB fait signer à ses fournisseurs des contract footprint disclosure qui est un engagement qui pousse ces derniers à donner des informations concernant leurs émissions CO2. L'objectif de SLB étant de trouver des stratégies permettant de diminuer les émissions de carbone de ses parties prennantes. SLB joue le rôle d'un conseiller et en cas d'anomalies, tente de trouver la cause racine et essaie de résoudre le problème qui permettra de diminuer les émissions CO2.

# <span id="page-26-0"></span>**1.4 La supply chain de SLB**

Dans cette section, nous allons définir l'organisation de la supply chain de SLB, ainsi que son processus global. Nous allons ensuite définir la logistique domestique de SLB ainsi que les types de camions utilisés afin de répondre aux demandes de transport.

#### <span id="page-26-1"></span>**1.4.1 Organisation de la supply chain de SLB**

En raison de l'intensification de la concurrence actuelle, la stratégie de SLB est orientée vers la réduction continue des prix de revient tout en respectant les cibles en termes de délais et de qualité de service[[46\]](#page-136-4). La supply chain de SLB est constituée de quatre départements qui travaillent de manière distincte, mais cohérente :

- **Planification** : la fonction principale de ce département est de réaliser le S&OP ainsi que les stratégies long-terme de SLB.
- **Les achats et les approvisionnements :** l'objectif de ce département est la catégorisation des fournisseurs et contractualisation de ces derniers tout en établissant des relations d'achats avec eux.
- **Globale Distribution :** ce département gère trois fonctions principales dont l'importexport, le matériel management et l'inventaire de l'entreprise.
- **La logistique domestique :** ce département gère l'acheminement des équipements et des différentes ressources entre les bases opérationnelles et les chantiers de travail.

<span id="page-27-1"></span>La figure ci-dessous nous montre le processus de supply chain adopté par SLB.

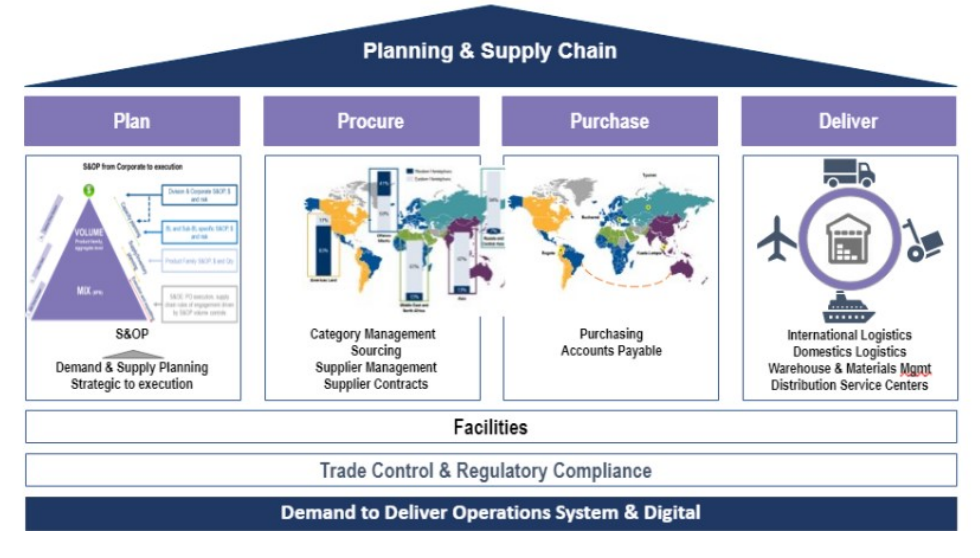

FIGURE 1.6 – Représentation des processus de la supply chain chez SLB[[46\]](#page-136-4)

Cette figure nous montre la cartographie de niveau 01 de la fonction supply chain au sein de SLB.

Elle nous indique que tout démarre à partir une demande de service dont la vérification de la conformité aux réglementations est nécessaire. Par la suite, un plan stratégique est établi qui va nous permettre de se procurer ou d'acheter les équipements et produits nécessaires à la réalisation du projet. Le dernier maillon du processus est la livraison dont les moyens varient en fonction de la nature du job.

Nous allons à présent détailler la fonction de la logistique domestique ainsi que ses processus de fonctionnement.

### <span id="page-27-0"></span>**1.4.2 La logistique domestique chez SLB**

Le champ d'application de la logistique domestique couvre tous les déplacements routiers de véhicules lourds à l'intérieur du pays. Tout mouvement d'actifs au sein des sites SLB (de base à base) ou vers un tiers (de base à client) doit être pris en charge par l'organisation de la logistique domestique. Les véhicules légers et les véhicules moyens (pick-up) utilisés pour les déplacements de personnes et d'objets sont également gérés par la logistique domestique. [\[45](#page-136-5)] La conception de l'organisation de la logistique domestique (DL) pour SLB vise à gérer 3 aspects principaux :

• **Équipes centralisées et co-localisées :** centraliser et co-localiser les équipes de la logistique domestique pour permettre un meilleur contrôle des processus, un soutien et une coordination de la planification entre les membres de l'équipe.

- **Répartition régionale / géographique :** répartition des rôles de planification et de coordination par région ou inter-région pour permettre une planification efficace entre les Business lines et assurer la visibilité de la charge amont et aval.
- **Séparation des tâches :** séparation des rôles et des responsabilités pour l'expédition afin de garantir la conformité des processus et de tirer parti des gains d'efficacité en formant un ou plusieurs membres du personnel en tant qu'experts en la matière.

<span id="page-28-0"></span>Ci-dessous la description sommaire d'équipe DL.

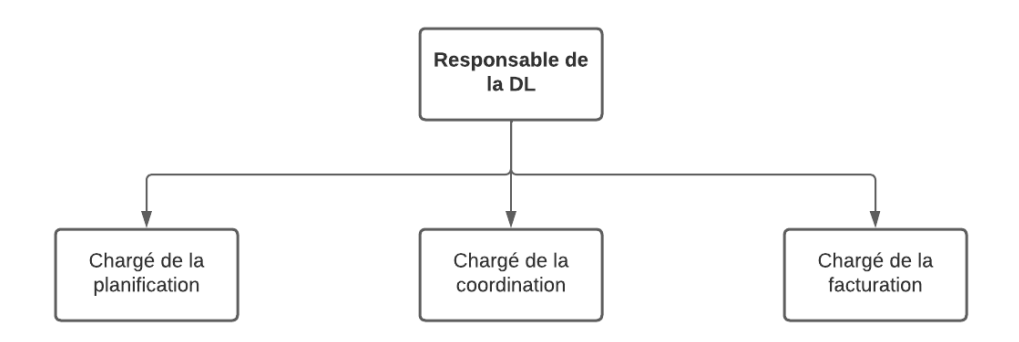

FIGURE 1.7 – Représentation de l'organisation de l'équipe logistique domestique

Il est important de noter que SLB ne dispose pas d'une flotte propre et que la DL s'occupe de la location des différents types de camions ainsi que leur utilisation et leur optimisation.

### **Types de camions utilisés par la logistique domestique :**

- **Types de camions selon le contrat :** Dans le but de satisfaire à tout moment la demande client, SLB a mis en place un système qui lui permet d'être disponible et de pouvoir acheminer les équipements et les produits à partir des bases vers les sites d'exploitation dans les meilleurs délais. Elle dispose ainsi de deux sortes de camions selon les contrats avec ses transporteurs, nous pouvons alors distinguer :
	- **– Les camions en Call Out :** Ce sont des camions auxquels SLB fait appel lors de la réception d'une demande urgente non planifiée, ils sont mis à disposition par les fournisseurs où est imposée la nécessité d'être présents lors des situations d'urgence. Cette solution peut s'avérer plus coûteuse.
	- **– Les camions en monthly (rental) :** Ce sont des camions dont dispose SLB durant tout le mois (Location d'une durée d'un mois ou plus), ces derniers sont moins coûteux et permettent de répondre à une demande planifiée
- **Types de camions selon les fonctionnalités techniques :** SLB dispose d'un certain nombre de camions avec plusieurs spécificités techniques qui permettent de transporter plusieurs types d'équipements et de produits de dimensions, de structures et de fragilité différentes. Les types de camions les plus couramment utilisés sont :
- **– Les camions Lowboy :** C'est une semi-remorque qui permet au chargement d'être extrêmement bas par rapport aux autres remorques. Il offre la possibilité de transporter des charges légales jusqu'à 3,66 m de hauteur, ce que les autres remorques n'ont pas cette capacité.
- **– Les camions trailer :** C'est une remorque routière destinée au transport de marchandises dont la particularité est de reposer sur un ou plusieurs essieux à l'arrière, et sur le véhicule tracteur à l'avant, par l'intermédiaire d'une plateforme appelée « sellette » ou « verrou coupleur », de sorte que le tracteur supporte une partie notable du poids de la remorque et de son chargement.
- **– Camions Watertank :** Il s'agit d'un types de camions équipés d'un réservoir d'eau.
- **– Camions SOLO :** C'est un tracteur seul sans sa remorque. Il s'agit d'un véhicule motorisé qui tracte la semi-remorque dans ce qui est appelé un véhicule articulé.

A présent, nous allons définir les processus clés ainsi que réaliser des analyses chiffrées approfondies, suivies d'un diagnostic ASLOG et finalisé par une analyse QQOQCCP. Ces éléments nous permettront d'identifier et de mettre en évidence la problématique finale de manière éclairée et fondée.

#### <span id="page-29-0"></span>**1.4.3 Le processus de demande de transport :**

Le Transport request ou bien TR est une action réalisée dans le but de faire une demande de camion. Cette demande est réalisée sur le système FLM (Field Logistics Modul) et est envoyée à l'équipe de la logistique domestique afin de la traiter et d'assigner le camion adéquat à la mission.[[45\]](#page-136-5)

Le forman (Assistant du PSD Manager) de chaque segment est chargé de réaliser des TR pour chacun de ses besoins, que ce soit plus les camions en monthly ou les camions en call out, et ce, au moment de la mobilisation et la démobilisation. Le contenu d'un TR qui est composé de :

- Les informations personnelles du demandeur (nom/ prénom…).
- Le temps de chargement.
- La destination de livraison.
- Les détails logistiques.
- Les équipements qui seront envoyés.
- Le poids et les dimensions de l'équipement.
- La hauteur et la largeur du camion.

Nous pouvons modéliser le traitement des TR par la logistique domestique grâce au processus ci-dessous :

<span id="page-30-0"></span>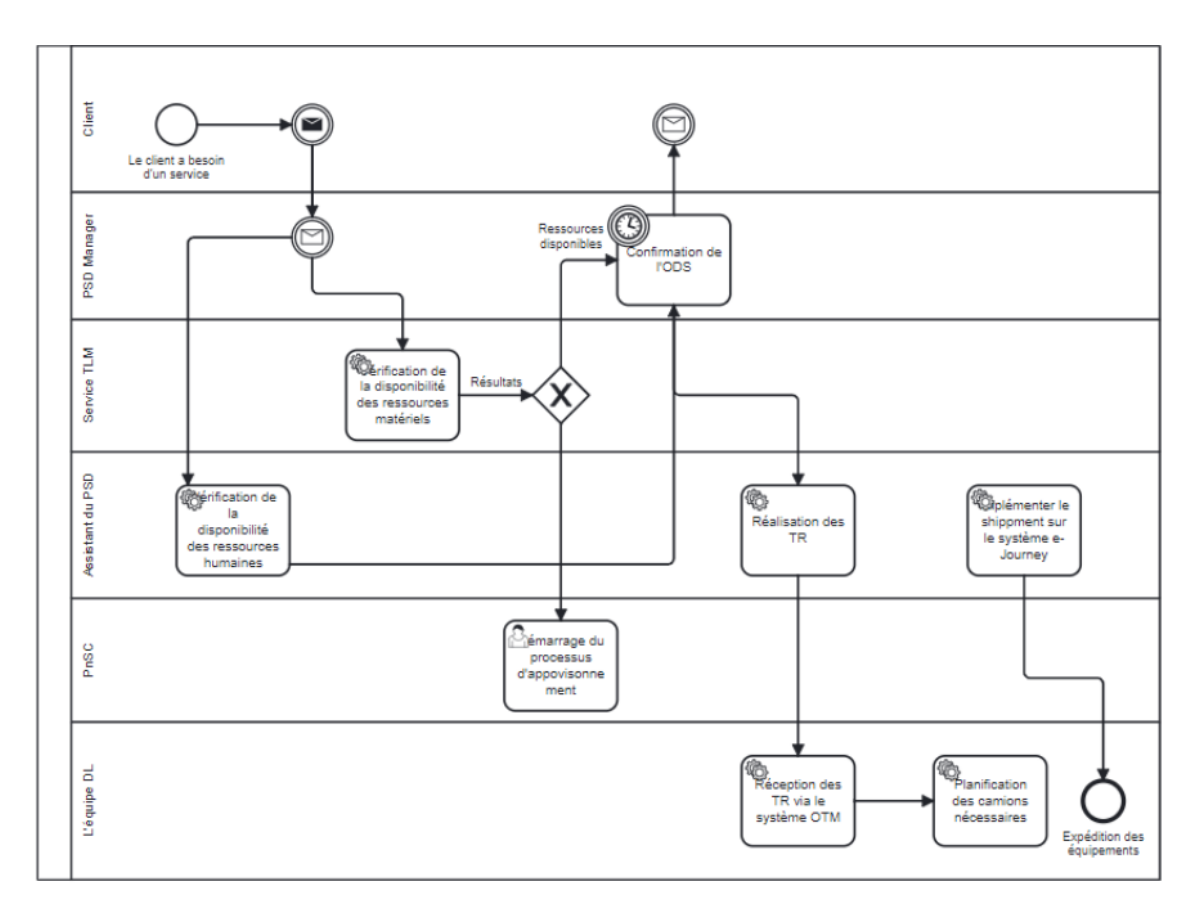

FIGURE 1.8 – Processus de gestion des demandes des segments

**Processus décrit :** Le processus ci-dessus décrit les étapes suivies lors de la réception d'un nouveau job par le segment ou la Product Line. Notons que le processus d'appel d'offre a déjà été finalisé par l'équipe des sales et que SLB détient par avance l'information concernant le lot dont elle dispose avec le client.

- **Étape 1.** Réception de la demande du client par email (ODS) en précisant le type de job demandé. SLB dispose d'un délai de 24 h pour confirmer la demande des clients, ce dernier doit informer le segment une semaine avant la date prévue pour la mobilisation. Cependant, certains clients peuvent être imprévisibles et ne vont pas respecter le délai imposé.
- **Étape 2.** Le service TLM Technologie Lifecycle Management est consulté afin de pouvoir s'assurer de la disponibilité des équipements et des ressources complémentaires, l'assistant du PSD doit vérifier la disponibilité des ressources humaines pour ce job, le PnSC est également consulté dans le cas ou la nécessité de nouveaux équipements se fait ressentir, il se chargera donc des achats de certains équipements
- **Étape 3.** Confirmation de l'ODS par email au client.
- **Étape 4.** La planification des ressources humaines, matérielles et les moyens de transport et de lifting sont réalisées. À cette étape, l'assistant du PSD crée des TR (Transport Request) via le système FLM afin de réserver des camions qui pourront déplacer leurs équipements.
- **Étape 5.** Les TR sont par la suite traités par l'équipe logistique via le système OTM, ce département doit fournir le client interne (les segments) en camion, et ce, même si le recours en call out se révèle nécessaire.
- **Étape 6.** Les camions sont disposés sur le quai de chargement, par la suite l'assistant du PSD doit renseigner le shipment sur le système e-journey afin de suivre le déroulement du voyage.

Nous allons à présent détailler le processus de traitement des transports requests par la logistique domestique.

<span id="page-31-1"></span>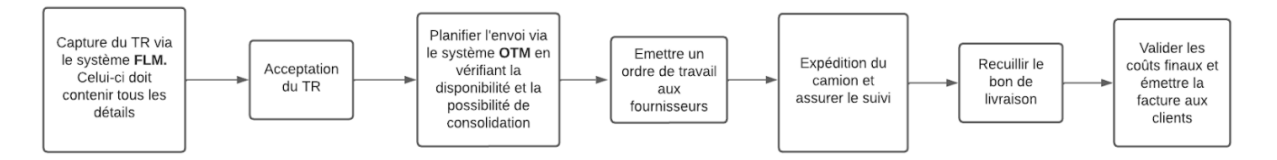

FIGURE 1.9 – Processus de gestion des demandes des segments

Selon le SLA établi en amont avec les Product Lines, les TR doivent être établis 24 h avant la mobilisation pour les camions pour des jobs planifiés et 12 h avant la mobilisation pour les jobs non planifiés et urgents.

Les TR sont envoyés sur le système FLM ainsi que par email vers l'équipe de la logistique domestique, cette dernière doit par la suite examiner le contenu du TR et émettre une décision d'acceptation ou de refus. Par la suite, le TR est transféré vers l'OTM afin de suivre l'affectation des coûts de transport. Un ordre de travail est émis par la DL aux fournisseurs afin de mobiliser les camions requis. Après l'expédition du camion, un bon de livraison est établi sur le système OTM et la facture finale est transmise aux Product Lines.

# <span id="page-31-0"></span>**1.5 Diagnostic et formulation de la problématique**

Dans cette section, nous présenterons des chiffres clés, réaliserons un diagnostic ASLOG et effectuerons une analyse QQOQCCP afin de fournir une vision complète et approfondie de la situation étudiée. Ceci nous permettera de mettre en revue l'ensemble de la supply chain de SLB et ainsi avoir une analyse afinée de la problématique.

#### **Quelques chiffres clés**

Dans cette partie, nous examinerons la situation actuelle de SLB en ce qui concerne les coûts et analyserons l'utilisation des camions par segment.

<span id="page-32-0"></span>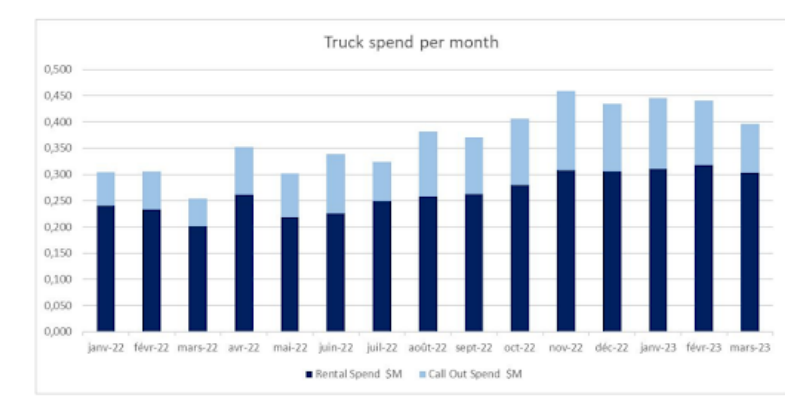

FiguRe 1.10 – Evolution des coûts de transport

Ce graphique nous indique que les coûts sont en augmentation depuis la fin de l'année 2022, ce qui traduit une hausse de la demande des camions et la reprise d'une forte activité de SLB à partir du mois d'octobre 2022.

<span id="page-32-1"></span>Ce graphique nous montre également une instabilité concernant les coûts des camions en call out.

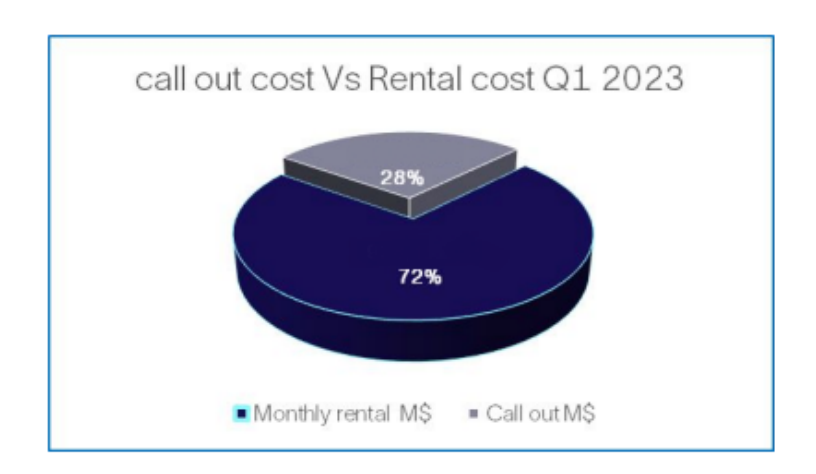

FIGURE 1.11 – Répartition des coûts de transport entre monthly et call out

Nous pouvons constater que les coûts des camions en call out représentent 30% des dépenses totales de transport, cette hausse s'explique par une forte dépendance aux call out ainsi qu'une demande imprévisible.

<span id="page-33-1"></span>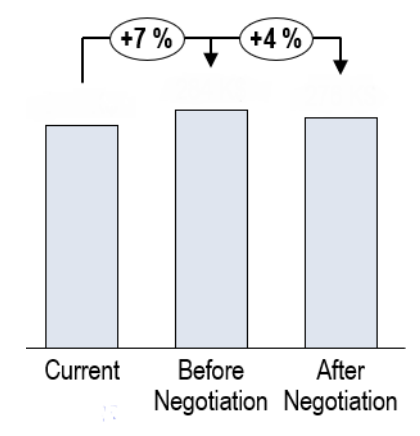

<span id="page-33-2"></span>FIGURE 1.12 – Les taux d'inflation pour les camions en Monthly depuis janvier 2023

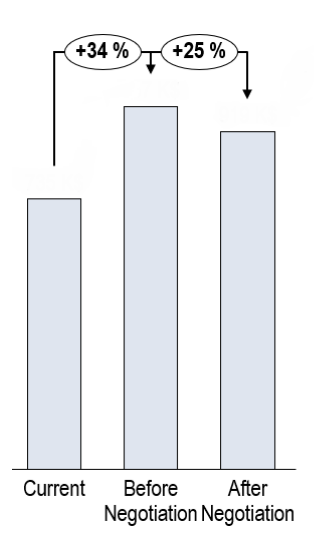

FiguRe 1.13 – Les taux d'inflation pour les camions en Call out depuis janvier 2023

Nous constatons que le taux d'inflation est de 4 % pour les monthly et 25 % en call out, ce qui pousse SLB à optimiser ses camions en rental afin de minimiser l'utilisation des call out dont les dépenses peuvent se révéler beaucoup plus importantes.

#### <span id="page-33-0"></span>**1.5.1 Analyse ASLOG**

L'audit logistique a pour objectif d'identifier les points forts ainsi que les points faibles qui fragilisent toute la supply chain. C'est une analyse qui permet d'identifier les axes d'amélioration de la chaîne logistique, notamment l'optimisation, la satisfaction client et la maîtrise des coûts. Il est important de noter qu'un audit logistique passe par la comparaison d'une situation existante avec un référentiel, la performance d'un processus est mesurée grâce à l'écart entre le référentiel et le réel.

#### **1. Les types d'audit**

Nous pouvons distinguer 3 types d'audit principaux [\[48](#page-136-6)] :

- **Premier type :** réalisé en interne, celui-ci peut favoriser l'amélioration des produits ou des processus internes.
- **Deuxième type :**réalisé par un consultant ou un client, ce dernier peut aider à améliorer les performances des fournisseurs.
- **Troisième type :** réalisé par un organisme de certification, celui-ci est beaucoup plus strict et a pour objectifs de certifier l'entreprise.

#### **2. Choix du référentiel**

Dans l'objectif de mener à bien l'audit, se baser sur un référentiel se révèle nécessaire. Celui-ci doit être composé de normes auxquelles les indicateurs doivent être comparés [\[42](#page-136-7)]. A présent, nous allons faire une analyse comparative qui nous a permis de motiver notre choix quant au diagnostique ASLOG.

- **1.Le référentiel SCOR :** Il s'agit d'un référentiel très précis qui intègre tous les indicateurs logistiques, celui-ci détaille la description des processus et identifie les bonnes pratiques. Cependant, les processus de pilotage mettent peu en avant la transversalité de la supply chain, le modèle SCOR évoque peu l'orientation et le service client.
- **2. Le supply chain Meter :** Ce référentiel met en avant les relations de cause à effet et les intéractions entre les différents leviers logistiques (fiabilité, efficience, réactivité et respect de l'environnement). Chaque levier est évalué grâce à un ensemble d'indicateurs et de plans d'actions qui permettent d'atteindre des objectifs fixés.
- **3. Le référentiel EVALOG :** C'est un référentiel standard qui permet l'évaluation logistique dans l'industrie automobile, celui-ci permet également l'audit logistique des sites partenaires (usines, fournisseurs…) sous la forme d'un questionnaire avec un système de points pondérés.
- **4. Le référentiel ASLOG :** Celui-ci a pour objectif d'aider les entreprises à améliorer leur performance afin d'atteindre le niveau d'excellence, ce modèle est général et est basé sur dix chapitres.

Durant notre étude, nous avons opté pour l'audit logistique sur les bases de l'ASLOG, dans ce qui suit, nous allons détailler le déroulement et le résultat de l'audit.

**Référentiel ASLOG :** Ce référentiel dynamise les réseaux de l'entreprise et lui permet de développer des outils d'évaluation de la performance logistique. Celui-ci est conçu dans l'objectif d'évaluer la supply chain globale de l'entreprise, ce qui lui permet d'être notée par rapport à une grille de référence qui se base sur des pratiques de l'excellence opérationnelle. Le modèle ASLOG présente plusieurs axes de processus en silos[[24](#page-135-0)].

La figure ci-après montre les différents thèmes clés abordés :

<span id="page-35-0"></span>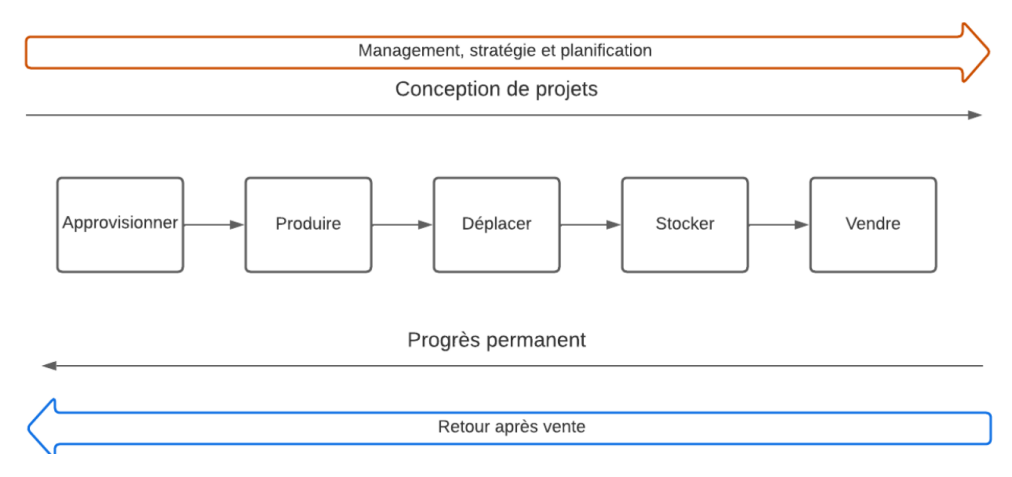

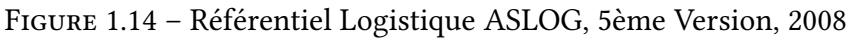

Ci-dessous un tableau récapitulatif des chapitres de l'ASLOG.

<span id="page-35-1"></span>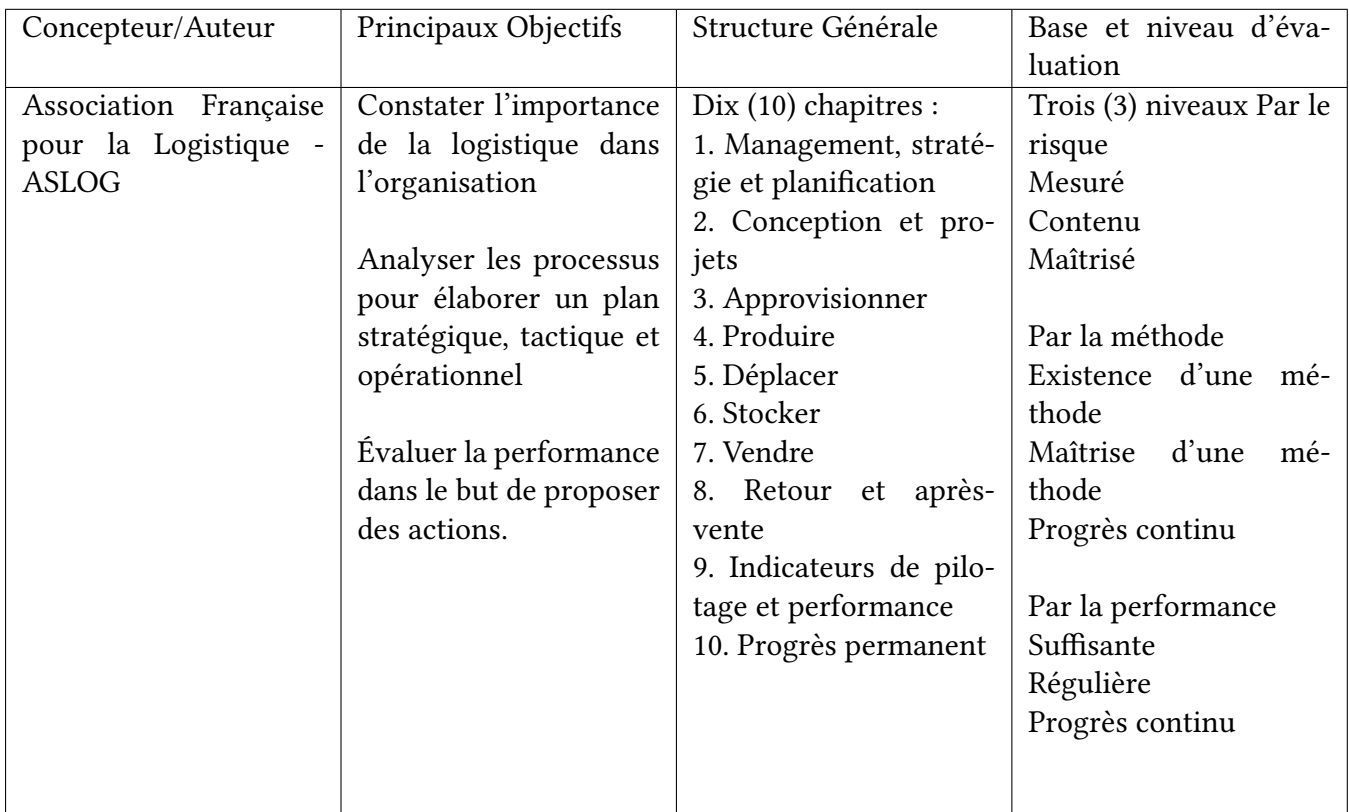

Table 1.1 – Récapitulatif des chapitres de l'ASLOG[[23](#page-135-1)]

#### **3. Déroulement de l'audit**

Notre audit s'est déroulé selon les phases suivantes :

• **Phase 01 :** Préparation de l'audit et réalisation d'un guide d'entretien. Durant cette phase, nous avons préparé un questionnaire personnalisé selon notre na-
ture et secteur d'activité. Les questions se sont principalement basées sur les dix chapitres de l'ASLOG.

Pour pouvoir réaliser notre guide d'entretien qui se trouve en Annexe 1, nous avons suivi les étapes suivantes :

- **–** Définition de l'objectif du guide et des entretiens.
- **–** Détermination de la manière d'aborder l'entretien : Cadrer les points importants à aborder, le sens de la démarche, l'enchaînement des questions et le discours de présentation.
- **–** Sélection des questions à poser.
- **–** Définition de la manière de clôturer l'entretien
- **Phase 02 :** Réalisation de l'audit.

Pour ce faire, nous avons organisé plusieurs séances de meeting et d'interviews avec les différents services de SLB, nous nous sommes également déplacées sur les bases de Hassi Messaoud afin de mieux comprendre la nature de l'activité et aussi rencontrer l'équipe de la control tower.

Durant cette phase étalée sur plusieurs jours, une prise de note exhaustive a été nécessaire pour le bon déroulement de l'audit. Nous avons suivi une méthodologie de questionnement bien précise, et avons également pu rassembler toutes les informations nécessaires afin de mieux évaluer le processus.

• **Phase 03 :** Présentation des résultats sous forme de rapport.

Durant cette étape, les notations de chaque question se sont faites sur les bases du référentiel ASLOG, les dysfonctionnements ont pu être détectés et recensés dans un arbre de dysfonctionnement. Un rapport détaillé a été soumis à l'équipe de la logistique.

## **4. Résultats de l'audit**

Notre audit a porté sur 74 questions posées à une 15ene de personnes de domaines différents, cet audit a couvert les dix chapitres de l'ASLOG et l'analyse a démontré les résultats suivants :

| <b>Chapitre</b> | Nom du chapitre                                                     | Nombre de<br>questions | <b>Notation</b> |
|-----------------|---------------------------------------------------------------------|------------------------|-----------------|
| Chapitre 01     | Management, stratégie<br>et planification                           | 12                     | 83,33%          |
| Chapitre 02     | La logistique en<br>conception et projet                            | 6                      | 66,67%          |
| Chapitre 03     | la logistique<br>d'approvisionnement                                | 5                      | 73,33 %         |
| Chapitre 04     | la logistique de<br>production                                      | 1                      | 33,33 %         |
| Chapitre 05     | la logistique de<br>transport                                       | 3                      | 66,67%          |
| Chapitre 06     | le stockage                                                         | 1                      | 33,33%          |
| Chapitre 07     | la logistique de<br>distribution                                    | 6                      | 61,11%          |
| Chapitre 08     | la logistique de<br>soutien, retours et fin<br>de vie des produites | 2                      | 83,33%          |
| Chapitre 09     | les indicateurs de<br>pilotage                                      | 8                      | 91,67%          |
| Chapitre 10     | Progrès permanent                                                   | 2                      | 66,67%          |
|                 | Compréhension du<br>process                                         | 25                     |                 |

FiguRe 1.15 – Résultats de l'analyse ASLOG.

Après avoir effectué une analyse approfondie de notre système de logistique domestique à l'aide d'ASLOG, nous avons identifié certains dysfonctionnements et lacunes. Afin de structurer et de présenter ces problèmes de manière claire et concise, nous avons élaboré un arbre de dysfonctionnement. Celui-ci regroupe les différentes sources d'inefficacités et de problèmes que nous avons identifiés. Grâce à cette représentation visuelle, nous avons une meilleure compréhension des enjeux et des points faibles de notre système logistique actuel. Cela nous permettra de proposer des solutions ciblées et efficaces pour améliorer la gestion de notre logistique domestique.

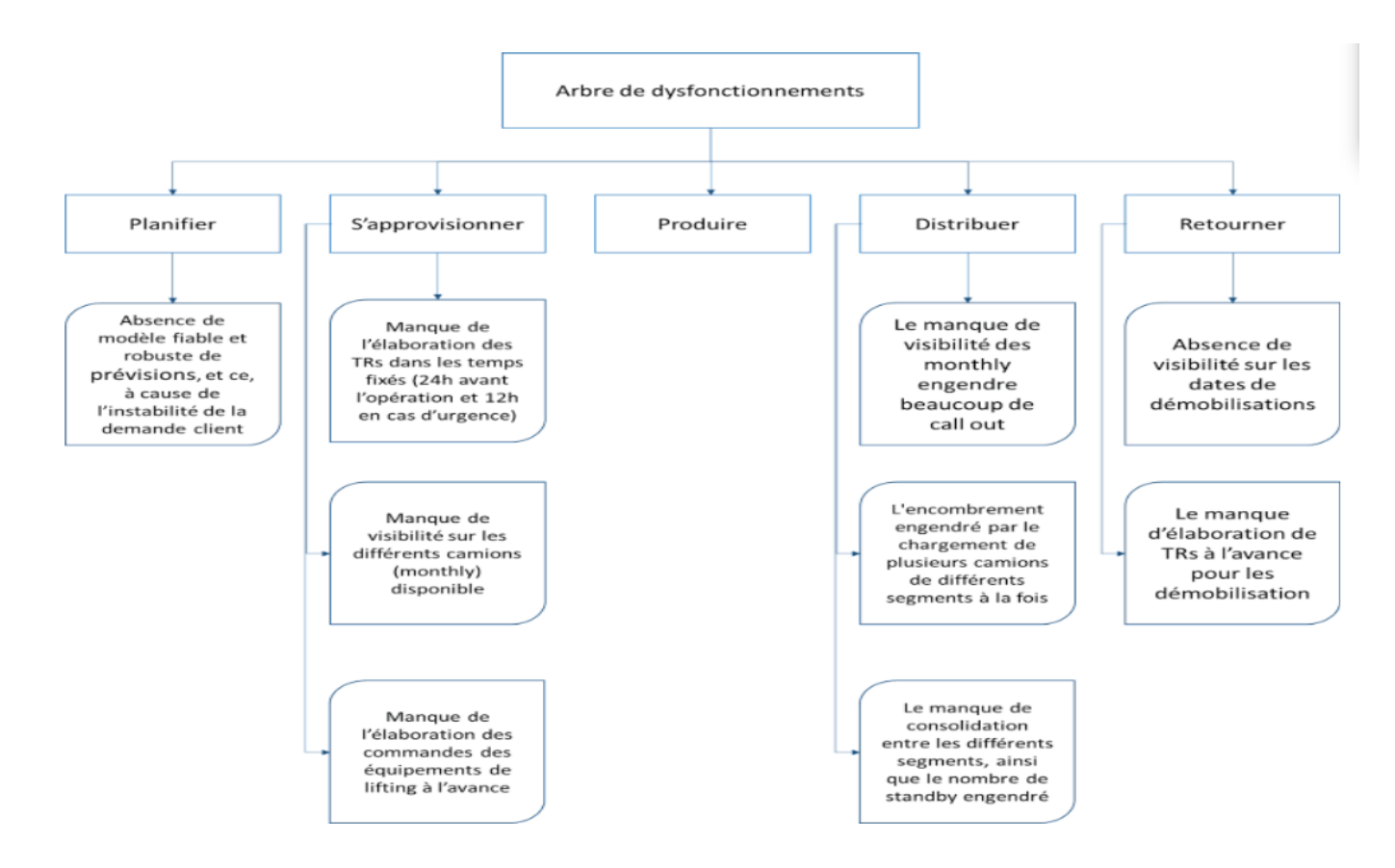

FIGURE 1.16 – Arbre de dysfonctionnements

# **1.5.2 Analyse QQOQCCP de la problématique**

Après avoir réalisé l'audit ASLOG et créé un arbre de dysfonctionnement pour recenser les problématiques détectées, nous avons approfondi notre analyse en utilisant la méthode QQO-QCCP. Cette méthode nous a permis de poser des questions ciblées (Quoi, Qui, Où, Quand, Comment, Combien, Pourquoi) pour mieux comprendre les causes profondes des dysfonctionnements. En répondant de manière méthodique à ces questions, nous avons exploré en détail les différents aspects de notre système logistique domestique, tels que les activités, les acteurs, les lieux, les horaires, les processus, les ressources et les motivations sous-jacentes. Cette analyse approfondie nous a offert une vision globale de notre système logistique, nous permettant ainsi de proposer des solutions précises et adaptées pour résoudre les problématiques identifiées.

Pour réaliser cette analyse, plusieurs sources ont été sollicitées telles que :

- Des réunions d'échanges avec les différents responsables de plusieurs services tels que sales, supply chain et les PSD managers pour mieux comprendre les relations avec les clients.
- Les rapports et les documents internes de l'entreprise qui permettent d'avoir une analyse chiffrée des problèmes.

Cette analyse nous permettra de détecter la cause racine qui empêche SLB d'avoir une utilisation optimisée de ses camions, l'objectif étant de déterminer les différents facteurs qui peuvent affecter l'utilisation optimisée des camions, mais aussi d'identifier les freins auxquelles nous pourrons faire face pour améliorer la visibilité de notre flotte et enfin proposer des pistes d'améliorations auxquelles un plan d'action stratégique devra être établi pour y faire face. La démarche consiste à récolter et à analyser toutes les informations pertinentes disponibles tirées de la base de données qui représente la visibilité d'utilisation de notre flotte.

La démarche adoptée est résumée dans le tableau suivant :

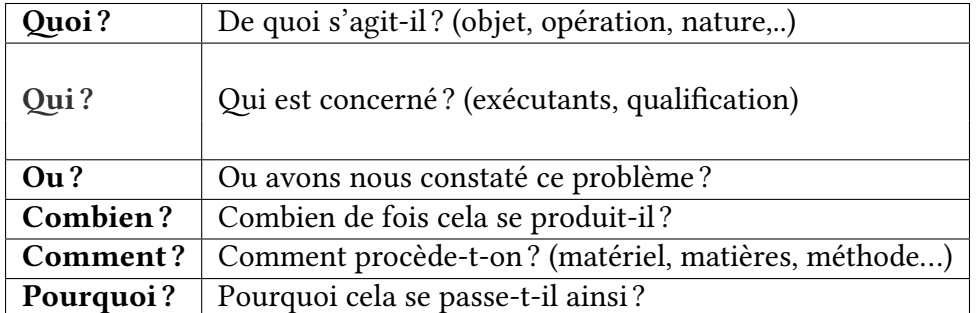

# **1. Quoi ?**

Le dysfonctionnement majeur constaté concerne le manque de visibilité des camions. Cela englobe le fait que la logistique domestique n'a pas de visibilité sur les localisations et les destinations de ses camions en monthly et cela en raison des données non normalisées recoletées dans les TR.

Ce manque de précision concerne également le fait que l'équipe de la DL ne peut pas avoir l'information relative à l'utilisation (ou non) du camion en monthly affecté. De ce fait, certains camions peuvent rester en possession de la PL durant tout le mois sans que celui-ci ne soit utilisé pour d'autres missions. La raison pour laquelle les PL n'informent pas la DL de l'utilisation de ses camions est dû au manque de prévisions, ce qui pousse les segments à garder un bon nombre de camions par peur d'une demande urgente non planifiée. De ce fait, un manque de visibilité se fait également ressentir au niveau de la logistique domestique qui ne peut pas cerner la réelle demande en termes de transport.

De plus, dans une stratégie qui tend vers le net zéro d'ici 2050, la DL peine à avoir une visibilité claire des émissions de CO2 engendrée par l'utilisation de ses camions. Ce manque de visibilité l'empèche à accompagner ses sous-traitants dans une démarche de réduction de gaz à effet se serre.

La figure suivante illustre le manque de visibilité rencontré par la DL concernant l'utilisation de la capacité des camions.

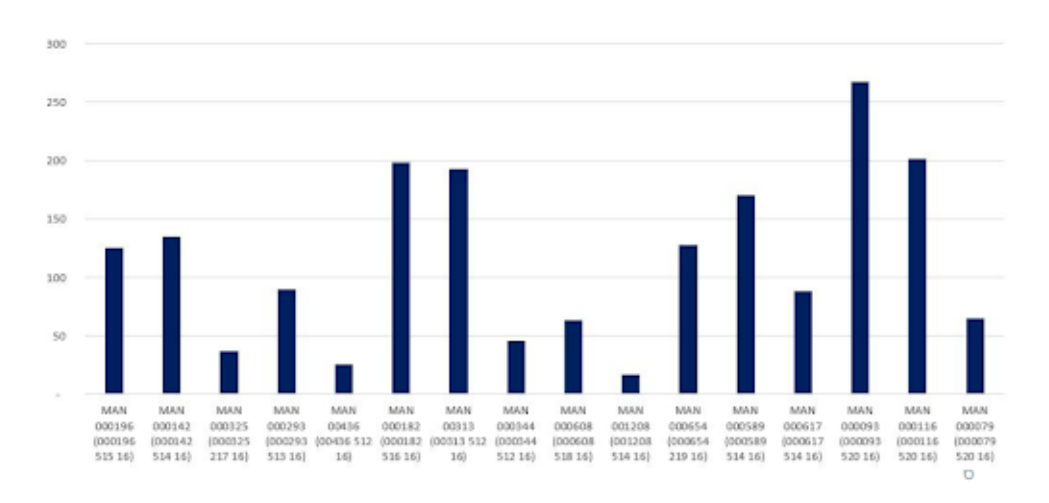

FiguRe 1.17 – Km parcourus par un échantillon de camions en monthly durant le mois de février 2023

Nous pouvons constater que certains camions ne roulent que 20km par mois, cependant, la DL n'a pas de visibilité sur les raisons de ce manque d'utilisation (Nature du job, standby…) De plus, les situations d'urgences auxquelles la DL est confrontée impacte la performance de cette dernière en sollicitant un grand nombre de call out malgré le coût élevé de cette solution.

#### **2. Qui ?**

La visibilité des camions dépend étroitement des clients (Product Lines) et principalement la division Reservoir Performance qui utilise 80 % de la flotte en raison de la nature de leurs missions.

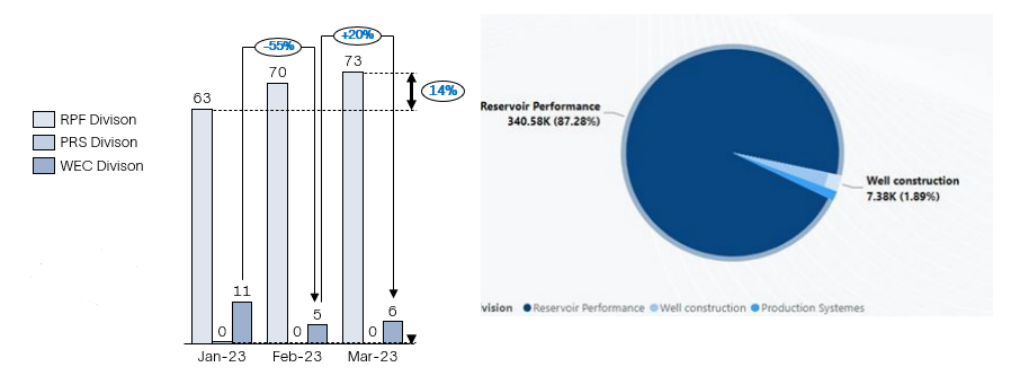

FiguRe 1.18 – Utilisation et coûts de transport par division

• **Les segments :** Ces derniers sont les clients internes de la logistique domestique. Ils représentent l'acteur le plus important à prendre en compte lors de l'élaboration de la stratégie de la logistique. Ces derniers représentent la raison principale des dysfonctionnements constatés et un manque d'engagement de leur part pourrait rendre le processus encore moins optimisé.

• **L'équipe de la DL :** Cette dernière est chargée de planifier les itinéraires les plus optimisés et les plus sécurisés afin de pouvoir acheminer les produits et les équipements vers le client externe. C'est également l'équipe DL qui doit trouver des pistes de consolidation entre plusieurs segments.

## **3. Où ?**

Ici, nous allons détailler les endroits ou ces dysfonctionnements peuvent être recensés.

- **Au niveau du segment :** La création des TR se fait au sein de la direction du segment concerné, une des causes racines du manque de visibilité est la non-création des TR pour les camions en monthly. Ce dysfonctionnement est recensé au niveau de la direction des segments et est engendré par l'assistant du PSD manager qui est chargé de créer les TR dans les temps et pour chaque mobilisation.
- **Au niveau des puits d'exploitation :** Nous pouvons détailler les destinations les plus fréquentes et dans lesquelles les missions sont souvent réalisées. Néanmoins, certains camions peuvent rester sur la chantier sans que ces derniers ne soient utilisés.

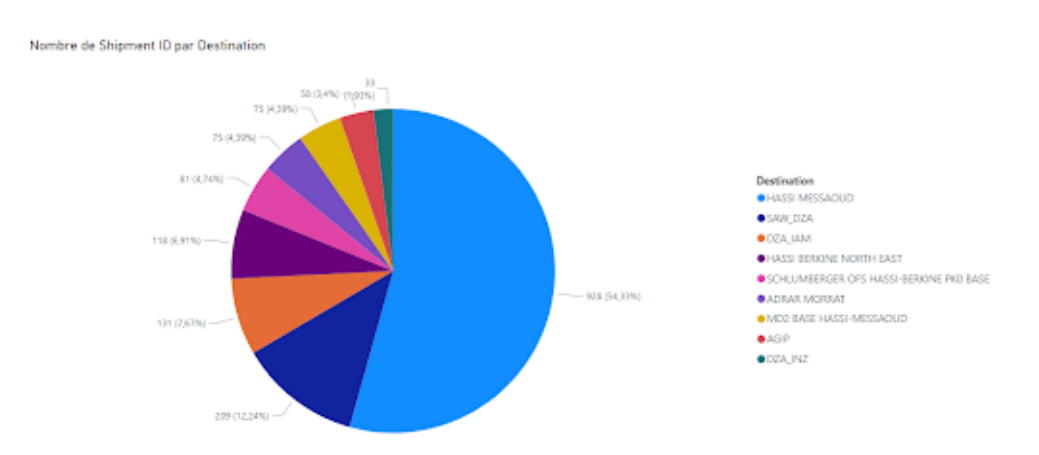

FIGURE 1.19 – Répartition des destinations des shipments les plus fréquents.

À partir de ce graphique, nous pouvons remarquer que la moitié des destinations des camions est la Wilaya de Hassi Messaoud et représente 54 % des shipments.

## **4. Quand ?**

Selon le SLA signé actuellement entre la logistique domestique et les Product Lines, un délai de création des TR est imposé. Ce délai est supposé fixe et doit laisser le temps nécessaire à la DL pour pouvoir planifier les expéditions et procurer les camions dans les normes et avec toutes les autorisations requises. Les délais se présentent comme suit :

**24 h avant la mobilisation :** Ce délai concerne les demandes non urgentes et planifiées, les TR doivent être élaborés conformément aux normes et soumis 24 h avant l'heure de la mobilisation.

**12 h avant la mobilisation :** Ce délai est imposé par la DL aux PL dans des situations d'urgence, ces 12 h permettent à la DL de trouver des camions en monthly non utilisés par d'autres segments et demander des camions Call Out aux fournisseurs si cela se révèle nécessaire.

Cependant, nous pouvons constater que ces délais ne sont pas respectés par la PL ce qui augmente les situations d'urgence au sein de la DL et donc minimise les possibilités de consolidation et d'optimisation.

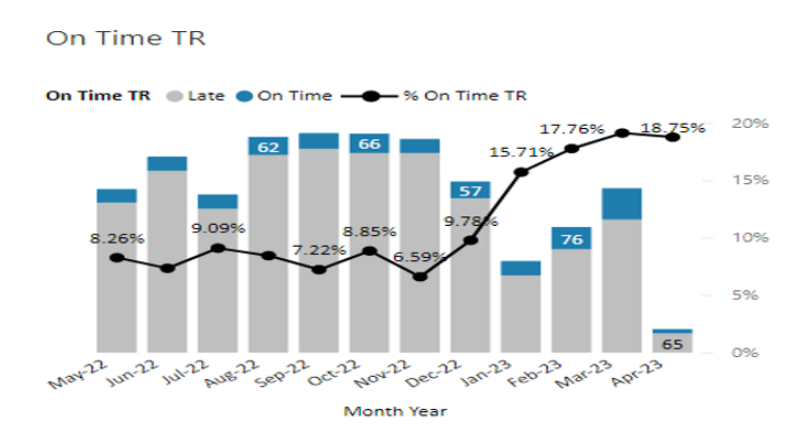

FiguRe 1.20 – Visualisation des TR réalisés dans les temps

## **5. Comment ?**

Nous allons expliquer dans cette section le processus actuel que l'équipe de la DL applique pour faire face à la demande des PL.

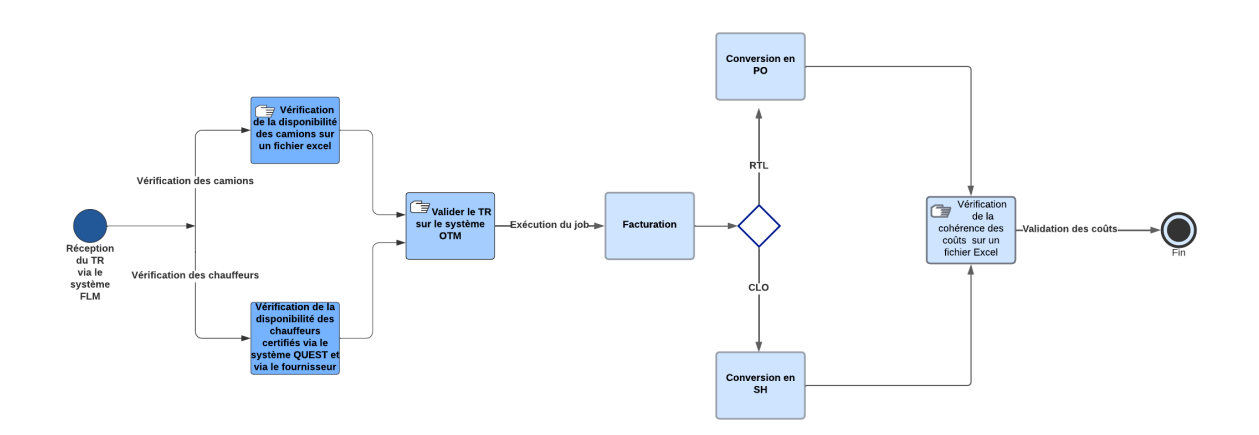

FiguRe 1.21 – Processus de gestion de la DL

Ce processus démontre que la gestion de la logistique est décentralisée, avec des outils de vérification de disponibilité et de conformité basés sur des fichiers Excel répartis parmi les membres de l'équipe de logistique domestique. Cependant, cela entraîne une gestion inefficace et chronophage.

## **6. Combien ?**

Le graphe ci-après démontre le temps moyen des camions restés sous segments par mois :

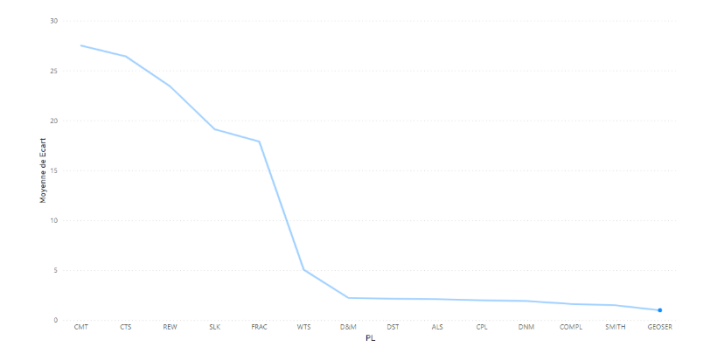

FiguRe 1.22 – Durée moyenne des camions restés sous segments

Grâce à ce graphique, nous pouvons observer que la durée moyenne des camions demandés par les segments peut varier de 28 jours à 2 jours. Concernant les PLs CMT, CTS, REW, SLK et FRAC, nous constatons que la durée moyenne de la mobilisation du camion est de 25 jours/31 jours. L'équipe de la DL n'a pas de visibilité réelle de l'utilisation effective de ces camions durant cette période et par conséquent les possibilités de consolidation diminuent.

#### **7. Pourquoi ?**

Dans cette section, nous devons détailler les raisons principales du manque de visibilité. Nous pouvons alors l'expliquer par les raisons ci-dessous mentionnées :

• **Manque de création des TR :** Nous pouvons analyser les TR établis pour chaque mois ainsi que le moment de leur création :

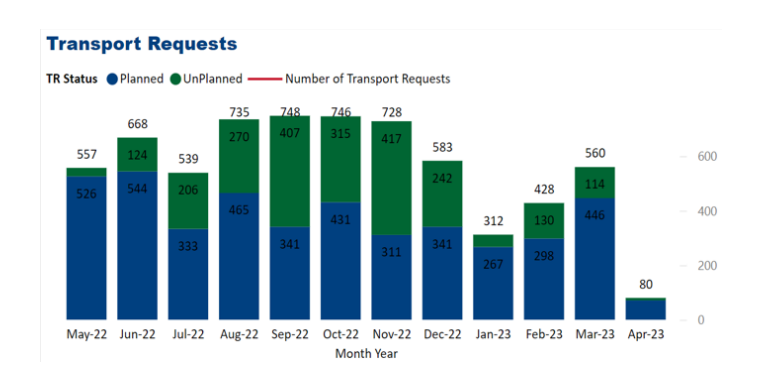

FiguRe 1.23 – Nombre de TR créés par mois

Afin de pouvoir affecter les camions aux PL, la création des TR par ces derniers est nécessaire. Cependant, certains segments ne font qu'une demande de camion par mois et peuvent garder ces derniers pendant les 30 jours sans informer la DL de leur utilisation réelle. Nous pouvons constater sur ce graphe que la demande des camions en monthly n'est pas assez fréquente et n'est réalisée qu'une fois par mois par les segments (pour la majorité des cas) ce qui empêche la DL d'avoir une visibilité sur ses demandes.

- **Manque de création des TR dans les temps :** Le manque de création des TR dans les temps pousse l'équipe de la logistique domestique à être dans une situation d'urgence constante.
- **Manque de prévision :** L'instabilité de la demande client empêche l'ensemble de l'entreprise de pouvoir établir un plan de prévision stable. Ce manque de prévision met les segments en situation d'urgence qui doivent impérativement répondre à la demande client, cette situation d'urgence impacte également l'équipe de la DL dont les plans prévisionnels et la flotte pour le mois ne peut pas être établie en amont.
- **Manque de visibilité de l'utilisation des camions en monthly :** Un manque de communication est ressenti entre les PL et l'équipe de la DL. Le canal de communication existant entre les deux est le système FLM, il s'agit du système que les segments utilisent pour demander des camions à la logistique domestique. Cependant, les données entrées dans le TR ne sont pas fiables où sont renseignées de manière aléatoire dans le système. Ce qui crée un manque de compréhension de la part de la DL, aussi, le TR n'étant créé qu'une seule fois par les segments empêche la DL d'avoir une visibilité sur l'utilisation effective des camions et sur les jobs dans lesquels ils opèrent.

# **1.5.3 Formulation de la problématique**

La visibilité de l'utilisation des camions dans le transport est importante pour réduire les coûts, améliorer l'efficacité de la chaîne d'approvisionnement, favoriser la durabilité et augmenter la satisfaction des clients. Pouvoir assurer la visibilité totale de l'utilisation de la flotte est un enjeu majeur pour l'entreprise, cela lui permettra d'un côté d'augmenter sa profitabilité à travers la favorisation de la consolidation entre les segments et d'un autre côté garantir la disponibilité des camions et éviter d'avoir recours aux camions call out.

À travers notre diagnostic, nous avons pu analyser l'ensemble du processus sous ses différents angles afin de comprendre les facteurs et les causes racines des dysfonctionnements recensés. Nous pouvons alors définir plusieurs chantiers sur lesquels nous allons agir afin d'améliorer le processus.

D'un premier lieu, nous avons remarqué un manque de communication entre les clients internes représentés par les PL et le département de la logistique domestique. Ce dysfonctionnement est engendré par la non-création des TR qui est le facteur déclencheur qui permet l'allocation des camions. Les données renseignées par les PL sont également erronées et peu précises, ce qui ne permet pas à la DL de trouver des pistes de consolidation.

De plus, le manque de prévision est un problème qui touche l'ensemble de l'entreprise, mettant ainsi la DL dans une situation d'urgence constante, ce qui diminue la performance de cette dernière et empêche également la consolidation entre les segments.

Enfin, le besoin de centraliser les outils de gestion concernant la gestion des Call Out ainsi que

la surveillance des émissions CO2 du transport se fait ressentir et peut permettre un gain de temps et de performance à l'équipe de la DL.

Ces différentes pistes d'amélioration convergent vers une même réflexion plus approfondie sur la façon avec laquelle nous pouvons améliorer le processus de gestion de transport en général. Ce qui nous mène à poser la question principale suivante : *"Quels sont les meilleurs moyens que nous pouvons utiliser afin de permettre l'optimisation des fonctions de la DL ?"*

Ainsi, l'optimisation des processus de la logistique domestique devient le cœur de notre problématique, rendant impératif de pallier aux dysfonctionnements liés au manque de visibilité. Ceci-dit, certains problèmes sont étroitement liés à l'implication de l'ensemble de l'entreprise, ces derniers doivent alors collaborer afin de minimiser les pertes et augmenter les performances de la DL.

# **1.6 Conclusion**

Grâce à ce chapitre, nous avons pu mettre en évidence les besoins de l'organisme d'accueil. Nous avons commencé par décrire l'évolution de la gestion de l'entreprise, suivis par la description des pratiques de l'entreprise en détail ainsi que ses processus de gestion qui nous a permis de cerner le contexte de gestion actuelle. Nous avons par la suite établi une analyse ASLOG avec l'ensemble des parties prenantes impliquées dans la gestion de la logistique et qui nous a permis de détecter les problèmes majeurs ainsi que des pistes d'amélioration en vue d'atteindre l'excellence opérationnelle. Nous avons par la suite établi une analyse QQO-QCCP afin d'avoir une vision chiffrée des problèmes, mais également pour recenser les causes racines des dysfonctionnements.

Le chapitre suivant aura pour objectif de présenter les différents concepts et notions théoriques relatifs aux axes d'amélioration retenus.

**Chapitre 2**

**État de l'art**

# **2.1 Introduction**

Dans ce chapitre, nous allons aborder des concepts théoriques essentiels pour appréhender les solutions proposées de notre étude. Nous explorerons quatre sections clés qui englobent la supply chain, les systèmes d'information et la digitalisation des flux d'information, le machine learning, ainsi que l'évaluation de la performance en matière de développement durable. Ces sections nous permettront d'établir les bases nécessaires à la compréhension approfondie de notre sujet de recherche.

# **2.2 Définition de la Supply Chain :**

La définition de "chaîne d'approvisionnement" est plus courante entre les auteurs que celle de "gestion de la chaîne d'approvisionnement". Selon différentes définitions, une chaîne d'approvisionnement est soit un ensemble d'entreprises qui font avancer les matériaux depuis les fournisseurs jusqu'aux consommateurs, soit un réseau d'organisations impliquées dans les processus et activités qui créent de la valeur en fournissant des produits et services au consommateur final. Dans tous les cas, une chaîne d'approvisionnement implique plusieurs entreprises en amont et en aval, ainsi que le consommateur final.[[31](#page-135-0)]

L'objectif de la supply chain est d'assurer un flux efficace des produits et services tout en optimisant les coûts et en répondant aux besoins des clients, en impliquant plusieurs maillons tels que le transport, la production et la distribution.

# **2.2.1 Définition de la logistique de transport :**

Le transport peut être défini comme le déplacement physique de biens, de personnes ou d'informations d'un lieu à un autre. Il s'agit d'une composante essentielle de la chaîne d'approvisionnement qui permet le mouvement des marchandises entre les différents acteurs impliqués.

La logistique de transport englobe la planification, l'organisation et l'exécution du mouvement des marchandises d'un point à un autre. Elle comprend des aspects tels que le choix des modes de transport appropriés, l'optimisation des itinéraires, la gestion des documents d'expédition, la coordination des opérations de chargement et de déchargement, ainsi que le suivi des expéditions.

La logistique de transport peut faire face à plusieurs problèmes et contraintes parmi lesquels les problèmes de coûts car les fluctuations des prix du carburant, les taxes et les tarifs de transport peuvent influencer les coûts logistiques et impacter la rentabilité. Mais aussi et surtout les problèmes de visibilité car il peut être difficile d'obtenir une visibilité complète sur les mouvements des marchandises, ce qui peut affecter la planification et la prise de décision.[\[10](#page-134-0)] Ceci nous pousse à définir l'incertitude dans la logistique de transport.

## **2.2.2 L'incertitude dans la logistique de transport :**

L'incertitude dans la logistique de transport fait référence à la difficulté de prévoir avec précision les conditions, les événements ou les facteurs qui peuvent influencer le fonctionnement et les performances du système de transport. Cette incertitude peut rendre la planification et l'exécution des activités de transport difficiles, car il est difficile de prédire avec précision comment les différents éléments du système de transport interagiront et comment ils affecteront la performance globale. L'incertitude peut entraîner des retards, des coûts supplémentaires, une inefficacité opérationnelle et une diminution de la satisfaction des clients.

La gestion de l'incertitude dans la logistique de transport nécessite des stratégies et des mesures pour anticiper et atténuer les risques potentiels. Cela peut inclure des approches telles que l'utilisation de technologies de suivi et de gestion des flottes pour obtenir une meilleure visibilité et traçabilité des expéditions, l'établissement de plans de contingence pour faire face aux situations d'urgence, la mise en place de partenariats solides avec des transporteurs fiables et flexibles, ainsi que l'utilisation de modèles d'optimisation et de simulation pour évaluer les scénarios et prendre des décisions éclairées.[[33\]](#page-135-1) Ceci implique que les systèmes d'information jouent un rôle essentiel dans la réduction de l'incertitude en fournissant une visibilité accrue, des données en temps réel et des outils d'analyse pour faciliter la prise de décision dans la logistique.

# **2.3 Importance des systèmes d'informations dans l'amélioration de la visibilité de la logistique**

La visibilité joue un rôle essentiel dans la gestion efficace de la logistique. En comprenant et en contrôlant les différentes étapes du processus logistique, les entreprises peuvent optimiser leurs opérations, réduire les coûts et améliorer leur réactivité. Dans le cadre de ce mémoire, nous nous concentrons sur la création d'un système d'information qui permettra d'atteindre cet objectif de visibilité accrue. Plus spécifiquement, nous abordons le développement d'un cahier des charges détaillé pour une plateforme logistique ainsi que l'élaboration d'un prototype de cette plateforme. Cette partie théorique mettra en lumière les aspects clés de notre approche, en mettant l'accent sur l'importance de la visibilité dans la logistique, les exigences fonctionnelles et techniques de la plateforme, ainsi que les étapes nécessaires pour concevoir et développer un prototype fonctionnel. En explorant ces aspects théoriques, nous visons à fournir une base solide pour notre approche pratique et à démontrer l'importance d'un système d'information bien conçu dans l'amélioration globale de la logistique domestique.

### **2.3.1 Définition d'un système d'information :**

Un système d'information est un ensemble organisé de ressources, de procédures et de technologies qui collectent, stockent, traitent et distribuent des informations dans le but de soutenir les activités d'une organisation. Il est conçu pour capturer, gérer et fournir des données pertinentes et précises aux utilisateurs, leur permettant ainsi de prendre des décisions éclairées et d'accomplir leurs tâches de manière efficace. Le système d'information englobe à la fois les composants matériels et logiciels, ainsi que les processus, les politiques et les personnes impliquées dans la gestion de l'information au sein de l'organisation. Son objectif principal est de fournir une infrastructure solide pour la collecte, le stockage, la manipulation et la diffusion de l'information, afin d'améliorer les opérations, la prise de décision et la gestion globale de l'organisation.[\[26\]](#page-135-2)

Ainsi, la conception d'un système d'information adéquat, tel que défini précédemment, devient un élément essentiel dans l'élaboration du cahier des charges de notre plateforme logistique, permettant de répondre aux besoins spécifiques de collecte, de traitement et de diffusion des informations logistiques dans un environnement dynamique.

# **2.3.2 Définition du cahier des charges**

Un cahier des charges est un document contractuel détaillé qui décrit les besoins, les objectifs, les spécifications techniques, les fonctionnalités et les exigences pour la conception et le développement d'un projet qui doit être impérativement respecté. Il s'agit d'un document clé pour garantir la réussite du projet en définissant les attentes de toutes les parties prenantes, en guidant les décisions de conception et de développement, et en établissant les critères de réussite pour l'achèvement du projet. Il permet au maître d'ouvrage de faire savoir au maître d'œuvre ce qu'il attend de lui lors de la réalisation du projet.

Le cahier des charges est utilisé comme référence tout au long du projet pour garantir que le résultat final répond aux exigences établies et atteint les objectifs définis. De ce fait, il organise la relation entre les différents acteurs du projet. Il comprendra aussi une partie administrative (règles, fonctionnement, rappel de sécurité, responsabilité de chacun …) et se présente la plupart du temps sous un format papier[\[20](#page-135-3)].

Il existe différents types de cahiers des charges qui peuvent être utilisés en fonction du type de projet et des objectifs poursuivis, on peut citer [\[16](#page-134-1)] :

- **Le cahier des charges technique :** Ce type de cahier des charges est souvent rédigé lors de la validation du projet et se concentre principalement sur les spécifications techniques du projet, à savoir les exigences et les contraintes techniques du produit, telles que les exigences matérielles et logicielles, les normes et les protocoles de communication, la faisabilité du projet, les contraintes sécuritaires, etc. Le cahier des charges technique prend également en compte les contraintes économiques, environnementales, matérielles et industrielles.
- **Le cahier des charges fonctionnel :** Le cahier des charges fonctionnel (CDCF) organise le projet de façon à se concentrer sur les besoins fonctionnels du projet, c'est-à-dire les fonctions que le produit ou le service doit remplir, et ce, en précisant les services attendus et les différentes contraintes du produit ou service. Il reprend généralement le détail du projet et des intervenants, l'étude des besoins et l'analyse fonctionnelle.

La norme AFNOR NF X50-151 a autrefois servi de modèle de cahier des charges fonctionnel pour les projets industriels et informatiques[[16\]](#page-134-1). En février 2013, elle fut remplacée par la norme NF EN 16271 qui détaille non seulement la mise en œuvre du cahier des charges fonctionnel, mais aussi celle de l'analyse fonctionnelle et de l'expression fonctionnelle du besoin. Le choix du type de cahier des charges dépendra du type de projet et des objectifs visés, ainsi que des parties prenantes impliquées dans le projet.

Un cahier des charges est composé de plusieurs parties qui doivent être brèves, mais pas approximatives. Ces parties sont présentées comme suit[[20](#page-135-3)] :

• **Présentation et contexte du projet :** la première étape consiste à définir les besoins et les objectifs du projet. Il s'agit de déterminer ce que le projet doit accomplir et pourquoi il est nécessaire.

- **Élaboration des exigences fonctionnelles :** la deuxième étape consiste à élaborer les exigences fonctionnelles pour le projet. Cela comprend les fonctionnalités, les performances, etc.
- **Élaboration des exigences techniques :** la troisième étape consiste à élaborer les exigences techniques pour le projet. Cela comprend les exigences en matière de matériel, de logiciels, de normes, etc.
- **Élaboration de l'interface utilisateur :** la quatrième étape consiste à élaborer un design en prenant compte l'expérience utilisateur pour faciliter l'usage de la plateforme.
- **Élaboration du calendrier et du budget :** la cinquième étape consiste à élaborer un calendrier pour le projet et à déterminer les coûts associés.
- **Élaboration des exigences en termes de tests et de maintenance :** La sixième étape consiste à mettre en place différents tests pour s'assurer de la conformité et du bon fonctionnement de la plateforme.

Le cahier des charges détaillé servira de base solide pour la création d'un prototype fonctionnel de la plateforme logistique, en veillant à ce que les exigences fonctionnelles et techniques identifiées soient intégrées de manière efficace dans la conception et le développement du système, et ainsi concrétiser les objectifs de visibilité et d'optimisation logistique visés.

# **2.3.3 Création d'un prototype d'application**

Un prototype d'une plateforme logistique est une version préliminaire et fonctionnelle du système final qui permet de démontrer les fonctionnalités clés et l'interaction des différents composants de la plateforme. Il s'agit d'une représentation concrète du système, souvent développée dans une phase préliminaire, pour évaluer son fonctionnement, identifier les points forts et faibles, et recueillir les retours des utilisateurs finaux et des parties prenantes. Le prototype permet de valider les concepts, d'identifier les ajustements nécessaires et d'affiner les spécifications avant la mise en œuvre complète du système. Il peut prendre la forme d'une maquette interactive, d'une simulation logicielle ou d'un pilote partiel, et sert à orienter et à guider le développement ultérieur de la plateforme logistique.[\[25](#page-135-4)]

La création d'un prototype représente le fruit du cahier des charges et de toutes ses exigences, il permet d'avoir une visibilité et une idée claire du fonctionnement de la plateforme digitale logistique, ainsi offre une approche itérative et efficiente dans le développement, permettant d'obtenir une solution finalisée mieux adaptée aux besoins des utilisateurs.

De plus de la plateforme digitale logistique qui vise à améliorer la visibilité de l'activité de la domestique logistique, l'intégration de l'IoT dans notre approche vise à renforcer cette visibilité en temps réel en permettant la collecte et l'échange d'informations en continu entre les différents acteurs de la plateforme logistique, ouvrant ainsi la voie à une gestion plus proactive et efficace des opérations, à une prise de décision éclairée et à une optimisation des processus logistiques.

# **2.3.4 Intégration de l'IoT**

## **Définition de l'IoT**

L'Internet des objets (IoT) est un réseau d'objets et de terminaux connectés équipés de capteurs (et d'autres technologies) leur permettant de transmettre et de recevoir des données entre eux et avec d'autres systèmes. C'est un concept qui se réfère à la connectivité et à l'échange de données entre les objets physiques du quotidien qui sont incorporés avec des capteurs, des logiciels et d'autres technologies pour permettre la collecte, l'analyse et la transmission de données. Les objets connectés peuvent être divers :

- Des dispositifs électroniques.
- Des appareils domestiques.
- des véhicules, des équipements industriels ;
- Des vêtements, etc ;

L'IoT permet la communication entre ces objets et les systèmes informatiques pour faciliter la surveillance, le contrôle, l'automatisation et l'amélioration de divers processus et applications dans de nombreux secteurs, y compris l'industrie, la santé, la logistique et l'agriculture.

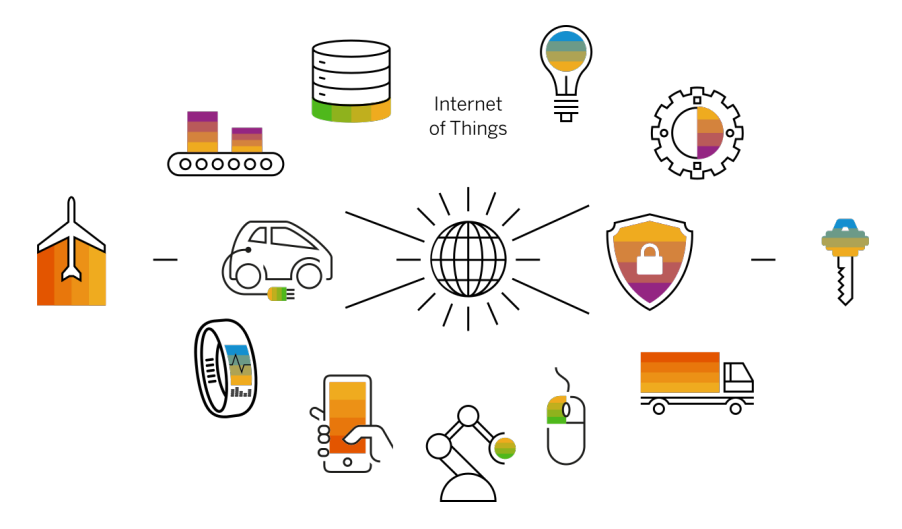

FiguRe 2.1 – Représentation de ce qu'est l'IoT

En général, l'IOT touche tous les objets qui peuvent être connectés à un réseau internet, spécifiquement ceux équipés de capteurs, de logiciels et d'autres technologies leur permettant de transmettre et de recevoir des données entre eux, pour but d'information ou d'automatisation. La connexion entre les différents objets peut se faire avec le Wi-Fi, la 5G et les autres types de plateformes en réseau. Elles peuvent intégrer différents protocoles de communication pour recevoir les données des objets connectés et les stocker dans une base de données.

L'objectif de l'IoT est de tirer le maximum d'informations dans le but d'extraire des résultats précis et concis, et ce, à travers des données collectées et transmises à partir des terminaux IoT. Ces différents traitements se font principalement à l'aide des technologies d'IA.

# **Comment fonctionne l'IOT ?**

Les terminaux IoT capturent toutes les données pour lesquelles ils sont programmés. Ces données peuvent être collectées et analysées pour nous aider à guider et à automatiser les futures décisions à prendre. Quatre étapes sont nécessaires pour pouvoir arriver à notre but, elles se présentent comme suit :

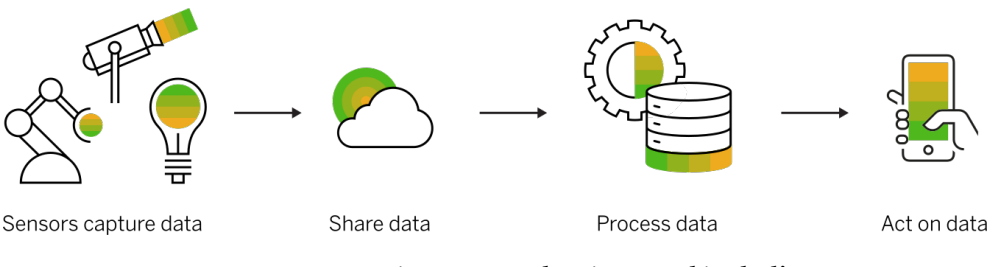

FiguRe 2.2 – Représentation des étapes clés de l'IoT

## **Collecter les données pertinentes à partir des capteurs appropriés**

Grâce aux capteurs, les données peuvent être capturées dans leurs environnements. Un capteur est un dispositif qui permet de mesurer une grandeur physique (température, pression, humidité, etc.) ou de détecter la présence d'une entité (mouvement, lumière, champ magnétique, etc.). Un signal électrique est engendré et sera exploité par un système de traitement d'informations. Les capteurs peuvent être utilisés dans différents domaines tels que l'industrie, la santé, l'automobile, et l'aéronautique. Divers capteurs peuvent être utilisés, tels que des capteurs de géolocalisation, des capteurs de maintenance, des capteurs de carburant pour collecter ces données en temps réel.

Une sélection des capteurs appropriés doit être établie en fonction des besoins spécifiques, et cela, pour pouvoir collecter les données pertinentes sur la situation réelle. Dans l'industrie, plusieurs capteurs peuvent exister :

- **Capteurs de géolocalisation :** Ces capteurs peuvent être installés sur des appareils pour collecter les données de localisation en temps réel, telles que les coordonnées GPS, les itinéraires et les vitesses de déplacement.
- **Capteur d'état de marche/arrêt :** Le capteur d'état de marche/arrêt est un capteur qui permet de détecter si un véhicule ou un équipement est en marche ou à l'arrêt. Il peut être installé sur le moteur ou sur la batterie du véhicule pour détecter l'activité de celuici et peut également détecter la consommation d'énergie ou l'activité d'un équipement électrique ou électronique.
- **Capteurs de carburant :** Les capteurs de carburant peuvent être utilisés pour collecter des données sur les niveaux de carburant des camions, permettant de surveiller la consommation de carburant et d'identifier les besoins de ravitaillement.
- **Capteur de courant :** Ces capteurs mesurent le courant électrique utilisé par un équipement pour déterminer s'il est en marche ou à l'arrêt. Il peut être installé dans le circuit électrique du camion pour détecter la présence de courant lorsque le moteur est en marche.
- **Capteur de vibrations :** Ils peuvent détecter les vibrations générées par un équipement en fonctionnement (un moteur). Ils peuvent être placés sur différentes parties du camion pour détecter les vibrations associées à son fonctionnement.
- **Capteur de rotation :** Ils peuvent détecter la rotation d'un composant en mouvement, comme le vilebrequin d'un moteur, pour déterminer si l'équipement est en marche ou à l'arrêt.
- **Capteur de contact :** Ils peuvent être utilisés pour détecter si deux surfaces sont en contact, comme une pédale d'accélérateur pour détecter si elle est enfoncée ou relâchée.

#### **Partage et traitement des données**

Grâce à différentes connexions réseau disponibles, les capteurs peuvent envoyer les données capturées à un système cloud public ou privé ou à un autre terminal. Ils peuvent aussi être stockés localement pour des traitements en périphérie. Le partage de données peut se faire à travers une infrastructure de communication, ainsi qu'à travers la mise en place de passerelles de communication pour collecter les données des capteurs, la configuration d'un réseau sans fil pour permettre la transmission des données et la sécurisation de la communication pour protéger les données sensibles.

Une passerelle IoT est un dispositif qui agit comme une sorte de pont de communication entre les objets connectés (capteurs, dispositifs, équipements, etc.) et l'internet. Elle permet la collecte des données des objets connectés, leur traitement, leur stockage et leur transmission vers un serveur ou une plateforme de gestion des données IoT. Les passerelles IoT peuvent fonctionner en utilisant diverses technologies de connectivité, telles que : Wi-Fi, Bluetooth, Zigbee, LoRaWAN, 3G/4G, ou d'autres protocoles de communication en fonction des besoins de l'application. Elles sont souvent utilisées pour agréger et gérer les données avec de multiples objets connectés, assurer la sécurité et la gestion des communications, ainsi que pour permettre la connectivité avec d'autres systèmes informatiques pour l'analyse et l'automatisation des données IoT.

Une passerelle IoT va permettre un prétraitement des données localement, et ce, avant même de les envoyer dans le Cloud, ce qui va minimiser leur volume et réduire d'une manière significative le temps de réponse ainsi les coûts de transmissions. Elles ont aussi comme avantage de fournir une sécurité poussée pour le réseau IoT et les données qu'il transporte.

Une fois les données collectées, il est nécessaire de proceder au traitement de ces dernières. Pour se faire plusieurs techniques d'IA peuvent être utilisés pour extraire les informations pertinentes. Plusieurs algorithmes peuvent être utilisés, par exemple :

- **Des algorithmes de traitement du langage naturel (NLP) :** Les techniques de NLP sont utilisées pour analyser les données textuelles, comme les données des capteurs qui sont en format texte, c'est un programme qui a appris grâce à une série d'exemples prédéfinis.
- **Des algorithmes de classification :** Les algorithmes de classification permettent au logiciel d'apprendre en toute autonomie à partir de plusieurs ensembles de données. Ils peuvent être utilisés pour classer les données des capteurs en fonction des données capturées. Par exemple, l'état de fonctionnement des camions, en catégorisant les données comme "fonctionnel", "en panne", "en maintenance", etc.

• **Des algorithmes de regroupement ou clustering :** Cette méthode représente une méthode d'apprentissage non supervisée pour obtenir une analyse statistique des données dans divers domaines. Ils sont utilisés pour obtenir des informations critiques et analysent les groupes dans lesquels chaque point de données se trouve lorsqu'ils appliquent des algorithmes de regroupement. Ils peuvent être utilisés pour regrouper les camions en fonction de leur localisation ou d'autres caractéristiques.

Pour l'implémentation de ces techniques, plusieurs bibliothèques de machine learning ou de traitement du langage naturel peuvent être utilisées comme : TensorFlow, scikit-learn, NLTK, etc., ainsi que des langages de programmation populaires comme Python ou R.

#### **Visualisation des données**

Une fois les données traitées, on peut les visualiser sous plusieurs formes, notamment sous forme de tableaux de bord ou d'interfaces graphiques. Cette visualisation nous permettra d'obtenir une vue d'ensemble et en temps réel de la situation actuelle.

Pour avoir une visualisation adéquate et compréhensible, il est nécessaire de bien choisir les graphiques selon le type d'informations qu'on voudra extraire, des graphiques tels que des graphiques à barres, des graphiques à secteurs et des graphiques en courbes peuvent être utilisés pour visualiser les données agrégées ainsi que des cartes interactives et des indicateurs de performances clés peuvent être mise en place.

Pour la visualisation des données, une plateforme logicielle doit être mise en place pour collecter, stocker, gérer et analyser les données provenant des capteurs connectés. Plusieurs types de plateforme peuvent être utilisés, on peut trouver :

- **1. Plateforme prête à l'emploi :** De nombreuses plateformes déjà développées disponibles sur le marché sont prêtes à l'emploi, comme AWS IoT, Microsoft Azure IoT, Google Cloud IoT, et IBM Watson IoT. Ces plateformes proposent une large gamme de fonctionnalités pour la gestion des données IoT, notamment la collecte des données, la consolidation, le stockage, la sécurité, l'analyse et la visualisation des données. Elles sont généralement basées sur le cloud et proposent des services payants en fonction des besoins de l'application.
- **2.Plateforme personnalisée développée en interne :** D'autres plateformes peuvent être développées en interne, et ce, en prenant en considération toutes les spécificités internes de l'entreprise, ceci implique de développer les fonctionnalités nécessaires pour la collecte, la consolidation, le stockage et l'analyse des données IoT. Plusieurs outils et langages de développement peuvent être utilisés, tels que Power Apps, Python, Java, ou Node.js, des bases de données comme MySQL, MongoDB, ou InfluxDB, et des outils d'analyse de données tels que Apache Spark, TensorFlow ou Tableau.

#### **Exploitation et Analyse en temps réel des données**

Après avoir collecté les données des terminaux IoT et les avoir stockées, elles sont maintenant analysées pour pouvoir en tirer des connaissances en temps réel qui aideront à la prise de décisions. Grâce à la visibilité améliorée, il est possible d'analyser les données en temps réel et prendre des décisions éclairées. Cela implique d'identifier les différents goulots d'étranglement et les opportunités d'optimisation des ressources, ce qui va permettre d'ajuster les opérations en conséquence et d'optimiser la gestion.

Il est important de noter que la mise en œuvre de ces étapes peut nécessiter une expertise en matière de collecte, de traitement et de visualisation des données, ainsi qu'une compréhension des réglementations en matière de confidentialité des données. Il est également essentiel de prendre en compte la sécurité et la protection des données lors de la collecte, du traitement et de la visualisation de ces dernières.

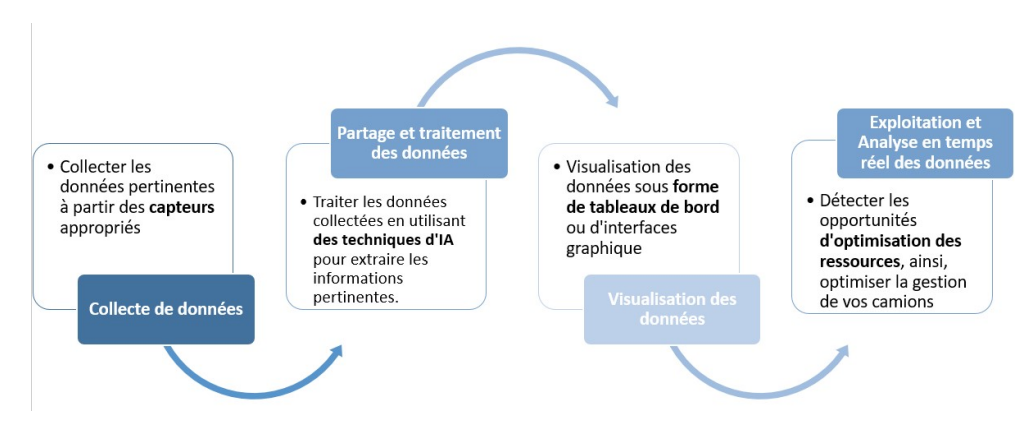

FiguRe 2.3 – Récapitulatif des quatre étapes essentielles de l'IoT

# **L'IoT et le transport :**

L'IoT dans le domaine de la logistique et plus précisément dans le domaine du transport représente une solution efficace pour plusieurs problèmes, elle permet de gérer, suivre et surveiller les véhicules, quels que soient leurs emplacements. Elle représente une révolution dans le domaine et connaît une croissance rapide, elle permet de réaliser des gains dans différents aspects, notamment dans l'efficacité opérationnelle, la réduction des coûts, dans la sécurité, mais aussi dans la mobilité. Voici quelques utilités tirées à partir de la technologie IoT :

- **Suivi de la localisation des colis ou bien du véhicule :** L'IoT peut aider à suivre la localisation des colis et permet de tracer leurs itinéraires en cas de perte ou de retard. Les capteurs IoT peuvent être intégrés aux colis, aux conteneurs ou aux véhicules de transport pour fournir des données en temps réel sur leur position.
- **Gestion de la chaîne d'approvisionnement :** L'IoT peut être utilisé pour surveiller l'état des marchandises pendant le transport, y compris la température, l'humidité et la pression. Les capteurs IoT peuvent également aider à détecter les dommages ou les pertes de marchandises pendant le transport, ce qui permet aux entreprises de résoudre rapidement les problèmes et de prendre des mesures préventives à l'avenir.
- **Optimisation des itinéraires :** L'IoT peut aider les entreprises à optimiser leurs itinéraires de transport pour réduire les temps de trajet ainsi que les coûts de carburant, mais aussi, les émissions de gaz à effet de serre. Les données en temps réel sur la circulation,

les conditions météorologiques et les événements en cours peuvent être utilisées pour ajuster les itinéraires en temps réel.

- **Gestion des flottes :** L'IoT aide à gérer efficacement les flottes de véhicules. Les capteurs IoT peuvent être utilisés pour surveiller la santé des véhicules, y compris les niveaux de carburant, les niveaux d'huile et les niveaux de pneus. Les données peuvent être utilisées pour planifier la maintenance préventive et éviter les pannes coûteuses.
- **Optimisation de l'inventaire :** L'IoT aide à suivre les inventaires en temps réel et à identifier les goulots d'étranglement dans la chaîne d'approvisionnement. Les capteurs IoT peuvent être utilisés pour surveiller les niveaux de stock et déclencher des commandes automatiques lorsque les niveaux sont bas.

Pour résumer l'intégration de l'IoT dans le transport permet une surveillance en temps réel des camions, offrant ainsi une visibilité accrue et des informations précieuses pour optimiser les opérations. De plus, les prévisions jouent un rôle crucial en permettant de anticiper les demandes de transport, d'optimiser les ressources et de réduire les coûts liés à l'inefficacité et aux retards.satisfaction des clients.

# **2.4 Les prévisions dans la logistique**

Les prévisions dans le transport sont d'une importance capitale, car elles permettent de gérer efficacement la demande, d'optimiser les itinéraires et les opérations, et de prendre des décisions éclairées pour le développement des infrastructures et la planification stratégique. Elles contribuent ainsi à améliorer l'efficacité, la fiabilité et la rentabilité des systèmes de transport.

# **2.4.1 Définition de l'intelligence artificielle et du Machine Learning**

Dans cette partie nous allons donner quelques définitions de base de l'intélligence articificielle et du Machine Learning.

#### **1. Définition de l'intéligence artificielle**

Shapiro (1992) propose une définition assez générale de l'intelligence artificielle, qui la considère comme un domaine de la science et de l'ingénierie qui s'occupe de la compréhension du comportement intelligent en utilisant des ordinateurs, ainsi que de la création de systèmes artificiels qui reproduisent ce comportement.[[44\]](#page-136-0)

On considère généralement que l'IA a été officiellement créée lors de la conférence Macy des années 50. Cette conférence a rassemblé différents chercheurs, tels que des informaticiens, des mathématiciens et des psychologues, qui se sont donné pour mission d'explorer la possibilité de simuler, de manière informatique, l'apprentissage et l'intelligence humaine.[[44\]](#page-136-0).

#### **2. Définition du Machine Learning**

Le machine learning est un processus automatisé qui permet d'extraire des modèles à partir de données. Dans le cadre de l'analyse prédictive des données, nous utilisons principalement l'apprentissage automatique supervisé. Ce type d'apprentissage automatique permet d'apprendre automatiquement un modèle qui décrit la relation entre un ensemble de caractéristiques descriptives et une caractéristique cible en se basant sur un ensemble d'exemples historiques ou instances. Nous pouvons ensuite utiliser ce modèle pour faire des prédictions pour de nouvelles instances. Les deux étapes distinctes de ce processus sont illustrées dans la figure suivante, à savoir l'entraînement des données et l'application des algorithmes.

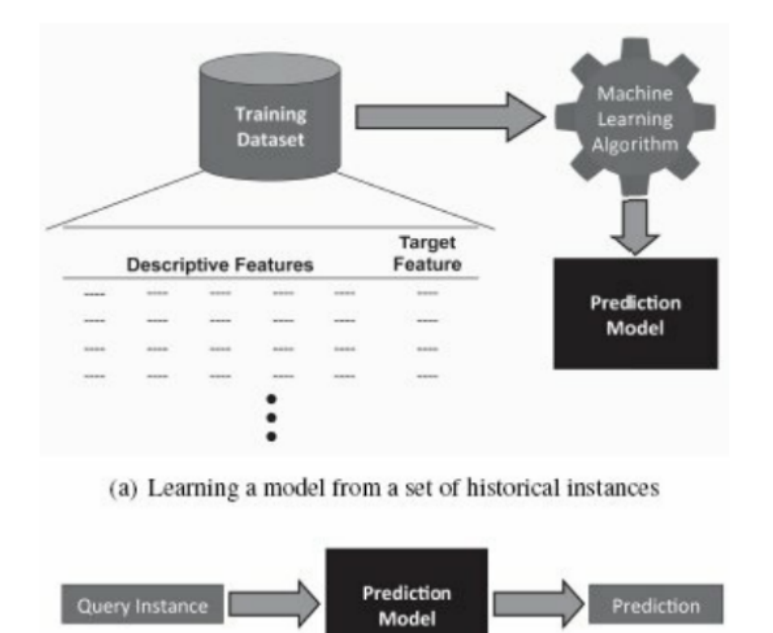

FiguRe 2.4 – Utilisation d'un modèle pour établir des prévisions[**ML**]

Le machine learning implique la programmation d'algorithmes capables d'apprendre de manière autonome à partir de données et d'expériences antérieures afin de proposer des solutions à des problèmes donnés.[[19\]](#page-135-5)

C'est un domaine qui se situe à l'intersection de plusieurs disciplines :

#### **2.1. Fonctionnement du Machine Learning**

Les algorithmes de machine learning cherchent le modèle de prédiction le plus adéquat parmi un ensemble de modèles possibles pour représenter la relation entre les caractéristiques descriptives et la cible dans un ensemble de données. Bien que la cohérence avec les données soit un critère évident pour trouver ce modèle, il y a deux raisons pour lesquelles cela ne suffit pas à obtenir un résultat satisfaisant. [\[22](#page-135-6)]

Tout d'abord, dans de grands ensembles de données, il peut y avoir du bruit, et les modèles de prédiction cohérents avec des données bruitées peuvent donner des prédictions incorrectes. Deuxièmement, dans la plupart des projets de machine learning, l'ensemble d'entraînement ne représente qu'un petit échantillon de l'ensemble des instances possibles, ce qui rend l'apprentissage automatique un problème mal posé où une solution unique ne peut pas être déterminée en utilisant uniquement les informations disponibles.

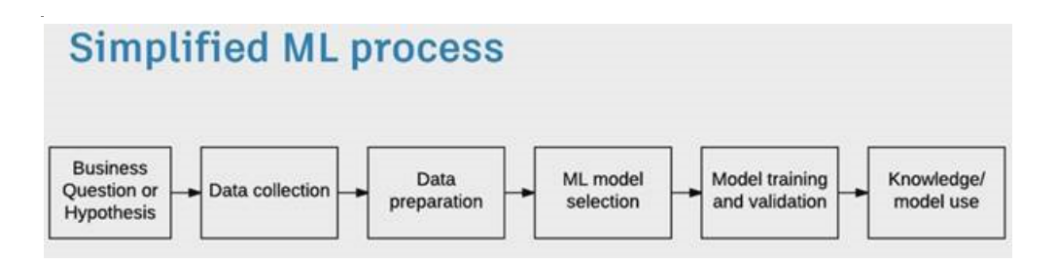

FIGURE 2.5 – Schéma explicatif des étapes de machine learning[[22\]](#page-135-6)

#### **2.2. Catégories de machine learning :**

Dans cette section, nous présentons une liste des principales catégories de problèmes que le machine learning aborde, étant donné que ce domaine est assez vaste :

**1.Apprentissage supervisé :** L'apprentissage supervisé est une branche du machine learning qui traite des problèmes qui peuvent être formulés comme suit : étant donné un ensemble de *n* observations  $(\hat{x}i)i = 1, ..., n$ , décrites dans un espace X, et leurs étiquettes  $(jii)$ *i* = 1, ..., *n*, décrites dans un espace *Y*, on suppose que les étiquettes peuvent être obtenues à partir des observations en utilisant une fonction *g* : *X*→*Y* fixe et inconnue, c'est-à-dire  $yi = q(xi) + i$ , où *i* est un bruit aléatoire. L'objectif est alors d'utiliser les données pour estimer une fonction  $f: X \rightarrow Y$  qui approxime la fonction  $g: X \rightarrow Y$  pour tout couple  $(\hat{x}, g(\hat{x}))\in X\times Y$ . [\[6\]](#page-134-2)

En général, les données sont définies dans un espace  $X = R^p$ , mais il est également possible de travailler avec d'autres types de représentations, telles que des variables binaires, discrètes, catégoriques, des chaînes de caractères ou des graphes.

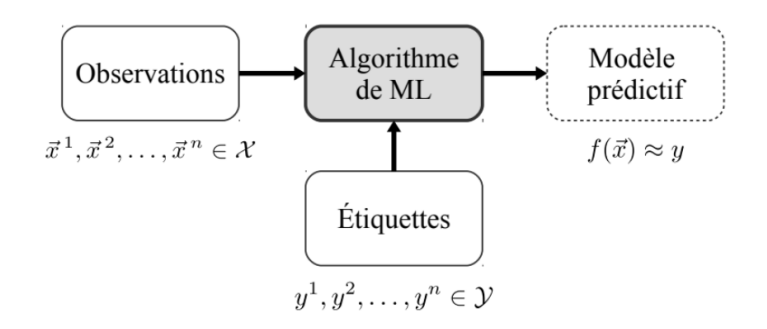

FIGURE 2.6 – Apprentissage supervisé. [\[6\]](#page-134-2)

**2.Apprentissage non-supervisé :** L'apprentissage non supervisé est une branche du machine learning qui se concentre sur les problèmes où l'on dispose d'un ensemble de n observations  $(\hat{x}i)i = 1, ..., n$  décrites dans un espace X, et dont l'objectif est d'apprendre une fonction sur *X* qui satisfait certaines propriétés. Contrairement à l'apprentissage supervisé, il n'y a pas d'étiquettes associées aux observations pour guider l'apprentissage.

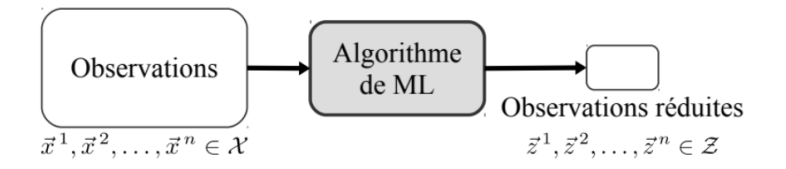

FIGURE 2.7 – Apprentissage non supervisé.[[6](#page-134-2)]

**3.Apprentissage semi-supervisé :** L'apprentissage semi-supervisé consiste à apprendre des étiquettes à partir d'un ensemble de données qui n'est que partiellement étiqueté. Cette approche présente plusieurs avantages, notamment celui d'éviter de devoir étiqueter l'ensemble des exemples d'apprentissage lorsque les données sont facilement accessibles mais que leur étiquetage requiert une quantité de travail importante.[[6](#page-134-2)]

**4.Apprentissage par renforcement :** Dans l'apprentissage par renforcement, le système d'apprentissage est capable d'interagir avec son environnement et de réaliser des actions. En retour, il reçoit une récompense qui peut être positive si l'action est bonne ou négative dans le cas contraire. Parfois, cette récompense peut survenir après une longue séquence d'actions, comme pour un système qui apprend à jouer aux échecs. L'objectif de l'apprentissage est alors de déterminer une politique, c'est-à-dire une stratégie qui permettra d'obtenir la meilleure récompense possible de manière systématique. Les applications principales de cette méthode se trouvent dans les jeux et la robotique.[\[6\]](#page-134-2)

La figure suivante représente les différents types d'algorithmes ML existants ainsi que leurs applications courantes :

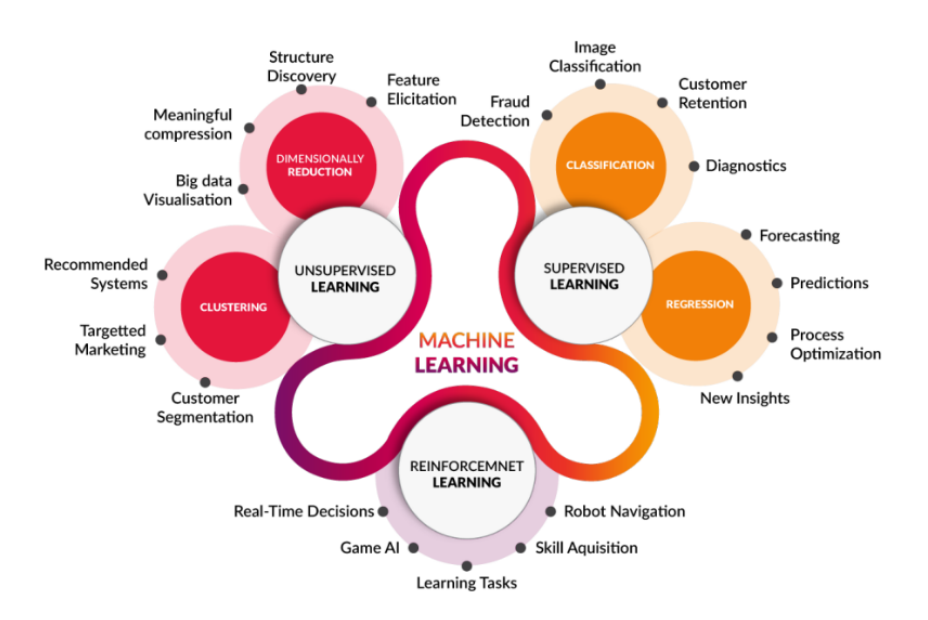

FIGURE 2.8 – Schéma représentant les types d'apprentissage automatique [\[28](#page-135-7)]

# **2.4.2 Les outils et les étapes du machine learning :**

Dans cette section, nous explorerons les différentes méthodes pour utiliser les techniques de machine learning ainsi que les étapes nécessaires afin de créer des modèles pour l'analyse prédictive des données.

#### **1. Les outils du Machine Learning :**

Lorsqu'il s'agit de choisir une plateforme de machine learning, la première décision à prendre est de savoir si l'on veut utiliser une solution basée sur **une application ou un langage de programmation**. Les outils applicatifs bien conçus permettent de développer et d'évaluer des modèles rapidement et facilement, ainsi que d'effectuer les tâches de manipulation de données associées. En utilisant l'un de ces outils, il est possible de former, d'évaluer et de déployer un modèle d'analyse prédictive de données en moins d'une heure. Des exemples de ces outils incluent IBM SPSS, Knime Analytics Platform, RapidMiner Studio, SAS Enterprise Miner et Weka.

Une alternative intéressante à l'utilisation d'une solution basée sur une application pour construire des modèles d'analyse prédictive de données est d'utiliser un langage de programmation. Deux des langages de programmation les plus couramment utilisés pour l'analyse prédictive des données sont R et Python.

#### **1.1. Langage Python**

Python est un langage de programmation qui a été créé en 1989. Il possède plusieurs caractéristiques clés qui le distinguent :

- Il est open-source, ce qui signifie que son utilisation est gratuite et que les fichiers sources sont disponibles pour modification.
- Sa syntaxe est simple et facile à lire.
- Il est livré avec une bibliothèque de base très riche.
- Il existe de nombreuses bibliothèques supplémentaires disponibles pour le calcul scientifique, les statistiques, les bases de données, la visualisation, etc.
- Il est très portable, car il est indépendant du système d'exploitation (Linux, Windows, MacOS).
- Il prend également en charge l'intégration d'autres langages.

#### **1.2. Bibliothèques python :**

Les bibliothèques Python sont des collections de fonctions, de classes, d'objets et de constantes prédéfinis qui offrent aux utilisateurs davantage de possibilités pour manipuler les données. Parmi ces bibliothèques, celles qui sont les plus couramment utilisées en apprentissage automatique incluent :

- **Numpy :**La bibliothèque numpy est conçue pour faciliter la manipulation de tableaux, introduisant le type ndarray et de nombreuses fonctions de calcul flottant. La bibliothèque numpy est particulièrement adaptée à la manipulation de vecteurs et de matrices.[\[14](#page-134-3)]
- **Scikit-learn :**Scikit-learn (Sklearn) est considérée comme la bibliothèque la plus fiable et la plus utile pour l'apprentissage automatique en Python. Elle propose une gamme d'outils performants pour la modélisation statistique et l'apprentissage automatique, notamment pour la classification, la régression, le clustering et la réduction de dimensionnalité, avec une interface cohérente en Python. Matplotlib.[\[36](#page-135-8)]
- **Pandas :** La bibliothèque logicielle open-source Pandas est spécifiquement conçue pour la manipulation et l'analyse de données en langage Python. Elle est à la fois performante, flexible et simple d'utilisation. Grâce à Pandas, le langage Python permet enfin de charger, d'aligner, de manipuler ou encore de fusionner des données. .[\[53](#page-136-1)]
- **Seaborn :** C'est une bibliothèque Python à code source ouvert, sous licence BSD, qui fournit une API de haut niveau pour la visualisation des données à l'aide du langage de programmation Python.[\[37](#page-135-9)]
- **Matplotlib :** La bibliothèque matplotlib, y compris sa sous-bibliothèque pyplot, est principalement conçue pour la création de graphiques. Elle permet de créer des graphiques en utilisant des commandes similaires à celles de Matlab.[[14\]](#page-134-3)
- **TensorFlow :** TensorFlow est une bibliothèque open source développée par Google pour le Machine Learning et le Deep Learning. Elle offre un ensemble d'outils et de fonctionnalités pour le développement et l'exécution d'applications de Machine Learning.[\[56](#page-136-2)]

# **2.Les étapes du Machine Learning**

Dans cette partie nous allons aborder les étapes nécessaires à l'implémentation du Machine Learning

## **2.1 Data cleaning pour le machine learning :**

Les algorithmes d'apprentissage automatique, comme le décrit la définition reposent sur des données, également appelées échantillons, observations ou exemples. Cela implique que le jeu de données, ou dataset, se compose d'un certain nombre de données. Il existe deux grandes familles de jeux de données qui peuvent être utilisées : les données étiquetées, dans lesquelles chaque observation *Xn* est fournie avec une étiquette (label) *Y n*, et les données non étiquetées, dans lesquelles aucune étiquette n'est fournie.

un processus essentiel. Cependant, il est crucial de manipuler les données de manière appropriée, car des informations peu fiables peuvent conduire à des décisions erronées. Le nettoyage des données, également connu sous le nom de "data cleansing" ou "data cleaning", n'est plus un domaine de recherche nouveau. Son objectif est d'améliorer la qualité des données en identifiant et en éliminant les erreurs et les incohérences.

Les données bruyantes sont courantes dans en machine learning, mais la manière traditionnelle de gérer ces données peut ne pas être facilement adaptable à un grand ensemble de données. Elles sont définies comme étant incohérentes et incomplètes en raison des erreurs présentes dans l'ensemble de données.

Des défis tels que des formats de données incompatibles, des données incomplètes, des structures de données non alignées et des données incohérentes peuvent affecter le résultat de l'analyse. Les données sont collectées de manière énorme, mais les moyens et les méthodes de collecte des données peuvent introduire de l'incertitude qui affectera la véracité de l'ensemble de données. Le processus de nettoyage des données comprend cinq phases[\[17](#page-134-4)] :

- (1) Analyse des données.
- (2) Définition du flux de transformation et des règles de mappage.
- (3) Vérification.
- (4) Transformation.
- (5) Retour des données nettoyées.

La première étape du nettoyage des données consiste à analyser les données afin d'identifier les erreurs et les incohérences survenues dans la base de données. Le résultat de la première étape est l'indication de chaque anomalie possible, qu'elle se produise ou non dans la base de données.

Ensuite, le flux de transformation définit la détection et l'élimination des anomalies effectuées par une séquence d'opérations sur les données.

La troisième étape est l'étape de vérification. Dans cette phase, la correction et l'efficacité du flux de travail de transformation sont évaluées.

Une fois les données vérifiées et validées, les étapes de transformation sont exécutées pour actualiser les données dans la data warehouse. Une fois que toutes les erreurs ont été corrigées, les données corrompues doivent être remplacées par les données nettoyées.

# **2.2 Sélection du décalage temporel (Time-lag) pour la prévision de séries chronologiques :**

L'analyse et la prévision des séries temporelles sont devenues un domaine de recherche important pour un large éventail d'applications au cours des dernières décennies.

L'objectif principal de la modélisation des séries temporelles est d'étudier les observations passées et de développer un modèle qui extrait des connaissances utiles de la série pour fournir une valeur future, c'est-à-dire effectuer une prévision. En raison de son importance dans de nombreuses applications, une méthodologie appropriée doit être utilisée pour ajuster le modèle à la série temporelle sous-jacente.

De nombreuses méthodes optimisées ont été proposées dans la littérature pour trouver la meilleure valeur de décalage temporel (time-lag) des modèles de séries temporelles dans de nombreux domaines d'application. Cependant, aucune méthode unique n'a été prouvée comme étant la meilleure dans tous les modèles de prédiction et toutes les séries temporelles. Dans la littérature, la plupart des méthodes proposent de choisir les décalages temporels optimaux à travers des expérimentations, ce qui peut ne pas toujours être suffisant dans des scénarios réels.

La méthode de **l'autocorrelation**, également connue sous le nom de fonction d'autocorrélation, est utilisée pour détecter le "lag" ou décalage dans une série temporelle. L'autocorrélation

mesure la corrélation entre les observations d'une série à différents décalages de temps [\[29\]](#page-135-10). La fonction d'autocorrélation Pk pour un délai temporel k peut être définie comme suit :

$$
\rho(k) = \frac{\sum_{t=0}^{t-k-1} (Y(t) - \bar{Y})(Y(t+k) - \bar{t})}{\sum_{t=0}^{t-1} (Y(t) - \bar{Y})^2}
$$

où *k* est le délai temporel, *Y* (*t*) et *Y* (*t* + *k*) sont les variables expliquées au temps *t* et *t* + *k*. Le tracé nous donne un exemple d'auto corrélation dont l'objectif est de trouver le time-lag le plus significatif qui pourrait nous permettre d'ajuster le modèle autorégressif :

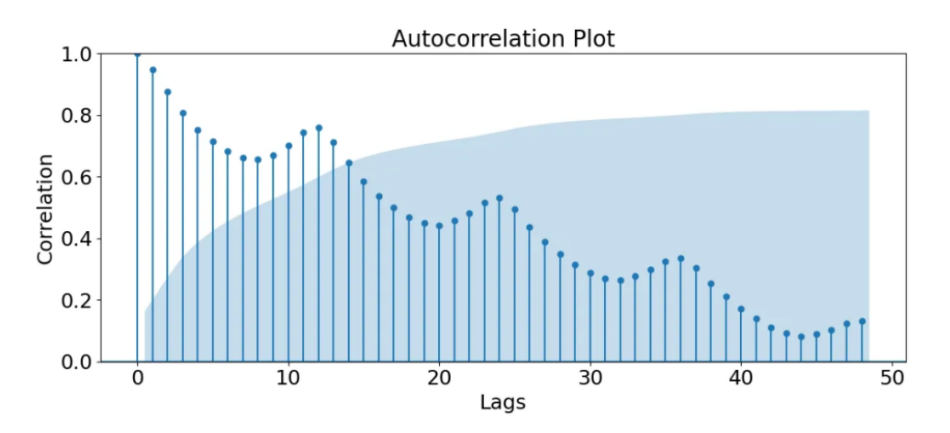

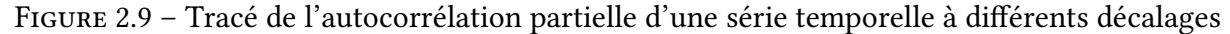

#### **2.3. Algorithme de LGBM :**

LGBM signifie Light Gradient Boosting Machine. L'algorithme LGBM utilise deux concepts : GBDT (Gradient Boosting Decision Tree) ou GOSS (Gradient based one-sided sampling). Ce sont des algorithmes d'apprentissage automatique largement utilisés pour la prédiction. LGBM est un algorithme de renforcement où le renforcement est un processus global qui reproduit un classificateur solide à partir de plusieurs classificateurs faibles. Cela est réalisé en construisant un cadre de modèle à partir des données d'entraînement, puis en créant un deuxième modèle qui corrige les erreurs du premier cadre de modèle.

L'efficacité, la précision et l'interopérabilité sont des facteurs cruciaux de cet algorithme. En avançant dans l'agenda des arbres, il s'avère être très efficace et accessible. Ces dernières années, avec la montée en puissance des mégadonnées, LGBM fait face à de nouveaux défis, notamment dans le compromis entre l'efficacité et la précision. Les implémentations conventionnelles de LGBM parcourent toutes les instances de données nécessaires pour obtenir les informations requises.[[15\]](#page-134-5)

#### **2.4. Technique du boosting :**

Le Boosting transforme un "weak learner" (apprenant faible) en un "strong learner" (apprenant fort) par le biais de mises à jour itératives. Chaque itération renforce l'apprenant initial en se concentrant sur les erreurs passées, et cela s'applique aussi bien à des problèmes de régression que de classification. Le concept de "weak learner" a émergé du développement de la théorie de l'apprentissage PAC (probably approximately correct learning).[[51](#page-136-3)] Pour être considéré comme un "weak learner", il est nécessaire de pouvoir prédire une réponse avec une précision suffisante, avec une probabilité d'au moins 1/2. Pour des valeurs données de 0 *< ϵ <* 1/2 et 0 *< γ <* 1, l'objectif d'un algorithme de Boosting est, conformément à cette définition, de générer un résultat de haute précision (au moins 1*−ϵ*) avec une grande confiance de 1 *− γ* en utilisant de manière itérative des "weak learners" (apprenants faibles) .

• Comment comprendre le boost de chaque apprenant :

Pour mieux comprendre le "boost" de chaque apprenant, prenons un exemple simple pour illustrer le principe de manière informelle. Supposons que nous ayons un échantillon  $Dn = (Xi, Yi)1 \le i \le n$  de variables aléatoires indépendantes et identiquement distribuées. Notre objectif est de résoudre un problème de régression suivant :

$$
Yi = F * (Xi) + \epsilon
$$
, où  $1 \le i \le n$ .

Un seul arbre de régression avec une profondeur de 2 offre une description basique de l'interdépendance entre *X* et *Y* , bien qu'il soit meilleur que le hasard. C'est notre "weak learner" (apprenant faible).

Le calcul d'erreurs nous permet de calculer  $\hat{Y}0, i = Y_i - h0(X_i)$  comme étant l'ensemble des résidus. On peut naïvement écrire  $Y_i = h0(X_i) + \hat{Y}0, i$ . Le Boosting améliore les performances de *h*0 en lui ajoutant un arbre de décision de même profondeur, *h*1, qui estime *Y*ˆ 0*, i*. En pondérant les arbres *h*0 et *h*1 par des coefficients réels *α*0 et *α*1 on obtient un nouvel estimateur :

$$
F1(Xi) = \alpha 0 * h0(Xi) + \alpha 1 * h1(Xi).
$$

Les modèles individuels sont ensuite pondérés et combinés pour obtenir la prédiction finale. Le gradient boosting est particulièrement efficace pour les problèmes de régression et de classification. Il est également capable de gérer des ensembles de données complexes et de capturer des relations non linéaires entre les variables. [\[30](#page-135-11)]

#### **2.5. Application de l'algorithme LightGBM :**

L'application de Light GBM peut être réalisée facilement. Cependant, la seule complexité réside dans la modification des paramètres. La technique consistant à ajuster les éléments qui régulent le comportement d'un modèle donné est appelée ajustement des paramètres. Light GBM comprend plus de 100 paramètres[[15\]](#page-134-5). La classification de base des paramètres comprend les paramètres de contrôle, les paramètres principaux, les paramètres et de métrique. L'efficacité du modèle peut être améliorée en utilisant les méthodes suivantes :

• **1.Le nombre de feuilles :** La technique utilisée ici consiste à ce que le nombre de feuilles soit inférieur à 2 à la puissace (profondeur maximale) ou égal à 2 à la puissance (profondeur maximale). Ce nombre de feuilles est considéré comme l'un des principaux paramètres, car un nombre excessif entraînera un surajustement (overfitting).

- **2.Données minimales stockées dans une feuille :** Les données stockées dans la feuille doivent avoir un coût minimal. Cependant, le coût qui est défini dépend de la taille de l'ensemble de données impliqué.
- **3.Profondeur maximale :**La profondeur de l'arbre peut être estimée en fonction de sa profondeur maximale.

LightGBM est très rapide dans ses processus grâce aux implémentations existantes des arbres de renforcement de gradient et à sa technique de croissance d'arbre, à son optimisation de la mémoire basée sur les histogrammes et aux calculs. Il offre une solution complète pour l'entraînement efficace du jeu de données testé.[[27\]](#page-135-12)

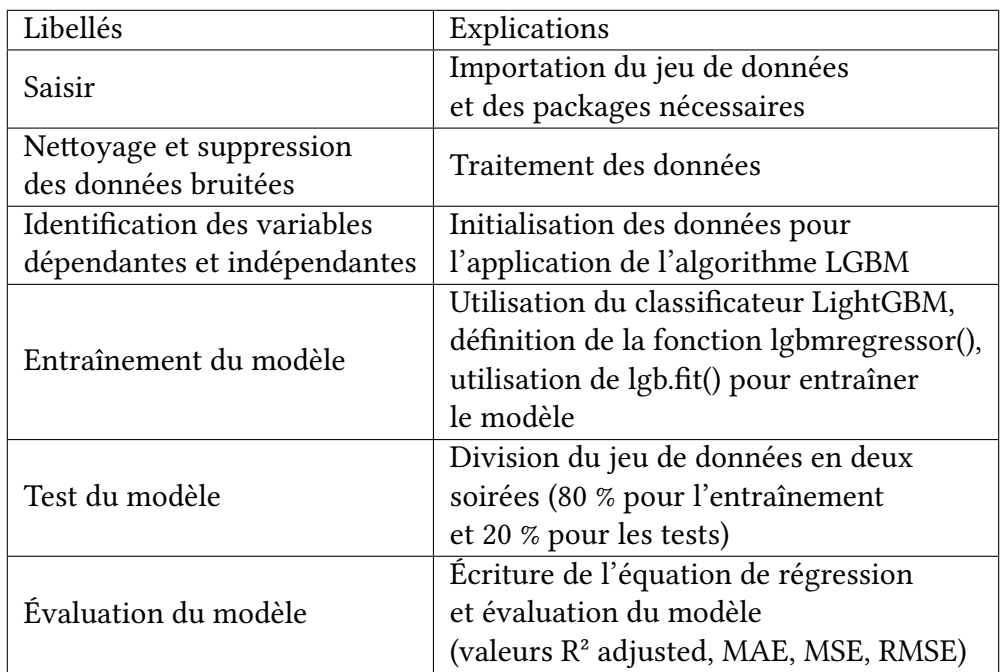

L'algorithme LightGBM peut se faire suivant les étapes suivantes :

Table 2.1 – Pseudo code de la regression LGBM

LightGBM peut être utilisé pour modéliser les séries temporelles en utilisant des techniques telles que l'ingénierie des caractéristiques et la division appropriée des données. Il offre des fonctionnalités de mémoire et d'optimisation de calcul basées sur les histogrammes, ce qui en fait un outil rapide et efficace.

Lors de l'utilisation de LightGBM pour les séries temporelles, il est important de prendre en compte les considérations spécifiques aux séries temporelles, telles que la création de caractéristiques pertinentes et la division appropriée des données en fonction du temps.

# **2.4.3 Tests de performance du modèle de prévision :**

D'abord, il est important d'aborder une distinction fondamentale en Machine Learning, qui concerne la nature de la sortie attendue. Dans les algorithmes de classification, l'objectif est de trouver une fonction qui relie les données d'entrée à une variable de sortie discrète. En revanche, dans le cas de la régression, les variables de sortie sont continues. Selon ces types de sorties attendues, les tests de performance se révèlent différents :

#### **1. Évaluer la performance des algorithmes de classification :**

Plusieurs méthodes sont disponibles pour mesurer les performances des algorithmes de classification. La première méthode consiste à utiliser une matrice de confusion, elle permet de visualiser facilement les performances et de mesurer le taux d'individus mal classés d'un algorithme. Plus ce taux est élevé, plus on peut remettre en question l'efficacité et les performances de l'algorithme. Les lignes de la matrice représentent les classes préditses, tandis que chaque colonne représente une classe réelle [\[4\]](#page-134-6).

La diagonale principale de la matrice de confusion contient les cas correctement classés (TN et TP), tandis que toutes les autres cellules contiennent des exemples mal classés. À partir de cette matrice, différentes mesures peuvent être calculées. La mesure la plus connue est l'Accuracy, qui correspond au nombre d'individus correctement classés divisé par le nombre total d'individus. Cela correspond à la somme des éléments de la diagonale de la matrice divisée par le total de la matrice[[4](#page-134-6)].

$$
Accuracy = \frac{TP + TN}{TP + TN + FP + FN}
$$

|                   |  | Classe réelle                             |                                           |  |
|-------------------|--|-------------------------------------------|-------------------------------------------|--|
|                   |  |                                           |                                           |  |
| Classe<br>prédite |  | <b>True Negatives</b><br>(vrais négatifs) | <b>False Negatives</b><br>(faux négatifs) |  |
|                   |  | <b>False Positives</b><br>(faux positifs) | <b>True Positives</b><br>(vrais positifs) |  |

FiguRe 2.10 – Représentation d'une table de confusion

On introduit également la Précision d'un classificateur qui est égale à 1 quand il s'agit d'un score parfait et que le classificateur prédit que des True Positives :

$$
Precision = \frac{TP}{TP + FP}
$$

où TP désigne le nombre de True Positives et FP le nombre de False Positives. Nous pouvons également introduire un nouveau ratio :

$$
Recall = \frac{TP}{TP + FN}
$$

Recall, également appelé rappel, mesure le ratio des cas positifs qui ont été correctement détectés par l'algorithme. Cela correspond au nombre de True Positives (TP) divisé par la somme des True Positives et des False Negatives (TP + FN).

Ainsi la combinaison de la précision et le rappel nous donne le score F1. Il représente la moyenne harmonique des deux mesures, permettant ainsi d'évaluer à la fois la capacité d'un algorithme à détecter correctement les cas positifs (précision) et sa capacité à trouver tous les cas positifs (rappel). En utilisant cette mesure, on peut obtenir une évaluation globale de la performance de l'algorithme en tenant compte à la fois des faux positifs et des faux négatifs. Le calcul de ce ratio est donné par la formule suivante :

$$
F1 = 2 * (Precision * Recall) / (Precision + Recall)
$$

#### **2. Évaluer la performance des algorithmes de régression :**

En ce qui concerne les problèmes de régression, il existe plusieurs méthodes d'évaluation. Les trois mesures les plus couramment citées dans la littérature sont le Root Mean Square Error (RMSE), le Mean Absolute Error (MAE) et le coefficient de détermination R-squared (R2). [\[32](#page-135-13)]

Le Root Mean Square Error (RMSE) permet de quantifier le niveau d'erreur global des prédictions d'un modèle en prenant en compte les écarts quadratiques entre les valeurs prédites et les valeurs réelles. Il est calculé en prenant la racine carrée de la moyenne des écarts quadratiques :

$$
\text{RMSE} = \sqrt{\frac{1}{n} \sum_{i=1}^{n} (y_i - \hat{y}_i)^2}
$$

Dans the RMSE, n représente le nombre d'individus dans la base de données, ŷi est la valeur prédite de la variable dépendante pour l'individu i, et yi est la valeur observée attendue pour l'individu i. Une valeur de RMSE égale à 0 indiquerait que le modèle de régression s'ajuste parfaitement aux données, donc une valeur faible est préférable. Le RMSE est la mesure la plus couramment utilisée pour évaluer les problèmes de régression. Cependant, il existe une autre mesure similaire, mais plus adaptée aux situations comportant de nombreux cas particuliers. Dans de tels cas, il est préférable d'utiliser le Mean Absolute Error (MAE)[[32\]](#page-135-13) :

$$
\text{MAE} = \frac{1}{n} \sum_{i=1}^{n} |y_i - \hat{y}_i|
$$

Un dernier outil couramment utilisé est le R-squared (coefficient de détermination) ou l'adjusted R-squared. Selon Miles (2014), ces deux mesures sont des statistiques dérivées d'analyses basées sur le modèle linéaire général tel que la régression et l'ANOVA. Le R-squared représente la proportion de la variance expliquée par les variables prédictives dans l'échantillon, tandis que l'adjusted R-squared est un estimateur de la population. En d'autres termes, il s'agit de la proportion de la variance de la variable dépendante qui peut être prédite à partir des variables indépendantes.  $R^2$  s'exprime mathématiquement selon la formule suivante :

$$
R^{2} = 1 - \frac{\sum_{i=1}^{n} (y_{i} - \hat{y}_{i})^{2}}{\sum_{i=1}^{n} (y_{i} - \bar{y})^{2}}
$$

où  $\bar{y}$  est la moyenne des valeurs de la variable dépendante.

Une limitation potentielle du  $R^2$  est qu'il peut augmenter lorsque de nouvelles variables sont ajoutées, même si ces variables n'ont pas de pouvoir prédictif réel. Pour cette raison, nous utiliserons une autre mesure qui prend en compte le nombre de variables indépendantes : l'adjusted R-squared. Sa formule mathématique est donnée par :

$$
R_{\text{adj}}^2 = 1 - \frac{(1 - R^2)(n - 1)}{n - k - 1}
$$

Pour le R ajusté, une valeur plus proche de 1 est préférable. Cela indique que les variables indépendantes du modèle expliquent une grande partie de la variance de la variable dépendante, tout en tenant compte du nombre de variables incluses. Un R ajusté proche de 0 indique que les variables indépendantes n'expliquent pas bien la variance de la variable dépendante.

En somme, en établissant des prévisions précises dans la logistique, il devient possible d'assurer un suivi efficace de la performance, permettant ainsi d'évaluer la réalisation des objectifs fixés, d'identifier les écarts entre les prévisions et les résultats réels, et d'apporter les ajustements nécessaires pour optimiser les processus logistiques et atteindre une performance optimale.

# **2.5 Gestion de la performance : Suivi et évaluation**

Le suivi de performance est crucial pour une gestion efficace et durable. Dans le contexte du développement durable, il est essentiel de surveiller les émissions de CO2, notamment dans le secteur du transport, qui est une source majeure de gaz à effet de serre. La surveillance de ces émissions permet d'évaluer l'empreinte carbone et d'identifier les opportunités d'amélioration.

Dans ce contexte, nous allons aborder plusieurs aspects clés, notamment la définition du développement durable, les indicateurs de performance pertinents, les différentes typologies de tableaux de bord, ainsi que les outils technologiques utilisés pour la visualisation des données.

## **2.5.1 Définition du développement durable**

Selon Brundtland, le développement durable est *"un mode de développement qui répond aux besoins du présent sans compromettre la capacité des générations futures de répondre aux leurs"* L'idée de besoins se base sur le principe que le développement durable est d'abord un modèle de développement. Créer un modèle capable d'intégrer à la fois l'économie, la société et l'environnement est l'objectif fondamental du développement durable.

Cette figure représente le graphique la plus répandue du lien qui existe entre ces trois dimensions.

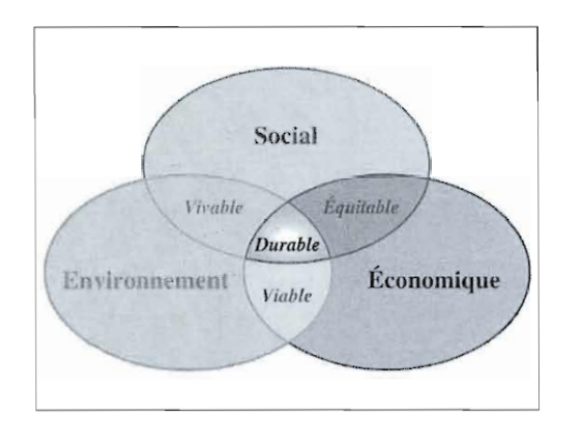

FIGURE 2.11 – Représentation graphique des 3 axes fondamentaux du développement durable

## **2.5.2 Définition de la performance et ses indicateurs**

Dans cette partie, nous allons définir les notions de performance ainsi que les indicateurs de cette dernière.

#### **1. Définition de la performance :**

La performance peut être définie comme le succès résultant de l'exécution d'une action. Cependant, cela implique en réalité plusieurs étapes, comme le souligne Catelnau et son équipe. Selon eux, la performance d'une entreprise repose tout d'abord sur la réalisation de ses ambitions définies dans ses objectifs stratégiques, puis se vérifie sur ses marchés. La mesure de la performance joue un rôle crucial dans la vérification du succès de l'atteinte de l'objectif fixé. Ce succès dépend à la fois de l'objectif lui-même et de sa réalisation. Ainsi, la performance d'une entreprise réside avant tout dans sa compétitivité sur ses marchés, en accord avec ses choix stratégiques. La réussite stratégique constitue la véritable mesure de la performance d'une entreprise, en assurant une adéquation durable de son offre, de ses produits et de ses services aux attentes des marchés, tout en tenant compte de la concurrence. [\[4\]](#page-134-6)

#### **2. Les indicateurs de performance :**

Les indicateurs de performance (KPI) sont de plus en plus utilisés dans les processus décisionnels des entreprises pour exploiter des données justes et fiables dans le but d'identifier les pistes d'amélioration nécessaires pour prospérer. Les stratégies de gestion qui visent à recueillir des données mesurables pour évaluer la performance des opérations sous différents angles sont de plus en plus adoptées par les entreprises.

En logistique, le choix des indicateurs de suivi doit être pertinent et refléter fidèlement l'évolution des objectifs du processus. La précision des indicateurs de performance choisis est évaluée selon des critères reposant essentiellement sur la pertinence des objectifs du modèle S.M.A.R.T.

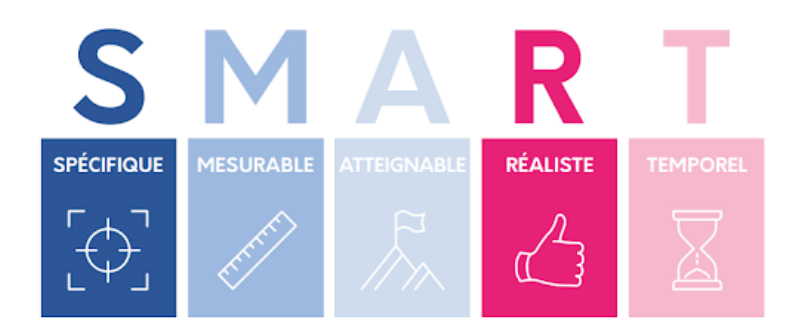

FiguRe 2.12 – Les critères des objectifs SMART

## **Types d'indicateurs de performance**

Nous pouvons dinstinguer plusieurs types de KPI utilisés dans l'objectif de suivre et controler la performance, parmi ces indicateurs nous pouvons citer :

- **Les KPI financiers :** Les indicateurs financiers sont des informations financières telles que des chiffres et des ratios utilisés pour évaluer les performances d'une entreprise. Ils sont des outils de gestion précieux pour les dirigeants d'entreprise, leur permettant d'évaluer la santé financière de leur entreprise, de déterminer les coûts et les marges, d'anticiper les difficultés potentielles et de réduire les risques de faillite.
- **Les KPI d'émissions CO2 :** Ces indicateurs sont des mesures utilisées pour évaluer et surveiller les niveaux d'émissions de dioxyde de carbone d'une entreprise ou d'une organisation. Ils permettent de quantifier les émissions de CO2 directes et indirectes, et d'évaluer l'efficacité environnementale ainsi que les réductions d'émissions obtenues.

# **2.5.3 Typologies des tableaux de bord et outils de visualisation des données :**

Dans cette partie, nous allons définir les notions concernant les typologies de tableaux de bord ainsi que les outils de visualisation des données.

## **1. Typologies des tableaux de bord :**

Le tableau de bord est un outil de gestion qui permet de synthétiser les activités et les résultats de l'entreprise par processus, en présentant des indicateurs pour contrôler la réalisation des objectifs et prendre des décisions en temps voulu. Selon une périodicité appropriée, il permet de regrouper les différents tableaux de bord sous trois grandes catégories, qui se différencient par les KPI (indicateurs clés de performance) qu'ils utilisent tels que les KPI financiers, d'activité, de rentabilité, etc. En exploitant ces indicateurs clés de performance, les gestionnaires peuvent suivre les performances de leur entreprise et ajuster leur stratégie en conséquence.

On peut les classer en trois grandes catégories, selon les types de KPI qu'ils utilisent :

- **Le tableau de bord stratégique (TDBS)** présente de manière synthétique les KPI clés de la santé globale de l'entreprise. Il permet aux dirigeants de suivre rapidement les mesures de performance par rapport aux objectifs stratégiques de l'entreprise.
- **Le tableau de bord tactique (TDBT)**, également appelé tableau de bord de gestion ou tableau de bord budgétaire, regroupe les KPI tels que les volumes de ventes, le carnet de commandes, les revenus, etc. Il permet d'évaluer les performances financières de l'entreprise par rapport aux prévisions et aux objectifs fixés, et de mettre en évidence les tendances historiques pour prévoir les résultats et fixer de nouveaux objectifs.
- **Le tableau de bord opérationnel (TDBO)** permet de suivre et d'évaluer la performance des processus opérationnels de l'entreprise. Il permet d'identifier les processus internes qui fonctionnent de manière optimale, ainsi que ceux qui doivent être améliorés.

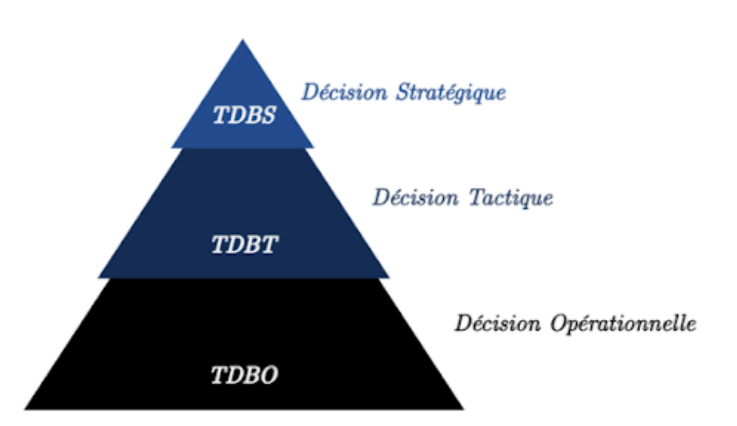

FIGURE 2.13 – les trois types de tableau de bord et décision (Pyramide d'Ansoff)

## **2. Les outils technologiques de visualisation des données**

Il existe de nombreux outils technologiques qui permettent la visualisation et le suivi de la performance en entreprise. Voici quelques exemples d'outils bien connus :

- **Tableau Software :** il s'agit d'une solution informatique de Business Intelligence qui permet de visualiser et de comprendre les données. Elle offre une gamme de produits intégrés conçus pour aider les gestionnaires à visualiser et à comprendre leurs données. Les produits principaux comprennent Tableau Desktop, Tableau Server et Tableau Online.
- **Microsoft Power BI :** c'est une suite d'outils d'analyse qui permet d'analyser les données d'entreprise et de partager des informations via des visualisations enrichies. Les tableaux de bord personnalisables et prédéfinis combinent les principales métriques en vues uniques et affichent les mises à jour en temps réel sur chaque appareil. Il permet de créer des rapports à l'aide d'outils intuitifs pour centraliser un processus de reporting généralement dissocié. Ces fichiers de rapport peuvent ensuite être partagés manuellement comme n'importe quel autre fichier ou chargés vers le service partagé.
- **Zoho Analytics :** est une solution logicielle de Business Intelligence (BI) complète qui offre des fonctionnalités d'analyse de données et de gestion de projets. Cette plateforme permet de collecter, analyser et visualiser les données de l'entreprise pour en extraire des informations clés et suivre les indicateurs de performance (KPI). Grâce à une synchronisation quotidienne, les rapports et les KPI sont mis à jour en temps réel pour offrir une vue précise de la santé de l'entreprise.
- **Sisense :** est une plateforme de Business Intelligence qui a été lancée en 2004. Elle est accessible en ligne et permet de synthétiser des données complexes pour les afficher sous forme de tableaux de bord interactifs. L'un des avantages de Sisense est qu'il est facile à utiliser, même pour les personnes sans compétences techniques. Les utilisateurs peuvent également interroger les données en temps réel, ce qui leur donne une grande liberté dans l'analyse des données. De plus, les tableaux de bord créés peuvent être partagés avec d'autres utilisateurs.

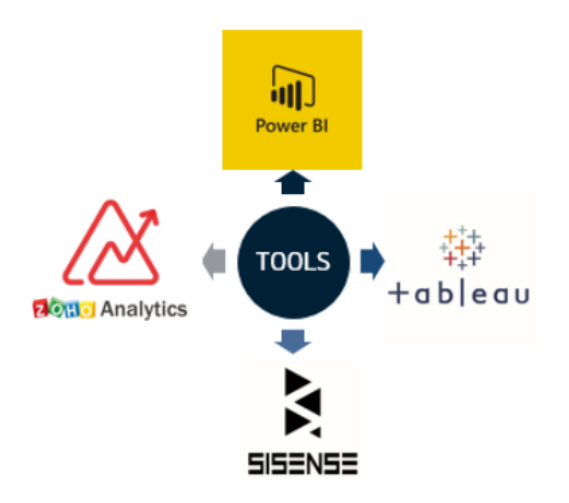

FIGURE 2.14 – Figure illustrant les différents outils informatiques de visualisations.

Ces outils offrent plusieurs fonctionnalités clés, telles que la modélisation et la visualisation des données, la création de rapports personnalisés avec des indicateurs de performance clé, la capacité à obtenir des réponses rapides alimentées par l'IA aux questions commerciales, même si elles sont posées dans un langage conversationnel. Ils permettent également de tirer le meilleur parti des investissements en Big Data d'une entreprise en se connectant à toutes ses sources de données à l'échelle nécessaire pour analyser, partager et promouvoir des informations dans toute l'entreprise, tout en maintenant l'exactitude, la cohérence et la sécurité des données.

# **2.6 Conclusion**

En conclusion, ce chapitre a permis de présenter les concepts théoriques fondamentaux qui sont essentiels pour appréhender la problématique de notre étude. Nous avons exploré en détail

quatre sections clés, à savoir la supply chain, les systèmes d'information et la digitalisation des flux d'information, le machine learning, ainsi que l'évaluation de la performance en matière de développement durable. Ces sections ont jeté les bases nécessaires à notre compréhension approfondie du sujet et nous ont fourni les outils conceptuels indispensables pour mener à bien notre recherche. En intégrant ces concepts clés, nous serons en mesure d'apporter une analyse approfondie et des solutions pertinentes à notre problématique.

# **Chapitre 3**

# **Développement de la plateforme logistique de SLB**

## **3.1 Introduction**

L'objectif de cette première partie de la solution est de concrétiser les idées et les concepts abordés dans la partie théorique et les mettre en place afin de résoudre les problématiques déjà mentionnées . Cette première étape consiste à développer le cahier des charges détaillé de la plateforme digital logistique, à mettre en place des scénarios d'utilisation représentatifs et à concevoir un prototype fonctionnel de la plateforme.

Cette approche pratique vise à transformer les concepts théoriques en solutions opérationnelles, tangibles et fonctionnelles. À travers cette approche, nous allons explorer les différentes parties de la plateforme logistique, en citant les exigences et les aspects fonctionnels, techniques et opérationnels par lesquels nous chercherons à optimiser les processus logistiques, à améliorer la visibilité en temps réel, à centraliser les informations et les outils de la logistique domestique et à faciliter la prise de décision pour les différents acteurs impliqués. Le développement du cahier des charges, la mise en place des scénarios d'utilisation et la conception d'un prototype vont nous permettre d'évaluer la faisabilité et la pertinence de notre approche, ainsi que de valider l'efficacité de notre solution. De ce fait, cette partie constitue donc une étape cruciale dans la concrétisation de notre projet de fin d'études.

# **3.2 Cahier des charges**

Dans cette partie, nous allons présenter le cahier des charges qui permet de créer une plateforme dans le but d'améliorer la gestion globale de la logistique domestique. La création des spécificités de cette plateforme a été réalisée en association avec l'équipe de la logistique domestique de SLB avec qui nous étions en étroite collaboration afin que cette technologie puisse répondre aux besoins exacts de la problématique.

#### **3.2.1 Contexte et objectifs**

#### **Description du contexte et les défis actuels du département logistique**

La logistique domestique a un rôle important dans le bon fonctionnement de l'entreprise, elle assure une gestion efficace dans la distribution des équipements de cette dernière et est responsable de l'organisation et de la coordination des activités de transport et de distribution. La DL travaille en coopération avec les autres fonctions de l'entreprise, notamment les Product Lines et les fournisseurs. En vue de cette collaboration entre ces différentes parties prenantes, la circulation des informations doit impérativement se faire de la manière la plus efficace et claire possible. Cependant, comme mentionné dans le chapitre 02, la logistique domestique rencontre plusieurs problèmes au quotidien, notamment le manque de visibilité des camions en monthly, ce dysfonctionnement est la résultante de plusieurs facteurs :

- Manque de planification et de prévisions au sein de la DL : ce manque de planification est principalement dû au caractère imprévisible de la demande client, ce qui impacte directement les PLs. Par conséquent, les TRs ne sont pas faits dans les temps et mettent l'équipe de la DL dans une situation d'urgence de manière constante.
- Le manque d'élaboration des TR de la part des PL. Ces derniers regroupent souvent plusieurs expéditions dans un seul TR, et ce, malgré la différence des missions. Par consé-

quent, pour ce qui est des camions en monthly, la demande n'est faite qu'une seule fois par mois et donne très peu de visibilité à l'équipe de la domestique logistique quant à l'utilisation effective des camions.

• Plusieurs outils et systèmes décentralisés sont utilisés afin de pouvoir répondre à la demande des PLs, ce qui engendre une perte de temps et d'efficacité à l'équipe de la DL.

# **Énoncé clair des objectifs de la plateforme**

L'objectif principal de cette plateforme est de centraliser les outils de gestion de la logistique domestique, mais plusieurs solutions peuvent être intégrées sur cet outil, notamment :

- La possibilité d'avoir une visualisation globale de toute l'activité de la logistique domestique, cette visualisation touchera l'état des camions (fonctionnement, standby,…), la disponibilité de ces derniers, le job qu'ils vont occuper, leurs destinations et le temps de leurs mobilisations. Le renseignement de ces informations étant auparavant erronées, cet outil permettra d'avoir des données plus précises et claires. La finalité aura un impact significatif sur le fonctionnement de la logistique domestique qui visera à avoir une visualisation en temps réel ainsi qu'une amélioration du processus de la prise de décision.
- Le second objectif de cette plateforme est de construire un outil d'aide à la décision pour l'équipe de la DL lui permettant ainsi de trouver des pistes de consolidation de camion en monthly entre les PLs. Cet outil contribuera à diminuer l'utilisation des camions call out qui est une solution plus coûteuse.
- Un autre objectif est d'améliorer la pertinence des données entrées afin de demander un camion. Très souvent, les destinations sont données sous formes de codes différents ainsi que les poids et tailles des équipements qui sont renseignés de manière aléatoire. Cet outil permettra alors d'avoir des données normalisées et fiables.
- Le quatrième objectif est de concevoir un outil permettant de centraliser toutes les données nécessaires, incluant ainsi la liste des chauffeurs disponibles et certifiés ainsi que les camions conformes et opérationnels.
- Le dernier objectif est de pouvoir collecter les données nécessaires permettant de juger de l'implication de la PL dans le processus d'optimisation du transport. Ces informations pourront nous aider afin de fixer un nombre de call out (un seuil) à ne pas dépasser pour chaque PL.

Cette plateforme représente un outil de centralisation de toutes les données de la logistique domestique, c'est un outil de consolidation de données qui contiendra des tableaux de bord de suivi en temps réel.

# **3.2.2 Exigences fonctionnelles**

## **Les fonctionnalités clés attendues de la plateforme**

Plusieurs fonctionnalités peuvent être proposées, notamment :

- La plateforme doit être capable de collecter et d'intégrer des données provenant de différentes sources, telles que les systèmes déjà utilisés auparavant de la part de la DL, ainsi que les autres systèmes permettant le suivi des certifications et des camions.
- Intégrer les données des différents chauffeurs (disponibilités, conformité et certifications et état de leur permis SLB), qui vont être recueillies à partir de la liaison entre la plateforme et le système QUEST.
- Collecter les données des transports request recueillies à partir de la liaison entre la plateforme et le système FLM.
- Création de tableaux de bord et de rapports personnalisé : La plateforme doit permettre la création de tableaux de bord et de rapports personnalisés en fonction des besoins de la domestique logistique, ces derniers sont les reflets de la performance de la DL.
- Analyse des données logistiques : La plateforme doit être capable d'analyser les données logistiques pour identifier les tendances de camions ainsi que et les anomalies rencontrées. Cela peut inclure l'utilisation de techniques d'analyse statistique, d'apprentissage automatique et de visualisation de données pour aider l'équipe logistique à comprendre les données et à prendre des décisions éclairées concernant la consolidation des demandes.
- Suivi en temps réel : La plateforme doit permettre un suivi en temps réel de la performance logistique, avec des alertes et des notifications en cas de problèmes, de retards ou de cas de même destination. Cela peut inclure des mises à jour en temps réel sur l'état des shipments, la localisation des camions, etc..
- La possibilité d'établir des regroupements de camions : La plateforme va faire des regroupements de camions ayant les mêmes destinations en utilisant des algorithmes permettant d'identifier tous les camions qui se dirigeront vers la même zone.
- Établir des visualisations pour pouvoir faire des consolidations et réduire les coûts : les visualisations nous permettront de voir de façon concrète le regroupement des camions qui ont la même destination, ce qui facilitera la consolidation entre les PL.
- Collaboration et communication : La plateforme doit faciliter la collaboration et la communication entre les différents acteurs de la chaîne logistique, tels que les clients en interne (PL) et l'équipe logistique. Cela peut inclure des outils de messagerie, des fonctionnalités de partage de documents, des forums de discussion, etc.

# **3.2.3 Exigences techniques**

La plateforme DL est une solution alternative aux différents problèmes constatés et aura pour objectif la création d'un outil centralisé, capable de mettre en évidence des pistes de consolidation et aussi la modélisation de données réelles et exploitables. Pour des raisons pratiques de travail (tri des variables, facilité de modifications, vue d'ensemble…), l'outil Excel a été retenu pour modéliser le prototype.

Chaque item a fait l'objet de deux ou trois onglets : l'un pour les variables d'entrées, un second pour les variables de sortie et éventuellement un troisième pour une centralisation de données. D'autres points ont fait l'objet d'onglets spécifiques : base de données et entrées d'autres systèmes. Le contenu de chaque onglet est constitué de manière spécifique et ordonné de manière à répondre au mieux à l'objectif fixé.

Les variables d'entrées : Ce sont les champs qui doivent être remplis par les utilisateurs. Le choix des données d'entrées peuvent inclure un bon nombre de variables telles que les facteurs économiques (prix de call out et des monthly) et techniques (dimensions des équipements, type de job,…) et doivent être accessibles pour les équipes des PL, la DL l'équipe HSE et les fournisseurs en étant les plus représentatifs possibles.

# **Les variables d'entrées**

Parmi les buts principaux du cahier des charges se trouve la collecte des données et leurs normalisations. SLB travaille avec plusieurs systèmes différents, ce qui rend la collecte de données une tâche fastidieuse, et ce, à cause :

- **Hétérogénéité des sources :** Les sources de données sont variées en termes de format, de structures et de protocoles d'accès. Elles peuvent provenir de bases de données relationnelles, de fichiers plats, de systèmes de fichiers, de flux de données en temps réel, etc. Cette hétérogénéité rend la collecte et l'intégration des données complexes, car chaque source peut nécessiter un traitement spécifique pour extraire les informations souhaitées. Dans notre cas, les données sont collectées à travers les systèmes FLM, OTM, Quest, ainsi que les différents fichiers Excel et les différents fichiers en papiers avec lesquels travail la logistique domestique.
- **La non-normalisation des données :** Étant donné les multiples sources de données, une absence de normalisation se fait ressentir, les données n'ont pas le même format, ni la même structure, une même donnée peut être trouvée dans multiples sources, mais pas avec la même façon, ce qui peut conduire à une duplication des données, où des informations similaires sont stockées de manière répétitive dans différentes parties de la base de données, ce qui fausse l'analyse des données et rend difficile la comparaison et la combinaison des données, entraînant une incohérence dans les résultats et les analyses. La non-normalisation des données augmente le risque d'erreurs dans les analyses ainsi Des données dupliquées ou incohérentes peuvent conduire à des résultats incorrects ou biaisés.
- **Difficultés d'intégration :** Avec des données non normalisées, il est difficile de les intégrer dans un système centralisé. Les schémas de données incohérents ou différents peuvent nécessiter des efforts supplémentaires pour les aligner et les rendre compatibles. Cela peut ralentir le processus d'intégration des données et entraîner des erreurs lors de la fusion des informations.
- **Gestion de la sécurité et de la confidentialité :** Lorsque les données sont collectées à partir de sources multiples, il n'est pas toujours évident de trouver des accès aux

différents systèmes, surtout lorsque ces derniers contiennent des infirmations confidentielles. Cela implique la mise en place de mécanismes appropriés de contrôle d'accès et de chiffrement des données.

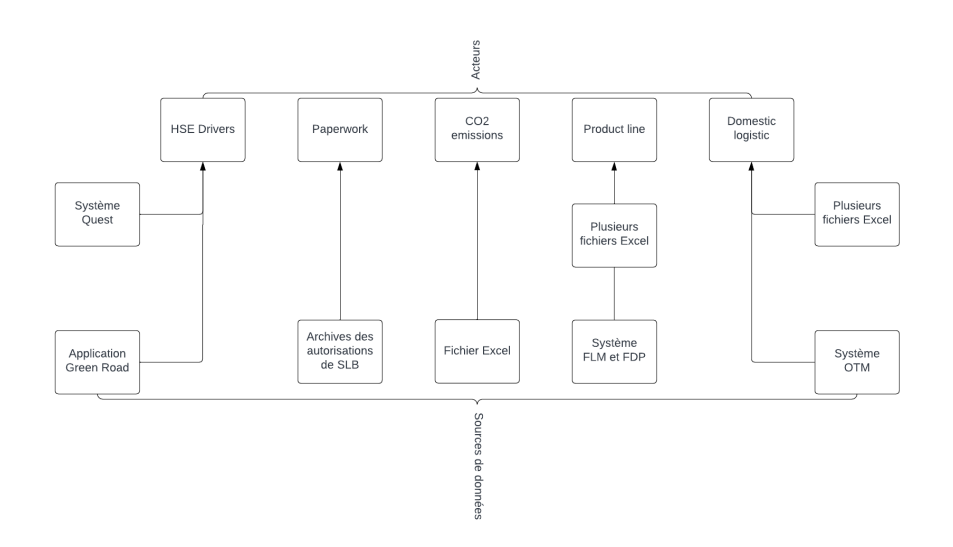

FiguRe 3.1 – Sources de données des différentes entrées de la plateforme

Toutes ces contraintes rendent la collecte des données et leurs normalisations une étape inévitable lors de l'élaboration de ce cahier des charges.

Pour ce faire, des listes de variables d'entrée ont été faites pour chaque partie de la plateforme. Les variables d'entrées sont les champs qui doivent être remplis par les utilisateurs. Le choix des données d'entrées peuvent inclure un bon nombre de variables telles que les facteurs économiques (prix de call out et des monthly) et techniques (dimensions des équipements, type de job,…) et doivent être accessibles pour les équipes des PL, la DL l'équipe HSE et les fournisseurs en étant les plus représentatifs possibles.

Ces dernières se présentent comme suit :

#### **Variables d'entrées pour la partie HSE Drivers**

SLB est une entreprise qui accorde une grande importance à la sécurité de ses employés et de ses équipements. C'est pourquoi le système QUEST a été mis en place pour vérifier les certifications SLB des chauffeurs. Ces derniers doivent avoir un score de 100% afin d'être autorisés à conduire les équipements de SLB.

Dans le but de faciliter et de centraliser l'accès à la liste des chauffeurs de SLB, une section dédiée a été mise en place dans notre plateforme. Cette liste répertorie tous les chauffeurs des LTC et indique leur conformité aux exigences de SLB à travers un lien entre les différents systèmes.

Les entrées sont les suivantes :

- $\rightsquigarrow$  Nom des chauffeurs.
- $\rightsquigarrow$  Le Gin number.
- $\rightsquigarrow$  État des certifications des chauffeurs,
- ⇝ Validité du permis de conduire SLB des chauffeurs,
- ⇝ Statut du chauffeur dans l'application green road.

Les différentes modalités de réponses des variables d'entrées de HSE Drivers se trouvent dans le tableau B.1 dans l'annexe B.

#### **Variables d'entrées pour la partie Paperwork**

Afin de faciliter la gestion et la visibilité des camions qui nécessitent des autorisations dans la logistique domestique, nous avons entrepris de centraliser le document en papier utilisé à cet effet. Cette section regroupe toutes les informations concernant les camions, les remorques et les chauffeurs nécessitant des autorisations pour pouvoir rouler, ainsi que leurs fournisseurs.

Les variables d'entrées vont être divisées en deux parties (chauffeurs et camions & remorques) et vont être renseignées manuellement. Ces dernières se présentent comme suit :

#### • **1. Camions et remorques :**

- ⇝ Numéro d'immatriculation du camion,
- ⇝ Numéro d'immatriculation de la remorque,
- $\rightsquigarrow$  Fournisseur.
- $\rightsquigarrow$  Autorisation.
- ⇝ Validité de l'autorisation.

Les différentes modalités de réponses des variables d'entrées de la première de partie paperwork, camion et remorques se trouvent dans le tableau B.2 dans l'annexe B.

#### • **2. Chauffeurs :**

- $\rightsquigarrow$  Nom du chauffeur.
- $\rightarrow$  Fournisseur,
- $\rightsquigarrow$  Autorisation.
- ⇝ Validité de l'autorisation.

Les différentes modalités de réponses des variables d'entrées de la deuxième de partie paperwork, chauffeurs se trouvent dans le tableau B.3 dans l'annexe B.

#### **Variables d'entrées pour la partie Product Line**

Les segments ou Product Lines jouent un rôle crucial au sein de cette plateforme. Cette section spécifique leur est dédiée, offrant ainsi une collecte de données normalisée et fiable. Leur contribution à la plateforme se déroule en deux étapes distinctes :

#### • **1. Truck request :**

Dans cette section, leur responsabilité est de fournir les informations concernant la demande de camions, ainsi que les détails pertinents permettant d'estimer le temps de mobilisation du camion et d'identifier les opportunités de consolidation. La plateforme devra faire en sorte de :

• Permettre une connexion au compte : le demandeur va se connecter à son compte en renseignant ses informations (le nom complet), ce champ va être déterminé par une liste déroulante qui contiendra seulement les noms des personnes responsables de la création des TR dans chaque product line. Ces personnes sont généralement les assistants du PSD Manager pour chaque PL.

- Reconnaître les variables : division, Business line et subdivision sont des champs qui vont être renseignés automatiquement après le remplissage de la variable full name.
- Reconnaître l'ID du TR : La variable ID du TR va être renseignée manuellement, et ce, dans le but d'accéder à la demande de transport déjà établie préalablement.

Ensuite, le requester devra ajouter les détails suivants :

- $\rightsquigarrow$  Type de job.
- $\rightsquigarrow$  Le package.
- ⇝ Dimensions des équipements.
- ⇝ Type de camions nécessaire.
- $\rightsquigarrow$  Autorisation.
- $\rightsquigarrow$  Chauffeur alternatif.
- ⇝ Localisation de départ.
- $\rightsquigarrow$  Localisation d'arrivée.
- ⇝ Nombre de kilomètres nécessaires.
- $\rightsquigarrow$  Type de voyage.
- $\rightsquigarrow$  Nombre de jours requis au job : heures / jours.

Pour les Product Lines, la localisation et les types de camions représentent des variables d'entrée. Ces dernières vont servir de filtres pour visualiser les destinations et le type de camion requis pour chaque travail, ce qui est essentiel pour envisager la consolidation entre les trips.

Les différentes modalités de réponses des variables d'entrées de la première partie de la PL, truck request se trouvent dans le tableau B.4 dans l'annexe B.

Par la suite, les PL doivent soumettre leur demande qui sera transmise à la partie DL.

- **2. Status update :** Dans un second lieu, la plateforme est conçue afin de permettre d'avoir les mises à jour des statuts des camions. A cette étape une notification de mise à jour sera envoyée à la PL à deux moments différents :
	- **–** Au milieu de la durée renseignée dans le formulaire de truck request.
	- **–** A la fin de la durée renseignée dans le formulaire truck request.

A l'issue de cette étape, les product lines doivent mettre à jour le système en remplissant les variables d'entrées suivantes :

- $\rightarrow$  TR.
- $\rightsquigarrow$  BL,
- $\rightsquigarrow$  Subdivision.
- $\rightarrow$  operating area (zone d'exploitation),
- $\rightsquigarrow$  trucks statuts,

⇝ expected return date (date de retour prévu),

⇝ return date (date de retour),

⇝ extension du TR. Les différentes modalités de réponses des variables d'entrées de la deuxième partie de la PL, Status update se trouvent dans le tableau B.5 dans l'annexe B.

#### **Variables d'entrées pour la partie Domestic Logistic**

L'objectif de cette plateforme est de centraliser l'ensemble des activités de la logistique domestique. Cette section leur est spécifiquement dédiée, offrant la possibilité de planifier les expéditions et de choisir parmi les différents types de camions. Pour ce faire, la section dédiée à la logistique domestique est organisée de la manière suivante :

**1. Fleet planning** Il s'agit d'une première interface vue par l'équipe de la logistique domestique. Cette dernière permet de renseigner les donnée de la personne responsable de la planification du trip ainsi que certaines informations supplémentaires. Les informations sont principalement :

 $\rightsquigarrow$  TR,

- $\rightsquigarrow$  Shipment ID,
- $\rightsquigarrow$  Division.
- $\rightsquigarrow$  BL.
- $\rightsquigarrow$  L'origine du départ,
- $\rightsquigarrow$  La destination.
- ⇝ Order date,
- $\rightsquigarrow$  End date,
- $\rightsquigarrow$  Transport mode.

Les différentes modalités de réponses des variables d'entrées de la première partie de la DL se trouvent dans le tableau B.6 dans l'annexe B2.

Suite au remplissage de la section "Transport Mode", une nouvelle fenêtre s'affichera selon le mode choisi (RTL pour les camions en monthly et CLO pour les camions en call out).

Si le mode RTL est choisi, la plateforme nous guidera vers la section suivante :

• **1. Rental fleet planning :** Cette section permettra à l'équipe de la logistique domestique de planifier et d'attribuer les camions en monthly ainsi que les chauffeurs certifiés aux TR adéquats.

Une liste de variables d'entrées sera affichée :

 $\rightsquigarrow$  Equipement ID,

- $\rightsquigarrow$  Nom du fournisseur.
- $\rightsquigarrow$  Le package,
- $\rightsquigarrow$  Type de camion,
- $\rightsquigarrow$  Numéro d'immatriculation,
- $\rightsquigarrow$  Chauffeur,

Les différentes modalités de réponses des variables d'entrées de la première partie du fleet planning, rental fleet planning se trouvent dans le tableau B.7 dans l'annexe B2.

Si le mode CLO est choisi, la plateforme nous guidera vers la section suivante :

• **Call out planning :** Cette section permettera à l'équipe de la logistique domestique de planifier et d'attribuer les camions en call out ainsi que les chauffeurs certifiés aux TR adéquats.

Une liste de variables d'entrées sera affichée :

- $\rightarrow$  Type de camion,
- $\rightsquigarrow$  Numéro d'immatriculation,
- $\rightsquigarrow$  Fournisseur.
- $\rightsquigarrow$  Type de voyage,
- ⇝ Chauffeur,
- ⇝ Base Cost DZD.

Les différentes modalités de réponses des variables d'entrées de la deuxième partie du fleet planning, call out planning se trouvent dans le tableau B.8 dans l'annexe B2.

**2. Billing & invoicing :** Billing & invoicing représente la seconde interface de la partie qui concerne la logistique domestique. Son objectif est de pouvoir organiser les coûts de chaque trip et de chaque mission. Le but de cette section est de centraliser les différents coûts (call out ou rental) de la logistique domestique dans notre plateforme pour éviter les différents documents Excel et de procurer des données fiables capables de nous fournir une visualisation des dépenses totales pour les camions en monthly ou en Call Out.

Cette section est à son tour divisée en deux parties :

- **Rental mode :** Comme son nom l'indique, il s'agit d'une partie que doit renseigner l'équipe de la logistique domestique et qui représente les coûts des camions en monthly. Une liste de variables d'entrées sera affichée :
	- $\rightarrow$  PO.
	- $\rightsquigarrow$  PO amount,
	- $\rightsquigarrow$  Date,
	- $\rightsquigarrow$  GR (good receipt) status,
	- $\rightsquigarrow$  Final cost.

Les différentes modalités de réponses des variables d'entrées de la première partie de billing & invoicing, rental mode se trouvent dans le tableau B.9 dans l'annexe B2.

**Call out mode :** C'est une section renseignée par l'équipe de la DL et qui doit retracer les coûts génrés par les camions en call out assignés.

Une liste de variables d'entrées sera affichée :

- ⇝ Coûts supplémentaires ou accessorial cost en DZD
- ⇝ Coût final en DZD
- $\leadsto$  Coût final en USD
- $\rightsquigarrow$  le statut des catchs up,
- $\rightsquigarrow$  Le mois prévu pour le catch up,
- $\rightsquigarrow$  le mois impacté du catch up,
- $\rightsquigarrow$  Type de voyage,

Les différentes modalités de réponses des variables d'entrées de la deuxième partie de billing & invoicing, call out mode se trouvent dans le tableau B.10 dans l'annexe B2.

#### **Variables d'entrées pour la partie CO₂ Emissions**

Pour finir, dans une démarche de centralisation de toutes les informations ainsi que dans une stratégie de réaliser le net zéro d'ici 2050. Une nouvelle initiative a été proposée dans notre présente étude. Il s'agit d'inciter les LTC à nous fournir des informations concernant leurs émissions de CO₂ ainsi que de calculer leur consommation de carburant.

Pour ce faire, cette partie de la plateforme leur est dédiée, ces derniers doivent renseigner les données suivantes :

- ⇝ Nom du fournisseur.
- $\rightsquigarrow$  La date.
- ⇝ Nombre de kilomètres parcouru par camion.
- $\rightsquigarrow$  Type de contrat.
- $\rightarrow$  Type de camion.
- $\rightsquigarrow$  Plaque d'immatriculation.
- $\rightsquigarrow$  Âge du camion.
- $\rightsquigarrow$  Calculation factor (CO<sub>2</sub> g/1km).
- $\rightsquigarrow$  Émission CO<sub>2</sub> g/KM.
- $\rightsquigarrow$  Émission Tonne / Km.
- $\rightarrow$  Quantité de carburant consommée (L).
- $\rightsquigarrow$  Ration de consommation du carburant L/100.

Les différentes modalités de réponses des variables d'entrées des émissions CO<sub>2</sub> se trouvent dans le tableau B.11 dans l'annexe B2.

Chaque variable d'entrée est renseignée grâce à une liste déroulante, d'une saisie libre ou de calculs automatiques pour déterminer la valeur ou le critère à renseigner. Ces modalités de réponse sont spécifiées afin de guider les product lines et les autres acteurs lors de la saisie des données sur la plateforme. L'objectif est de normaliser la majorité des données et de minimiser les erreurs de saisie.

Tous les acteurs impliqués, tels que les product lines, la logistique domestique et les fournisseurs, sont tenus de compléter tous les éléments requis. Ces éléments ont un impact direct sur le travail de la logistique domestique et sur la visibilité recherchée.

#### **Variables de sorties :**

Une variable de sortie fait référence à une caractéristique, un résultat ou un critère spécifique qui doit être atteint ou mesuré par le système, le produit ou le service décrit dans le cahier des charges. Cette variable représente un objectif à atteindre ou un résultat attendu. Les variables de sorties dépendent fortement des variables d'entrées, si ces dernières sont faites de manière normalisée, les variables de sorties ainsi que les résultats obtenus seront cohérents, sinon les résultats seront faussés.

Dans notre cas, des listes de variables de sorties ont été faites pour les deux parties HSE drivers ainsi que la Domestique logistique.

#### **Variables de sortie de la partie HSE Drivers**

La partie HSE drivers génère une base de données qui recense tous les chauffeurs avec leur état actuel, notamment l'état de leurs certifications.

| Nom du chauffeur | Numéro GIN | Fournisseur | <b>OTC</b><br>(formation globale)<br>(certifications) | Application<br>Green Road              | valid            |
|------------------|------------|-------------|-------------------------------------------------------|----------------------------------------|------------------|
| liste            | liste      | liste       | Rouge ou vert                                         | rouge, vert,<br>jaune, gris<br>ou noir | rouge<br>ou vert |

Table 3.1 – Modalités de réponses des variables de sorties des chauffeurs

La variable de sortie **"valid"** dépendra de la validité des certifications et de la validité du green road. Si ces deux variables affichent toutes deux un indicateur vert, la variable **"valid"** sera également affichée en vert, ce qui signifie que le chauffeur est apte à travailler. En revanche, si l'une des deux variables affiche un indicateur rouge, la variable "valid" s'affichera en rouge, indiquant ainsi un problème à résoudre (problème de certification ou de validité du green road) qui nécessitera une investigation supplémentaire.

En d'autres termes, la variable "valid" sera conditionnée par les autres variables (certification, GR). Si ces variables sont conformes à 100 %, le nom du chauffeur ainsi que la variable "valid" s'afficheront en vert. En revanche, si l'une des conditions d'un des critères n'est pas conforme à 100 %, le nom du chauffeur s'affichera en rouge dans la liste.

# **Variables de sortie de la partie Domestic logistic**

Les variables de sortie représentent les résultats souhaités par la plateforme, offrant ainsi à la logistique domestique de SLB une meilleure visibilité sur ses activités et la possibilité de centraliser ses outils de gestion. Ces variables se présentent comme suit :

- $\rightsquigarrow$  Liste des camions disponibles,
- $\rightsquigarrow$  Le statut de chaque camion,
- $\rightsquigarrow$  les autorisations de chaque camion,
- $\rightsquigarrow$  La liste des chauffeurs, leur disponibilité et leur conformité.

| Libellés                              | Réponses                                                                                                    |  |  |
|---------------------------------------|----------------------------------------------------------------------------------------------------|--|--|
| Liste des camions<br>disponibles      | Afficher la liste des camions                                                                                                    |  |  |
| Statut des camions                    | Afficher les statuts des<br>camions entre :<br>-en transit (chargé)<br>-en transit (vidéo)<br>-veille avec dl<br>- veille avec segment<br>- site de puits de réserve<br>-veille (chargé)<br>-transfert (emplacement distant)<br>- jour de coupe<br>-publié en DL<br>-Flotte grom libérée |  |  |
| Les autorisations                     | Afficher couleur oui en vert,                                                                                                    |  |  |
| de chaque camion                      | non en rouge                                                                                                    |  |  |
| La liste des chauffeurs,              | afficher vert pour se conformer                                                                                                    |  |  |
| leur disponibilité et leur conformité | et rouge pour non conforme.                                                                                                    |  |  |

Table 3.2 – Modalités de réponses des variables de sorties de la DL

La variété des variables de sortie offre à la DL une visibilité complète sur l'état des camions selon les critères mentionnés. Il convient de noter que les différentes pages des variables d'entrée seront interconnectées pour assurer le bon fonctionnement de la plateforme. Ainsi :

- La page de product line sera liée aux deux autres pages de la domestique logistique ainsi que la page rapport et dashboard
- Les deux pages HSE et paperwork seront toutes les deux liées à la page de la domestique logistique ainsi que rapport et dashboard.
- La page de la domestique logistique sera directement liée à la page de rapport dashboard.
- La page de  $CO<sub>2</sub>$  emissions sera liée à la page rapport et dashbord.

Ainsi, la page de **rapport et dashbord** est considérée comme une sortie globale de toutes les entrées insérées par les différents acteurs de la plateforme. Cette dernière va nous fournir une visibilité globale sur l'état de fonctionnement de la logistique domestique, les différentes variables vont nous permettre d'avoir :

- Une **carte géographique** montrant les TRs qui sont enregistrés avec la même destination.
- Une **carte géographique** montrant la destination des différents camions et leurs regroupements s'ils ont la même destination, ainsi que leur état.
- Une **visualisation sous forme de tableau de bord ou de timeline** qui présente l'état de chaque camion, incluant des informations telles que son occupation, la liste des BL

correspondantes, le type de job effectué, sa localisation, sa durée d'utilisation, ainsi que la date de retour prévue du camion, et bien d'autres détails pertinents.

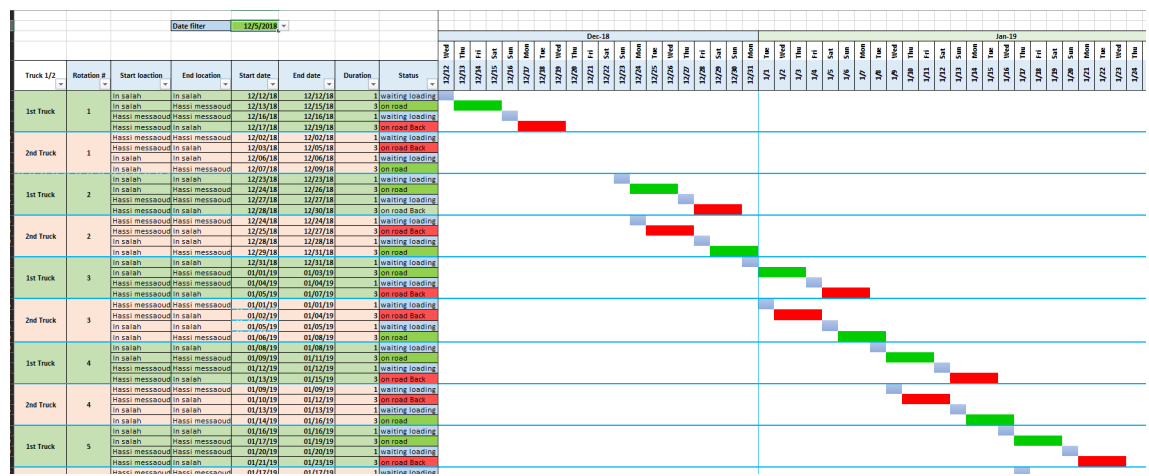

Voici un exemple de timeline que nous voudrons observer :

FiguRe 3.2 – Exemple de timeline pour la visualisation des états de différents camions

- Un tableau de bord spécifique aux coûts de la DL, qui aura comme visualisation :
	- $\rightsquigarrow$  Les coûts par division,
	- $\rightsquigarrow$  Les coûts par SUB-BL,
	- $\rightarrow$  Le total des coûts par zone d'exploitation (operating area),
	- $\rightsquigarrow$  Le total des coûts,
	- $\rightsquigarrow$  Le coût par mois,
	- $\rightsquigarrow$  Le coût total par type de camion,
	- $\rightsquigarrow$  Le coût total par fournisseur,
	- ⇝ Un ratio entre les dépenses en call out et les dépenses en monthly à ne pas dépasser (19%)(qui s'affichera en rouge en cas de dépassement du seuil).
- Un tableau de bord qui met en évidence les émissions CO2 par chauffeur et par type de camions.

### **Notifications de la plateforme :**

- La plateforme est dotée d'une fonctionnalité permettant l'envoi de notifications à la product line, plus précisément au requester et à son manager lorsque le job atteint la moitié de sa durée. Ces notifications visent à leur rappeler de mettre à jour l'état des camions.
- La plateforme enverra des notifications à la product line, plus précisément au requester et à son manager, le dernier jour de la durée du job. Ces notifications servent à leur rappeler de mettre à jour l'état des camions et de prolonger le TR si nécessaire, dans le cas où le job n'est pas encore terminé.
- La plateforme enverra des notifications aux fournisseurs à la fin de chaque mois, leur demandant de mettre à jour les émissions engendrées par leurs camions.

# **Les technologies nécessaires pour la collecte, l'intégration et l'analyse des données logistiques**

Afin d'assurer la synchronisation efficace des données en temps réel et éviter la saisie manuelle fréquente et donc éviter les erreurs, plusieurs sources de données sont nécessaires. Les systèmes de SLB peuvent nous fournir en données en temps réel, et cela, en connectant notre système à plusieurs sources de données telles que le FLM, le système QUEST, le hub et les fichiers Excel pour les listes déroulantes.

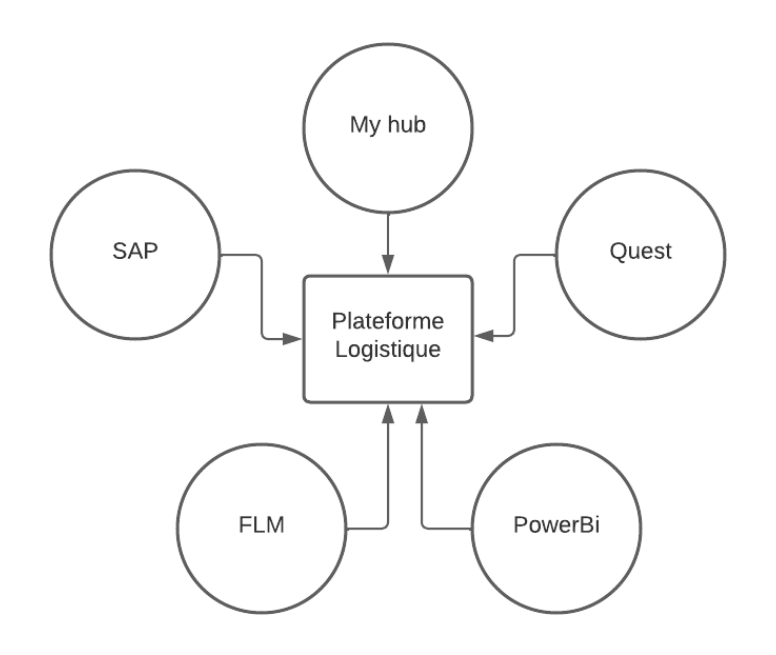

FIGURE 3.3 – Connexion de la plateforme aux différentes sources de données

#### **3.2.4 Cartographie du fonctionnement de la plateforme**

La cartographie du fonctionnement de la plateforme se présente comme suit :

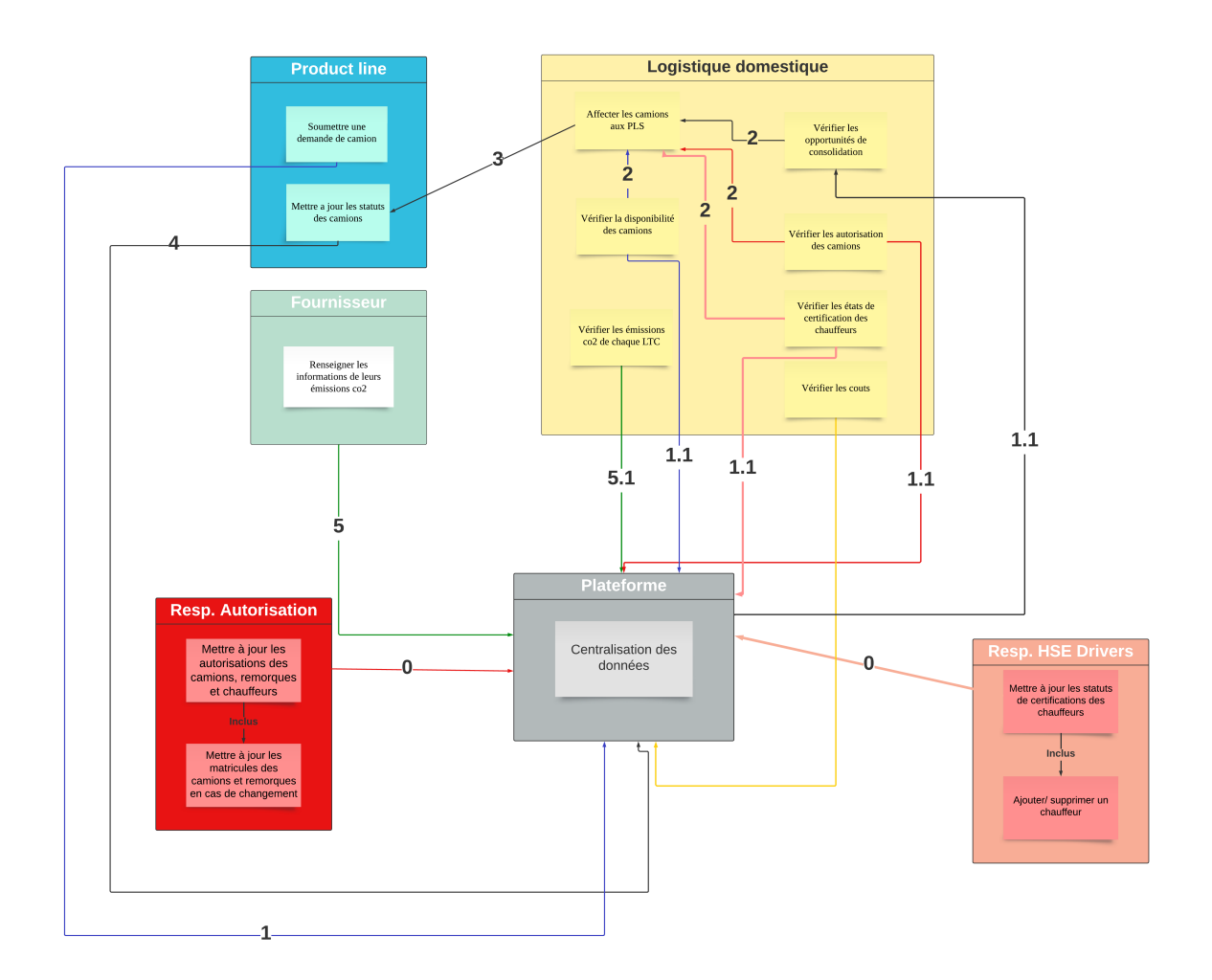

FIGURE 3.4 – Cartographie du fonctionnement de la plateforme

# **Les normes et les protocoles de sécurité**

Les normes et les protocoles de sécurité sont d'une importance capitale dans le développement de n'importe quelle plateforme, afin de pouvoir assurer la protection des données et la sécurité des différentes actions et des opérations. Il est de ce fait important de prendre en considérations plusieurs aspects clés qui se présentent comme suit :

- **Authentification et contrôle d'accès :** Il est nécessaire de mettre en place des protocoles d'authentification solides afin de pouvoir garantir que seules les personnes autorisées peuvent accéder aux différents volets de la plateforme. Cela peut inclure la création compte spécifique pour chaque acteur.
- **Gestion des droits d'accès :** Il est primordial de mettre en place des protocoles de gestion des droits d'accès pour définir les droits appropriés en fonction des rôles et des responsabilités des acteurs. Cela permet de limiter l'accès aux informations sensibles aux seules personnes qui en ont besoin.
- **Sauvegarde et récupération des données :** La présence de protocoles de sauvegarde régulière de données est l'une des étapes les plus importantes pour éviter la perte des

données en cas de sinistre et assurer la disponibilité des informations. Les données peuvent être sauvegardées dans OneDrive régulièrement ou dans un système cloud pour éviter la perte.

• **Sensibilisation à la sécurité :** Comme déjà pratiqué dans l'entreprise, il est plus qu'important de sensibiliser les différents acteurs de la plateforme aux pratiques de sécurité, telles que la protection des mots de passe, la détection des e-mails de phishing et la manipulation sûre des informations sensibles.

# **Modalités de consultation de la plateforme**

En ce qui concerne les accès, ceux-ci doivent être réservés à chaque acteur de la plateforme, notamment les requester (assistant PSD, GDL), l'équipe DL et les fournisseurs.

- Pour les requester, leur accès à la plateforme se limitera aux champs nécessaires pour renseigner leur fenêtre de demande, ainsi qu'à une fenêtre dédiée à la mise à jour des statuts des camions (accès à la fenêtre "logistic request").
- Les fournisseurs disposeront d'un accès à une fenêtre spécifique leur permettant de saisir les données relatives aux émissions de CO2.
- Et l'équipe DL quant à elle aura accès à toute la plateforme afin de pouvoir coordonner et assurer la visibilité de toutes les opérations.

# **Description des exigences en matière d'interface utilisateur**

L'interface utilisateur de la plateforme logistique devrait être conçue pour être intuitive et conviviale, afin de faciliter la navigation pour les utilisateurs. Cette interface doit contenir un menu de navigation clair et simple, offrant un accès facile aux différentes fonctionnalités de la plateforme, telles que la présence de six boutons qui mèneront à des pages différentes :

- **1- Bouton N°1** : sera destiné aux contraintes HSE des chauffeurs, il mènera à une page où on peut trouver les informations suivantes :
	- La liste des chauffeurs,
	- Leurs différentes certifications et leurs dates d'expiration.
	- L'état de leur permis SLB.
	- L'état de leur application Green Road.
- **2- Bouton N°2** : sera destiné à la partie autorisation des camions et des chauffeurs, il mènera à une page où on peut trouver toutes les informations sur les différentes autorisations.
- **3- Bouton N°3 :** sera destiné aux différents Product Lines, il mènera à une page où on peut trouver deux autres boutons :
	- **–** *A. Logistic request*, il mènera à une page ou les requester des différentes product lines peuvent renseigner toutes les informations nécessaires déjà mentionnées dans les variables d'entrées.
- **–** *B. Update,* il mènera à une page ou les requester des différentes product lines ainsi que la domestique logistique peuvent renseigner toutes les informations des mises à jour nécessaires déjà mentionnées dans les variables d'entrées.
- **4. Bouton N°4 :** sera destiné à la domestique logistique, qui va les mener à trois pages différentes, rental planning, call out planning et invoicing & billing, où ils pourront faire renter toutes les informations requises déjà mentionnées dans les variables d'entrées de la DL.
- **5. Bouton N°5 :** qui sera destiné aux fournisseurs, il mènera à une page où ils pourront faire rentrer toutes les informations nécessaires et les variables d'entrées comme déjà mentionnées.
- **6. Bouton N°6 :** qui sera destiné à la domestique logistique où l'équipe de la DL auront accès à toutes les informations dont ils auront besoin, notamment la visualisation de tous les rapports et dashboards déjà mentionnés dans les exigences techniques.

#### **Code couleur**

Les différents sous-espaces de travail sont repérables par des couleurs : Bleu / vert

# **Les étapes et les délais nécessaires pour l'intégration et la mise en œuvre**

La conception de la plateforme passera par trois étapes principales, ces étapes se présentent comme suit :

### **La phase réalisation d'un cahier des charges et le design de la plateforme :**

Pendant cette phase essentielle, d'une durée de cinq semaines, tous les détails et spécifications nécessaires sont minutieusement définis pour assurer le bon fonctionnement de la future plateforme. Cela inclut les exigences techniques, les fonctionnalités, les flux de travail, la sécurité, l'interface utilisateur, la structure des couches et la gestion des utilisateurs. Une attention particulière est portée à la conception visuelle afin de garantir une expérience utilisateur optimale. Cette phase est divisée entre l'élaboration détaillée du cahier des charges et la création d'un prototype.

### **La phase de la réalisation :**

Pendant cette phase technique, d'une durée de 12 semaines, l'accent est mis sur la conception de la plateforme en se basant sur le cahier des charges et en utilisant la conception visuelle et l'expérience utilisateur précédemment élaborées. L'équipe informatique de SLB travaille en collaboration pour préconcevoir la plateforme, y compris la création des bases de données Excel, la modélisation, l'intégration des interfaces et la conception des rapports PowerBI.

#### **La phase du test et la promotion de la plateforme :**

Après la conception initiale de la plateforme, des tests avec des utilisateurs potentiels seront effectués pour identifier les problèmes et les opportunités d'amélioration. Les retours d'expérience recueillis permettront d'affiner la conception avant la mise en production, sur une durée prévue de 18 semaines.

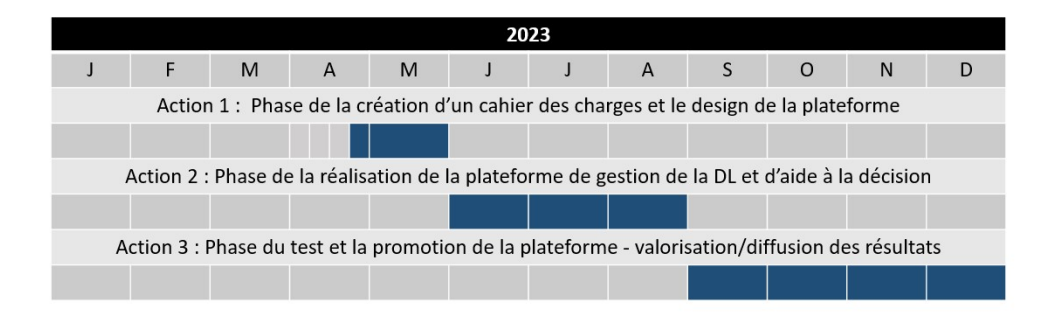

FiguRe 3.5 – Étapes de la réalisation de la plateforme

En ce qui concerne les ressources nécessaires, la création de la plateforme ne requiert pas un grand nombre de personnes, un maximum de deux personnes étant prévu. Ces individus devront posséder des compétences techniques, notamment dans les langages de programmation, l'intelligence artificielle et le langage DAX de PowerBi.

Le développement de la plateforme débutera en juin 2023 après la finalisation du cahier des charges, avec des tests et des ajustements prévus jusqu'en septembre 2023. Ensuite, la plateforme sera accessible en ligne pour la logistique domestique et les product lines.

# **Tests et maintenance**

# **Tests :**

Différents tests peuvent être effectués afin de démontrer l'efficacité et le bon fonctionnement de notre solution :

- **1. Les tests de charges :** Ces tests peuvent déterminer quelle charge maximale la plateforme peut supporter. Cela nous permet de voir quelle quantité de demande simultanée peut être gérée. Dans notre cas, il faudra le mesurer en utilisateur requêtes par seconde.
- **2. Les tests de disponibilité :** Ces tests permettent de savoir si elle est facilement accessible aux utilisateurs à tout moment.
- **3. Tests de temps de réponse :** Ces derniers peuvent nous permettre de calculer les temps entre la soumission de la demande et sa réception, ainsi que le temps entre la mise à jour du statut du camion et la réception du nouveau statut vers la DL.
- **4. Tests de compatibilité :** ils sont faits afin de garantir la compatibilité entre le système Power Apps et les autres systèmes en lien avec ce dernier.

# **Maintenance :**

Les besoins en matière de maintenance continue de la plateforme, :

Plusieurs mises à jour peuvent avoir lieu et ceci par rapport aux évolutions des données telles que le changement de la BDD, des utilisateurs et des facteurs de calcul.

# **3.3 Différents scénarios de l'utilisation de la plateforme**

Après avoir élaboré et détaillé le cahier des charges, qui joue un rôle essentiel dans la conception et le développement de la plateforme logistique en répondant aux besoins spécifiques de gestion et de collaboration entre les acteurs, ainsi qu'à toutes les exigences fonctionnelles et techniques, nous allons maintenant explorer les différents scénarios d'utilisation de notre plateforme logistique. Ces scénarios ont été créés pour mettre en évidence les avantages et les bénéfices concrets de notre solution dans divers contextes opérationnels. Ils démontrent comment notre plateforme peut optimiser la logistique domestique et améliorer la prise de décision au sein de l'entreprise.

#### **Scénario 1 : Visualisation globale de la logistique domestique en temps réel - Avant l'utilisation de la plateforme :**

- Les informations sur l'état des camions, leur disponibilité, leurs destinations et le temps de mobilisation étaient dispersées dans différents systèmes de manière inconsistante.
- Il est difficile pour l'équipe de la logistique domestique d'avoir une vue d'ensemble claire et précise de la situation en temps réel, ce qui rend la prise de décision plus complexe et les nombre de choix moins présent.

### **- Avec l'utilisation de la plateforme :**

- Toutes les informations relatives aux camions, y compris leur état, leur disponibilité, leurs destinations et le temps de mobilisation, sont consolidées et visualisées sur la plateforme.
- Toutes les informations sur les chauffeurs, l'état de leurs certifications et leurs disponibilités sont visualisées sur la plateforme.
- Toutes les informations qui concernent les émissions CO<sub>2</sub> des différents LTC sont visualisées sur la plateforme.
- L'équipe de la logistique domestique dispose d'une vue globale et actualisée de la situation, ce qui facilite la prise de décision rapide et éclairée.
- Les informations plus précises et claires améliorent la coordination entre les différents acteurs de la logistique domestique, ce qui permet une meilleure planification des opérations.

#### **- Calcul des avantages :**

La plateforme logistique permet de gagner du temps en améliorant la prise de décision et la coordination, tout en évitant les erreurs de planification et les dépenses inutiles.

#### **Scénario 2 : Consolidation des envois pour une optimisation des coûts - Avant l'utilisation de la plateforme :**

- Les transporteurs effectuent généralement des envois individuels (pas de consolidation entre les segments), ce qui peut entraîner des camions partiellement vides et des coûts de transport plus élevés.
- Les camions call out étaient souvent utilisés, ce qui entraînait des coûts plus élevés pour l'entreprise.

#### **- Avec l'utilisation de la plateforme :**

- La plateforme permet à la DL de consolider entre les différents segments ayant des besoins ou des destinations similaires. Cela permet de remplir plus efficacement les camions et d'optimiser l'utilisation de la capacité de transport disponible.
- La consolidation des envois permet de réduire le nombre total de camions nécessaires, réduisant ainsi les coûts de transport et les émissions de CO₂ associées.
- L'équipe de la logistique domestique peut prendre des décisions éclairées sur la consolidation des camions, ce qui permet de réduire l'utilisation des camions call out coûteux.

#### **- Calcul des avantages :**

• Les économies de coûts peuvent être calculées en comparant les coûts de transport avant et après l'utilisation de la plateforme, en prenant en compte **la réduction du nombre de camions nécessaires** (notamment la réduction des call out) et la meilleure utilisation de la capacité de transport.

#### **Scénario 3 : Aide à la décision pour la consolidation des camions - Avant l'utilisation de la plateforme :**

- L'équipe de la logistique domestique n'avait pas d'outil spécifique pour identifier les opportunités de consolidation des camions.
- **Avec l'utilisation de la plateforme :**
	- La fonction d'aide à la décision de la plateforme examine les données et détecte les possibilités de regroupement des camions entre les product lines.

#### **Scénario 4 : Amélioration de la pertinence et de la précision des données - Avant l'utilisation de la plateforme :**

• Les données renseignées dans le TR notamment les informations sur les destinations, les poids et les tailles des équipements, étaient souvent renseignées de manière erronée ou aléatoire lors de la demande d'un camion. Ce qui entraînait des problèmes de planification, des coûts supplémentaires liés à des ajustements de dernière minute.

#### **- Avec l'utilisation de la plateforme :**

• La plateforme offre des fonctionnalités permettant de renseigner les données de manière plus précise, normalisée et fiable lors de la demande d'un camion ou lors de la mise à jour des états de ce dernier.

• La plateforme représente un outil de centralisation des données, ce qui permet d'améliorer la pertinence des données entrées, d'optimiser la planification des opérations de transport et de réduire les risques d'erreurs et de retards.

#### **- Calcul des avantages :**

• L'utilisation de la plateforme permet d'évaluer les économies de coûts en comparant les erreurs de planification et les ajustements avant et après son utilisation. De plus, une amélioration de la qualité des données peut également réduire les coûts liés à la correction et à la gestion des erreurs et des annulations.

### **Scénario 5 : Centralisation des données pour une meilleure gestion de la logistique domestique**

#### **- Avant l'utilisation de la plateforme :**

- Les informations relatives aux chauffeurs disponibles et certifiés ainsi qu'aux camions conformes et opérationnels étaient dispersées dans différents systèmes ou documents papier.
- Il était difficile d'avoir une vue complète et à jour de la disponibilité des ressources nécessaires à la logistique domestique.

#### **- Avec l'utilisation de la plateforme :**

- La plateforme centralise toutes les données nécessaires, y compris la liste des camions, leur état actuel et leurs autorisations, ainsi que la liste des chauffeurs disponibles et certifiés.
- L'équipe de la logistique domestique dispose d'un accès facile à ces informations, ce qui facilite la planification des opérations de transport ainsi que la prise de décision.
- La centralisation des données permet une meilleure coordination entre les différentes équipes, ce qui contribue à une gestion plus efficace de la logistique domestique.

#### **- Calcul des avantages :**

• Les gains de temps peuvent être évalués en comparant la rapidité d'accès aux informations avant et après l'utilisation de la plateforme, en tenant compte de la réduction des recherches et des communications interminables.

#### **Scénario 6 : Suivi en temps réel des camions - Avant l'utilisation de la plateforme :**

- Il était difficile de suivre en temps réel l'état actuel des camions et d'obtenir des mises à jour précises sur leur progression et leur emplacement.
- La DL était souvent confronté à une visibilité limitée de l'état des camions chez les BLs, ce qui pouvait entraîner des problèmes de communication.

#### **- Avec l'utilisation de la plateforme :**

- La plateforme offre un suivi en temps presque réel des camions, permettant à l'équipe de la logistique domestique et aux différentes PLs de connaître l'état des camions à tout moment.
- Cela améliore la satisfaction des PLs, réduit les litiges liés aux livraisons et renforce la confiance dans les services de la compagnie.

### **- Calcul des avantages :**

• La plateforme peut améliorer la satisfaction des PLs en recueillant des retours d'expérience et en augmentant la visibilité des livraisons de camions, renforçant ainsi la relation entre la DL et les PLs.

Ces scénarios démontrent comment ta plateforme de logistique domestique peut apporter des avantages tangibles en améliorant la pertinence des données entrées, en centralisant les informations et en facilitant la gestion de la logistique domestique.

# **3.4 Développement du prototype de la plateforme :**

Après avoir élaboré le cahier des charges détaillant les exigences techniques et fonctionnelles de la plateforme, nous avons opté pour le développement de celle-ci en utilisant Excel. Nous avons utilisé les fonctionnalités personnalisées du langage VBA, ainsi que la création de formulaires et de macros. Cette approche a été choisie en raison de la puissance de l'outil Excel dans la création d'applications personnalisées conviviales. Excel offre une solution flexible et familière pour le développement de formulaires interactifs répondant à diverses tâches, telles que la collecte de données.

# **3.4.1 Développement des différents formulaires**

Nous avons commencé par développer les formulaires nécessaires pour saisir et stocker les données dans les bases de données. Les étapes de développement des formulaires sont les suivantes :

#### **Choix des informations que nous voulons acquérir**

Cette étape a été développée dans le cahier des charges, où nous pouvons voir toutes les informations qu'on veut recueillir à travers l'utilisation de la plateforme, prenons comme exemple la partie product line, dans cette dernière deux formulaires ont étés créés : Transport request et status update, les différents champs requis sont :

- **1. Truck request :**
	- Nom complet : champ à saisir
	- BL : champ à saisir
	- Subdivision : champ à saisir
	- TR : champ à saisir
	- Package : Liste déroulante
	- Job's type : Liste déroulante
	- Truck type : Liste déroulante
- Dimension of equipement : Champ à saisir
- Trip Type : Liste déroulante
- Authorization : Liste déroulante
- Alternative driver : Liste déroulante
- Departure : Liste déroulante.
- Destination : Liste déroulante.
- Destination per Km : Champ à saisir.
- Duration of the job : Champ à saisir.

#### • **2. Status upadate :**

- TR : champ à saisir
- BL : champ à saisir
- Subdivision : champ à saisir
- operating area : Liste déroulante.
- Trucks status : Liste déroulante.
- Expacted return date : champ à saisir
- Return date : champ à saisir
- Extensio of TR : Liste déroulante.

Toutes les listes déroulantes ont été créées en amont.

#### **Création de la base de données**

Après avoir listé toutes les informations que nous voulons obtenir, nous allons ouvrir une nouvelle feuille Excel qui va représenter une base de données de ces informations, dans cette dernière, nous allons reprendre tous les champs et les mettre sous format d'un tableau.

#### **Conception du formulaire**

Dans une nouvelle feuille Excel, nous commençons par définir l'emplacement du formulaire. Ensuite, nous ajoutons les libellés des différents champs dans les colonnes et les lignes appropriées. Si un champ nécessite une liste déroulante, nous utilisons la fonction de validation des données disponibles dans le ruban de contrôle pour sélectionner la liste correspondante préalablement renseignée.

Une fois le squelette du formulaire conçu, nous le connectons à sa base de données en utilisant la fonction Macro. Cette fonctionnalité est accessible dans l'onglet Développeur du ruban de contrôle.

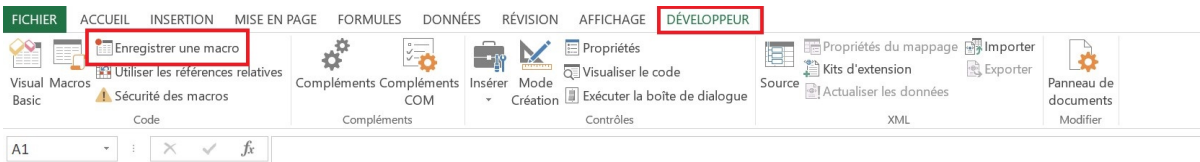

Puis, nous allons commencer l'enregistrement de la macro, en connectant chaque item avec la case qui lui correspond dans la BDD.

Une fois l'enregistrement de la macro fini, nous allons ajouter un bouton qui va nous permettre de soumettre le formulaire, ce dernier se trouve dans le champ développeur et on lui attribue la macro enregistrée.

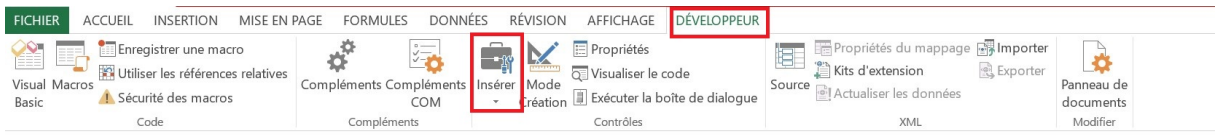

Pour assurer la sécurité et éviter toute modification non autorisée, il est important de verrouiller toutes les cases du formulaire, à l'exception de celles destinées à la saisie des informations. Cela peut être réalisé en protégeant la feuille à l'aide de la fonction de protection de la feuille disponible dans l'onglet Révision du ruban de contrôle. Ainsi, seules les zones prévues pour l'entrée de données seront accessibles, garantissant l'intégrité du formulaire.

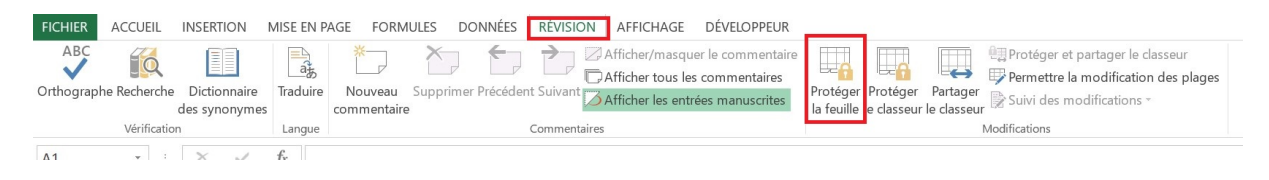

#### **Enregistrement du formulaire et test**

Une fois toutes les étapes complétées, il est important d'enregistrer le fichier au format **.xlsm** qui prend en charge les macros. Ensuite, il est recommandé de tester le formulaire en saisissant des données pour vérifier que tous les contrôles fonctionnent correctement.

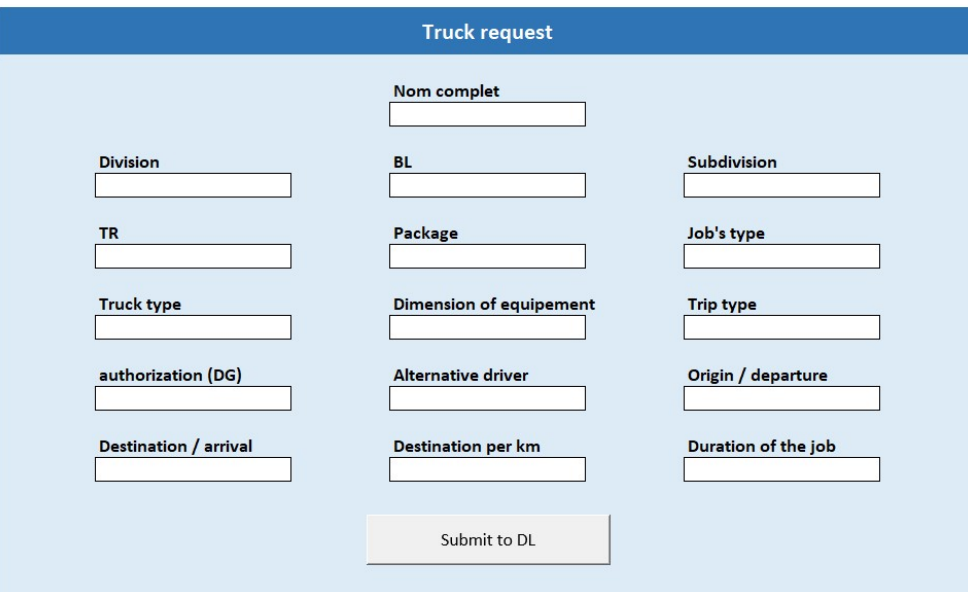

FiguRe 3.6 – Formulaire Truck request

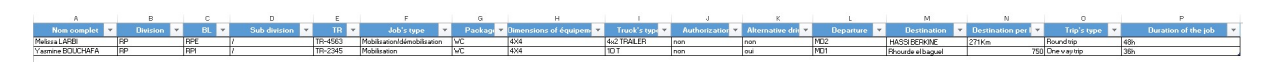

FiguRe 3.7 – Base de données truck request

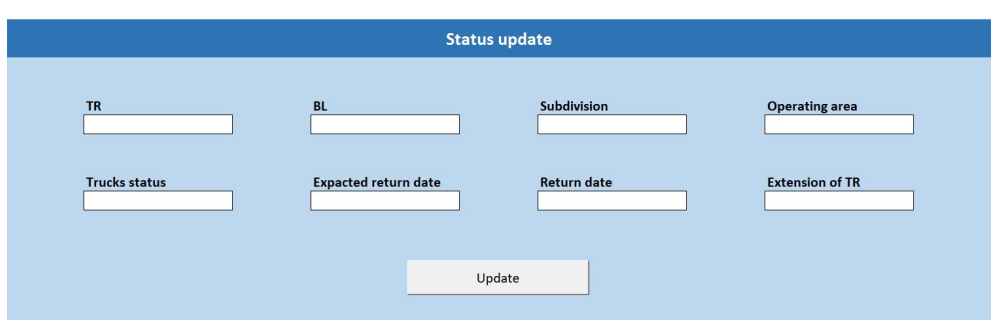

FiguRe 3.8 – Formulaire Status Update

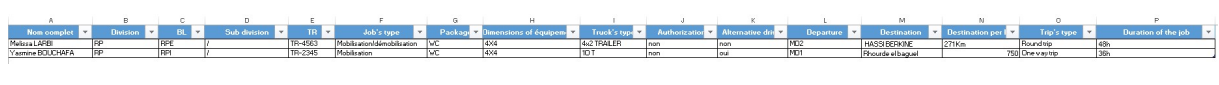

FiguRe 3.9 – Base de données Status upadte

À partir de ces étapes, tous les autres formulaires ont été créés de la même manière.

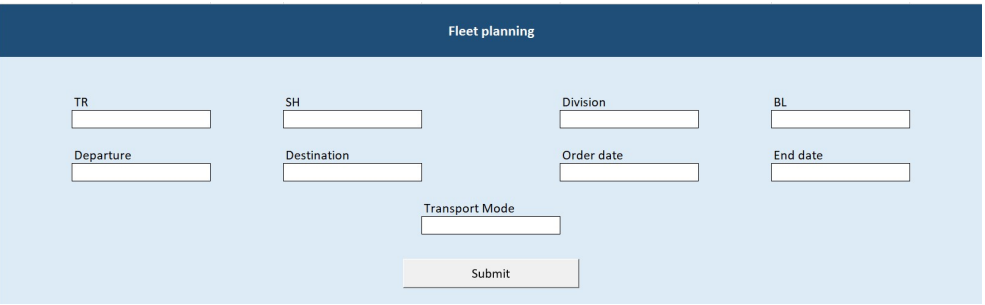

FIGURE 3.10 – Formulaire Fleet planning

|           |      | <b>Rental Mode</b> |                   |
|-----------|------|--------------------|-------------------|
|           |      | PO                 |                   |
| PO amount | Date | GR status          | <b>Final Cost</b> |
|           |      | Save               |                   |

FiguRe 3.11 – Formulaire Rental Mode pour la partie Invoicing & billing de la DL

| PO      | PO Amount  | <b>Date</b>        | GR Status | $\overline{z}$ Final cost |
|---------|------------|--------------------|-----------|---------------------------|
| PO-134  | 45.4       | 12/06/2023 Pending |           | 50.55 DZD                 |
| $PO-22$ | 22.123 DZD | 11/06/2022 Done    |           | 22.123 DZD                |

FiguRe 3.12 – Base de données Rental Mode pour la partie Invoicing & billing de la DL

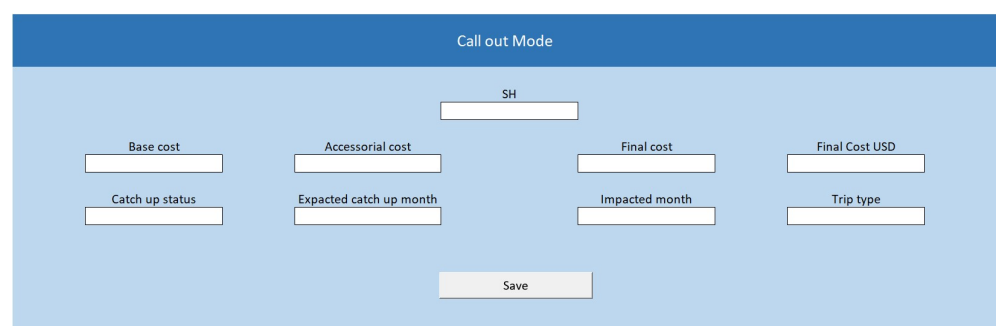

FIGURE 3.13 – Formulaire Call out Mode pour la partie Invoicing & billing de la DL

| ra v     | <b>Base cost</b> | rial Cost<br>Accessoria | nal cost DZD | al cost USD | chup status. | <b>STEP 18</b> |              | Trip type    |
|----------|------------------|-------------------------|--------------|-------------|--------------|----------------|--------------|--------------|
| SH-34567 |                  |                         |              |             | 1632 Closed  | March          | March        | Round trip   |
| SH-234   |                  |                         |              |             | 272 Closed   | January        | <b>March</b> | One way trip |
|          |                  |                         |              |             |              |                |              |              |

FiguRe 3.14 – Base de données call out Mode pour la partie Invoicing & billing de la DL

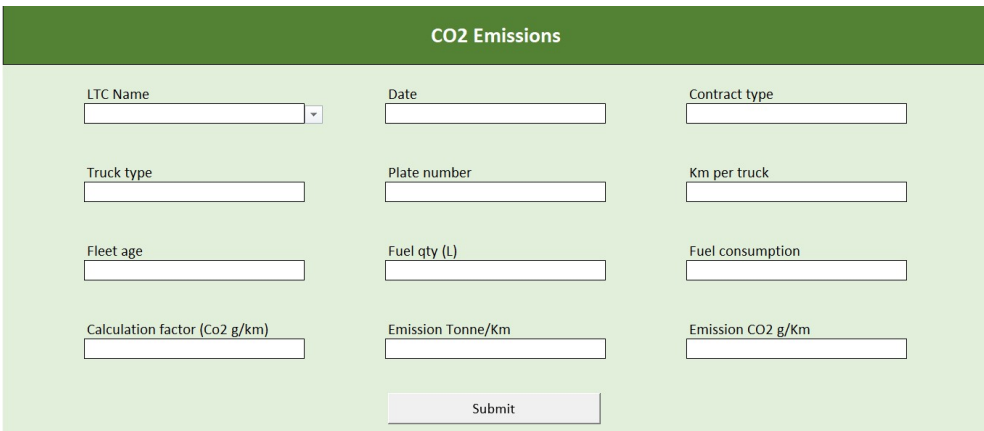

FIGURE  $3.15$  – Formulaire  $CO<sub>2</sub>$  emissions

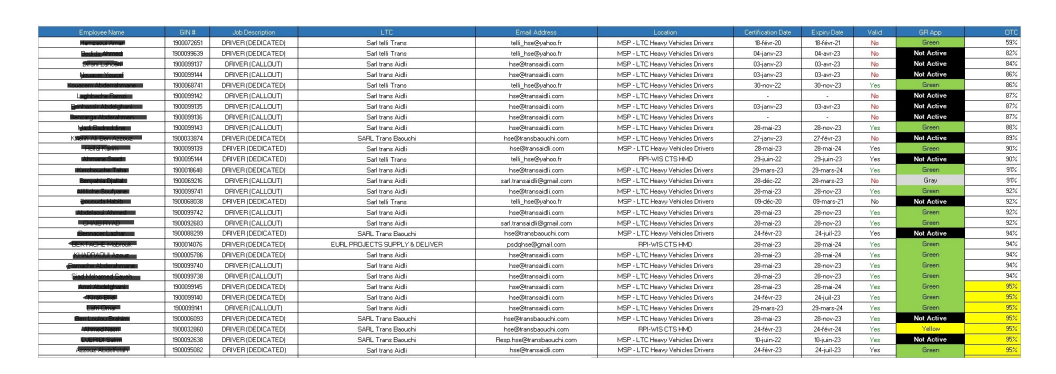

FIGURE 3.16 – Base de données des chauffeurs ainsi que l'état de leurs certifications

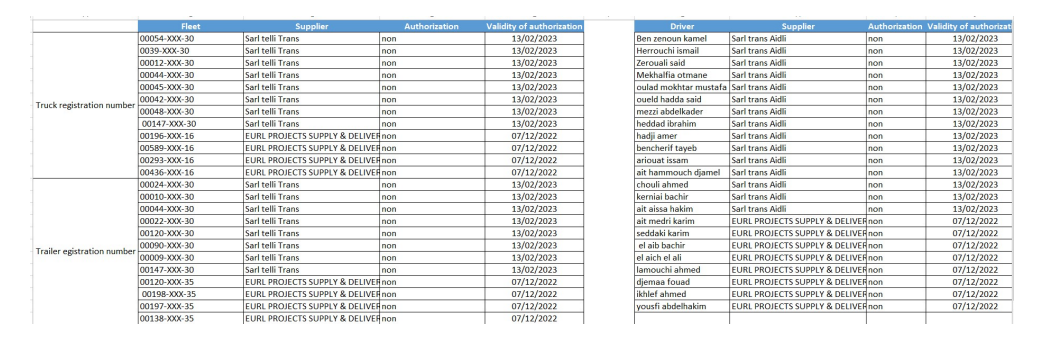

FiguRe 3.17 – Base de données des camions et des chauffeurs qui nécessitent des autorisations (paperwork)

# **3.4.2 Développement des différentes interfaces**

Après avoir créé tous les formulaires, nous allons créer les différentes interfaces, notamment l'interface principale de la plateforme ainsi que les différentes interfaces qui vont lier entre les différents formulaires et base de données. Pour ce faire, nous avons suivi les étapes qui se présentent comme suit :

**1. Création des différents formulaires :** Dans une première étape, il est nécessaire de créer tous les formulaires dont nous avons besoin et de s'assurer que ces derniers ont une structure appropriée avec les champs nécessaires.

Cette étape a été faite en amont, tous les formulaires nécessaires ont été créés et testés.

**2. Création de la feuille d'interface :** Dans cette phase, il est important d'ajouter une nouvelle feuille qui fera office d'interface. En plus de créer les formulaires, nous devrons ajouter des libellés correspondant à ces formulaires, ainsi que des éléments visuels tels que des images, des icônes ou d'autres représentations. Une fois l'aspect visuel finalisé, nous devrons également créer des liens hypertextes qui permettront de connecter notre interface aux différents formulaires et bases de données.

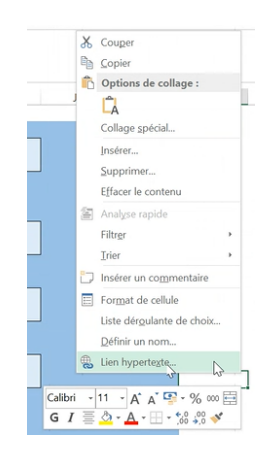

FiguRe 3.18 – Création de liens hypertextes

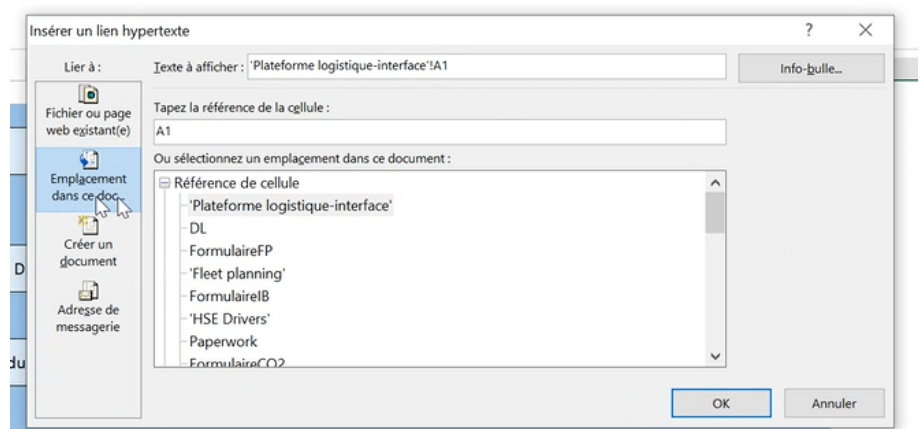

FIGURE 3.19 – Choix de l'emplacement des fichiers qui vont être liés avec l'interface

Ainsi, nous allons pouvoir lier notre interface avec les différentes feuilles existantes, ce qui va nous donner :

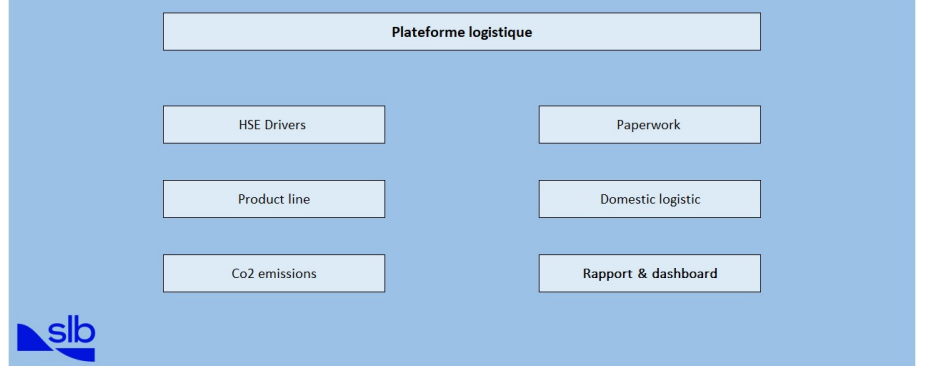

FiguRe 3.20 – Interface de la plateforme logistique

Ainsi, de la même manière, nous allons créer les différentes autres interfaces qui vont lier les formulaires.

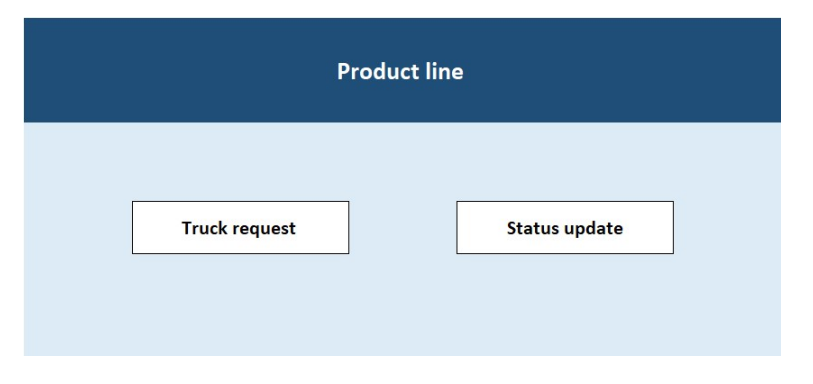

FiguRe 3.21 – Interface de la Product line

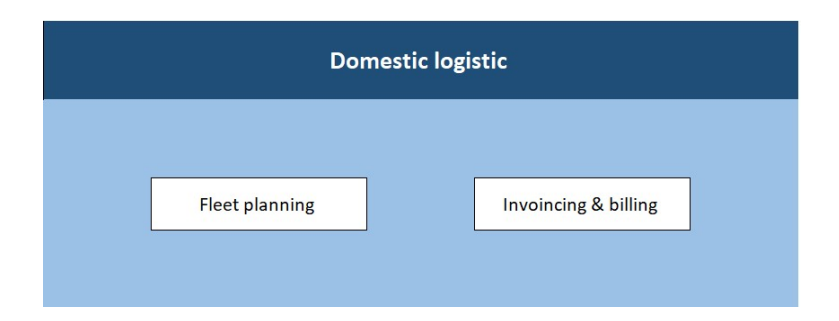

FiguRe 3.22 – Interface de la Domestic logistic

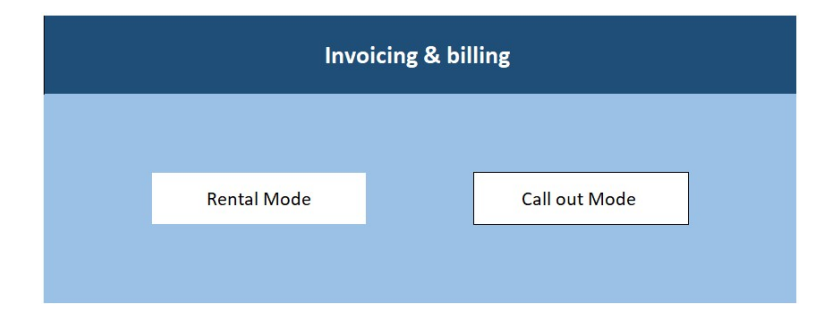

FiguRe 3.23 – Interface de la partie invoicing & billing de la Domestic logistic

De ce fait, en suivant toutes les étapes décrites précédemment, nous avons pu créer notre application sur Excel, qui servira de prototype à suivre lors de la création de cette dernière sur PowerApp ou un autre outil de développement de plateforme.

# **3.5 Conclusion**

Cette première partie de la solution a été axée sur le développement du cahier des charges de la plateforme logistique, la mise en place de scénarios d'utilisation et la conception d'un prototype fonctionnel. Nous avons élaboré un cahier des charges détaillé qui a servi de base pour le développement de la plateforme, en tenant compte des besoins et des exigences spécifiques.Il permet d'avoir une vision claire de la solution proposée, avec toutes les données nécessaires. L'objectif est de fournir une visibilité globale à l'équipe logistique en temps réel, en collectant des données provenant de différentes sources.

Ensuite, nous avons établi plusieurs scénarios pour analyser les avantages et la valeur ajoutée de la plateforme. Enfin, le développement du prototype grâce à l'outil Excel a été une étape cruciale, nous permettant de concrétiser nos idées et de valider nos concepts. Nous avons pu mettre en pratique les fonctionnalités clés de la plateforme, mettre en évidence les interactions entre les interfaces et d'avoir une meilleure compréhension de la solution.

Cependant, nous envisageons d'approfondir notre travail en explorant les possibilités d'intégration de l'IoT dans le processus logistique et de calculer sa rentabilité, mais aussi les aspects des prévisions et du développement durable. Les prévisions nous permettront d'anticiper les besoins en terme logistique, et ce, en utilisant des techniques de machine learning. Quant au développement durable, nous nous engageons à intégrer des indicateurs environnementaux dans la plateforme, afin de surveiller et de réduire les émissions de CO2 tout au long du processus du transport logistique.

**Chapitre 4**

# **Amélioration de la visibilité globale de la logistique domestique de SLB**

# **4.1 Introduction**

Dans ce chapitre, nous explorons l'implémentation de l'IoT pour obtenir une visibilité en temps réel des camions, l'utilisation du Machine Learning pour prévoir les demandes globales de camions, et le calcul des émissions de CO2 dans la logistique domestique. Ces avancées technologiques offrent des opportunités d'amélioration de l'efficacité opérationnelle, de la gestion des flux de transport et de la durabilité environnementale.

# **4.2 Implémentation de l'IoT**

L'adoption de l'IoT dans notre plateforme de logistique domestique permettrait une visibilité en temps réel de nos camions et équipements, réduisant ainsi les erreurs humaines.

Il s'agit de l'une des meilleures solutions à envisager pour avoir une visibilité en temps réel des différents camions (en plus des différents équipements), mais aussi pour éviter toutes les erreurs qui peuvent être engendrées par le facteur humain. Actuellement, toutes les données disponibles ne reflètent la situation réelle qu'à 60 %. Avec l'intégration de l'IoT et de la plateforme logistique, la logistique domestique aura une visibilité globale de tous ses camions en temps réel.

Les capteurs installés collecteraient des données sur la localisation, l'état de fonctionnement et la consommation de carburant, transmises à une plateforme IoT pour une analyse en temps réel. L'utilisation de l'Edge Computing et des passerelles IoT garantirait une analyse précise même dans des zones reculées. Cette solution optimiserait l'utilisation des camions, améliorerait l'efficacité opérationnelle, réduirait les coûts et offrirait une meilleure expérience client.

# **4.2.1 Choix des capteurs à utiliser et transmission sans fil :**

Cette partie concerne le choix des capteurs que nous avons jugé importants lors de l'implémentation de l'IoT, par la suite nous allons aborder les technologies de transmission dans fil qui s'offrent à nous.

### **1. Choix des capteurs à utiliser**

Dans cette première partie, il est nécessaire de sélectionner des capteurs adaptés à l'information recherchée, ainsi qu'au coût et à la faisabilité de leur implémentation. Plusieurs capteurs sont disponibles sur le marché, chacun ayant ses fonctionnalités et son coût. Dans notre problématique, nous avons sélectionné ces capteurs :

- **Capteur GPS :** Les capteurs GPS permettent de géolocaliser en temps réel les camions et équipements, fournissant des informations précises sur leur position, vitesse et direction. Ils peuvent être intégrés directement sur le véhicule et les données transmises à un système centralisé pour traitement.
- **Capteur d'état de marche/arrêt :** Un capteur d'état de marche/arrêt détecte si un camion est en mode de fonctionnement ou en veille, offrant ainsi des informations sur l'état du véhicule. Il est utilisé dans la gestion de flotte pour suivre les activités des véhicules, optimiser la logistique et gérer le carburant.

• **Capteur de détection de gaz à effet de serre :** Un capteur de gaz est un dispositif qui réagit aux changements de l'environnement gazeux en modifiant au moins une de ses caractéristiques physiques. En utilisant ce type de capteur, nous pourrions mesurer les émissions de CO₂ de nos véhicules, ce qui nous aiderait à évaluer l'impact environnemental de notre logistique domestique.

Les capteurs choisis pour la logistique domestique sont le capteur GPS, le capteur d'état de marche/arrêt et les capteurs de gaz à effet de serre. Ils permettent une visibilité en temps réel de l'emplacement des camions, fournissent des informations sur l'état de chaque véhicule et permettent le calcul des émissions de CO₂. Une fois installés et configurés, ils transmettent les données nécessaires pour améliorer la gestion de la logistique domestique.

### **2. Transmission sans fil :**

Il est important que les capteurs choisis soient compatibles avec les normes de communication IoT courantes, telles que la 3G, la 4G, la 5G, le Wi-Fi, ainsi que d'autres technologies sans fil comme le LoRaWAN ou le NB-IoT, MQTT ou CoAP. Cela permettra la transmission des données vers un réseau centralisé. Les données collectées seront transmises en temps réel à une base de données selon un intervalle régulier défini. Pour une visibilité en temps réel, le capteur GPS mettra à jour la géolocalisation toutes les quinze minutes, tandis que le capteur d'état de marche/arrêt fournira des informations actualisées toutes les dix minutes. Les données seront consolidées et stockées dans un environnement centralisé, prêtes à être analysées ultérieurement.

# **4.2.2 Plateforme IoT et visualisation des données :**

La plateforme IoT joue un rôle central dans l'analyse et le traitement des données pour obtenir des informations exploitables et une vue d'ensemble de l'état de la flotte. Elle utilise des techniques avancées d'analyse de données, telles que l'apprentissage automatique, pour détecter des schémas et des anomalies. Différents types de plateformes IoT peuvent être utilisés, et dans ce cas, une plateforme personnalisée développée en interne est en cours d'implémentation. Cette plateforme rassemble les données provenant de différents acteurs et vise à améliorer la visibilité de la logistique domestique. Elle sera intégrée à la solution IoT, utilisant la base de données centralisée pour améliorer la précision des rapports et des tableaux de bord.

#### **Chapitre 4. Amélioration de la visibilité globale de la logistique domestique de SLB**

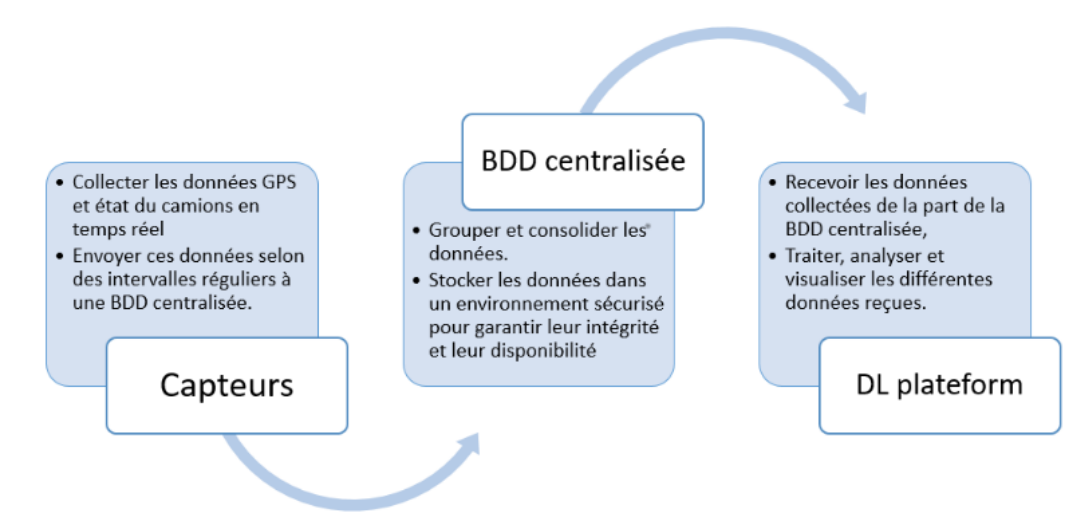

FIGURE 4.1 – Principe de traitement des données collectées à travers les capteurs [\[39\]](#page-136-0)

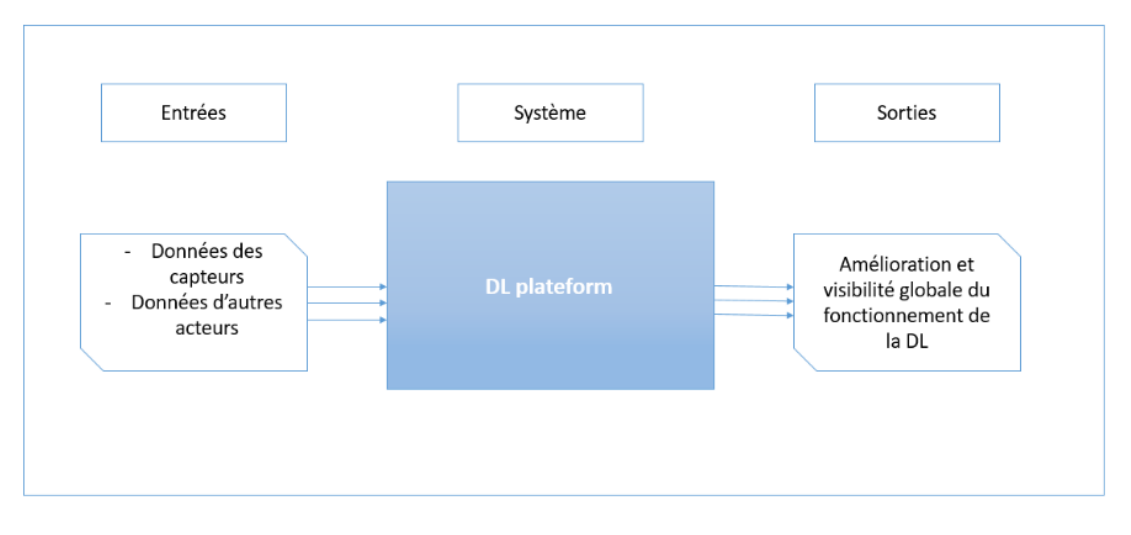

FiguRe 4.2 – Architecture globale du système

### **Visualisation des données :**

Grâce à l'implémentation de la technologie IoT dans le transport de SLB, des résultats significatifs peuvent être obtenus. Cette partie présente les visualisations et les sorties qui permettent d'optimiser la flotte de transport. Des dashboards et des cartes sont utilisés pour visualiser l'emplacement précis des camions et signaler les temps d'attente détectés. L'objectif principal de la plateforme IoT est de réduire les temps d'attente, d'améliorer la visibilité de la flotte et de calculer les émissions de CO₂ de chaque transporteur dans la logistique domestique. Ces visualisations sont essentielles pour prendre des décisions éclairées et améliorer les opérations de transport. Ces visualisations de sorties sont :

• **Une carte géographique :** La mise en place de cette carte géoraphique nous offrirait la possibilité de suivre en temps réel l'emplacement de nos camions. Cette visualisation nous aiderait également à repérer les déviations de trajectoire des camions et à résoudre les problèmes qui peuvent survenir pendant un trajet.
- **Une liste de camions :** Cette liste quotidienne répertorie les voyages effectués et fournit des informations sur le statut des camions. Grâce à cette liste, nous avons une vision claire des camions utilisés chaque jour, et elle sera également équipée d'un système d'alèrte capable de détecter les camions en attente d'utilisation.
- **Plusieurs dashboard de visualisation :** Ces derniers vont permettre d'avoir une visualisation global de la situation en temps réel ainsi qu'un contrôle précis des éxpéditions.

## **4.2.3 Outil d'aide à la décision :**

La plateforme IoT est un réel outil d'aide à la décision, les visualisations vues précédemment peuvent améliorer considérablement la visibilité de la logistique domestique et de ce fait, cette plateforme constitue une base fiable sur laquelle plusieurs actions d'amélioration seront menées.

Ce diagramme offre une vue d'ensemble du fonctionnement de la solution IoT proposée, mettant en évidence la collecte des données des camions par les capteurs, leur transmission à la plateforme IoT (DL plateform) pour le traitement, et enfin la visualisation des informations afin de faciliter la prise de décisions en temps réel pour optimiser et gérer les opérations.

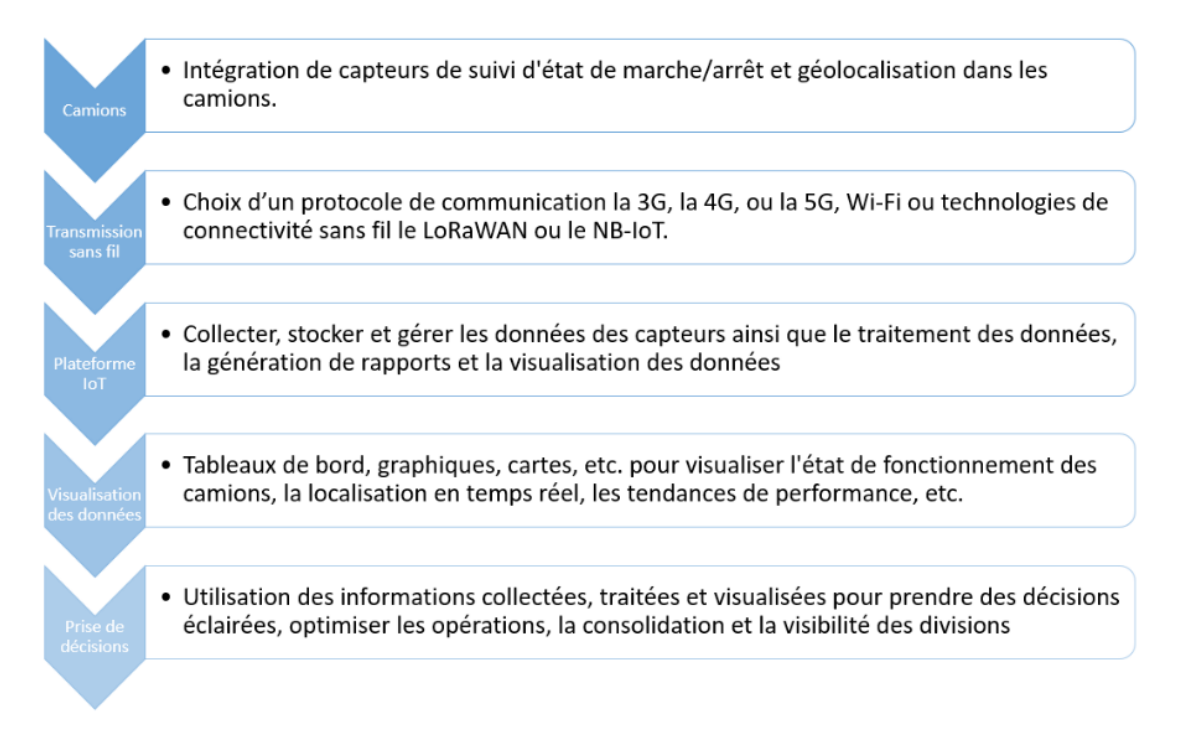

FIGURE 4.3 – Résumé global sur le fonctionnement de la solution IoT

En plus de constituer un outil d'aide à la décision solide, la solution IoT présente de nombreux avantages, parmi eux :

• Visibilité en temps réel : Les capteurs permettent de collecter en temps réel des données sur l'état de fonctionnement des camions, leur localisation, leur vitesse, leur consommation de carburant, etc.

- Automatisation des données : Les capteurs collectent automatiquement les données des camions sans nécessiter d'intervention manuelle, ce qui permet d'éliminer les erreurs humaines et d'automatiser la collecte de données. Cela permet de gagner du temps et d'obtenir des données plus précises et fiables.
- Consolidation des données : La plateforme IoT permet de consolider les données des capteurs de plusieurs camions sur une seule plateforme centralisée. Cela facilite la gestion des données et permet d'obtenir une vue d'ensemble de l'état de fonctionnement de l'ensemble des divisions.
- Prise de décisions éclairées : La visualisation des données sur une plateforme IoT, tels que des tableaux de bord, des graphiques et des cartes, permet de visualiser les informations de manière claire et compréhensible. Cela aidera à prendre des décisions éclairées en fonction des données en temps réel et des tendances de performance observées.
- Optimisation des opérations : En ayant une visibilité en temps réel sur l'état de fonctionnement de vos camions, vous pouvez optimiser vos opérations en identifiant rapidement les camions en panne, en ajustant les itinéraires en fonction de la localisation en temps réel, en optimisant la consommation de carburant, et en améliorant la planification et l'allocation des ressources.
- Réduction des coûts : L'optimisation des opérations et la prise de décisions éclairées basées sur les données en temps réel peuvent contribuer à réduire les coûts opérationnels liés à la maintenance, à la consommation de carburant, aux temps d'arrêt (standby), et aux inefficacités opérationnelles.

## **4.2.4 Calcule de la rentabilité de la solution :**

La rentabilité clarifie l'impact que peut avoir l'investissement sur le fonctionnement futur de l'entreprise. Discuter cette notion peut mettre l'accent sur la valeur créée de cette plateforme et aidera les décideurs à prendre en considération cette solution.

Afin d'évaluer la performance d'un investissement, 4 étapes sont nécessaires :

#### **Étape 01 : Évaluation du flux d'investissement :**

Dans cette étape, les hypothèses de coût sont recueillies en se basant sur les normes du marché et de l'industrie. Pour le matériel informatique, le coût est évalué pour chaque ressource informatique et matérielle en tant que coûts d'investissement (CAPEX). De même, le coût en heures de travail est considéré pour le développement de logiciels, en tant que moyenne pondérée. Notons que le matériel informatique sera importé, et des frais de douane de 54% du montant seront ajoutés au coût. Pour recenser les besoins matériels, plusieurs recherches ont été menées. Un tableau récapitulatif des équipements nécessaires et de leurs coûts associés est donné comme suit :

#### **Chapitre 4. Amélioration de la visibilité globale de la logistique domestique de SLB**

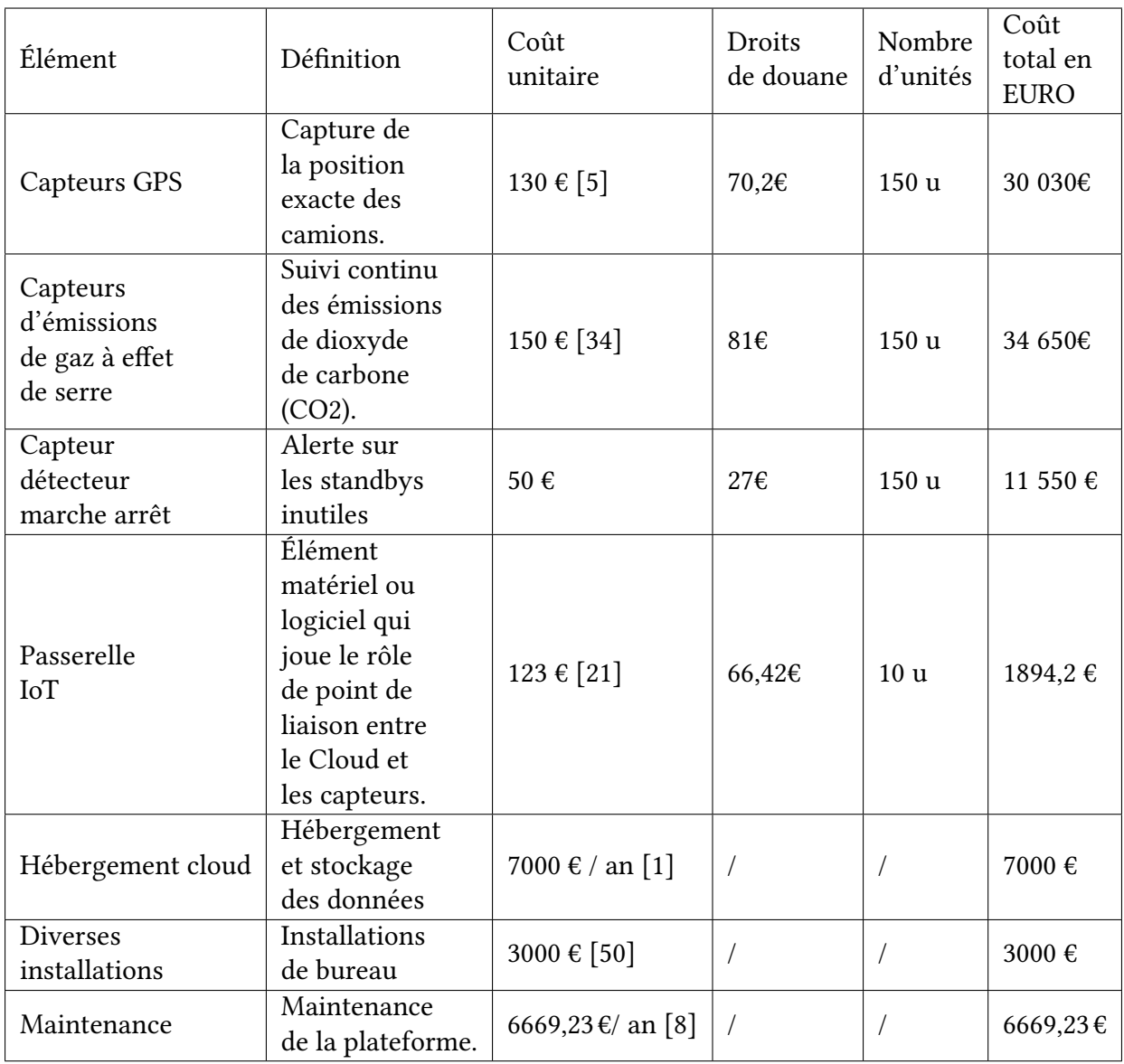

Table 4.1 – Coûts des composants de la plateforme IoT.

L'investissement total de cette plateforme s'élève donc à : 94 793,43 € soit 103 450,91\$ .

Nous pouvons classifier les coûts engendrés par la plateforme se composent de 3 types de coûts :

- Les coûts de matériel informatique : Les coûts liés aux installations informatiques sont des investissements à long terme qui sont comptabilisés uniquement pendant la première année. La valeur de ces derniers ont une durée de vie utile de 3ans nous devons donc prendre en compte le taux d'amortissement égal à 33,33%[[13\]](#page-134-3).
- Les coûts de maintenance : Ces derniers représentent les salaires annuels des développeurs chargés de la maintenance et restent constants pendant toute la durée d'utilisation de la plateforme IoT.
- Les coûts d'abonnement cloud : Cet abonnement permet aux utilisateurs d'accéder aux

#### **Chapitre 4. Amélioration de la visibilité globale de la logistique domestique de SLB**

ressources informatiques à la demande via Internet, sans avoir besoin de posséder ou de gérer physiquement leur propre infrastructure informatique. Cet abonnement est annuel.

Les résultats sur un horizon de 4 ans nous permet de dégager les coûts suivants :

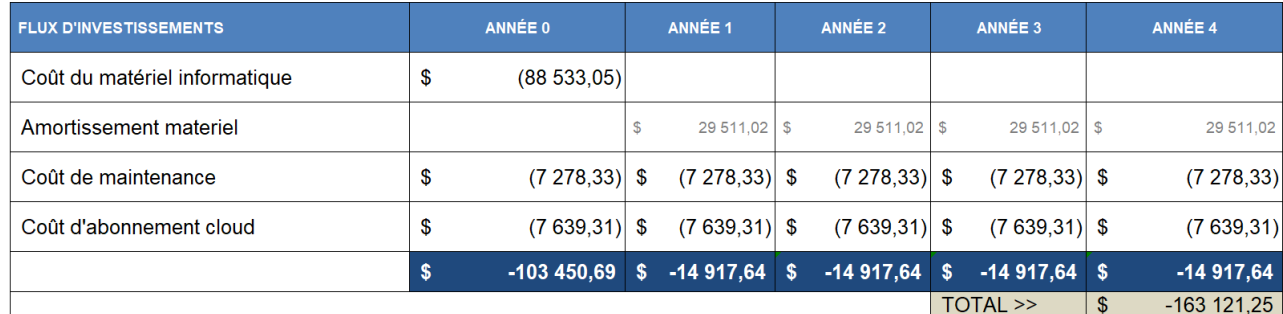

En plus des coûts de maintenance et d'abonnement cloud qui s'étalent durant tout l'utilisation du matériel Nous avons également calculé :

• L'amortissemenet matétiel qui n'est ni un gain ni une perte mais plutot un élément comptable a prendre en compte. Il est utilisé pour refléter la dépréciation du la valeur de l'actif au fil du temps.

#### **Étape 02 : Calcul des flux d'exploitation :**

Dans cette partie, nous allons nous baser sur des hypothèses qui vont nous permettre de calculer les bénéfices que nous pourrons tirer de l'installation des technologies IoT. Nous allons alors calculer les bénéfices des objectifs que nous voulons atteindre via cette plateforme, et cela, grâce à la visibilité offerte par cette solution. Nous pouvons tirer plusieurs profits de cette plateforme notamment :

**La diminution des standbys :** La diminution des standbys est essentielle pour maximiser la disponibilité des camions. En éliminant ou en réduisant ces derniers, les entreprises peuvent réaliser des économies et améliorer sa rentabilité globale.

La figure ci-dessous nous montre la répartition des coûts entre les camions en monthly et les call out. Ces données peuvent nous aider dans le calcul des bénéfices qui pourront être tirés grâce à l'implémentation de l'IoT.

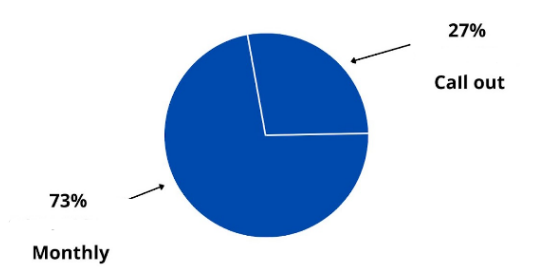

FIGURE 4.4 – Répartition des coûts entre les camions en call out et en monthly

Nous pouvons constater que le coût des call out représente un tiers des dépenses en termes de transport pour la DL. Cependant, les coûts des call out peuvent varier entre :

- **Based costs :** Ce sont les coûts de base de la prestation de service, cette valeur est estimée selon le trajet et le type de camion, celui-ci est calculé par trip.
- **Accessorial costs :** Ce sont les coûts accessoires qui sont engendrés par les temps d'attente non pris en compte dans les coûts de base.

Notre plateforme a pour objectif de réduire les standbys inutiles grâce à ses capteurs de marche arrêt.

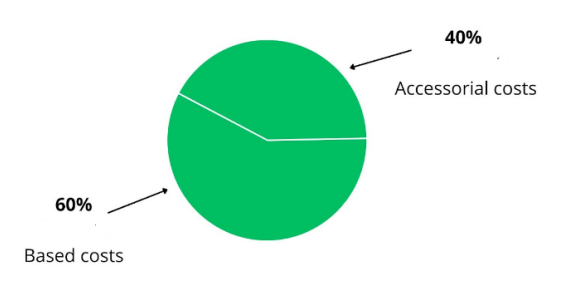

FiguRe 4.5 – Répartition des coûts des camions en Call Out en 2022

Cette figure nous montre la répartition des coûts des prestations des camions en call out, notre objectif étant de réduire 15% des coûts en accessorial costs.

En plus de la réduction des coûts accessoires des camions en call out, notre objectif est de réduire également le coût des standbys des camions en monthly qui peut représenter 5% des coûts totaux des monthly.

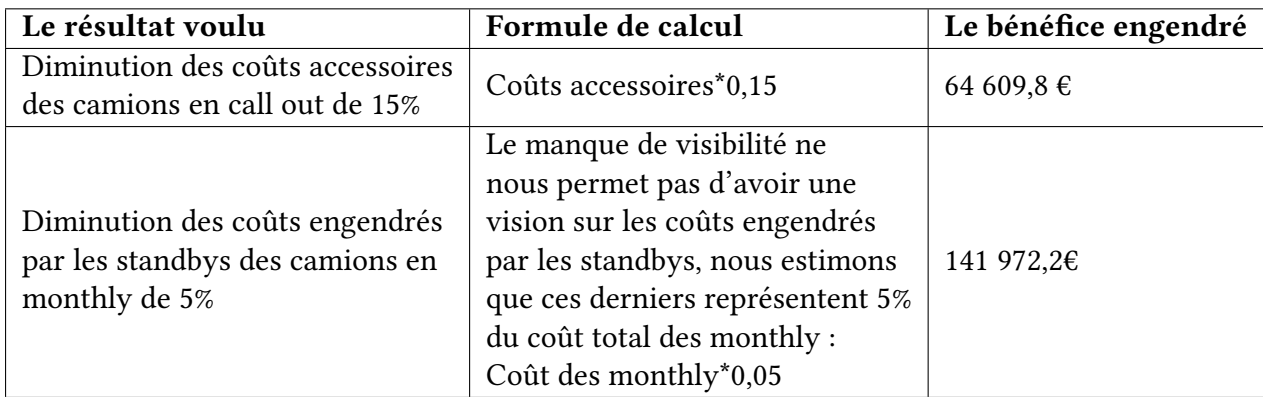

Afin de calculer les bénéfices engendrés par cette solution, plusieurs hypothèses ont été mises en place dans l'objectif de construire une solution réaliste.

- **Hypothèse N°1 : Pas de bénéfices engendrés durant la première année :** Nous faisons l'hypothèse qu'aucun bénéfice n'a été engendré durant la première année.
- **Hypothèse N°2 : Performance réduite durant les deux premières années :** Durant les deux premières années les bénéfices engendrés par la plateforme IoT sont réduits et

ne représentent qu'un faible pourcentage des bénéfices calculés plus haut.

Les résultats sur un horizon de 9 ans nous permet de dégager les bénéfices suivants :

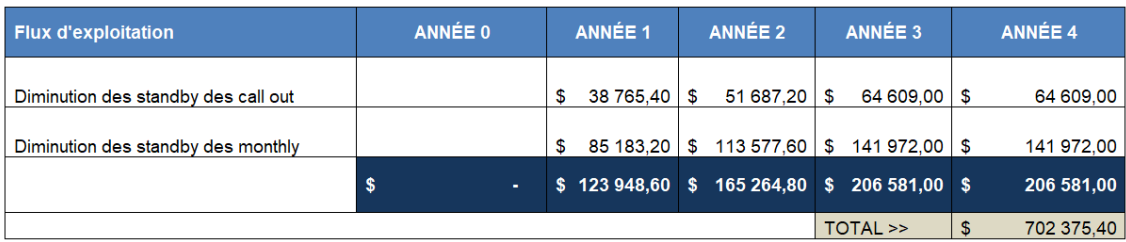

#### **Étape 03 : Calcul de la VAN :**

Le calcul de la valeur actuelle nette est essentielle pour juger de la rentabilité de notre projet, cela nous permetterai d'apporter une appréciation quant aux bénéfices engendrés par l'implémentation de la technologie IoT.

Pour ce calcul, nous allons procéder au calcul des 3 métriques suivantes :

• **Le bénéfice net (Cash flow) :**Ce dernier représente la différence entre les coûts engendrés par notre investissement moins les bénéfices tirés par notre projet. La formule mathématique du bénéfice net est donnée par :

*Benefice net* = 
$$
Rt - Dt
$$

**Rt :** Ce dernier représente le revenu total engendré par l'investissement. **Dt :** Cette valeur est les dépenses totales produites par l'investissement.

• **Cashflow actualisé :** Cette métrique permet de déterminer la valeur future d'un investissement placé à un taux d'intérêt précis. La formule de la valeur actuelle est basée sur le concept de l'actualisation, qui consiste à ajuster la valeur d'un montant futur en fonction de l'incertitude et de la préférence temporelle de l'argent[[35](#page-135-2)].

En actualisant le montant futur, la formule permet de déterminer la valeur actuelle équivalente de ce montant aujourd'hui. La formule mathématique de la capitalisation est donnée par :

$$
Actualisation = C * (1 + i)^N
$$

**C :** Le bénéfice net.

**i :** Le taux d'actualisation.

**N :** Le nombre d'intervalles de temps entre la date actuelle et la date future à laquelle le montant sera reçu.

• **La valeur actuelle nette :** Cette valeur représente la somme actualisée des bénéfices qui seront engendrés après une certaine période. Cela implique que cette valeur représente les bénéfices attendus qui seront réalisés au fil du temps tout en prennant compte le taux d'actualisation. Le calcul de la VAN est donné par :

#### **VAN = Somme des valeurs actuelles des flux de trésorerie - Investissement initial**

**Somme des valeurs actuelles des flux de trésorerie** représente la somme de toutes les valeurs actuelles des flux de trésorerie positifs et négatifs générés par l'investissement.

**Investissement initial** est le montant initial investi ou dépensé pour l'investissement. Les résultats sur un horizon de 4 ans nous permet d'avoir les résultats suivants :

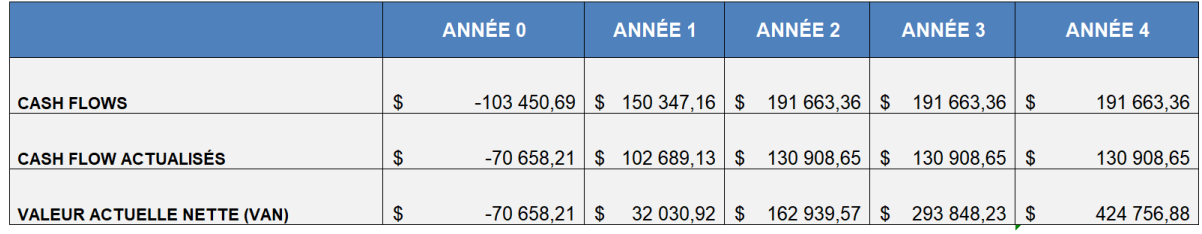

Nous constatons que la VAN est égale à 424 756,88\$ > 0. Cela signifie que les flux de trésorerie futurs du projet dépassent le coût initial de l'investissement nous jugns alors que l'investissement est rentable.

#### **Étape 04 : Calcul du TRI et du ROI :**

- **Le TRI (Taux de Rendement Interne) :**Il s'agit du taux de rentabilité de notre projet. C'est le taux qui permet d'obtenir une VAN nul (L'investisseur ne perd pas de l'argent et n'en gagne pas). Cette valeur repose sur une actualisation des flux futurs :
	- **–** Si TRI> Taux de rentabilité exigé par l'investisseur : Création de valeur.
	- **–** Si TRI< Taux de rentabilité exigé par l'investisseur : Destruction de valeur.

Excel nous permet de calculer le TRI en utilisant la fonction TRI() pour calculer le taux de rendement interne (TRI) d'un flux de trésorerie. La syntaxe de la formule TRI() est la suivante :

#### **TRI (Valeurs Flux De Trésorerie; [Valeurs Dates])**

Cette formule nous permet de trouver un TRI = 1,57 > 0,1 (seuil de rentabilité imposé par l'entreprise). Ce qui nous permet de dire que notre investissement est rentable.

• **Le ROI (Return On Investment) :** Il s'agit d'un indicateur qui va nous aider à comprendre précisément le retour que va obtenir SLB suite à cet investissement. C'est donc un indicateur qui nous permet d'évaluer la performance des actions menées par la technologie IoT. La formule mathématique du ROI est donnée par :

#### **ROI = (Profit - Coût de l'Investissement) / Coût de l'Investissement \* 100**

L'utilisation de cette formule nous donne un ROI d'une valeur de 381%.

• **Calcul du break even :** Le point mort, également appelé seuil de rentabilité, est le niveau de vente ou de revenu nécessaire pour équilibrer les coûts totaux avec les revenus totaux, de sorte qu'il n'y ait ni profit ni perte. Au-delà du point mort, les ventes génèrent des bénéfices, tandis qu'en deçà, elles entraînent des pertes. Cette formule Excel nous permet de calculer le break even de notre investissement :

#### **RECHERCHEV(0, Coûts fixes + (Coûts variables unitaires \* X), Revenus unitaires)**

Cela nous permet d'obtenir la valeur suivante : Break even = 1,60 années. En tenant compte de l'hypothèse selon laquelle aucun bénéfice ne sera généré au cours de la première année, nous pouvons conclure que notre investissement devient rentable à partir de la deuxième année d'implémentation de la solution IoT.

Ainsi, nous avons approfondi l'analyse des améliorations potentielles de notre plateforme mise en place dans le chapitre 03, tout en évaluant attentivement sa rentabilité. Les résultats obtenus ont confirmé que cet investissement était non seulement rentable, mais également prometteur en tant que piste d'amélioration future.

A présent nous allons établir des prévisions grâce au Machine Learning dpnt l'objectif est d'améliorer la visibilité quant aux demandes futurs des camions, l'ojectif étant de minimiser les situations d'urgence et améliorer la planification des opérations.

## **4.3 Amélioration des prévisions**

Le diagnostic établi dans le chapitre 2 nous a permis de détecter plusieurs pistes d'amélioration au niveau de la planification et de la prévision des demandes de transport. Dans ce chapitre, nous allons présenter nos préconisations ainsi que les étapes de leur mise en place. Afin de mieux anticiper les demandes futures et de minimiser les camions en call out, il est nécessaire de pouvoir établir un plan prévisionnel fiable et robuste. Pour ce faire, nous avons alors opté pour les méthodes de l'apprentissage automatique (machine learning). Ces prévisions permettront au personnel de SLB de :

- Anticiper la demande mensuelle de transport et ainsi faire une demande de la quantité adéquate de camions.
- Éviter la sous-utilisation des camions en monthly.
- Minimiser la demande de camions en call out, qui s'avère être une solution plus coûteuse.

Notre proposition se base sur l'utilisation du machine learning pour améliorer les prévisions et cela en se basant sur un dataset contenat les données historiques de l'entreprise.

Afin d'implémenter la solution, nous avons choisi le langage python du fait de sa simplicité ainsi que de sa richesse, car celui-ci contient la totalité des fonctions dont nous aurons besoins pour effectuer les prévisions.

Notre choix d'environnement de développement s'est porté sur Google Colaboratory car celuici permet de travailler en mode collaboratif.

Colab est une plateforme de notebook gratuite qui fonctionne entièrement dans le cloud. Elle

#### **Chapitre 4. Amélioration de la visibilité globale de la logistique domestique de SLB**

permet, ainsi, de collaborer à distance, d'éditer des documents de la même manière que Google Docs. Colab prend en charge de nombreuses bibliothèques populaires d'apprentissage automatique qui peuvent être facilement chargées dans le notebook[[40\]](#page-136-1).

Cette plateforme offre la possibilité de former des modèles d'apprentissage automatique directement dans le cloud, sans nécessiter l'installation de quoi que ce soit sur l'ordinateur, à l'exception d'un navigateur.

La figure suivante montre les étapes suivies dans notre solution afin d'implémenter le Machine Learning, ces dernières seront expliquées plus en détails tout le long de ce chapitre :

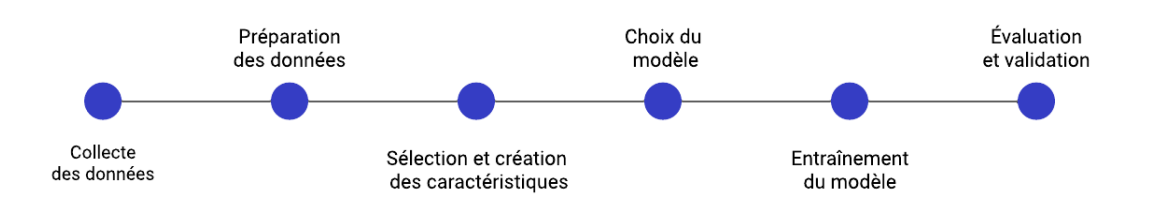

FIGURE 4.6 – Schéma explicatif des étapes de l'implémentation des prévisions

Ces étapes nous ont permis de construire un modèle prédictif sur la base des données historiques de l'entreprise.

## **4.3.1 Collecte, préparation et sélection des caractéristiques des données :**

Dans cette partie, nous allons aborder trois aspect fondamentals en Machine Learning à savoir, la collecte de données, la préparation des données et la sélection des caractéristiques de ces dernières.

#### **1. Collecte de données**

En Machine learning, la collecte de données est une étape indispensable pour entrainer et développer le modèle de prévision, c'est pour cette raison que plusieurs critères ont étés pris en compte lors du choix du dataset :

- **1. Choix des caractéristiques** : Notre choix s'est porté sur des données structurées qui représentent la demande journalière de camions.
- **2.Sources de données** : Notre source de donnée est interne à la logistique domestique et inclus les systèmes utilisés par cette dernière telles que le système FLM qui permet aux segments d'établir leur Transport Request.
- **3.Volume et diversité des données** : L'entrainement du modèle prédictif nécessite une grande quantité de données, cela rendrait le modèle plus précis et représentatif. Les données collectées s'étalent sur toute la période allant de 2018 à 2022 recouvrant ainsi les demandes de transport émis par les BLS mais également les fluctuations de ces dernières durant les moments de crise et des périodes de stabilité.

• **4.Consentement et confidentialité** : Les données ont été collectées avec le consentement de l'équipe de la logistique domestique, mais par contrainte de confidentialité, nous avons choisi de multiplier ces dernières par un coefficient secret.

Durant la collecte de donnée, nous avons tenu à avoir un équilibre entre la quantité et la qualité des données, c'est pour cette raison que nous avons longuement discuté la pertinence des données et la représentativité de ces dernières avec l'équipe de la logistique domestique. Nous tenons également à préviser que les données ont été extraites du système OTM utilisé par SLB dans le but de facturer ses expéditions.

Les données collectées à l'état brut nous permet d'avoir le résultat suivant :

| Shipment ID Indicator | Country    | Origin From Provinc Destination To Province |                            | <b>Arrangemen ETD</b> | <b>ETA</b> | Equipmer Equipment If Supplier ID                                 | MOT Planning Status Total Actual |
|-----------------------|------------|---------------------------------------------|----------------------------|-----------------------|------------|-------------------------------------------------------------------|----------------------------------|
| SH191229-00G          | <b>DZA</b> | <b>MD2 B.OUARGLA</b>                        | <b>HASSI MESSAOUARGLA</b>  |                       |            | Contracted R12/30/2019 12/30/2019 CRANE 2 DZ RTL SMCALG MILLE (TL | <b>SECURE RESOU</b><br>0         |
| SH191228-00G          | <b>DZA</b> | <b>MD2 B.OUARGLA</b>                        | <b>HASSI MESSA OUARGLA</b> |                       |            | Contracted R12/29/2019 12/29/2019 PRIMEM(DZ RTL SMCALG MILLE (TL  | <b>SECURE RESOU</b>              |
| SH191228-00G          | <b>DZA</b> | <b>MD2 B.OUARGLA</b>                        | <b>HASSI MESSAOUARGLA</b>  |                       |            | Contracted R12/29/2019 12/29/2019 PRIMEM(DZ RTL SMCALG MILLE (TL  | <b>SECURE RESOU</b>              |
| SH191228-00G          | <b>DZA</b> | <b>MD2 B.OUARGLA</b>                        | <b>HASSI MESSAOUARGLA</b>  |                       |            | Contracted R12/29/2019 12/29/2019 PRIMEM(DZ RTL SMCALG MILLE (TL  | <b>SECURE RESOU</b>              |
| SH191228-00G          | <b>DZA</b> | <b>MD2 B.OUARGLA</b>                        | <b>HASSI MESSAQUARGLA</b>  |                       |            | Contracted R12/29/2019 12/29/2019 CRANE 2 DZ RTL SMCALG MILLE (TL | <b>SECURE RESOU</b>              |
| SH191228-00G          | <b>DZA</b> | MD1 B. HASSI MESSATIMIMOUN ADRAR            |                            |                       |            | Contracted R8/28/2019 812/30/2019 BOX 25F DZ RTL SMCALG MILLE (TL | <b>SECURE RESOU</b>              |
| SH191228-00G          | <b>DZA</b> | <b>MD2 B.OUARGLA</b>                        | <b>HASSI MESSAOUARGLA</b>  |                       |            | Contracted R12/28/2019 12/28/2019 CRANE 2 DZ RTL SMCALG MILLE (TL | <b>SECURE RESOU</b>              |
| SH191228-00G          | <b>DZA</b> | <b>MD2 B.OUARGLA</b>                        | <b>HASSI MESSAOUARGLA</b>  |                       |            | Contracted R12/28/2019 12/28/2019 PRIMEM(DZ RTL SMCALG MILLE (TL  | <b>SECURE RESOU</b><br>o         |
| SH191228-00G          | <b>DZA</b> | <b>MD2 B.OUARGLA</b>                        | <b>HASSI MESSAOUARGLA</b>  |                       |            | Contracted R12/28/2019 12/28/2019 CRANE 2 DZ RTL SMCALG MILLE (TL | <b>SECURE RESOU</b><br>0         |
| SH191226-01G          | <b>DZA</b> | <b>MD2 B.OUARGLA</b>                        | <b>HASSI MESSAQUARGLA</b>  |                       |            | Contracted R12/27/2019 12/27/2019 PRIMEM(DZ RTL SMCALG MILLE (TL  | <b>SECURE RESOU</b><br>o         |
| SH191226-00G          | <b>DZA</b> | <b>MD2 B.OUARGLA</b>                        | <b>HASSI MESSAOUARGLA</b>  |                       |            | Contracted R12/27/2019 12/27/2019 PRIMEM(DZ RTL SMCALG MILLE (TL  | <b>SECURE RESOU</b><br>0         |
| SH191226-00G          | <b>DZA</b> | <b>MD2 B.OUARGLA</b>                        | <b>HASSI MESSAOUARGLA</b>  |                       |            | Contracted R12/27/2019 12/27/2019 PRIMEM(DZ_RTL_SMCALG_MILLE_(TL  | <b>SECURE RESOU</b><br>n         |
| SH191225-00G          | <b>DZA</b> | <b>MD2 B.OUARGLA</b>                        | <b>OUED NOUN GHARDAIA</b>  |                       |            | Contracted R12/26/2019 12/26/2019 CRANE 2 DZ RTL SMCALG MILLE (TL | <b>SECURE RESOU</b><br>n         |
| SH191225-00G          | <b>DZA</b> | <b>MD2 B.OUARGLA</b>                        | <b>HASSI MESSAOUARGLA</b>  |                       |            | Contracted R12/26/2019 12/26/2019 PRIMEM(DZ RTL SMCALG MILLE (TL  | <b>SECURE RESOU</b>              |
| SH191225-00G          | <b>DZA</b> | <b>MD2 B.OUARGLA</b>                        | <b>HASSI MESSAOUARGLA</b>  |                       |            | Contracted R12/26/2019 12/26/2019 PRIMEM(DZ RTL SMCALG MILLE (TL  | <b>SECURE RESOU</b>              |
| SH191225-00G          | <b>DZA</b> | <b>MD2 B.OUARGLA</b>                        | <b>HASSI MESSAOUARGLA</b>  |                       |            | Contracted R12/26/2019 12/26/2019 PRIMEM(DZ RTL SMCALG MILLE (TL  | <b>SECURE RESOU</b>              |
| SH191225-00G          | <b>DZA</b> | <b>MD2 B.OUARGLA</b>                        | <b>HASSI MESSAOUARGLA</b>  |                       |            | Contracted R12/26/2019 12/26/2019 CRANE 2 DZ RTL SMCALG MILLE (TL | <b>SECURE RESOU</b>              |

FiguRe 4.7 – Données récoltées à l'état brut

#### **Explication des données :**

Dans cette étape, nous allons explorer la base de données brute afin de comprendre la signification de chaque colonne dans le but de garder les informations les plus pertinentes et qui nous permettrons de développer un modèle prévisionnel robuste.

La commande info() de pandas nous permet de visualiser la totalité de nos colonnes ainsi que leur type :

| <class 'pandas.core.frame.dataframe'=""></class> |                                  |                 |             |  |  |  |  |  |
|--------------------------------------------------|----------------------------------|-----------------|-------------|--|--|--|--|--|
| RangeIndex: 1978 entries, 0 to 1977              |                                  |                 |             |  |  |  |  |  |
|                                                  | Data columns (total 28 columns): |                 |             |  |  |  |  |  |
| #                                                | Column                           | Non-Null Count  | Dtype       |  |  |  |  |  |
| $- - -$                                          | $- - - - - -$                    | --------------  | $- - - - -$ |  |  |  |  |  |
| 0                                                | PК                               | 1978 non-null   | object      |  |  |  |  |  |
| 1                                                | Shipment ID                      | 1978 non-null   | object      |  |  |  |  |  |
| 2                                                | Indicator                        | 1769 non-null   | object      |  |  |  |  |  |
| 3                                                | Country                          | 1978 non-null   | object      |  |  |  |  |  |
| 4                                                | Origin                           | $1978$ non-null | object      |  |  |  |  |  |
| 5                                                | From Province                    | $1765$ non-null | object      |  |  |  |  |  |
| 6                                                | Destination                      | $1978$ non-null | object      |  |  |  |  |  |
| 7                                                | To Province                      | 1758 non-null   | object      |  |  |  |  |  |
| 8                                                | Arrangement Reason               | $1765$ non-null | object      |  |  |  |  |  |
| 9                                                | ETD                              | 1978 non-null   | object      |  |  |  |  |  |
| 10                                               | ETA                              | $1978$ non-null | object      |  |  |  |  |  |
| 11                                               | Equipment Group ID               | 1966 non-null   | object      |  |  |  |  |  |
| 12                                               | Equipment ID                     | 1978 non-null   | object      |  |  |  |  |  |
| 13                                               | Supplier ID                      | 1978 non-null   | object      |  |  |  |  |  |
| 14                                               | MOT                              | 1978 non-null   | object      |  |  |  |  |  |
| 15                                               | Planning Status                  | $1978$ non-null | object      |  |  |  |  |  |
| 16                                               | Total Actual Cost                | $1978$ non-null | float64     |  |  |  |  |  |
| 17                                               | Total Gross Weight               | $1978$ non-null | float64     |  |  |  |  |  |
| 18                                               | Total Gross Volume               | 1978 non-null   | float64     |  |  |  |  |  |
| 19                                               | RFQ Status                       | 1978 non-null   | object      |  |  |  |  |  |
| 20                                               | Approval Status                  | 1978 non-null   | object      |  |  |  |  |  |
| 21                                               | Approver Name                    | 5 non-null      | object      |  |  |  |  |  |
| 22                                               | Destination GL Status            | $1978$ non-null | object      |  |  |  |  |  |
| 23                                               | Hazmat                           | 0 non-null      | float64     |  |  |  |  |  |
| 24                                               | Supplier Docs                    | 6 non-null      | object      |  |  |  |  |  |
| 25                                               | LE                               | 0 non-null      | float64     |  |  |  |  |  |
| 26                                               | Created By                       | 1978 non-null   | object      |  |  |  |  |  |
| 27                                               | Domain Name                      | $1978$ non-null | object      |  |  |  |  |  |
| dtypes: float64(5), object(23)                   |                                  |                 |             |  |  |  |  |  |

FIGURE 4.8 – Visualisation des colonnes du dataset ainsi que leur type.

Cette visualisation nous permet de détecter les variables qui peuvent nous intéresser quant à la conception d'un modèle prévisionnel fiable, notamment :

- **Shipment ID :** Il s'agit de l'identifiant unique attribué aux expéditions confirmées par la DL. C'est un code qui permet de suivre de manière distincte les trips tout au long du processus d'expédition. L'objectif de cet identifiant est de faciliter la gestion et la traçabilité des envois.
- **ETD :** L'estimation de l'heure de livraison (ETD) est l'heure estimée à laquelle le camion aura terminé le chargement et quittera l'origine. Cette date est fournie par le spécialiste de la planification dans l'ordre de travail. Nous allons utiliser cette donnée en tant que référence temporelle qui va nous permettre d'établir notre modèle de machine learning.

#### **2. Préparation des données et sélection des caractéristiques :**

Le nettoyage des données est le processus d'élimination des erreurs, des valeurs manquantes et des incohérences dans les données collectées. Son objectif est d'assurer la fiabilité et la qualité des données utilisées pour l'analyse.

Dans cette partie, nous allons détailler les étapes suivies qui nous ont permis d'obtenir un dataset exploitable que nous allons utiliser afin de créer et d'entrainer notre modèle prévisionnel.

Les étapes de nettoyage de données ont étés réalisés comme suit :

**1.Suppression des colonnes surplus :** Dans le nettoyage des données, cette étape est

cruciale dont l'objectif est de simplifier l'ensemble de données, d'améliorer la qualité du modèle, d'économiser des ressources et d'éviter les biais et les erreurs. Cela contribue significativement à obtenir des résultats fiables lors de l'analyse des données.

La fonction dropna() nous permet de supprimer les colonnes surplus et d'obtenir seulement les données qui rentrent en jeu lors de la création du modèle prévisionnel.

**2.Réparer les données ETD :** Notre dataset nous montre que les données ETD sont constituées de plusieurs informations : La date de départ et l'heure précise de départ. L'information concernant l'heure nous est inutile, nous devons alors supprimer l'heure des données de ETD. Pour ce faire, nous allons utiliser la fonction :

 $df['ETD'] = df['ETD'].apply(lambda x : x[:-5])$ 

Cette dernière nous permet de supprimer les 5 derniers caractères de chaque élément de la colonne ETD.

Nous allons par la suite modifier le type de données de ETD en le mettant en format date grâce à la fonction :

df['ETD']=pd.todatetime(df['ETD'])

Nous allons ainsi obtenir le type de données suivant :

```
df.info()<class 'pandas.core.frame.DataFrame'>
RangeIndex: 1978 entries, 0 to 1977
Data columns (total 3 columns):
# Column Mon-Null Count Dtype
. . . . . . . . . . . . . . . . . .
             1978 non-null object
0 Origin
1 Destination 1978 non-null object
2 ETD 1978 non-null datetime64[ns]
dtypes: datetime64[ns](1), object(2)
memory usage: 46.5+ KB
```
FiguRe 4.9 – Information sur le type de données

**3.Regrouppement des données :** Notre reflexion quant à l'exploitation du dataset nous a permis de considérer le Shipment ID comme étant le nombre de demandes de camions par jour. Celui-ci étant un identifiant unique, nous avons pu considérer qu'un shipment ID constituait une demande de transport. La fonction df.groupby('ETD')['ETD'].count() Nous a permis de regrouper les demandes de camions selon le jour qui lui correspond.

**4.Remplissage des données manquantes :** Certaines dates de ETD sont inexistantes sur notre dataset, cela implique qu'aucune demande n'a été exprimée pour ce jour. La fonction df1 = df1.resample('D').sum().fillna(0) nous permettra d'ajouter les dates manquantes et de leur attribuer le nombre de demandes adéquat.

#### **3. Sélection et création des caractéristiques :**

Dans cette partie, nous allons définir le time-lag ou décalage temporel que nous allons exploiter pour capturer les dépendances temporelles et les motifs récurrents dans notre série chronologique. Il permet de faire référence à la prise en compte des observations passées pour prédire les observations futures.

Inclure le time-lag dans notre modèle d'apprentissage nous permet d'exploiter les informations contextuelles et les tendances passées dans le but d'améliorer les prédictions.

L'autocorrélation est utilisée dans le but d'évaluer la corrélation entre une variable et ses observations précédentes. Cette donnée statistique joue un rôle crucial dans le choix du time-lag car elle permet de déterminer les dépendances temporelles et les motifs récurrents présents dans les données.

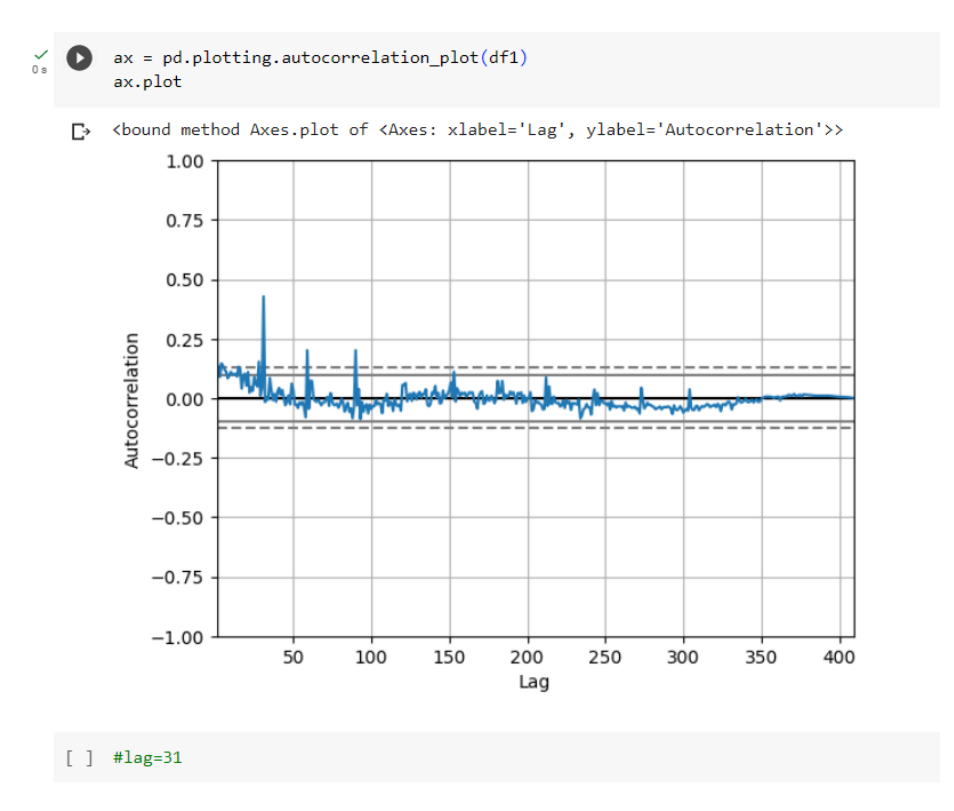

FIGURE 4.10 – Représentation du time-lag en fonction de l'autocorrelation.

Après avoir détecté le time-lag estimé à 31, nous avons poursuivi le traitement de notre série temporelle par la méthode du rolling window with shift. Cette méthode consiste à diviser les données en sous-ensembles en faisant glisser une fenêtre sur la série tout en effectuant un décalage (Shift) d'un pas fixe à chaque itération.

L'idée recherchée est d'analyser les données et de capturer toutes les informations contextuelles à des périodes différentes. Elle implique la division des données en sous-ensembles continus et qui permet de faire glisser une fenêtre avec un décalage fixe. La boucle suivante nous permet de fractionner nos données en sous-ensembles et de faire glisser la fenêtre.

 $\bigvee_{0s}$  [59] for i in range(1,32) : name = 'ship prev '+str(i)  $df2[name] = df2['Nb of shipments'].shift(i)$ 

FiguRe 4.11 – Création du rolling window with shift

## **4.3.2 Choix du modèle de prévision :**

Dans le processus de prédiction, le choix du modèle de machine learning est une étape des plus importantes. L'objectif est de sélectionner le modèle approprié qui capture les relations complexes entre les variables afin de réaliser des prédictions précises.

L'intérêt est de trouver un modèle qui puisse généraliser au-delà des trainings data et de fournir des prédictions fiables sur des nouvelles données. Plusieurs critères ont étés pris en compte lors du choix du modèle, notamment :

- La nature des données disponibles : Dans notre cas, il s'agit de données temporelles.
- La taille de l'ensemble de données : Nous disposons de 1978 données, cet ensemble est suffisant pour entraîner notre modèle.
- La disponibilité des ressources et le temps requis pour l'entraînement du modèle : Étant donné le manque de temps, nous faisons le choix d'un modèle robuste, rapide et performant.

Une évaluation minutieuse de ces critères nous permet de sélectionner le modèle qui répond au mieux aux besoins spécifiques de prévision. Notre choix s'est porté sur l'algorithme LightGBM ou Light Gradient Boosting Machine qui se distingue par sa légèreté, sa rapidité et sa performance élevée.

C'est un algorithme qui offre une grande flexibilité avec des paramètres personnalisables et est capable de gérer efficacement de grands ensembles de données.

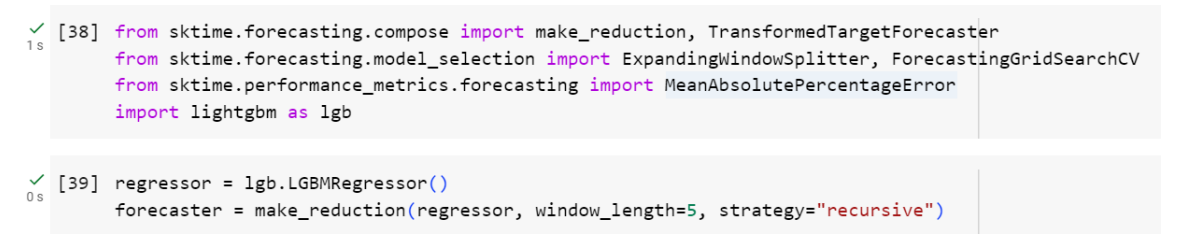

FiguRe 4.12 – Création du modèle de prévision

Par la suite, il est important de définir les paramètres de l'algorithme LGBM. Voici l'explication de chaque paramètre :

- NumLeaves : Il s'agit du nombre maximum de feuilles dans un arbre.
- LearningRate : Il s'agit du taux d'apprentissage ou la vitesse et la précision à laquelle le modèle apprend.
- FeatureFraction : Il s'agit de la proportion de caractéristiques utilisées pour construire chaque arbre.
- MaxDepth : Il s'agit de la profondeur maximale des arbres qui défini la complexité du modèle.
- Verbose : Il s'agit du paramètre qui contrôle l'affichage des informations de progression lors de l'entraînement du modèle.
- NumBoostRound : C'est le nombre d'itérations (Boosting rounds) que l'algorithme effectue.
- EarlyStoppingRounds : C'est le nombre d'itérations supplémentaires à effectuer dès que le modèle cesse de s'améliorer. Si aucune amélioration n'est observée pendant X itérations, l'entraînement sera arrêté.
- Nthread : C'est le paramètre qui nous permettra d'effectuer les calculs simultanément et accélérer le processus d'entraînement. Dans notre cas, nous avons choisi la valeur -1 qui signifie que LGBM profitera pleinement des ressources de calcul disponibles afin d'entraîner le modèle.

Ces paramètres peuvent être ajustés en fonction des besoins spécifiques du problème de prévision et des caractéristiques des données.

Dans notre étude nous avons choisi de spécifier les valeurs des paramètres comme suit :

```
1gb\_params = { 'num\_leaves': 10, }'learning rate': 0.02,
               'feature fraction': 0.8,
               'max depth': 5,
               'verbose': 0,
               'num_boost_round': 10000,
               'early stopping rounds': 200,
               'nthread': -1}
```
FiguRe 4.13 – Choix des paramètres de LGBM

### **4.3.3 Entraînement et validation du modèle :**

Dans cette partie nous allons aborder les dernières étapes du machine learning à savoir l'entraînement de l'algorithme et la validation du modèle de prévisions.

#### **1. Entraînement du modèle :**

Cette étape est très importante dans la conception d'un modèle prédictif. Son objectif est d'ajuster les paramètres du modèle de manière à minimiser les erreurs entre les prédictions du modèle et les valeurs réelles des données d'entraînement. Cette étape permet au modèle d'apprendre à partir des données disponibles et de générer des prédictions précises.

Les données d'entraînement sont divisées en deux parties : Les caractéristiques (les données d'entrée) et les étiquettes (labels) qui représentent les valeurs cibles. La commande suivante nous permet d'entraîner le modèle.

```
model = lgb.train(lgb_params, lgbtrain,
                 valid_sets=[lgbtrain, lgbtest],
                 num_boost_round=1gb_params['num_boost_round'],
                  early_stopping_rounds=lgb_params['early_stopping_rounds'],
                 feval=lgbm_smape,
                 verbose_eval=100)
```
FiguRe 4.14 – Entraînement du modèle LGBM

#### **2. Evaluation et validation du modèle :**

La validation du modèle nous permet d'apporter des appréciations quant à la qualité de nos prévisions. Ceci implique la séparation des données en ensemble de données d'entraînement et de données de test.

- Données d'entraînement : Elles sont utilisées pour apprendre au modèle les relations entre les variables d'entrée et les variables cibles. Les données d'entraînement représentent la principale source d'informations du modèle.
- Données de validation : Une partie des données est consacrée à la formation de l'ensemble de validation, ces dernières ne sont pas utilisées lors de l'entraînement du modèle, mais sont plutôt exploitées dans le but d'évaluer les performances de ce dernier.

Dans notre cas, nous avons choisi de séparer les données en deux parties distinctes : 80% des données consacrées à l'entraînement et 20% des données dédiées au test et à la validation du modèle.

```
# 409*80/100 = 288X_train, X_test, y_train, y_test = X.iloc[:288], X.iloc[288:], y.iloc[:288], y.iloc[288:]
```
FIGURE 4.15 – Séparation des données entre données d'entraînement et données de test

Après avoir entraîné le modèle sur les donnés d'entraînement, nous allons passer aux prédictions faites sur les données test. L'objectif étant de d'évaluer les modèles sur les résultats que retourne ce dernier et de les comparer aux valeurs réelles de notre dataset initial.

```
y_pred_val = model.predict(X_test, num_iteration=model.best_iteration)
```
FiguRe 4.16 – Prédictions du modèle LGBM sur les données test

Par la suite, nous allons définir les fonctions liées à l'évaluation de l'erreur. La métrique évaluée est SMAPE (Symmetric Mean Absolute Percentage Error) qui permet d'évaluer les performances d'un modèle de prévision. Cette métrique prend en compte à la fois la magnitude des erreurs et la proportion relative des erreurs par rapport aux valeurs réelles, ce qui permet d'avoir une mesure symétrique des erreurs.

La fonction lgbmSmape() permet de calculer la valeur de SMAPE spécifique à l'algorithme LGBM.

```
def smape(preds, target):
    n = len(preds)masked_arr = \sim ((\text{preds} == 0) & (target == 0))preds, target = preds[masked arr], target[masked arr]
    num = np(abs(preds - target)denom = np.abs(preds) + np.abs(target)smape val = (200 * np.sum(num / denom)) / nreturn smape_val
def lgbm_smape(preds, train_data):
    labels = train_data.get_labels()smape val = \text{smape}(\text{preds}, \text{labels})return 'SMAPE', smape val, False
```
FiguRe 4.17 – Calcul de la métrique SMAPE

Le calcul de l'erreur nous donne le résultat suivant :

smape(y\_pred\_val, y\_test) 18.561930915335537

FiguRe 4.18 – Erreur retournée par le modèle

Nous faisons alors la conclusion que notre modèle contient 18,56% d'erreurs. Il est important de préciser que SMAPE est une métrique d'erreur symétrique, ce qui veut dire que les erreurs positives et négatives sont prises en compte.

Une erreur de 18,56% est relativement faible, ce qui signifie que le modèle a une bonne capacité de prédiction. SLB disposant de la solution d'urgence des camions en Call Out, celle-ci se verra limiter l'utilisation de ces derniers d'au moins 18,56%.

La fonction plt.show() nous permet d'avoir une visualisation entre les données prédites et les données réelles.

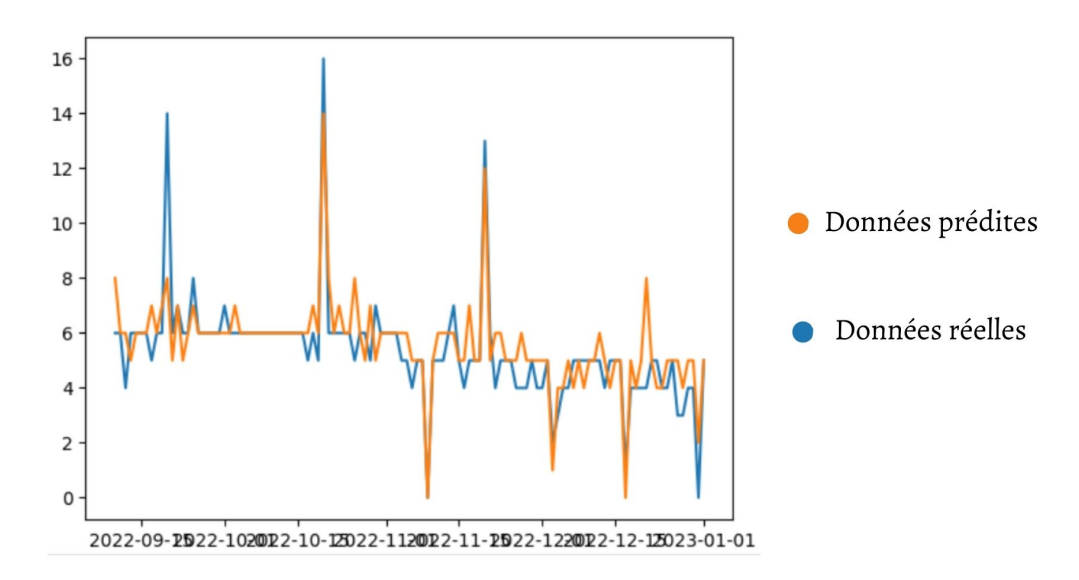

FIGURE 4.19 – Représentation graphique des données de prédiction et des données de test

Dans cette section, nous avons entrepris l'établissement des prévisions de la demande journalière des camions en utilisant les données historiques des systèmes de gestion de la logistique de SLB. Les résultats obtenus ont été hautement satisfaisants, démontrant ainsi le potentiel de ces prévisions pour aider la logistique domestique dans la planification efficace de ses opérations. Ces prévisions précises et fiables permettent d'anticiper les besoins en transport, d'optimiser les ressources disponibles et de garantir une exécution fluide et efficiente des activités logistiques.

## **4.4 Amélioration de la visibilité des émissions CO2**

Dans cette section, nous avons discuté de la stratégie de SLB visant à réduire les émissions de gaz à effet de serre d'ici 2050. L'objectif principal est d'améliorer la transparence de la logistique domestique en ce qui concerne les émissions de CO₂.

Le calcul des émissions de CO<sub>2</sub> est d'une grande importance pour évaluer l'impact environnemental des activités de transport, identifier les sources d'émissions et mettre en place des mesures d'atténuation. Cela contribue à la lutte contre le changement climatique.

Pour ce faire, nous avons développé une méthode de calcul permettant de quantifier les émissions de CO₂ par fournisseur au cours des quatre dernières années. Cette méthode se base sur la consommation en litres de carburant par camion.

### **4.4.1 Méthode de calcul :**

Dans cette section, nous allons détailler la méthode de calcul choisie pour quantifier les émissions de CO₂ par kilomètre parcouru. Nous allons d'abord nous concentrer sur le pourcentage de carbone contenu dans le diesel puis nous nous intéresserons à la réaction qui provoque l'apparition du CO₂.

#### • **Étape 01 : Bilan de la combustion :**

Afin que la combustion ait lieu, il est nécessaire que deux éléments principaux soient disponibles, soit le comburant  $(L'O_2)$  pour notre cas) et le combustible (Il s'agit de carbone). Cette combustion est une transformation chimique qui provoque la disparition de certains corps (réactifs) et l'apparition d'autres (le produit).[[12](#page-134-4)]

Carbone + dioxygène → dioxyde de carbone

#### • **Étape 02 : Calcul de la masse d'O₂ nécessaire :**

- **–** Nous soulignons d'abord que le poids d'un litre de diesel pèse 835 g.[[7](#page-134-5)]
- **–** Il est important de noter que 1 litre de diesel est constitué de 86,2% de carbone soit 720 g de carbone /litre de diesel [\[3\]](#page-134-6)
- **–** Pour la combustion de 6 g de carbone, 16 g d'oxygène sont nécessaires [\[11\]](#page-134-7). De ce fait, la combustion de 720 g de carbone nécessite 1920 g d'oxygène.

#### • **Étape 03 : Calcul de la masse de CO₂ engendrée :**

Afin de calculer les grammes de  $CO<sub>2</sub>$  engendrés, nous pouvons dire que :

$$
m(C) + m(O2) = m(CO2)
$$

De ce fait, nous pouvons dire que la combustion d'un litre de diesel engendre une quantité de CO₂ totale égale à :

720 (C) + 1920 (O₂) = 2640 (CO₂).

• **Étape 04 : Calcul du CO₂ engendrés par les camions :**

Les données fournies par les LTC nous donne leur ratio de consommation de fuel par 100 KM.

$$
\frac{Yg \text{ de CO}_2}{KM} = \frac{X(\text{L}/100 \text{ KM}) \times 2640g \text{ de CO}_2}{100}
$$

*Y* nous indique le nombre de grammes de CO<sub>2</sub> émis par kilomètre parcouru. Cette quantité est importante pour notre analyse.

#### **Mise en place d'un tableau de bord :**

À travers cette démarche, nous allons déterminer les KPI les plus importants et qui peuvent nous donner plus de visibilité concernant la consommation de chaque camion par les fournisseurs. Ainsi, elle guidera la conception et la construction du tableau de bord où ces indicateurs seront présentés, suivis et pris en compte lors du choix des transporteurs.

#### **1. Choix de la méthodologie de construction de tableau de bord :**

La littérature propose différentes méthodologies pour la construction de tableaux de bord qui peuvent être utiles pour la prise de décision. Nous avons opté pour la méthode OKR afin construire le tableau de bord. Cette méthode, existant depuis les années 1970, est de plus en plus populaire en raison de ses nombreux succès dans les entreprises. Elle offre une approche agile pour répondre aux exigences croissantes du monde du travail moderne.[[38\]](#page-136-2)

#### **2. Déploiement de la méthode OKR :**

La méthode OKR (Objectives and Key Results) est une méthodologie de planification stratégique qui permet aux organisations de définir des objectifs clairs et mesurables, ainsi que les résultats clés qui permettront de mesurer leur réussite.[[38](#page-136-2)] Les OKR se composent de deux éléments principaux :

• **Étape 01 : Les Objectifs :** SLB définit des objectifs clairs et spécifiques pour atteindre la neutralité carbone conformément à l'Accord de Paris. En s'appuyant sur des rapports annuels d'émissions de CO₂ et des réunions de brainstorming avec les managers, SLB se fixe des buts à long terme. En 2019, SLB a lancé son voyage vers la neutralité carbone avec un objectif de réduction de 30% de ses émissions de Scope 1 et 2 d'ici 2025, un objectif susceptible d'être atteint plus tôt que prévu. La société considère la technologie comme un catalyseur clé pour atteindre ces objectifs.

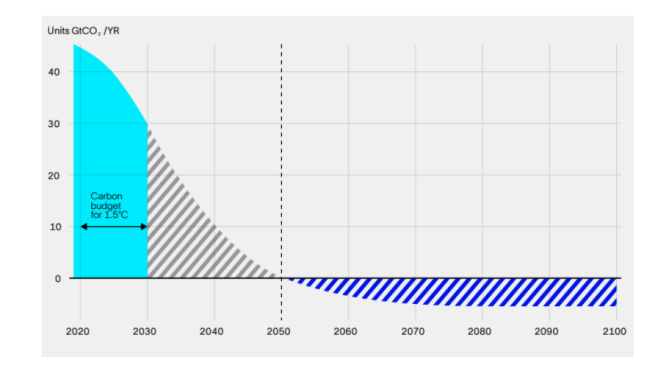

FIGURE 4.20 – Évolution des objectifs des émissions  $CO<sub>2</sub>$  au sein de SLB

Cette figure nous montre l'évolution du nombre de gigatonnes émis par SLB à travers les années, c'est d'ailleurs cette courbe qui a inspiré le nouveau logo de l'entreprise.[\[43](#page-136-3)]

- **Étape 02 : Key results** : Ce sont des mesures quantitatives qui permettent de mesurer la réussite de chaque objectif. Dans cette section, nous allons définir les key results qui sont des mesures quantitatives qui mesurent la progression vers l'objectif défini cidessus. Ces derniers sont directement liés à l'objectif principal, car ils nous permettent de mesurer la progression vers sa réalisation. Pour soutenir son engagement net zéro, SLB a mis en place une feuille de route avec des objectifs à court terme et des étapes intermédiaires que nous pouvons citer ci-dessous :
	- **–** D'ici 2025, l'entreprise vise une réduction de 30 % des émissions de Scope 1 et 2.
	- **–** D'ici 2030, elle vise une réduction de 50 % des émissions de Scope 1 et 2 et une réduction de 30 % des émissions de Scope 3.
	- **–** Enfin, d'ici 2050, l'entreprise a pour objectif d'atteindre la neutralité carbone, avec une dépendance minimale aux compensations.[[43\]](#page-136-3)

Afin d'atteindre ces objectifs, il est nécessaire de surveiller les émissions de CO₂ de la logistique domestique grâce à plusieurs étapes :

- **–** Identifier des transporteurs qui génèrent le plus de pollution.
- **–** Trouver les causes racines et les accompagner dans le processus de diminution des GES.
- **–** Réduire la consommation de carburant des transporteurs.
- **–** Choisir les transporteurs qui disposent d'une flotte de camions jeunes et moins consommatrices.

#### **3. Construction du tableau de bord :**

Une fois que nous avons bien défini les objectifs et les étapes qui permettent de l'atteindre, il est important de construire un tableau de bord structuré, non aléatoire et qui permet de mesurer la situation actuelle. L'objectif étant de construire un outil complet d'aide à la décision. Nous avons choisi Power BI pour notre tableau de bord, car nous le maîtrisons bien, il est gratuit et compatible avec de nombreuses sources de données. Son interface conviviale permet aux utilisateurs finaux de créer leurs propres rapports et tableaux de bord. Il est également largement utilisé par les employés de l'entreprise.

### **4.4.2 Visualisations des données :**

• **Première vue :** Situation globale des émissions de la logistique domestique.

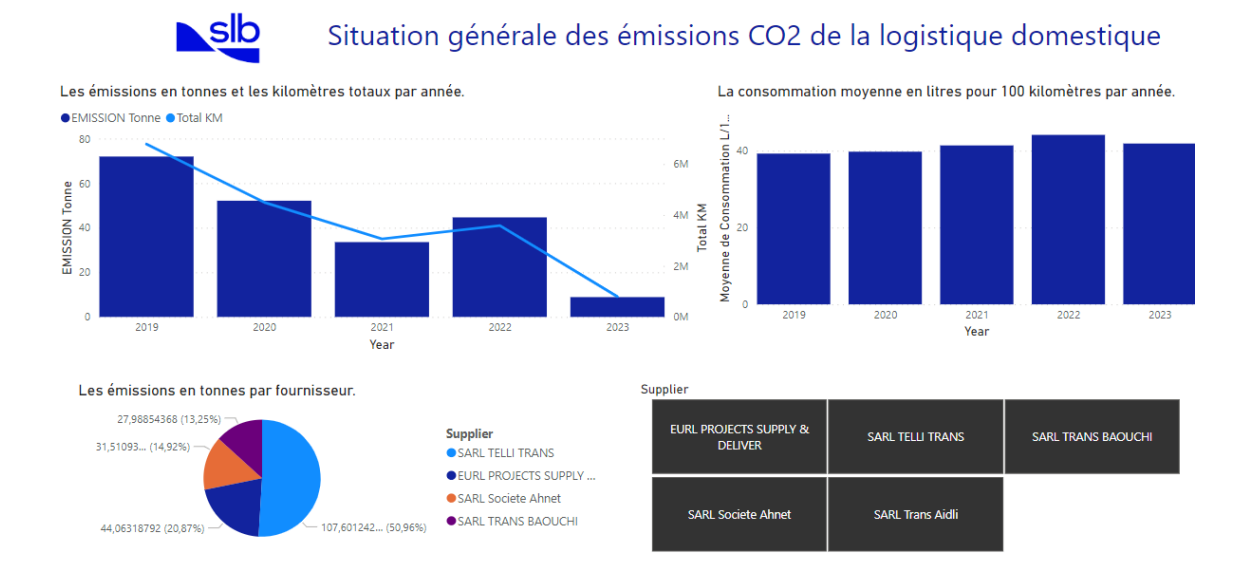

FIGURE 4.21 – Interface de la première vue du tableau de bord des émissions  $CO<sub>2</sub>$ 

L'interface initiale affiche les indicateurs clés des émissions de CO₂ de la logistique domestique, permettant une surveillance et une optimisation des performances environnementales.

• **Deuxième vue :**Vue en détail de chaque transporteur.

#### **Chapitre 4. Amélioration de la visibilité globale de la logistique domestique de SLB**

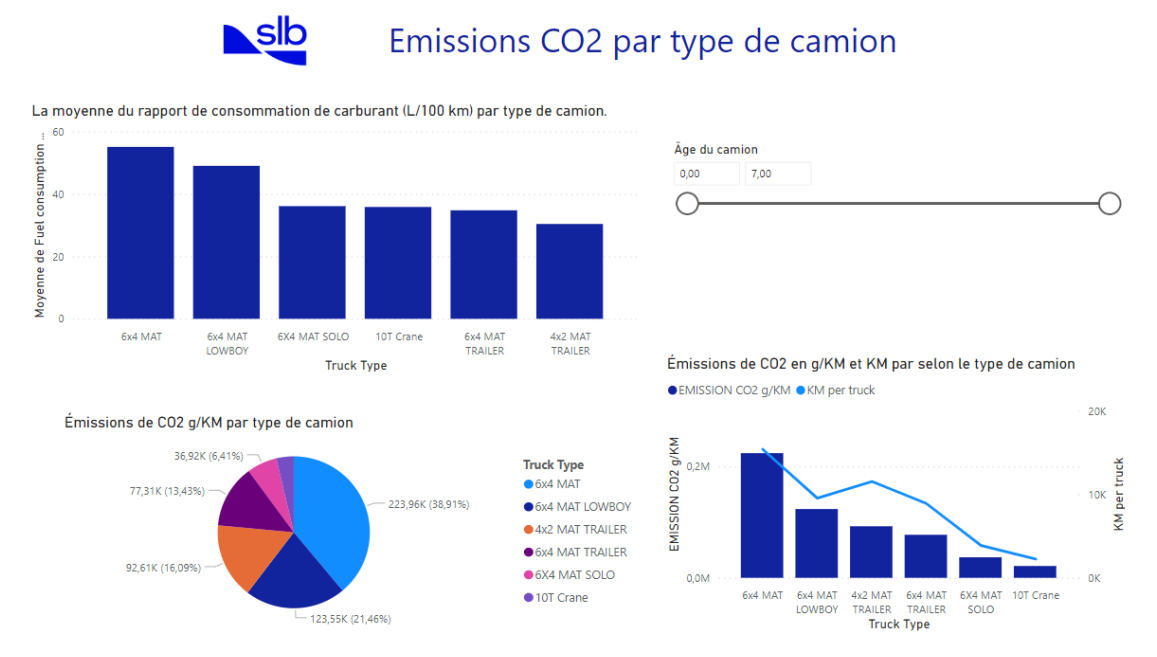

FIGURE 4.22 – Interface de la deuxième vue du tableau de bord des émissions  $CO<sub>2</sub>$ 

Cette seconde vue nous offre la possibilité de comparer les émissions de CO₂ par type de camions. Elle détient tous les indicateurs nécessaires qui peuvent permettre d'avoir une visibilité sur les émissions de chaque type de camions utilisés. Il est important de noter que cette vue concerne les camions en monthly et seulement le fournisseur SARL AIDLI TRANS.

### **4.4.3 Propositions d'amélioration :**

Nous proposons des pistes d'amélioration pour réduire les émissions de CO₂ de nos camions et atteindre les objectifs environnementaux de l'entreprise. Nous suggérons d'utiliser **le ratio de consommation de carburant aux 100 km** comme référence pour évaluer la consommation de nos camions par rapport aux normes internationales et aux véhicules similaires. Un ratio plus élevé indique une plus grande inefficacité en termes de consommation de carburant. Il est important de prendre en compte d'autres facteurs tels que la charge du véhicule, les conditions de conduite et le style de conduite pour évaluer la santé globale du véhicule. Malheureusement, nous ne disposons pas de toutes les données nécessaires pour le moment. Nous proposons plusieurs mesures qui peuvent considérablement améliorer le transport et la santé de nos camions

- **La conduite écoénergétique :** La pratique d'une conduite écoénergétique permet d'économiser non seulement des centaines de dollars en carburant chaque année, mais contribue également à améliorer la sécurité routière et à éviter l'usure excessive du véhicule. L'application de ces techniques de conduite peuvent réduire de 25 % la consommation de carburant et les émissions de CO₂ du camion[**conseilCO₂**] :
	- **–** Accélérations progressives : Il est important d'éviter les accélérations brusques pour réduire la consommation de carburant. La meilleure pratique est d'appuyer doucement et progressivement sur la pédale d'accélération, surtout en conduite

urbaine, la norme est de prendre au moins 5 secondes pour atteindre 20 km/h après un arrêt complet.

- **–** Maintiens d'une vitesse constante : Les variations soudaines de vitesse et les accélérations brusques entraînent une consommation excessive de carburant et des dépenses supplémentaires. Des études ont montré qu'une vitesse de conduite fluctuant entre 75 et 85 km/h toutes les 18 secondes peut augmenter la consommation de carburant de plus de 20 %.
- **–** Relâchement de la pédale d'accélération au lieu freiner : En anticipant la circulation et en relâchant l'accélérateur pour ralentir au lieu de freiner, nous pouvons économiser du carburant tout en préservant l'élan de vitesse.
- **Entretien régulier :** Un entretien régulier et approprié de nos camions contribue à optimiser leurs performances et à prolonger leur durée de vie. De plus, un camion mal entretenu peut entraîner une surconsommation de carburant pouvant atteindre 20 %. En veillant à entretenir correctement notre flotte, nous pouvons réaliser des économies significatives en termes de carburant et faire preuve de responsabilité environnementale[[49\]](#page-136-4). Voici quelques pratiques essentielles :
	- **–** Vérifier le filtre à air.
	- **–** Vérifier le filtre à huile.
	- **–** Vérifier la pression des pneus.
	- **–** Réviser la santé générale des camions chaque 2 ans.
	- **–** Assurer régulièrement la vidange du camion.
- **Réduction de la charge :** La consommation d'énergie d'un véhicule est directement liée à son poids. Les véhicules plus lourds ont une inertie plus importante et une résistance au roulement accrue, ce qui entraîne une augmentation de la consommation de carburant. Ainsi, réduire le poids d'un véhicule est une méthode très efficace pour améliorer son rendement, comme l'a souligné l'Institut Rocky Mountain (RMI) en 2011[\[41\]](#page-136-5). Il est important de sensibiliser les conducteurs à l'importance de minimiser les charges inutiles dans le camion.

Dans cette section, nous avons réalisé une évaluation complète de nos émissions de CO<sub>2</sub> en utilisant les données fournies par les transporteurs. À partir de là, nous avons développé un tableau de bord pour obtenir une vue d'ensemble de notre impact environnemental dans la logistique domestique. En identifiant les ratios clés à surveiller, nous avons établi des directives pratiques pour les propriétaires de camions afin de réduire leur consommation de carburant par kilomètre parcouru.

## **4.5 Conclusion**

En conclusion, ce chapitre a permis de résoudre avec succès le deuxième volet de notre problématique, en améliorant la visibilité grâce à l'implémentation de l'IoT, en optimisant les prévisions de demandes de camions et en calculant les émissions de CO2 des camions. Ces avancées contribuent à une gestion plus efficace et durable de notre logistique domestique.

# **Conclusion et perspectives**

Notre travail s'inscrit dans une démarche d'amélioration globale de la visibilité de l'activité de la logistique domestique au sein de SLB.

Nous avons opté pour plusieurs démarches axées sur l'innovation qui tiennent compte de l'ensemble des contraintes de transport, et ce, dans le but de faciliter cette fonction et optimiser cette dernière.

L'optimisation du transport a toujours été un défi majeur pour les compagnies de service pétrolier voulant se distinguer des concurrents. À ce niveau, un dysfonctionnement pourrait générer des retards couteux et peut impacter la durabilité globale de l'entreprise.

Dans ce contexte, notre présente étude a été réalisée au sein de l'entreprise de service SLB, plus précisément dans le département de la logistique domestique chargée de fournir le service de transport nécessaire aux segments. Le cœur de notre travail a porté sur l'amélioration de la visibilité globale de ce département et nous a permis de trouver réponse à notre problématique et aux hypothèses déjà formulées, il a été convenu de suivre les étapes suivantes :

- La compréhension du cœur du métier et des différents segments de SLB grâce à des réunions organisées avec les responsables des différents services.
- Avoir une large portée sur les actions déjà mises en œuvre et la situation globale de la logistique domestique grâce à l'audit logistique ASLOG. Cela nous a également permis d'identifier plusieurs pistes d'améliorations.
- La collecte de données à travers les extractions faites sur les systèmes de la logistique domestique à l'issue desquelles nous avons pu établir des prévisions grâce à l'algorithme de Machine Learning LGBM.
- Le développement d'un cahier des charges ainsi qu'un prototype visant à améliorer la visibilité de l'activité et de centraliser les outils du département logistique domestique.
- Propositions de perspectives futures de la plateforme en utilisant la technologie IoT ainsi que le calcul de sa rentabilité à long terme.
- Amélioration de la visibilité des émissions de  $CO<sub>2</sub>$  générés par la logistique domestique en apportant une méthode de calcul permettant d'exploiter les données apportées ainsi qu'un tableau de bord PowerBI.

La solution proposée a été considérée comme une solution globale des dysfonctionnements rencontrés par la logistique domestique de SLB, incluant ainsi un outil de prévision performant avec un taux erreur de 18,6%, ainsi qu'une plateforme visant à améliorer la collaboration au sein de SLB. C'est également une solution de centralisation de tous les outils utilisés par la DL. De ce qui précède, nous pouvons confirmer les hypothèses formulées :

- L'audit ASLOG a démontré que SLB ne dispose pas de la totalité des outils qui permettent d'apporter une visibilité concrète de ses opérations.
- Les solutions choisies ont montré leur efficacité quant aux différents dysfonctionnements de la logistique domestique.

Ce projet, malgré sa grande complexité, nous a permis de nous familiariser avec les rouages du monde professionnel nous offrant ainsi l'opportunité d'apprécier la polyvalence de notre cursus, cela nous a également offert le privilège de travailler en équipe et d'améliorer nos soft skills.

**Bibliographie**

# **Bibliographie**

- <span id="page-134-1"></span>[1] Microsoft 365 . "Tarification Azure IoT Hub". In : *Tarification Azure* (2023).
- <span id="page-134-8"></span>[2] Mostafa ACHOLI . "La démarche de conception d'un référentiel de mesure de la performance logistique : cas du transport de matière dangereus". In : *MAROC* (2015).
- <span id="page-134-6"></span>[3] ASSOCIATION ADILCA . "LE DIOXYDE DE CARBONE (CO2)". In : *ASSOCIATION ADILCA* (2021).
- [4] ARNAUD. "Etude des performances du Machine Learning dans la gestion de portefeuilles". In : *De Paepe* (2019).
- <span id="page-134-0"></span>[5] GSD automation . "Détecteur Inductifs M30 Coûts". In : *Journal Inconnu* (2013).
- [6] Chloé-Agathe AzENCOTT. "Introduction au Machine Learning". In : *l'Institut Max Planck à Tübingen* (2014).
- <span id="page-134-5"></span>[7] Mesures CANADA. "Norme API 2540". In : *Innovation science et développement économique Canada* (1980).
- <span id="page-134-2"></span>[8] cidji.com . "Webmaster : métirer, études, dimplôme, salaire". In : *Journal Inconnu* (2023).
- [9] Director of Climate Action Colin Longfield . "Sustainability KPO Companion". In : *SLB* (2023).
- [10] J.J. Coyle et al. "Transportation : A Global Supply Chain Perspective". In : *Cengage Learning* (2017).
- <span id="page-134-7"></span>[11] Académie de Créteil. "La combustion du carbone Conservation de la masse". In : *Groupe Collège* (2013).
- <span id="page-134-4"></span>[12] Académie de Créteil. "La combustion du carbone La transformation chimique". In : *Groupe Collège* (2013).
- <span id="page-134-3"></span>[13] Stephane DARDENTE. "FICHE TECHNIQUE D'INFORMATION, L'AMORTISSEMENT LINÉAIRE". In : *Association Dauphinoise d'assistance aux professions libérales* (2015).
- [14] DELEBECQUE. "Intro Python bibliotheques". In : *python-bibliotheques* (2017).
- [15] B. Shamreen Ahamed Dr. MEENAKSHI SUMEET ARYA. "LGBM Classifier based Technique for Predicting Type-2Diabetes". In : *European Journal of Molecular Clinical Medicine* (2021).
- [16] F.Nibouche . "Cours Analyse de la valeur". In : *Ecole Nationale Polytechnique* (2019).
- [17] Wan Mohd Nazmee Wan Zainon. FAKHITAH RIDZUAN. "A Review on Data Cleansing Methods for Big Data". In : *Procedia Computer Science* (2019).
- [18] TotalEnergies Fondation. "Les différents types de compagnies pétrolières et gazières". In : *Planete energies* (2020).
- [19] Louis GacÔgne . "Intelligence artificielle Cours, exercices et projets. s.l". In : *Ellipses* (2015).
- [20] Pierre GÉRaRd . "Structure d'un Cahier des Charges". In : *Université de Paris 13 IUT Villetaneuse* (2020).
- <span id="page-135-1"></span>[21] GMÉDIA. "Passerelle IoT LTE Cat 4 avec interface Ethernet, I/O, micro USB". In : Telto*nika* (2022).
- [22] Leila HAMDAD. "Cours Big Data Mining". In : *Ecole Nationale Polytechnique* (2018).
- <span id="page-135-3"></span>[23] I.Zouaghi . "Cours Audit Logistique et Référentiel". In : *Ecole Nationale Polytechnique* (2019).
- [24] I.Zouaght. "Maturité Supply Chain des entreprises : conception d'un modèle d'évaluation et mise en œuvre". In : *Thèse de doctorat en sciences de gestion, Université de Grenoble* (2013), P.99.
- [25] Peter Buxmann JAKOB REHOF Steffen Hess. "Prototyping in the Development of Logistics Information Systems : A Literature Review". In : *International Journal of Logistics Systems and Management, Vol. 13, No. 4, pp. 505-527.* (2012).
- [26] Jane P. Laudon KENNETH C. LAUDON. "Management Information Systems : Managing the Digital Firm". In : (2017).
- [27] O. KOLESNICHENKO. "Big Data Analytics of Inpatients Flow with Diabetes Mellitus type 1 : Revealingnew awareness with Advanced Visualization of Medical Information System Data". In : *International Conference on Cloud Computing, Data Science Engineering* (2019).
- [28] Kamil KRzyK . "Coding Deep Learning For Beginners". In : *Vers la science des données* (2018).
- [29] Mohammed Y .Alkhanafseh's LAB. "Time-Lag Selection for Time-Series Forecasting Using Neural Network and Heuristic Algorithm". In : *ResearchGate* (2021).
- [30] Paul Liautaud LauRe FeRRaRis . "Méthode de Gradient Boosting". In : *SORBONNE UNI-VERSITÉ* (2022).
- [31] John T MentzeR . "Defining supply chain management". In : *Journal of Business logistics 22.2* (2001).
- [32] J Miles . "R squared, adjusted R squared." In : *Wiley StatsRef : Statistics Reference* (2014).
- [33] P. MURPHY, J. DALEY et A.M. KNEMEYER. "The Handbook of Logistics and Distribution Management : Understanding the Supply Chain". In : *Kogan Page Publishers* (2017).
- <span id="page-135-0"></span>[34] Arthur MARQUES DE OLIVEIRA . "Combien coûte un capteur de co et co2 ?" In : *Hellopro* (2022).
- <span id="page-135-2"></span>[35] Laura ORfanedes . "Prospectus :« CALCUL DE LA VALEUR ACTUELLE (VAN) »". In : *Profiting From Cleaner Production* (2001).
- [36] Kiran PanigRahi . " Scikit-Learn". In : *Tutorials Point* (2019).
- [37] Kiran PanigRahi . " Seaborn". In : *Tutorials Point* (2016).
- <span id="page-136-2"></span>[38] Michael POHLAND Nadine; Gräf. "Effekte der OKR-Methode in Bezug auf Motivation, Autonomie, Kompetenzentwicklung und Transparenz bei der Verfolgung abteilungsspezifischer Jahresziele". In : *FOM Hochschule für Oekonomie Management gGmbHe* (2022).
- [39] Sylvia Poll AhRens . "Les fondamentaux de l'IoT". In : *PRIDA Track 1* (2020).
- <span id="page-136-1"></span>[40] Swetha PRasanna . "Colab". In : *Tutorials Point* (2019).
- <span id="page-136-5"></span>[41] Amory Lovins et ROCKY MOUNTAIN INSTITUTE. "Reinventing Fire : Bold Business Solutions for the New Energy Era". In : *Rocky Mountain Institute* (2011).
- <span id="page-136-6"></span>[42] S.ZELLAL. "Audit des performances logistiques". In : (2009).
- <span id="page-136-3"></span>[43] SchlumbeRgeR . "Sustainability Report". In : *SLB Limited* (2022).
- [44] S ShapiRo . "Encyclopedia of Artificial Intelligence (2nd Edition)". In : *New York : Wiley.* (1992).
- [45] SLB. "Domestic Logistics procedures". In : (2014).
- [46] SLB. "Introduction to Planning Supply Chains". In: (2017).
- [47] SLB. "New Energy". In : (2020).
- [48] Audit du Système Qualité. "Audits première, seconde, tierce partie : quelle différence?" In : *support.nouvelleindustrie.com* (2013).
- <span id="page-136-4"></span>[49] TOTALENERGIES. "Quel entretien de voiture pour réduire sa consommation de carburant?" In : *TotalEnergies.com* (2023).
- <span id="page-136-0"></span>[50] TRavaux.com . "Prix d'un aménagement de bureaux". In : *Journal Inconnu* (2023).
- [51] L. G. VALIANT. "A theory of the learnable". In : *Commun. ACM* (1984).
- [52] Site Web . "Organisation des pays exportateurs de pétrole (OPEP)". In : *Géo Confluences* (2022).
- [53] Site Web . " Pandas : la bibliothèque Python dédiée à la Data Science". In : *Data Scientest* (2019).
- [54] Site Web . "Pétrole". In : *Wikipédia* (2023).
- [55] Site Web . "Prix du baril Le cours officiel du pétrole". In : *PrixDuBaril.com* (2023).
- [56] Site WEB. "TensorFlow : tout savoir sur la bibliothèque Machine Learning open source". In : *LeBigData.fr* (2018).

# **Chapitre 5**

# **Annexe A**

## **5.0.1 Logique de notation**

La logique de notation suivant le référentiel ASLOG est donnée comme suit : [\[23](#page-135-3)] :

| Par le risque                                 | Par la performance                                 | Par la méthode               |
|-----------------------------------------------|----------------------------------------------------|------------------------------|
| $0:$ non mesuré ni pris en $ 0:$ insuffisante |                                                    | $0:$ aucune approche         |
| compte                                        | 1 : suffisante, même si pas                        | 1 : une méthode est appli-   |
| 1 : mesuré                                    | chiffrée                                           | quée, même rudimentaire      |
| $2:$ contenu                                  | 2 : régulière, progrès, mais à $ $                 | 2 : on maîtrise, méthode     |
| 3 : maîtrisé                                  | l'occasion                                         | d'optimisation               |
|                                               | 3 : progrès volontaire et   3 : méthode de progrès |                              |
|                                               | continu                                            | continu, impact la stratégie |
|                                               |                                                    |                              |

Table 5.1 – Notation ASLOG

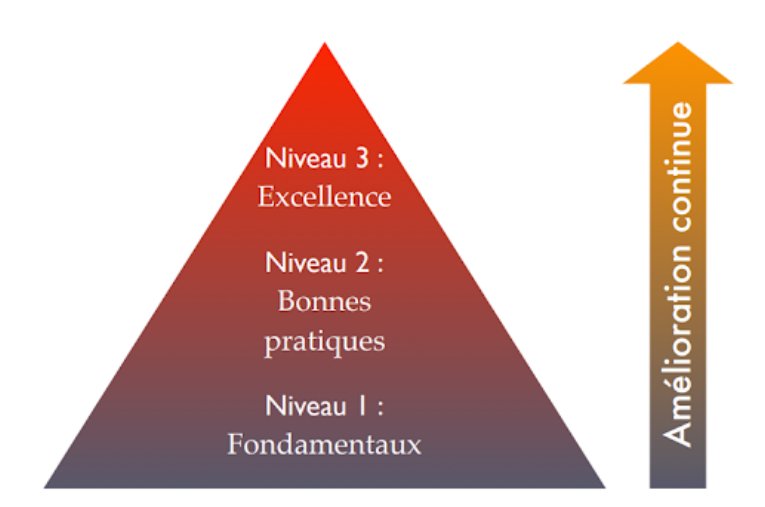

FiguRe 5.1 – Principes de la notation du référentiel ASLOG [\[23](#page-135-3)]

## **5.0.2 Historique de l'ASLOG**

L'ASLOG a mis en place en référentiel qui se base principalement sur celui mis au point par VOLVO dans les années 1990. Ce référentiel s'inscrit dans une démarche d'amélioration continue pour atteindre l'excellence logistique.

La première version de l'ASLOG comportait 53 questions et a été mise en place en 1997. Cette version ne prenait pas suffisamment en compte la problématique du flux aval et se focalisait seulement sur le cycle de vie des produits[\[42\]](#page-136-6).

En 2002, le concept de la supply chain a été pris en compte dans le référentiel pour sa seconde version. La plus actuelle (5e version) est constituée de 124 questions et a été élaborée en 2008. Ci-dessous l'évolution du référentiel ASLOG durant les années :

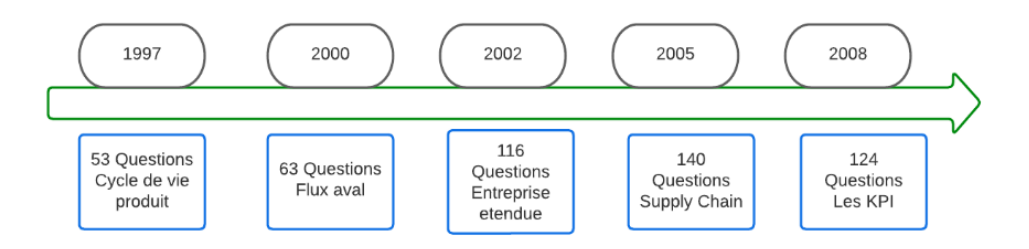

FiguRe 5.2 – Evolution du référentiel ASLOG[\[2\]](#page-134-8)

## **Questions et notation du référentiel ASLOG :**

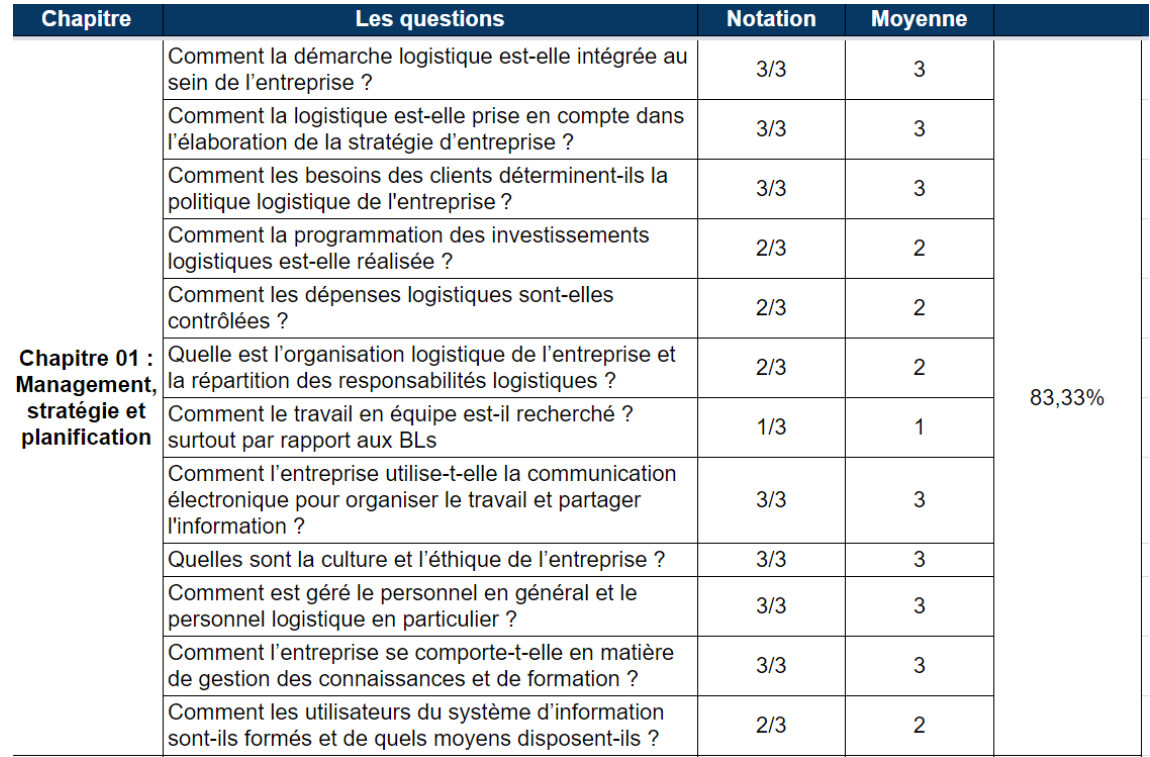

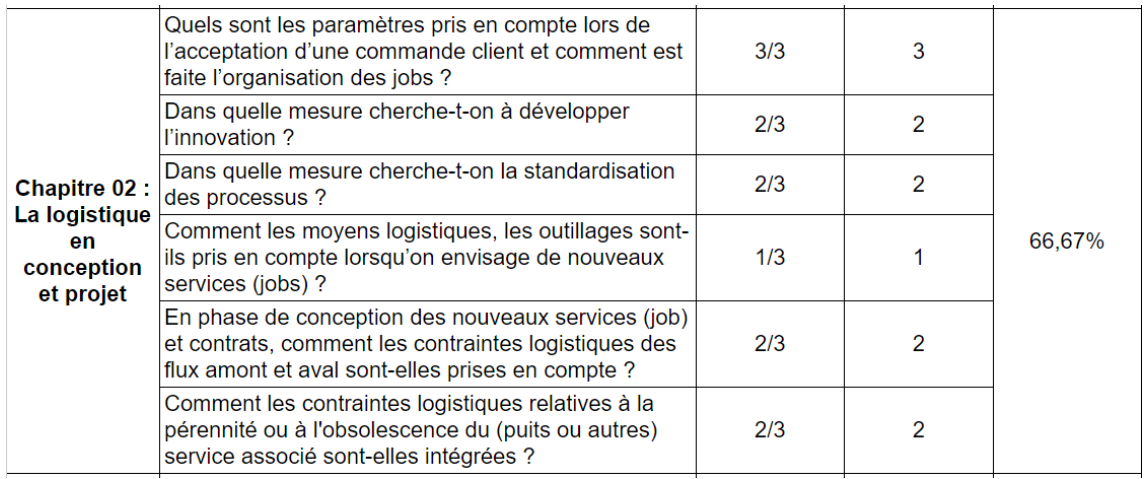

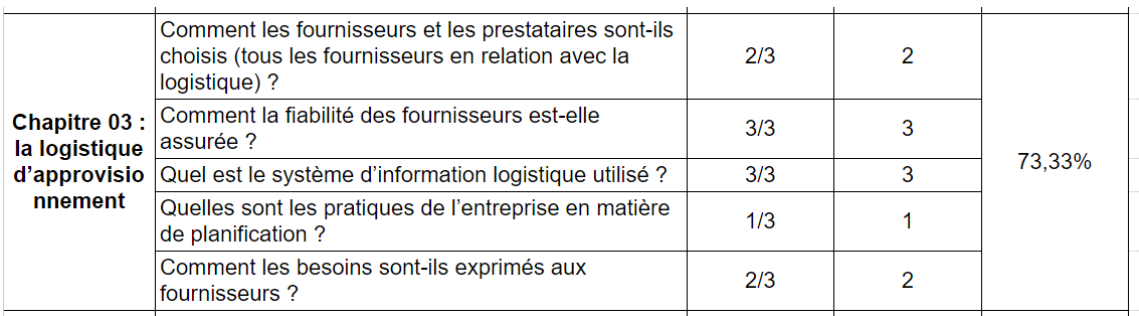

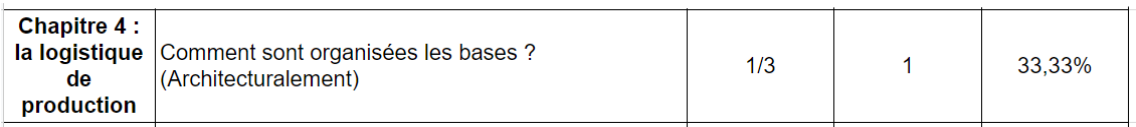

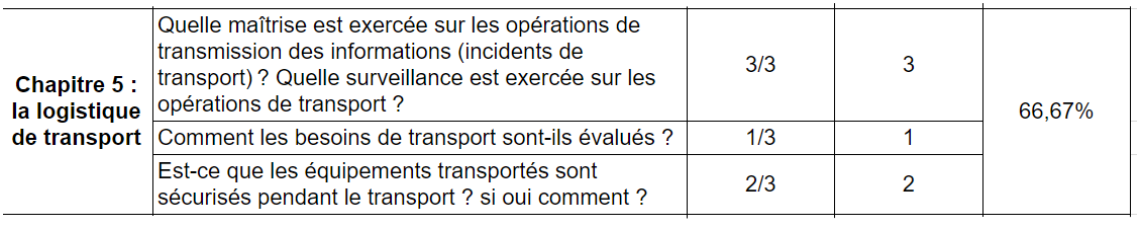

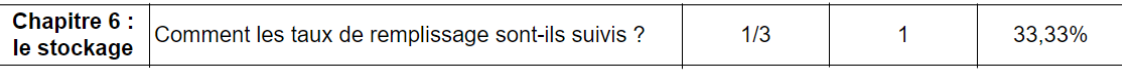

## **Chapitre 5. Annexe A**

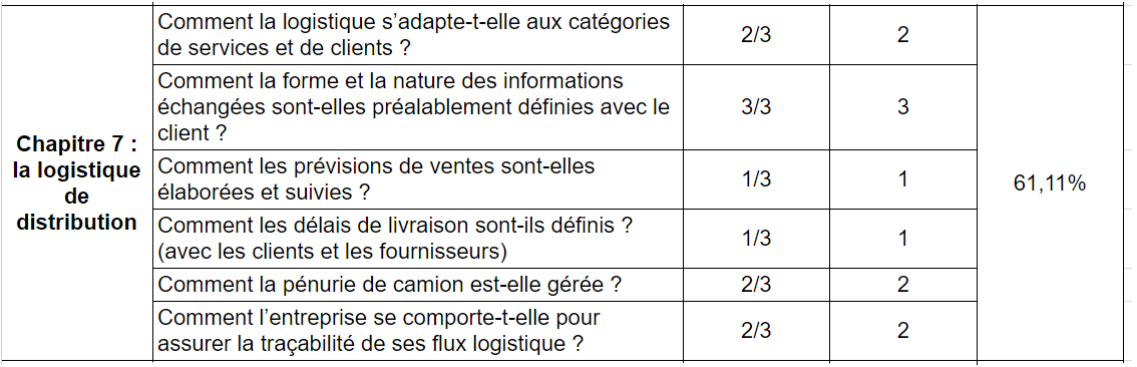

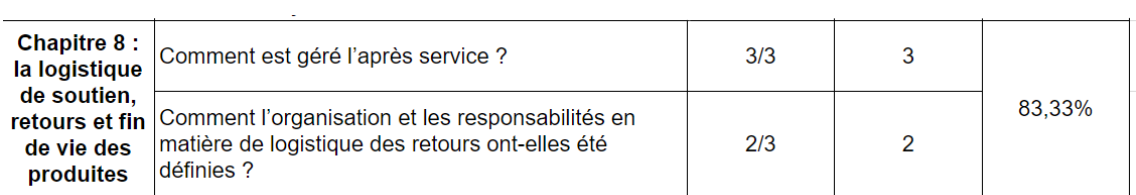

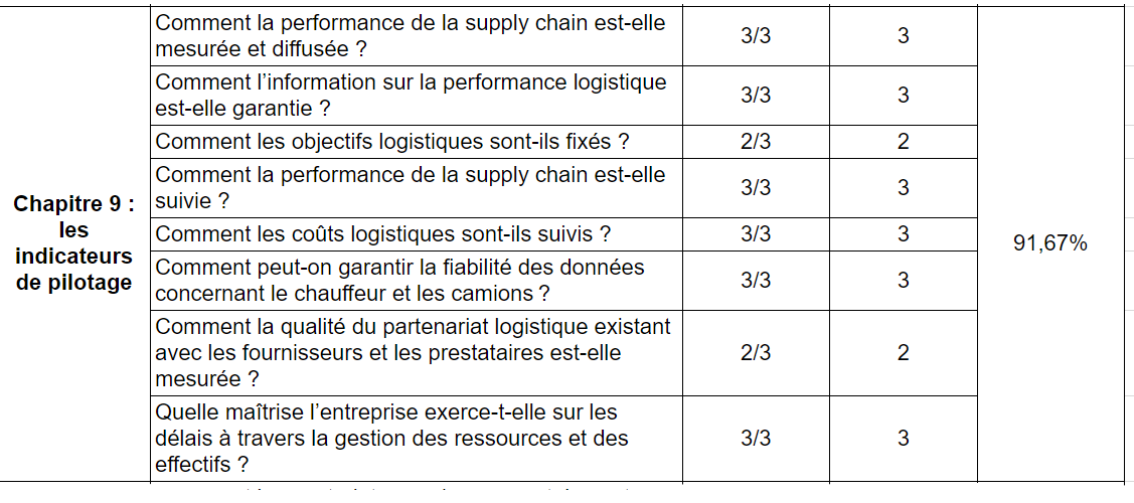

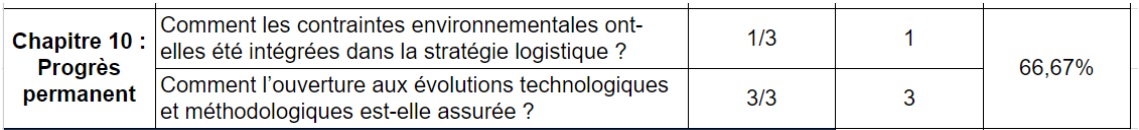

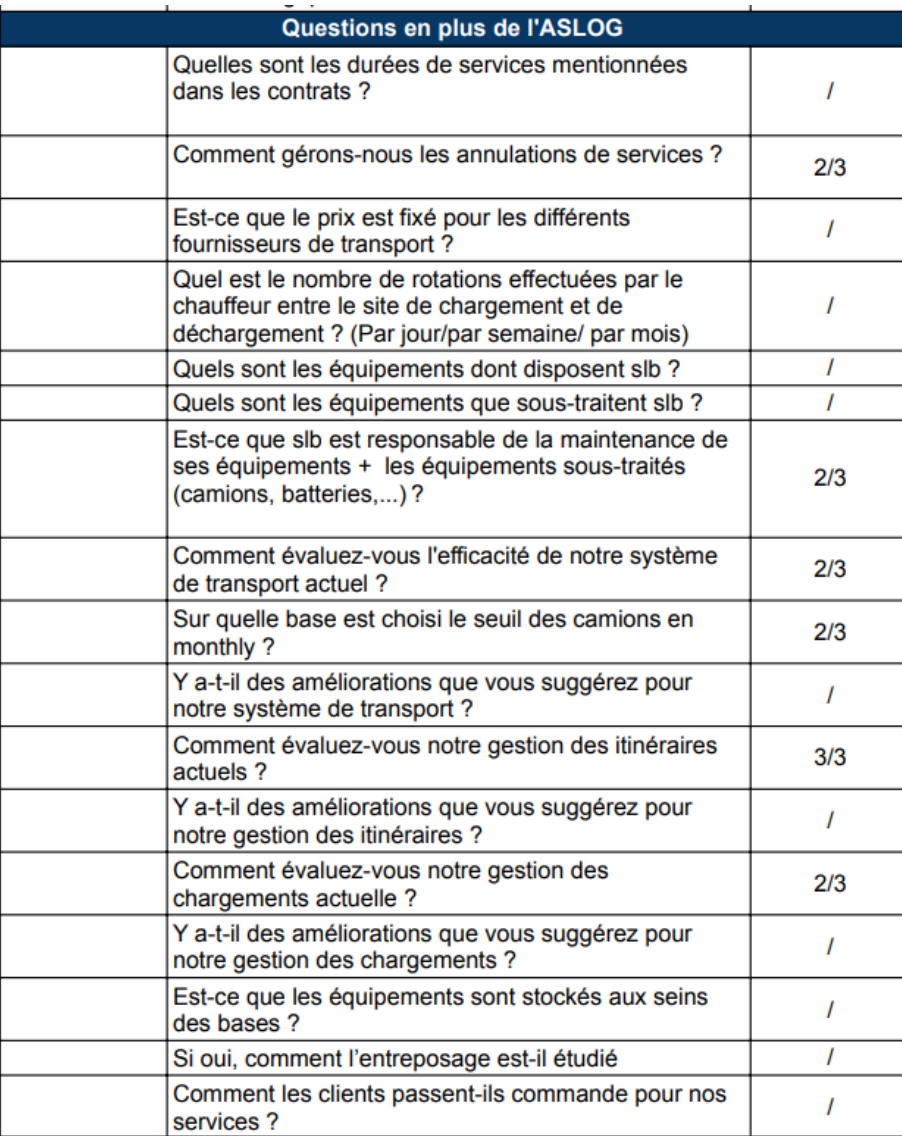

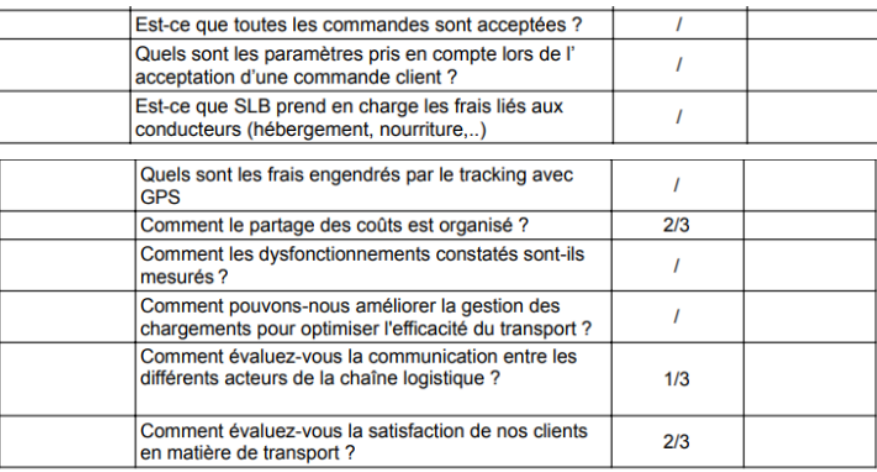

# **Chapitre 6**

# **Annexe B**

## **6.1 Les différentes modalités de réponses des variables d'entrées de chaque acteur de la plateforme logistique**

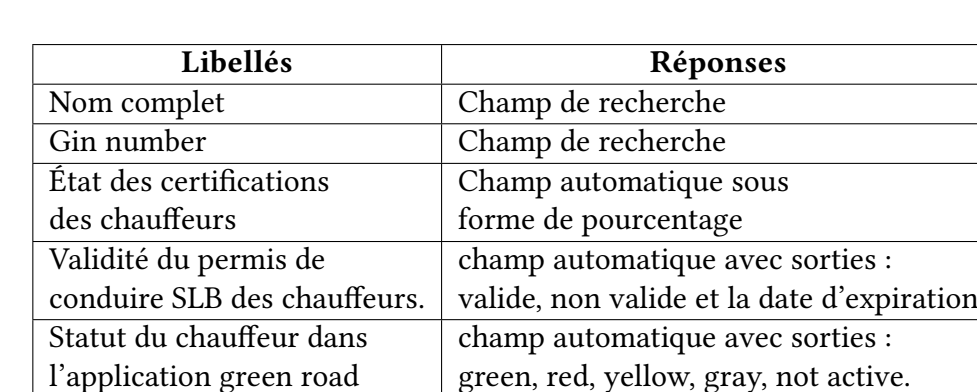

**Variables d'entrées pour la partie HSE Drivers**

Table 6.1 – Modalités de réponses des variables d'entrées de HSE Drivers

#### **Variables d'entrées pour la partie Paperwork**

**1. Camions et remorques :**

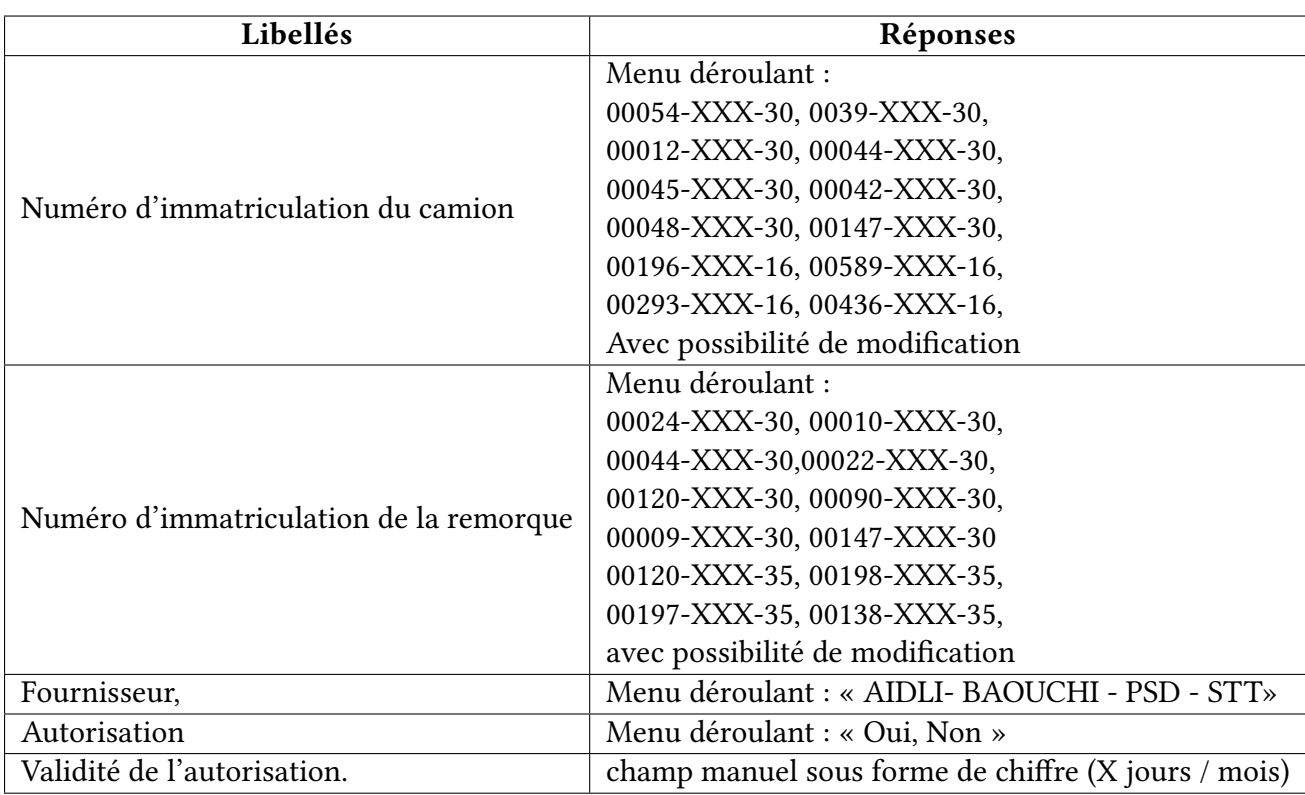

Table 6.2 – Modalités de réponses des variables d'entrées de la première partie de paperwork, camions & remorques

#### **2. Chauffeurs :**

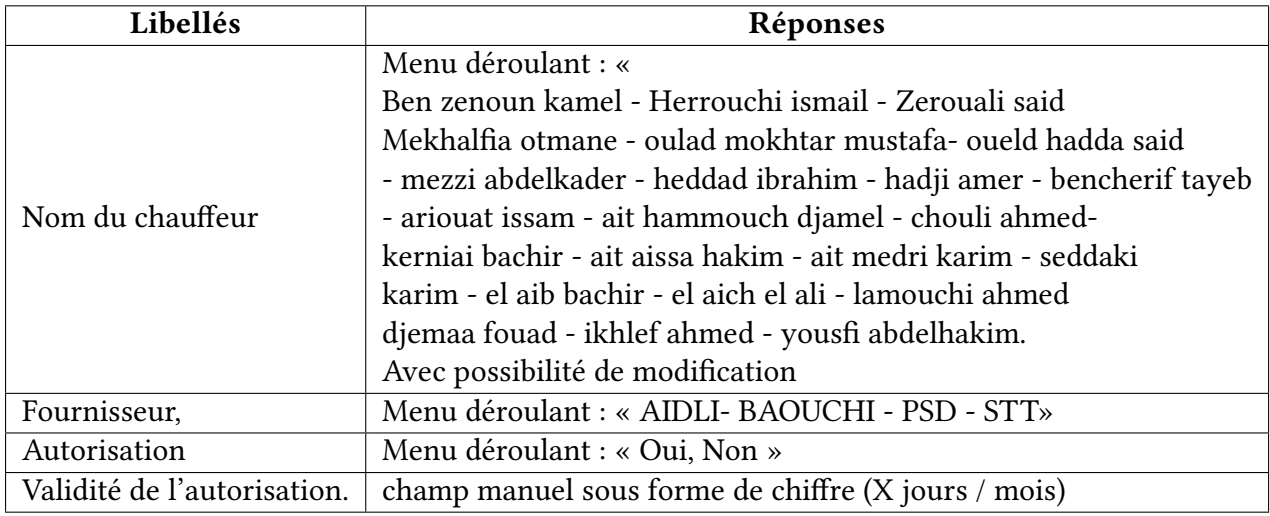

Table 6.3 – Modalités de réponses des variables d'entrées de la deuxième partie de paperwork, drivers (chauffeurs)

#### **Variables d'entrées pour la partie Product Line**

**1. Truck request :** Les modalités de réponses des variables d'entrées de la partie truck request se présente comme suit :
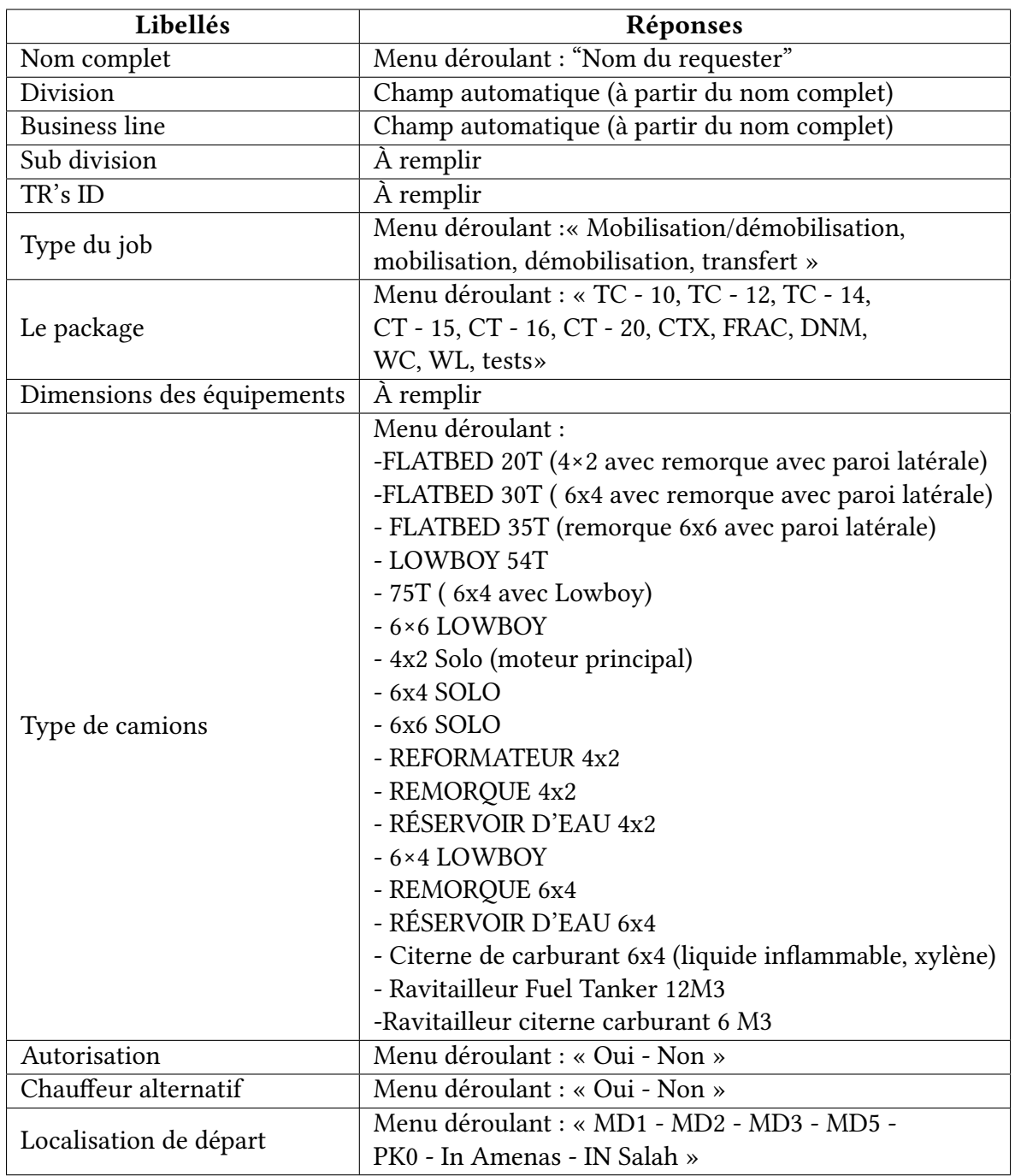

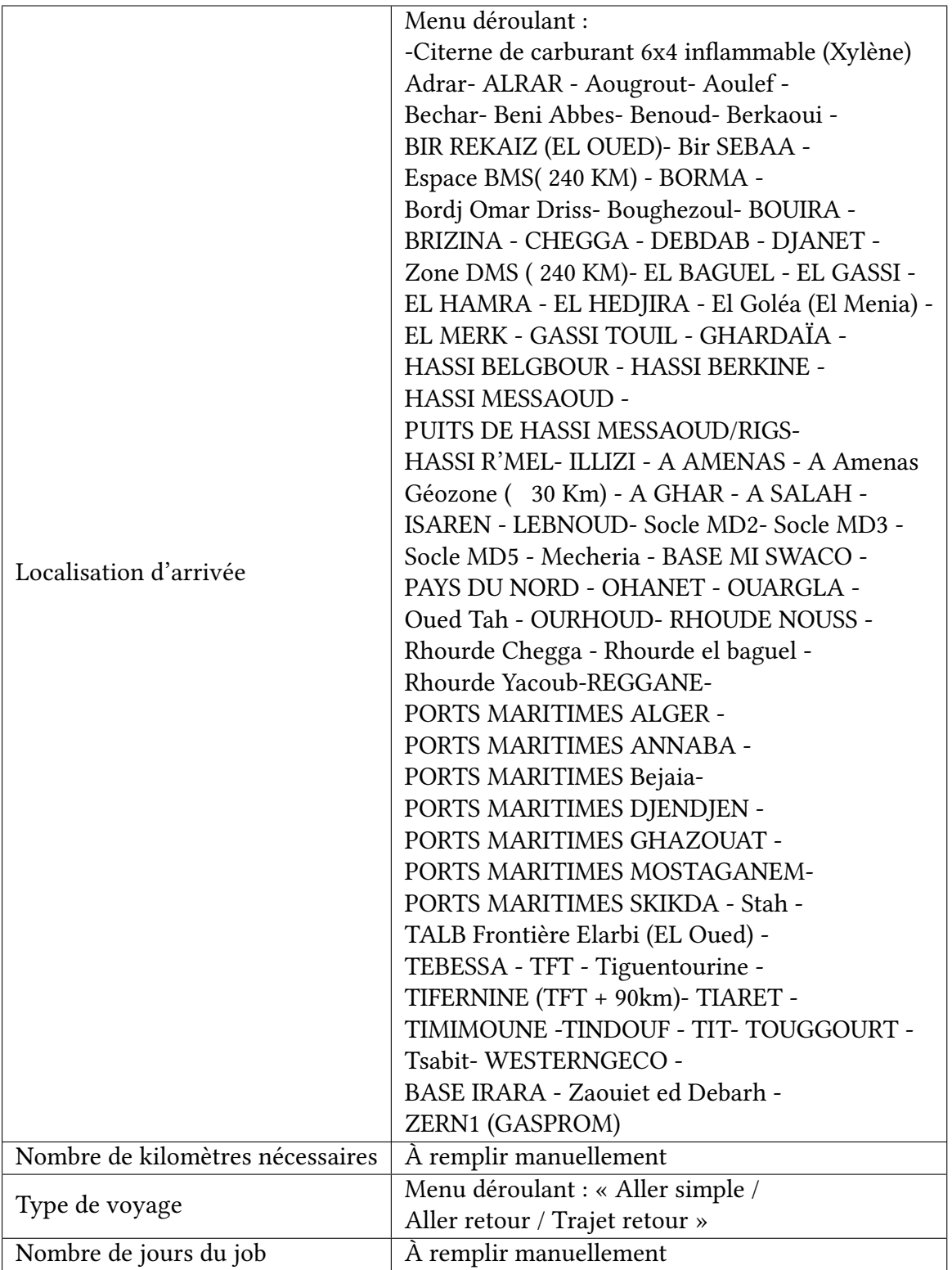

Table 6.4 – Modalités de réponses des variables d'entrées de la première partie de la PL, truck request

# **2. Status update :**

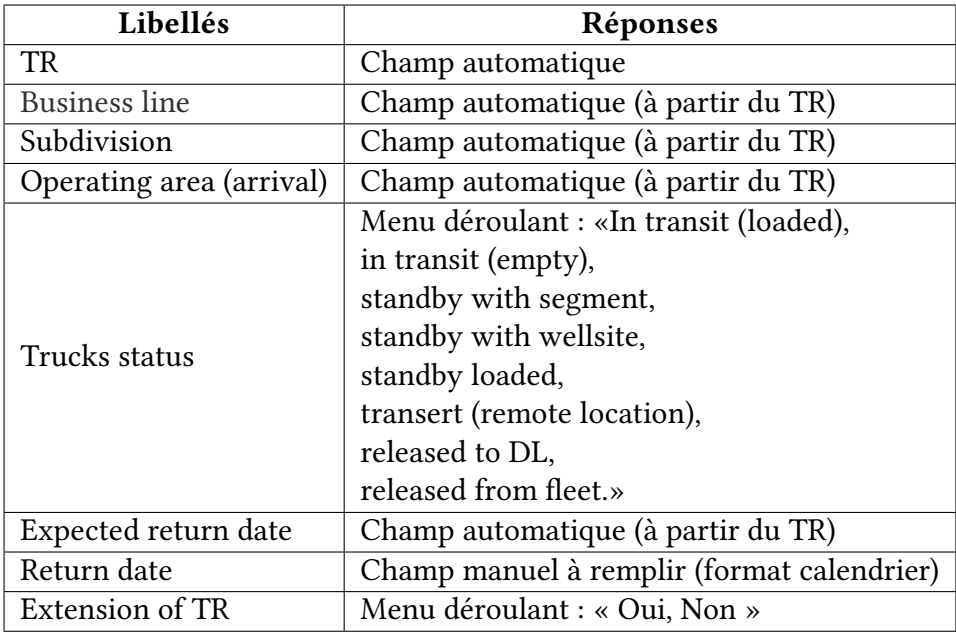

Table 6.5 – Modalités de réponses des variables d'entrées de la deuxième partie de la PL, status update.

#### **Variables d'entrées pour la partie Domestic Logistic**

## **1. fleet planning :**

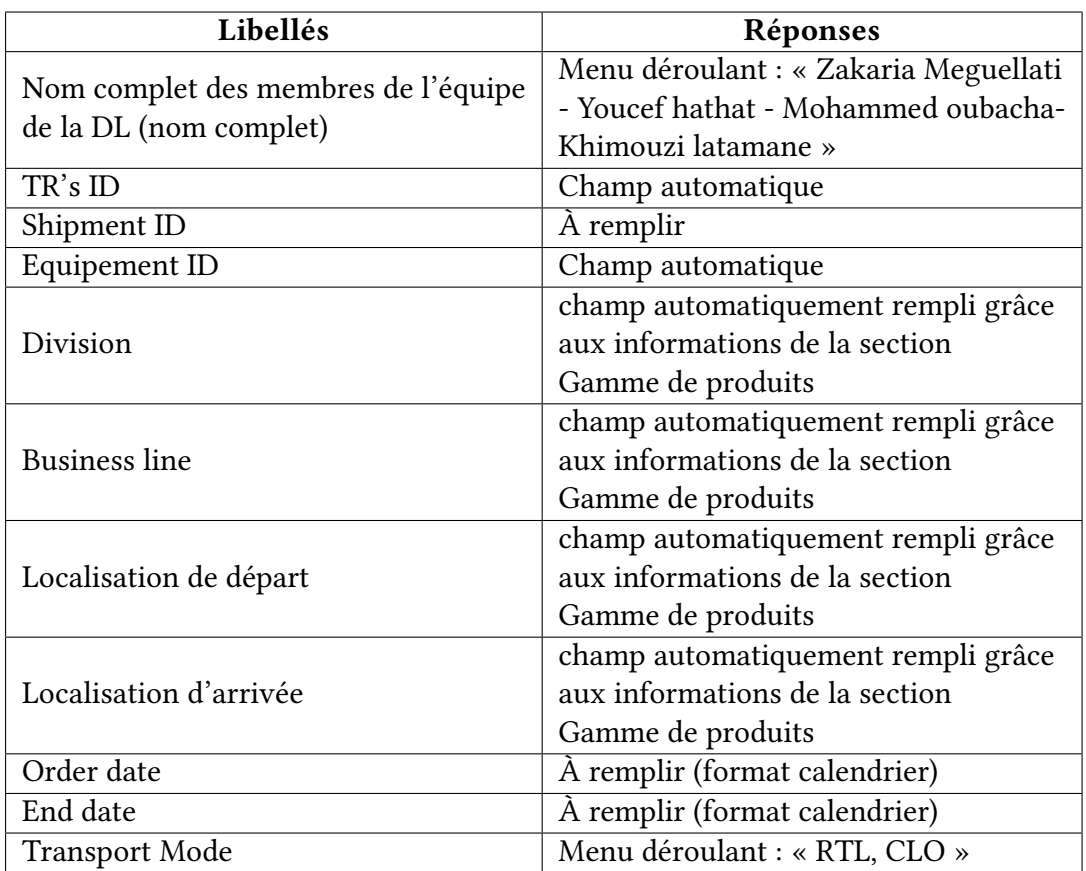

Table 6.6 – Modalités de réponses des variables d'entrées de la première partie de la DL

# **1.1. Rental fleet planning :**

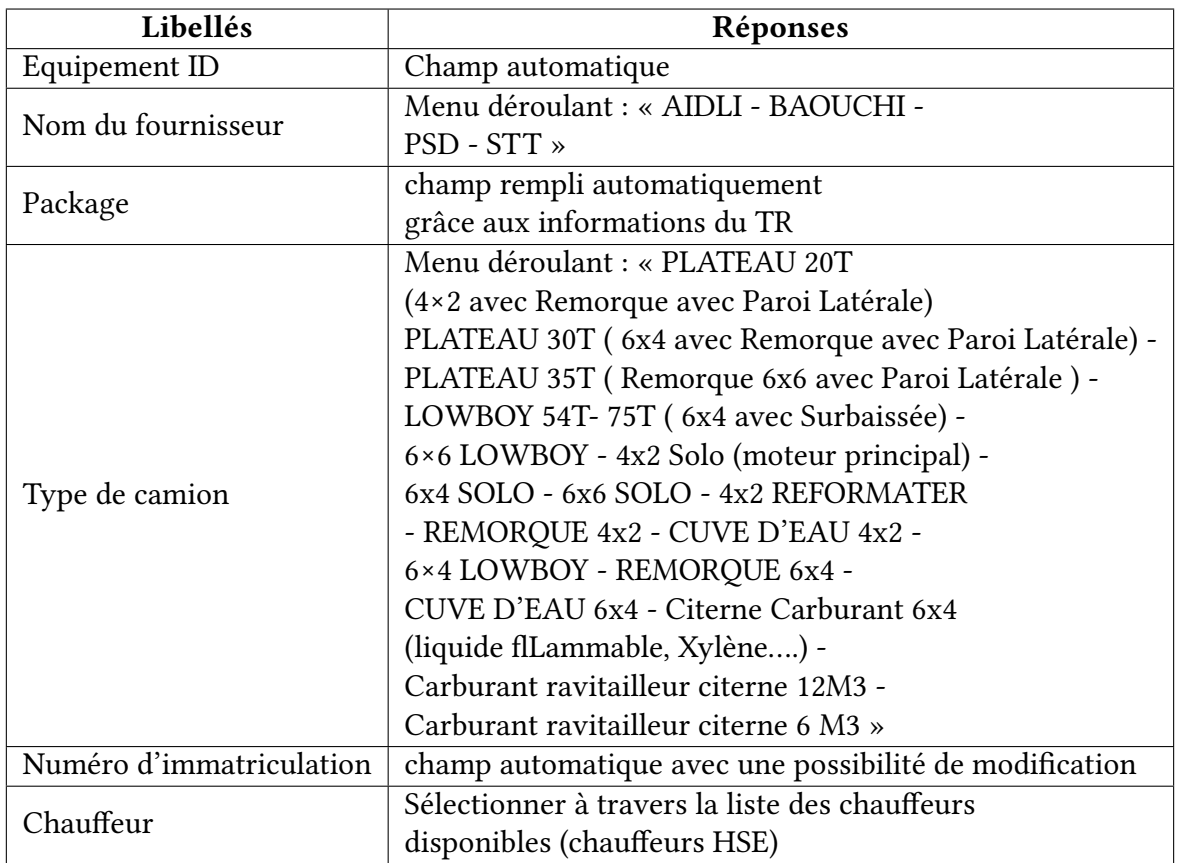

Table 6.7 – Modalités de réponses des variables d'entrées de la première partie du fleet planning, rental fleet planning

#### **1.2. Call out planning :**

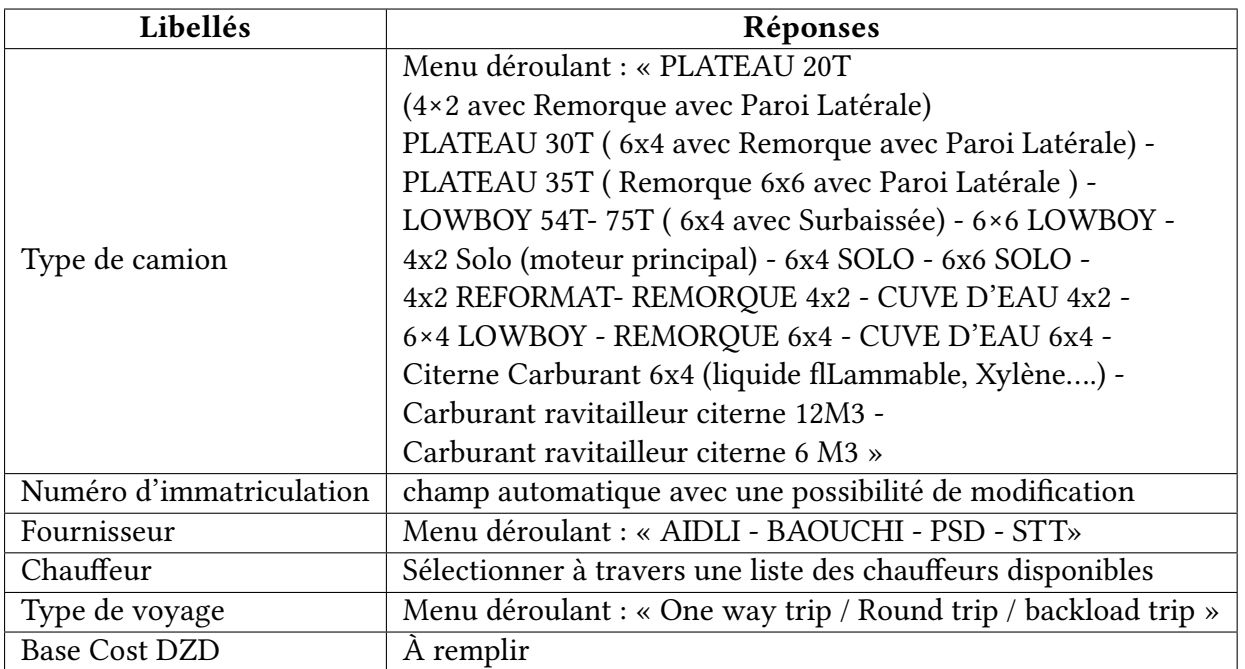

Table 6.8 – Modalités de réponses des variables d'entrées de la deuxième partie du fleet planning, call out planning

## **2. Billing & invoicing :**

#### **2.1. Rental mode :**

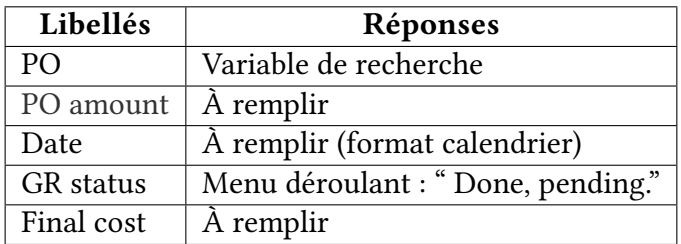

Table 6.9 – Modalités de réponses des variables d'entrées de la première partie de billing & invoicing, rental mode

#### **2.2. Call out mode :**

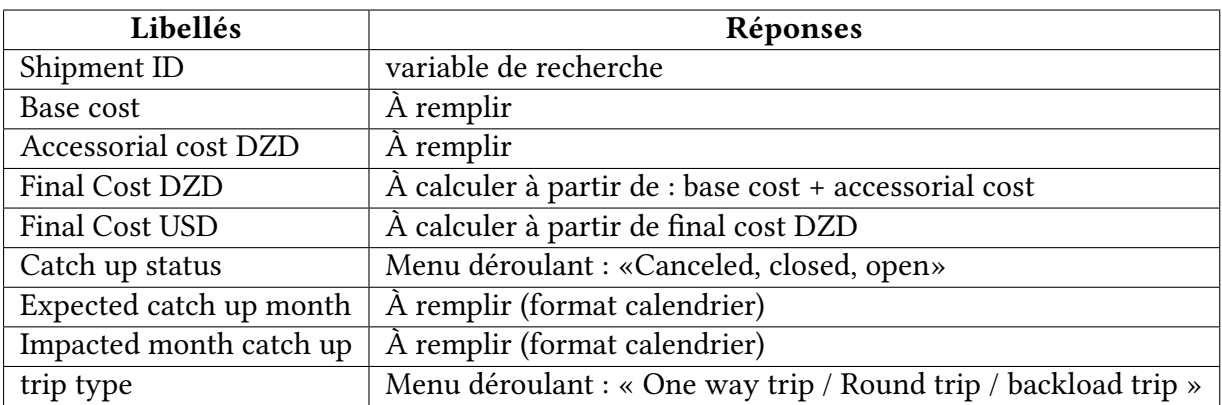

TABLE 6.10 – Modalités de réponses des variables d'entrées de la deuxième partie de billing  $\&$ invoicing, call out mode

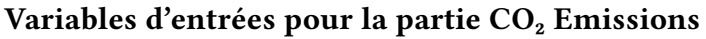

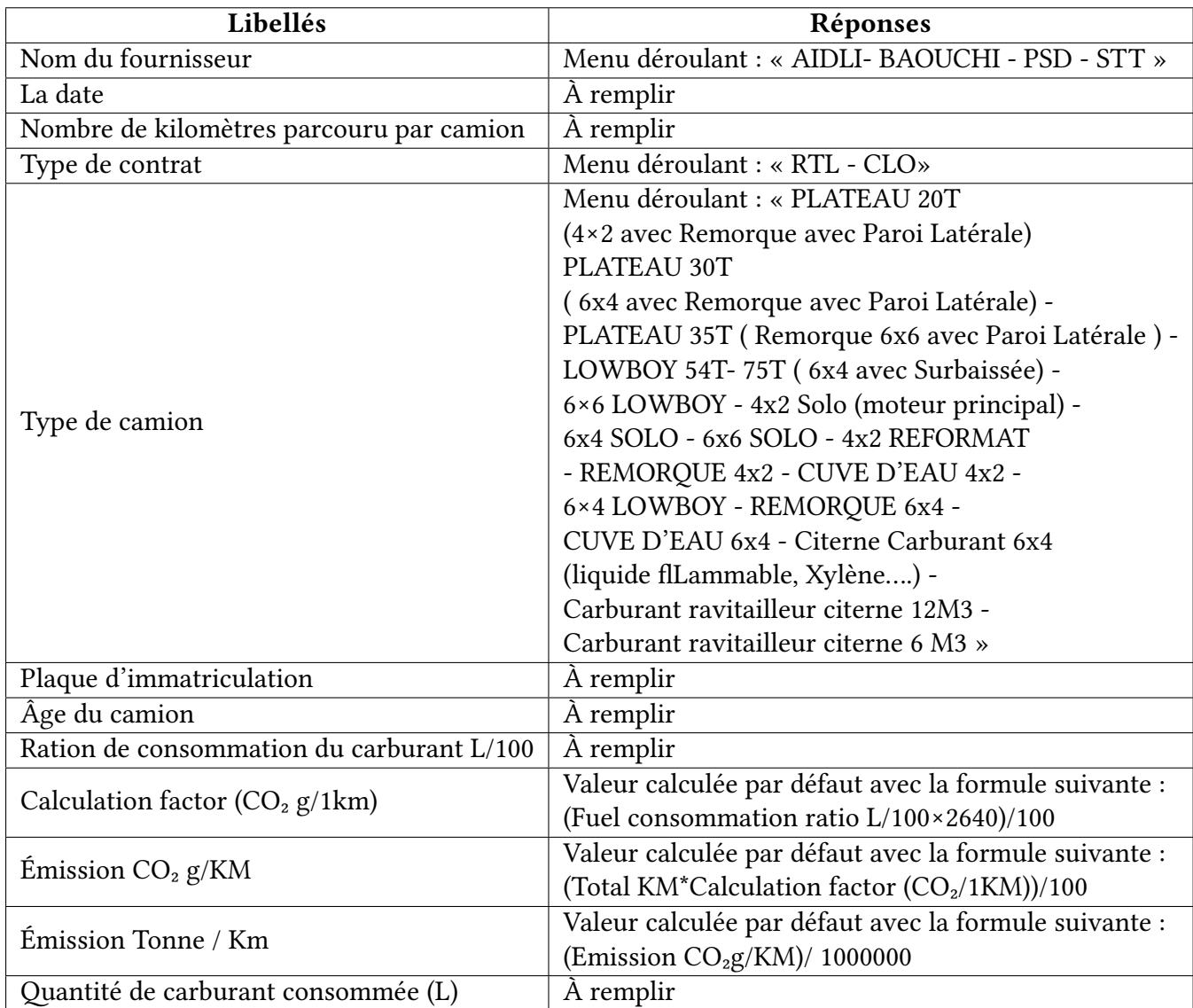

Table 6.11 – Modalités de réponses des variables d'entrées des émissions  $\mathrm{CO}_2$ 

La cartographie du fonctionnement de la plateforme des deux acteurs Product line et Domestic logistic se présente comme suit :

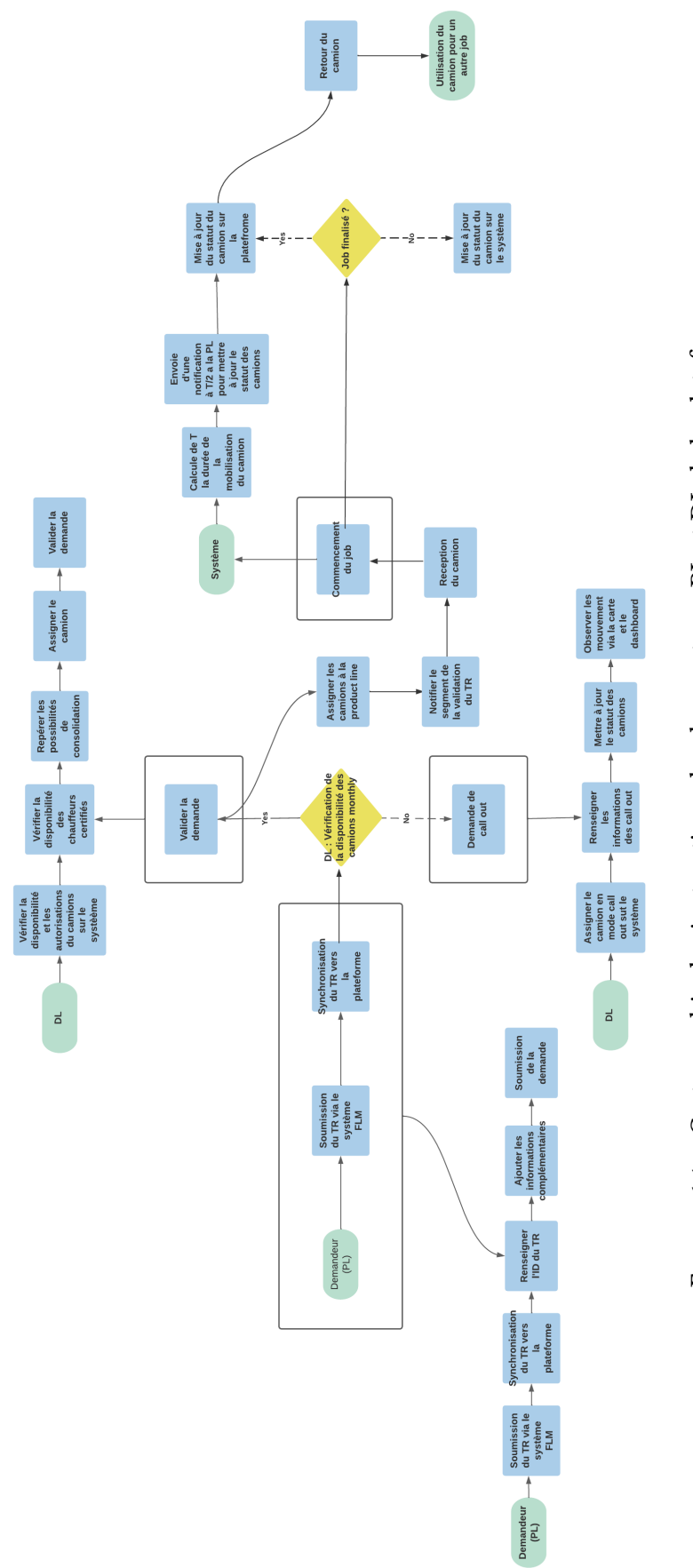

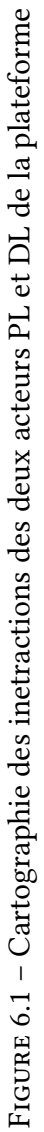